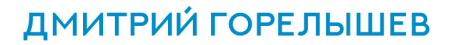

**TIPOCTOE<br>PUCOBAHVIE** 

УПРАЖНЕНИЯ ДЛЯ РАЗВИТИЯ И ПОДДЕРЖАНИЯ **САМОСТОЯТЕЛЬНОЙ РИСОВАЛЬНОЙ ПРАКТИКИ** 

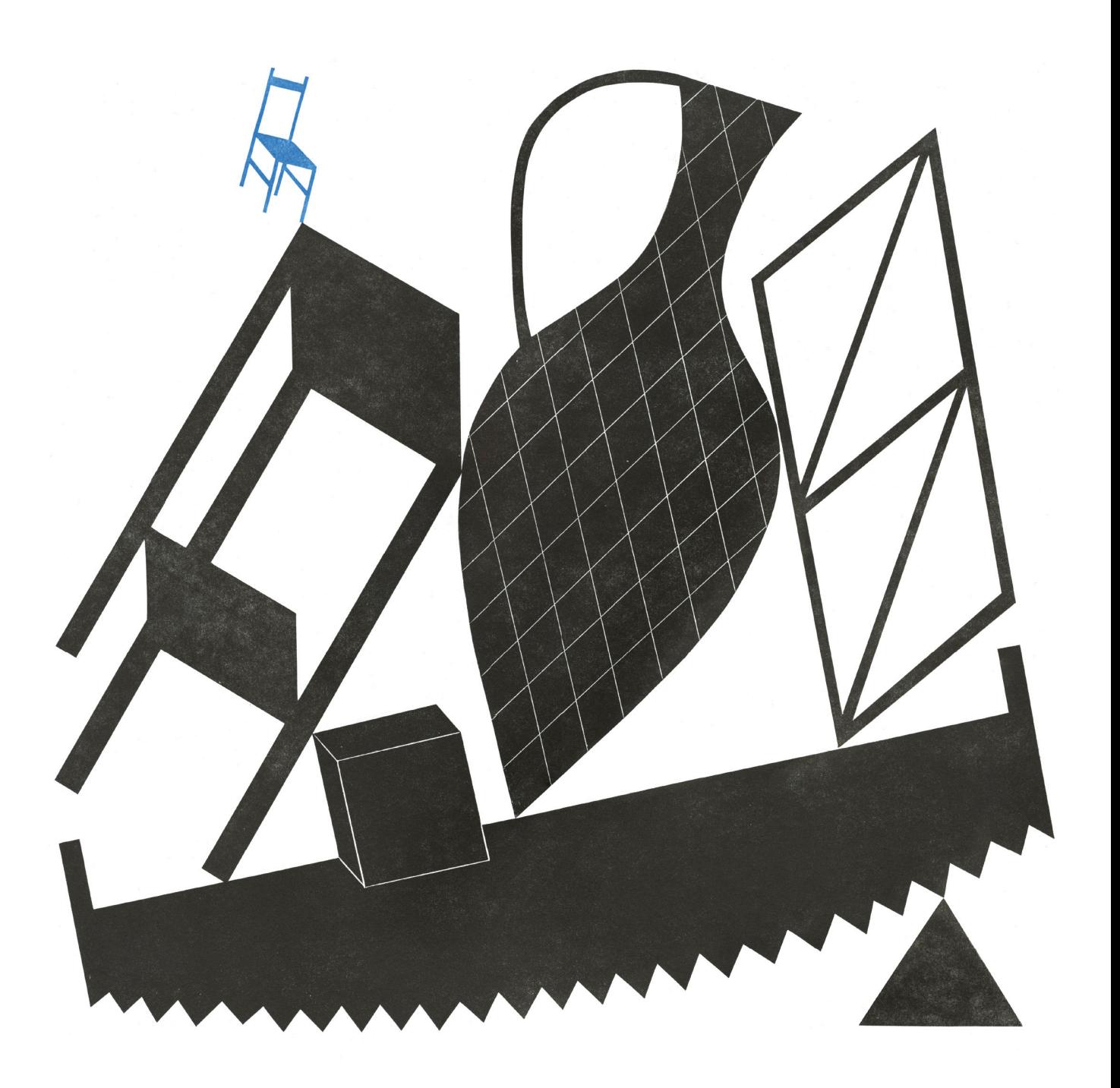

УДК 741.021.4 ББК 85.15я79 Г68

Издано с разрешения автора

Возрастная маркировка в соответствии с Федеральным законом от 29 декабря 2010  г. № 436-ФЗ: 18+

#### **Горелышев, Дмитрий**

Г68 Простое рисование: упражнения для развития и поддержания самостоятельной рисовальной практики / Дмитрий Горелышев. — М. : Манн, Иванов и Фербер, 2019. — 192 с. : ил.

ISBN 978-5-00117-688-6

Книга представляет собой сборник практических заданий, которые помогают развить внимание и осознанность в рисовании. Упражнения направлены на изучение композиции, изображение предметов, фигуры человека, пейзажа, аналитическое копирование и овладение техниками ручной печати. Эти методики подходят для самостоятельного обучения и сделают вашу рисовальную практику более структурированной и насыщенной.

> УДК 741.021.4 ББК 85.15я79

Все права защищены. Никакая часть данной книги не может быть воспроизведена в какой бы то ни было форме без письменного разрешения владельцев авторских прав.

© Дмитрий Горелышев, 2019 © ООО «Манн, Иванов и Фербер», 2019

ISBN 978-5-00117-688-6

# ДМИТРИЙ ГОРЕЛЫШЕВ

# **TIPOCTOE** РИСОВАНИЕ

УПРАЖНЕНИЯ ДЛЯ РАЗВИТИЯ И ПОДДЕРЖАНИЯ **САМОСТОЯТЕЛЬНОЙ РИСОВАЛЬНОЙ ПРАКТИКИ** 

 МОСКВА [«МАНН, ИВАНОВ И ФЕРБЕР»](https://www.mann-ivanov-ferber.ru) 2019

# **Оглавление**

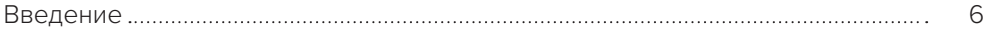

#### глава 1

# **[Базовые понятия и изобразительные](#page-7-0)**

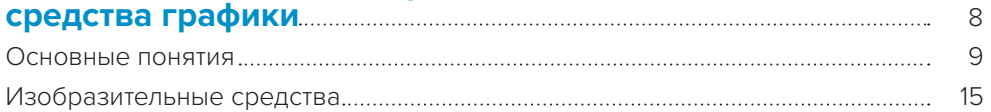

# глава 2

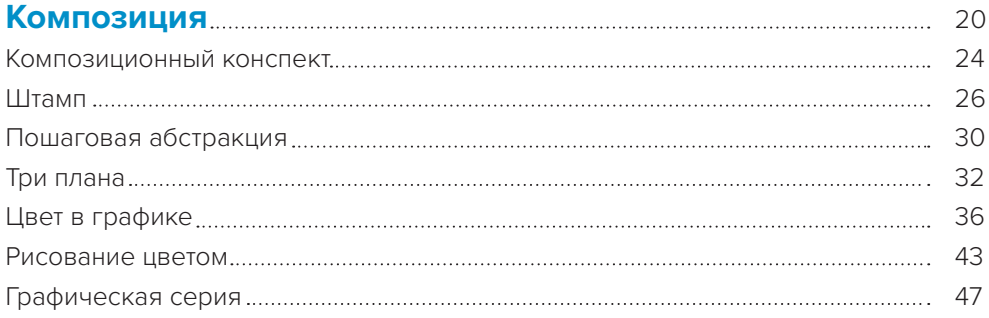

# глава 3

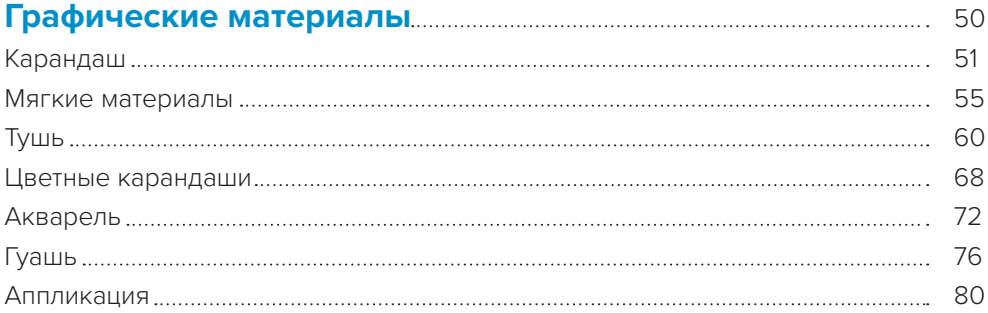

# глава 4

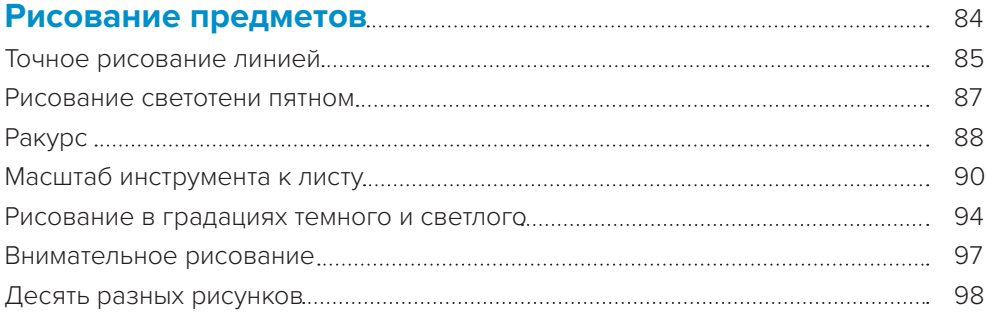

## глава 5

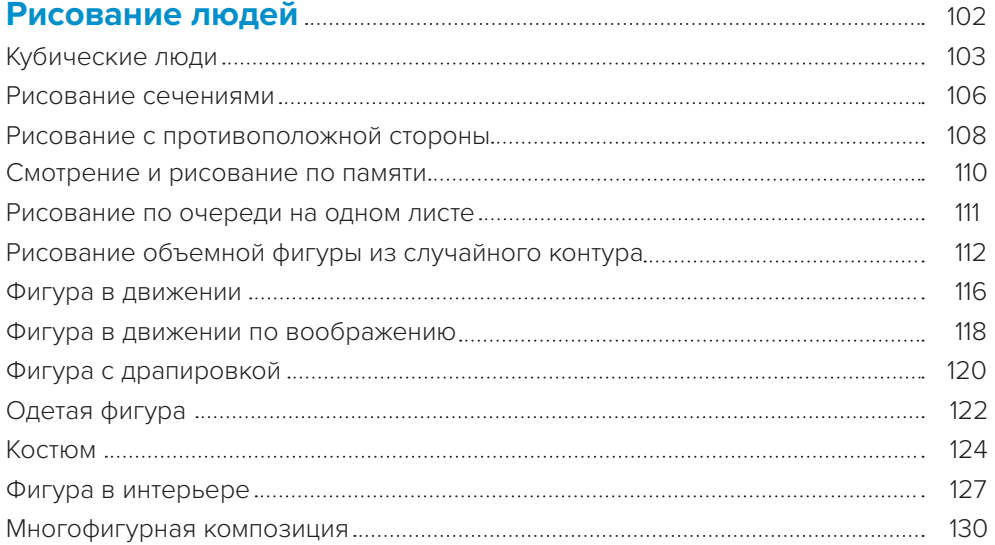

#### глава 6

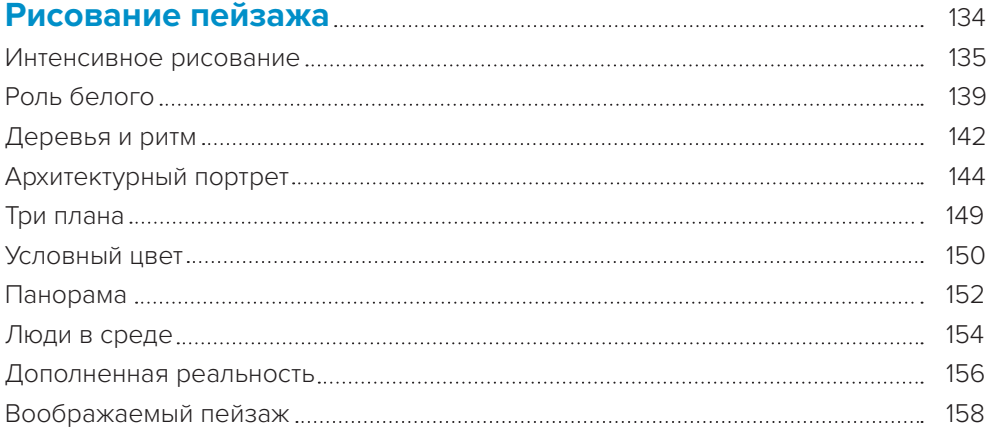

## глава 7

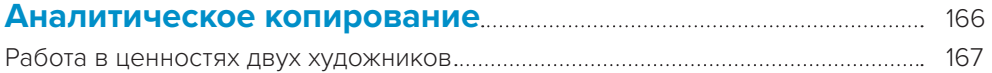

## глава 8

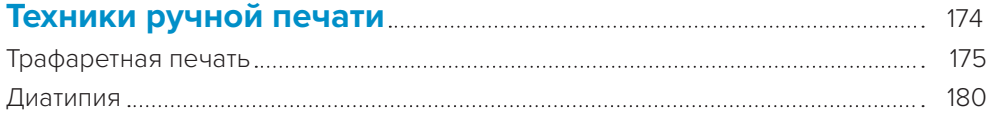

#### глава 9

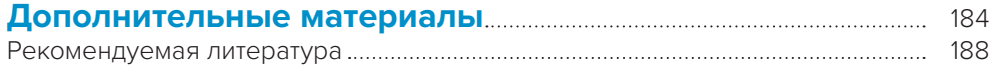

<span id="page-5-0"></span>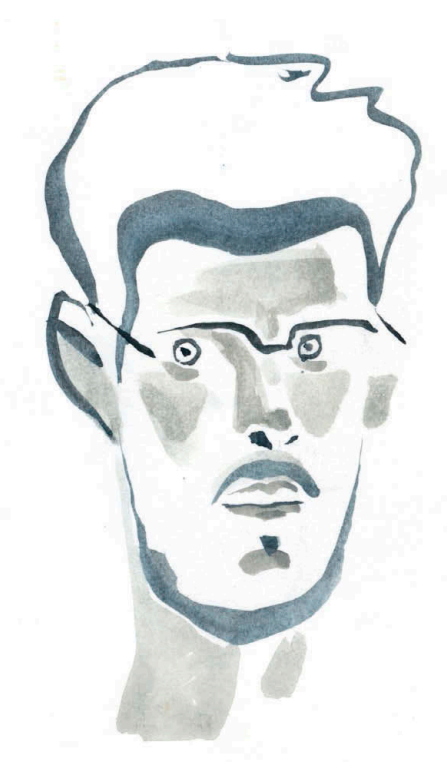

Дмитрий Горелышев. Автопортрет

# **Введение**

Пятнадцать лет назад мы с моим другом Никитой Никитиным, еще будучи студентами, начали вести факультатив по наброскам и быстрому рисунку в Строгановке. Мы уделяли внимание разнообразию форматов, работе с моделями, состоянию мастерской. Все это создавало особую атмосферу, которая притягивала не только студентов, но и рисовальщиков со всей Москвы. Так появился Кружок скорого рисунка, который спустя годы вырос в Простую школу  — место, где любой желающий может начать или продолжить учиться изобразительному искусству. Сейчас у нас есть открытые практические занятия, учебные группы и курсы для любого уровня подготовки, в том числе в онлайн-формате.

Мы увидели, что и начинающим, и более опытным художникам нужна среда для серьезной практики, обучения и сотрудничества. Наша цель  — создать для этого условия, помогая нашим посетителям формулировать творческие задачи, выбирать средства их достижения и овладевать этими средствами. Личный рисовальный и преподавательский опыт привел нас к выводу, что в обучении важнее всего намерение, целеполагание, интенсивность и регулярность практики. Любые навыки быстро нарабатываются, если понятно, для чего они нужны. Задача наших преподавателей  — присутствовать в процессе и быть внимательными. Это передается ученикам через общение, задания, инструкции. Так преподаватели поддерживают учеников на пути самостоятельных творческих открытий .

Эта книга — сборник практических упражнений, разработанных для очных и онлайн-занятий в Простой школе. От книги будет ощутимая польза только в том случае, если вы воспримете ее как руководство к действию, если сделаете все эти упражнения сами. Нельзя научиться рисовать, просто прочитав учебник.

Цель книги — дать вам инструменты и методику для самостоятельного обучения и развития, сделать вашу рисовальную практику более структурированной и насыщенной. В начале книги дано краткое описание выразительных средств графики и композиции. Это нужно для того, чтобы мы могли разговаривать на одном языке: вы познакомитесь с понятиями и терминами, которые далее используются в описании упражнений. Сами упражнения не привязаны к какой-то конкретной школе или направлению. Они развивают не столько технику или узкий навык, сколько внимание и осознанность в рисовании.

По этим методикам я занимаюсь со студентами МГХПА им. С. Г. Строганова и Британской высшей школы дизайна, с художниками разного профиля в Простой школе. Главная идея упражнений — сфокусировать внимание на одном конкретном аспекте, выделив его из контекста. Так проще начать, а навык быстрее сформируется. С такими упражнениями каждый читатель может работать на доступном ему уровне. Именно поэтому я убежден, что они полезны на любом этапе развития рисовальщика   от самого начального до профессионального. Я сам использую их в своей практике.

Упражнения из этой книги призваны сделать процесс рисования более интенсивным, интересным и осознанным. Они развивают навыки, полезные иллюстраторам, дизайнерам, аниматорам, художникам широкого профиля. Не важно, что мы рисуем, важно  — как. Упражнения ставят перед нами задачи, которые мы сами бы не решились или  не  смогли перед собой поставить. Они создают новую, необычную для нас ситуацию и не позволяют рисовать по привычным шаблонам. А мой преподавательский опыт показывает, что если получается удивить студента  — натурой, приемом, задачей, то работа идет куда плодотворнее. В таком состоянии мы рисуем более искренне и увлеченно.

Друзья, выкладывайте ваши работы по этим упражнениям в соцсети с хештегом **#простоерисование** и смотрите результаты других читателей. Работа в группе   ключевой момент в образовании, ведь мы учимся друг у друга едва ли не в большей степени, чем у преподавателя. Кроме того, мне самому интересно, что у вас получится.

#### **Желаю вам плодотворной рисовальной практики!**

<span id="page-7-0"></span>глава 1 Базовые понятия и изобразительные средства графики

# <span id="page-8-0"></span>**В этой главе я познакомлю вас с ключевыми понятиями и изобразительными средствами, используемыми в графике.**

# **Основные понятия**

Здесь представлены те понятия, которые я считаю самыми важными для практической деятельности любого уровня, в порядке обращения к ним в работе.

## **Целеполагание**

Любое произведение начинается не с инструмента, а с идеи. Музыка начинается не с нотного стана, скульптура начинается не с куска камня, рисунок начинается не  с карандаша и листа бумаги. Перед началом работы любой сложности мы должны быть готовы ответить на вопросы «что я намерен сделать?» и «для чего?». Даже самые простые действия лучше выполнять осмысленно, с ясной целью. Например, мы рисуем фигуру человека, и перед нами масса возможностей: изобразить ее как анатомический этюд, как сложную форму, как силуэт, как объект в интерьере. Все зависит только от нашего выбора.

Определившись в начале работы с целью, мы уже не запутаемся в бесконечных возможностях и будем двигаться к конкретному результату. Кроме того, постановка цели позволяет проверить себя в конце работы   — автор сам в силах решить, достиг он своей задачи или нет.

Ясное целеполагание особенно помогает в начале пути, когда мы мало что умеем, а шанс неудачи очень велик. На этом этапе главным препятствием становятся наши ожидания: мы хотим, чтобы было красиво, а получается не очень, что расстраивает и мешает работе. Но если мы ставим простые и измеримые цели, то уже не ждем от этих рисунков чего-то большего — ведь это просто ступени на нашем пути. Например: нарисовать стакан с вертикальными стенками действительно вертикальным, сделать изображение куба объемным, нарисовать десять прямых линий с разным нажимом.

Простая цель позволяет нам сфокусировать внимание на качестве исполнения, не   отвлекаться на задачи другого уровня и не сравнивать себя с кем-либо. Со временем цели могут становиться более сложными, многосоставными: если мы уже способны нарисовать десять линий с разным нажимом, то наш линейный рисунок пейзажа или интерьера будет более живым и пространственным.

Бывает так, что вы ясно видите цель в начале работы, а потом отвлекаетесь и переключаетесь на что-то другое. Если это происходит, когда вы выполняете упражнение, то   лучше начать работу заново. Если же речь о свободном рисовании, то такая спонтанность порой приносит пользу, например новые возможности.

Если вы хотите сделать что бы то ни было качественно, то ключевой момент наша вовлеченность в процесс, внимание к тому, что и как вы делаете. Самый большой враг в рисовании - это автоматизм. Как только мы потеряли концентрацию и начали что-то делать механически и бесцельно - рисунок пропал.

#### Плоскость листа

Любая графика двухмерна по сути - она принадлежит плоскости листа, даже если изображает что-то объемное. Плоскость листа - это наша рабочая поверхность и важный инструмент. У любого изображения есть центр и края, центр обычно отвечает за содержание, форму, глубину пространства, а края - за цельность композиции и уплощение. Тут уместна прямая аналогия со зрением: то, что находится в фокусе, мы воспринимаем во всей полноте. Периферию же видим боковым зрением, нам понятно, что там происходит, но без конкретики и детализации.

В графической работе края уравновешивают то, что находится в центре, они же объединяют изображение с поверхностью листа. Хороший график не только стремится сделать форму убедительной, объемной, похожей, но и заботится о том, чтобы изображение не отваливалось от листа, не выглядело «обманкой», имитацией. Для этого на краях оно обычно чуть уплощается.

Плоскость листа - это и поверхность, и определенный формат. От размера и пропорций качество работы зависит не меньше, чем от точности рисования. Чаще всего используется бумага уже заданного формата и размера, просто потому, что такой она продается. Хорошо, если мы задумываемся об этом и подбираем лист под конкретную задачу, — такой подход делает каждую работу осмысленной и ценной.

#### Композиция

Понятие композиции существует во всех видах искусства - в архитектуре, живописи, скульптуре, музыке, театре, литературе, кино. В каждом из них есть своя специфика, например архитектурная композиция имеет ряд принципиальных отличий от музыкальной. Композиция картины открывается нам сразу же, а композиция кинофильма или спектакля - постепенно. Но есть и неизменно общее: композиция - это структура любого произведения, его фундамент. С помощью композиции мы выражаем суть произведения, соподчиняем его части, задаем нужный темп восприятия.

Композиция - это не только гармоничное распределение объектов, с ее помощью задается последовательность, в которой зритель воспринимает содержание, открывает для себя смысловые слои произведения. При неудачной композиции не спасет даже хорошая техника; такая работа может казаться эффектной, но при этом остается поверхностной и бессодержательной.

В композиции существует ряд выразительных средств, которые выступают постоянными рабочими инструментами для художника. Это своего рода опорные точки, которые помогают автору пройти путь от замысла работы к ее завершению. Вот основные из них:

– ракурс;

– ритм;

– контраст и нюанс;

- выявление главного; – пропорции и масштаб;
- свет;
- статика и динамика;

– форма и контрформа;

– цвет;

– равновесие;

- фактура.
- В следующей главе я расскажу о выразительных средствах композиции подробнее.

## **Черное и белое**

Графика в чистом виде — это черное и белое, минимум средств и максимум выразительной силы. Владение этим инструментом открывает для нас все остальные возможности. Именно в черно-белом изображении нагляднее всего проявляется качество композиции: то, как изображение лежит на плоскости листа, как «белое» бумаги взаимодействует с «черным» материала. Выразительные

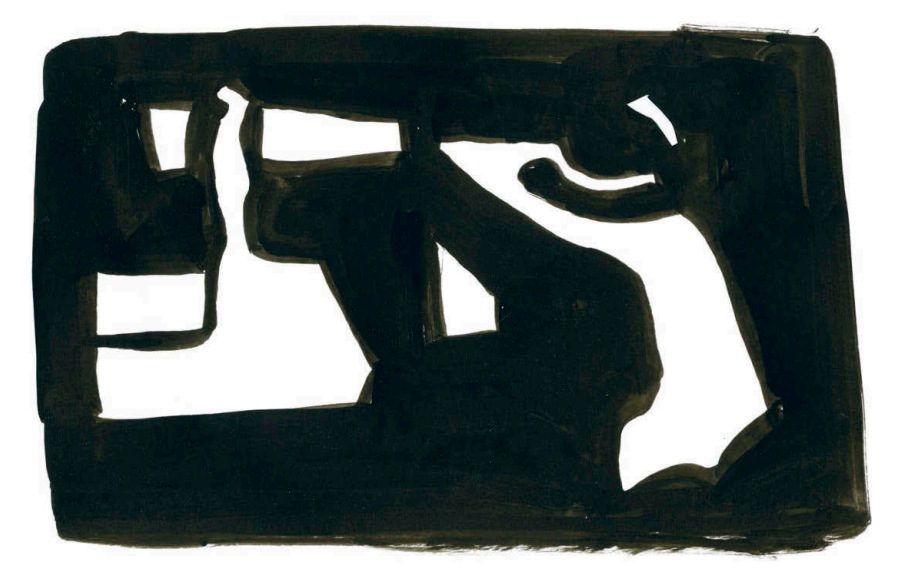

Юлия Аделова. Натюрморт. Белое в черном

качества работы во многом зависят от соотношения знака с краями и полями листа, и только потом — от уровня владения материалом.

Есть два базовых подхода к черно-белой графике. Первый — когда много черного тона, который формирует само изображение, а зажатые между черными пятнами белые фрагменты становятся акцентами. Белый в окружении черного воспринимается более ярким, чем просто белый (см. рисунок на предыдущей странице).

Второй подход — когда много белого, а черный тон располагается на его поверхности отдельными пятнами разного размера и формы. В этом случае белый тон становится не  акцентом, а скорее средством объединения композиции.

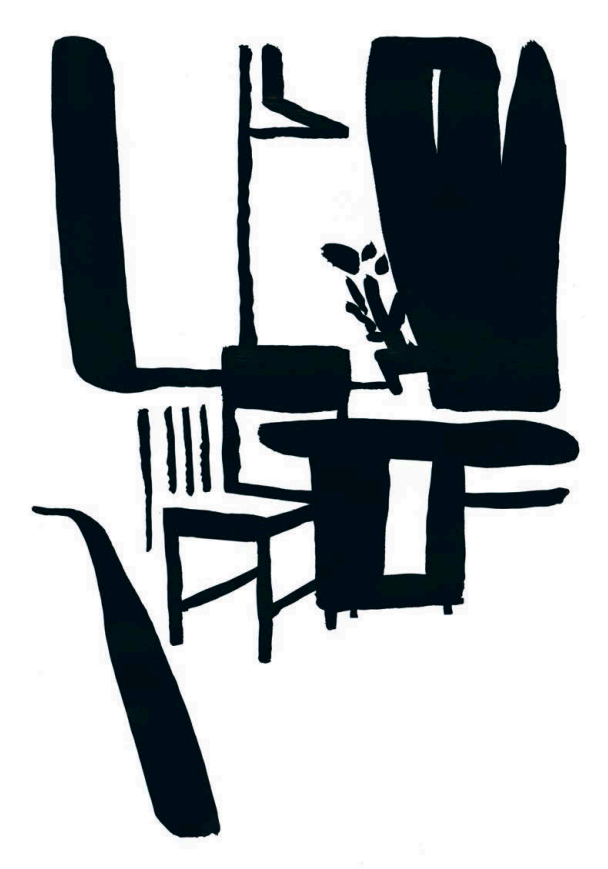

Дмитрий Горелышев. Интерьер. Черное в белом

На этих двух подходах базируется и все остальное — полутона, текстуры, цвет. И не  важно, каким материалом вы работаете, все начинается с чернобелой схемы, которую вы можете создать в воображении, а можете зафиксировать на эскизе.

Поначалу это не очевидно, но мы рисуем не самим материалом, а белой бумагой, оставляя ее в необходимых местах, в необходимых количествах и с необходимой мерой контраста. С пониманием этого нам открывается новый изобразительный уровень - более легкое и свободное рисование, не завязанное только на точность линии или силуэта. Оно опирается на взаимодействие темного и светлого, поначалу абстрактное, а потом приобретающее ясные очертания конкретных объектов. Такой подход уместен в любой графической работе — портрете, пейзаже, иллюстрации или плакате.

#### Полутон

Под полутоном я в данном случае подразумеваю весь спектр между черным и белым. Определив структуру листа и роль белого, мы добавляем полутона, чтобы изображение стало сложнее и разнообразнее. В зависимости от меры условности нашего рисунка можно использовать как один средний между черным и белым тон, так и десятки. Чем больше полутонов, тем богаче изображение. Но пропорционально количеству полутонов растет и сложность их соподчинения. К полутону я также отношу фактуры и другие средства тонкой настройки изображения.

#### Форма и пространство

Скульптура и архитектура работают с реальной формой и пространством, графика и живопись - с иллюзорными. Все, что мы рисуем, - это имитация опыта визуального восприятия трехмерной формы. Есть два основных способа передать ее в графике - круглая форма и рельеф. Первая полностью имитирует впечатление от трехмерной, в ней есть ощущение непрерывности поверхности, наличия невидимой для нас обратной стороны. Это достигается за счет ясной светотени, плавных переходов между самым светлым и самым темным участком и обязательно — рефлекса (отраженного света). Именно рефлекс создает иллюзию того, что форма заворачивается от зрителя и имеет обратную сторону. Рельеф — это уплощенная форма, она как будто «выдавлена» из плоскости листа, но не ощущается полноценным круглым объектом. Средства для его исполнения те же, но с меньшей ролью рефлекса и меньшей разницей в тоне между частями изображения.

Схожая ситуация с изображением пространства в графике. Оно может имитировать наше восприятие реального пространства или быть уплощенным. В первом случае чаще всего используется метод воздушной перспективы, когда объекты теряют насыщенность тона, цвета и детализацию по мере ухода в глубину. Другая крайность — пространство из совершенно уплошенных предметов. Достаточно того, чтобы формы пересекались силуэтами. Если одна перекрывает другую, очевидно, что она ближе, а значит, в изображении уже два плана. Кроме того, возможно бесконечное количество промежуточных вариантов, когда часть пространства композиции дана реалистично, а часть уплощена в той или иной мере. Подробнее об этом - в задании о трех планах (с. 32).

Уплощенная форма и пространство часто используются в иллюстрации, печатной графике, комиксе. Они намекают зрителю на свойства предметов и среды, но при этом остаются в рамках условного формального решения.

## Акцент

Этот пункт снова возвращает нас к вопросу о целеполагании - тому, для чего мы создаем тот или иной рисунок. Акцент привлекает внимание, это первый шаг к взаимодействию со зрителем. Для создания акцента существует много средств: тональный или цветовой контраст, высокая степень детализации, использование другого материала. Кроме того, акцент - это своего рода точка в произведении, без нее графическое высказывание выглядит незавершенным.

#### Завершенность

Это то состояние произведения, когда оно не нуждается в продолжении. Завершенность может быть технической и содержательной. Техническая завершенность подразумевает, что в рисунке есть акцент и достигнуто определенное качество исполнения, а содержательная - что тема раскрыта, рисунок выглядит органичным, вызывает сопереживание. Эти два типа завершенности не зависят друг от друга напрямую. Например, рисунок, выполненный в рамках учебного упражнения, может быть технически завершен, но при этом абсолютно бессодержателен и холоден. И наоборот, есть множество примеров полноценных графических работ, сделанных всего несколькими штрихами, в которых чувствуется состояние и среда.

Хороший показатель завершенности работы - если ее хочется долго рассматривать, погружаться в нее. Чувство завершенности весьма субъективно, но его можно тренировать постоянной практикой и анализом работ других авторов. Важно понимать, что это не синоним тщательности или сложности - живая и быстрая работа тоже может и должна быть завершенной.

# <span id="page-14-0"></span>**Изобразительные средства**

В графике всего два основных средства — это линия и пятно, все остальное их производные.

## **Линия**

Это самое доступное средство, обладающее огромным выразительным потенциалом. Линия может быть тонкой и широкой, ровной и дрожащей, сплошной и прерывистой, с одинаковым или переменным нажимом — все это позволяет нам сделать полноценный завершенный рисунок только одним средством.

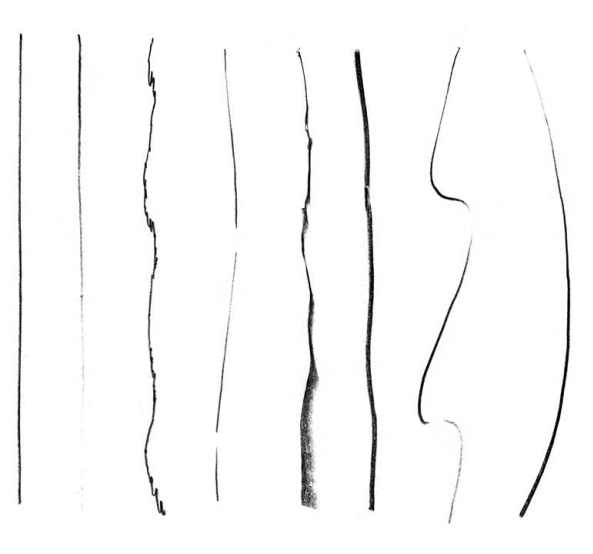

Разные линии. Карандаш

Борис Виппер писал: «Линия — всего лишь наша абстракция, условное средство для опознания границ плоскостей и предметов»\*. Линий в природе не существует, в окружающем нас мире все объемно. Мы наблюдаем границы предметов, но это не плоский контур, а край видимой нам поверхности.

Например, перед нами цилиндр, в середине силуэта которого мы видим закругляющуюся поверхность с фасада, под прямым углом. Чем ближе к краю, тем больше поверхность отворачивается от нас, а на границе силуэта мы видим поверхность с торца, «скользя» по ней взглядом. Именно это место мы обычно рисуем линией.

\* Виппер Б. Р. Введение в историческое изучение искусства. М. : Изобразительное искусство, 1985.

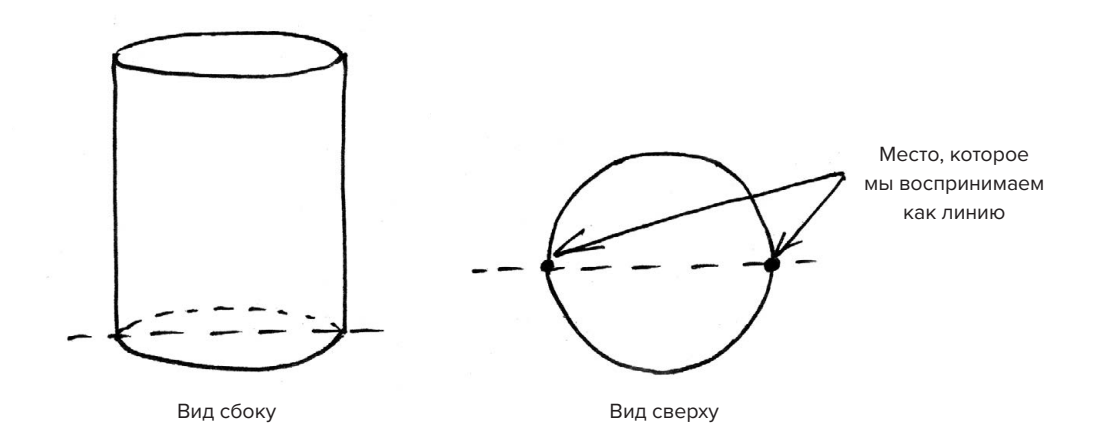

Замыкая контур линией, мы всегда уплощаем изображение: трехмерный объект становится двухмерным, имеющим только силуэт. Чтобы передать линией форму простых геометрических объектов, нужно рисовать грани внутри силуэта. В сложных формах можно моделировать рельеф в рамках силуэта, заводя одну линию за другую, отделяя ближнюю часть рельефа от дальней.

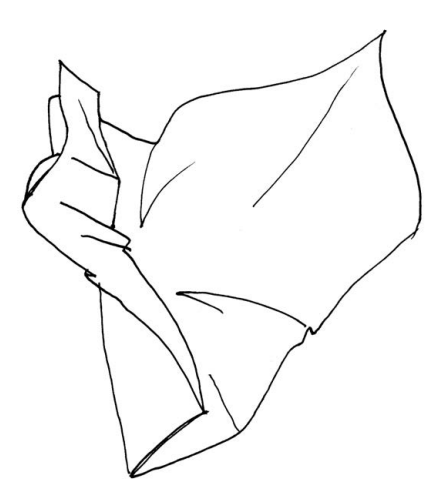

Рисование формы линией

Рисовать линией можно практически любыми материалами: карандашом, ручкой, пером, кистью, углем. И в каждом случае у линии будет своя особенная интонация, поэтому важно знать возможности материалов и применять их в правильный момент.

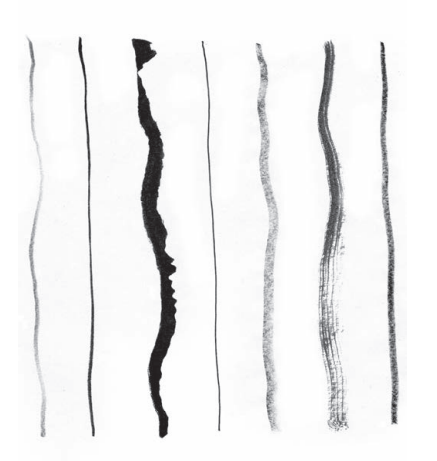

Линии разными инструментами: твердый карандаш, тонкая кисть, широкая кисть, ручка, монолитный графит, сухая кисть, жирный карандаш

# **Пятно**

В графике пятно выполняет две основные функции: создает силуэт и светотень. Обозначив пятном границы объекта, мы говорим только о его габаритах и очертаниях, он остается плоским. Такой подход хорош для композиционного эскиза или условного уплощенного изображения.

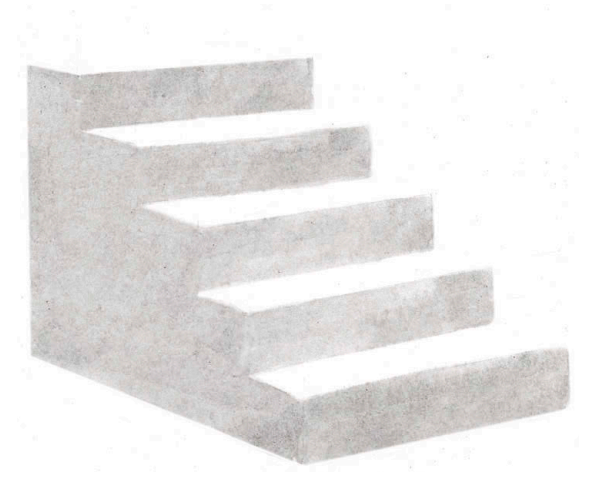

Пятно без линии

Если же мы хотим передать объем, то нужно обозначить пятном нижние или боковые поверхности объекта, в зависимости от расположения источника освещения. Белый тон бумаги, таким образом, останется только на освещенных участках объекта. В этом случае зритель даже без линий увидит, что изображено на рисунке, — наш глаз обучен узнавать объемные формы при наличии света и тени.

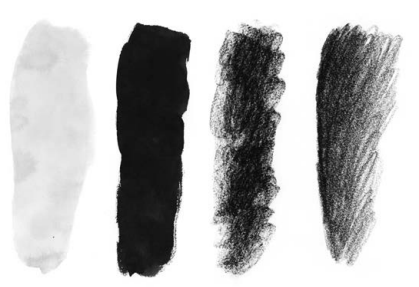

Пятно разными материалами: разбавленная тушь, черная тушь, уголь, карандаш

В рисовании такого рода важную роль играет форма пятна и его граница. Пятно с четким краем даст больший контраст с бумагой, такая форма будет выглядеть ярче и ближе той, что сделана пятном с размытыми краями. Зная об этом, можно управлять вниманием зрителя, привлекая его туда, куда нужно, и разделять пространственные слои. Быстрее всего пятно можно положить с помощью таких материалов, как кисть с тушью или уголь, — они позволяют делать сразу большие заливки тоном. Но есть и другие варианты, например пятно можно набрать разнообразным штрихом — карандашом, пером или тонкой кистью. В таком случае пятно будет неоднородным по тону, внутри него возможны градиенты, изменение фактуры.

## **Линия и пятно**

Чаще всего эти два средства используются вместе, например: линия для контура — пятно для тени. Или пятно для силуэта — линия для деталей. Возможности этой пары огромны.

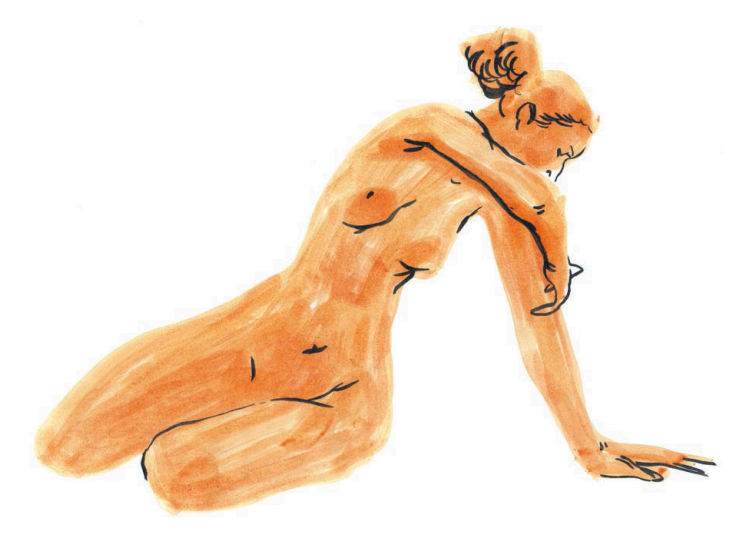

Дмитрий Горелышев. Набросок фигуры. Акварель, кисть, тушь

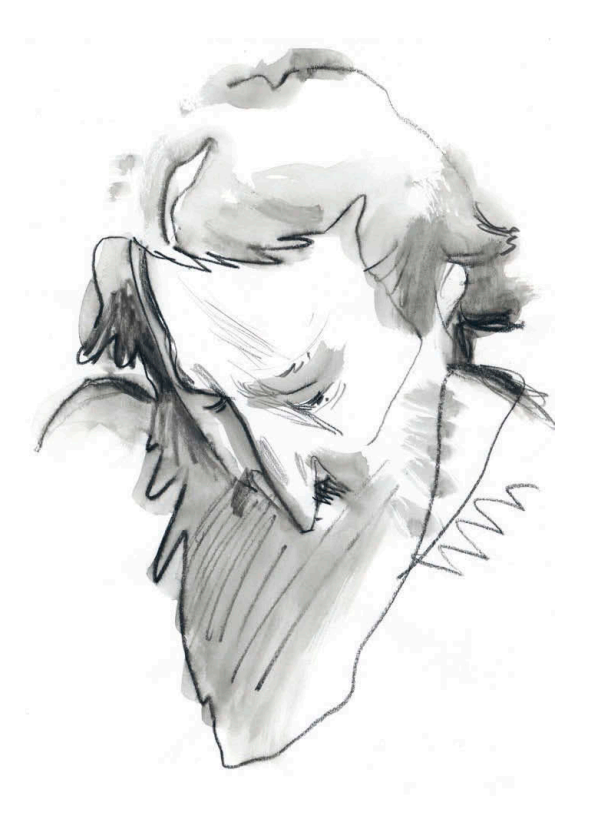

Дмитрий Горелышев. Портрет. Тушь, кисть, карандаш

Есть два ключевых правила работы линией и пятном:

- 1. Одного должно быть больше, другого меньше.
- 2. Линия и пятно не должны дублировать друг друга.

У каждого средства в рисунке есть своя роль, и перед началом работы нужно представить себе, как будет выглядеть результат, чтобы распределить эти роли. Мы воспринимаем завершенным то, что состоит из крупных форм и деталей. Так  и в  графике: либо пятно используется, чтобы обозначить массы, а линия дополняет их деталями, либо все сделано линией, а пятновой акцент выделяет главное.

В большинстве случаев, когда пятно полностью дублируется по силуэту линией, это выглядит механическим ненужным повтором. Рисунок получается живым и свежим, когда мы оставляем в нем воздух, недосказанность. Полезно представлять себе линию и пятно как два слоя, из которых складывается изображение. Идеальна ситуация, когда рисунок перестает читаться и выглядит незавершенным, если мы мысленно убираем любой из «слоев». Это значит, что мы все делаем правильно и у  каждого средства своя необходимая роль. Если мы убираем «слой», а изображение ничего не теряет, значит, мы используем слишком много средств для такой задачи или используем их неверно.

<span id="page-19-0"></span>**Композиция глава 2**

# Здесь речь пойдет об основных выразительных средствах, которыми располагает композиция.

## Ракурс (точка зрения)

Прежде чем компоновать, нужно выбрать, с какой точки вы будете рассматривать объект изображения. Часто смена ракурса в корне меняет привычные свойства предмета и обнаруживает его новые взаимодействия с другими предметами и средой. На этом этапе нужно быть смелее, исследовать все возможности, а не брать первый попавшийся или удобный ракурс.

## Выявление главного (композиционный центр)

Этот пункт напрямую связан с целеполаганием - с тем, ради чего создается работа. Если коротко, это формирование системы соподчинения объектов в изображении. Особенно важно выделить композиционный центр, если вы создаете многофигурное изображение или работаете с пространством — рисуете интерьер или пейзаж. Единственный вид графики, где выделять главное не обязательно, - это орнамент или паттерн. Раппортная (модульная) композиция заведомо не имеет начала и конца, а значит, не имеет и композиционного центра.

Простой пример соподчинения частей: предмет и фон за ним, фон очевидно подчинен предмету. Или несколько предметов на разной глубине: если сделать их равнозначными по размеру, тону или детализации, работа не будет выглядеть завершенной - этот ряд предметов можно продолжать бесконечно, как орнамент. Один из предметов должен быть основным, другие же — окружением для него.

Есть один простой, но всегда работающий прием для организации масс в композиции - разделить объекты или группы объектов на «большое», «среднее» и «малое». Такая трехчастная система всегда будет выглядеть полной и относительно завершенной, так как она обеспечивает определенное визуальное разнообразие. Проше говоря, нам приятно смотреть на это.

## Пропорции и масштаб

Это соотношение размеров внутри объекта и соотношение размера объекта с его окружением. Пропорции нужно соблюдать, чтобы правильно передать свойства объекта (как следствие, сделать узнаваемым) и чтобы правильно показать масштаб всей композиции. Если рядом с кубом поставить крупную фигуру человека, то относительно фигуры куб будет казаться тумбой или коробкой. А если у того же куба поставить очень маленькую фигуру, то он будет казаться зданием в несколько этажей. Это происходит оттого, что мы хорошо воспринимаем размеры не сами по себе, а относительно чего-либо. Человеческая фигура и все, что к ней привязано по размеру (стул, дверь, велосипед), — самые удобные модули для понимания размеров других объектов.

#### Статика и динамика

Динамичность композиции - это наличие или отсутствие внутреннего движения. Не существует правила, что динамичная композиция лучше, - это зависит исключительно от замысла автора. Например, для портрета более уместна статичная композиция, для сцены битвы — динамичная.

С этим выразительным средством напрямую связаны понятия симметрии и асимметрии. Симметричная композиция по умолчанию будет более статичной, чем асимметричная.

## Равновесие

Это выразительное средство непосредственно связано с предыдущим. Оно нужно для того, чтобы смещение объектов с центральной оси не приводило к разрушению композиции, чтобы изображение держалось в рамках листа, не «выпадало» из него. В статичной композиции большой объект в одной части листа может быть уравновешен одним или несколькими более мелкими объектами в другой части.

В динамичной композиции основное движение может быть уравновешено противоположным по направлению. Это работает буквально как весы: если мы видим, что какая-то часть изображения «перевешивает», мы «докладываем» что-то на противоположную. Никакой формулы или готового решения тут не существует - нужно регулярно рисовать и изучать работы других авторов, чтобы оценивать уравновешенность композиции все точнее.

Кроме того, важно понимать, что равновесие в работе - не обязательный ее элемент. Бывают случаи, когда нужно произвести на зрителя особенно сильное впечатление — разрушения чего-либо, падения или движения на огромной скорости. В таких ситуациях намеренное уравновешивание будет только ослаблять эффект. Полезно знать принцип работы выразительных средств, чтобы сознательно отступать от них в нужный момент.

#### Форма и контрформа

Рисуя, мы чаще всего думаем формами, то есть объектами. И это понятно, ведь они объемны, материальны, имеют вес и много других разнообразных качеств. Но при создании композиции большую роль играют не только сами формы. но и пустоты между ними, так называемые контрформы. Они могут поддерживать

ритм, выявлять глубину пространства, объединять предметы. Бывают случаи, когда именно пространство между объектами становится главным в произведении. Для работы с контрформой тоже нет никакого единого правила, просто полезно знать о ее существовании и обращать на нее внимание в процессе работы.

## Ритм

Ритм - это повторение элементов или их качеств с определенной периодичностью. Причем повторяться могут разные качества элементов: размер, частота, направление, тон, цвет. Ритм может быть как регулярным, так и переменным. Это средство для создания внутри листа более сложных связей, чем просто равновесие частей. Ритм как нитка прошивает композицию, связывая между собой объекты и пространственные слои. Пример: изображение улицы с беспорядочными толпами людей, где четкий ритм вертикальных фонарей задает структуру.

#### Контраст и нюанс

Это первое из выразительных средств, отвечающих не столько за структуру изображения, сколько за его интонацию, то есть более тонкую настройку. Речь о разнице в качествах - она может быть в размере, светлоте или цвете частей композиции. Очевидная разница называется контрастом, почти незаметная - нюансом. Это своего рода «ручка громкости» композиции - мы повышаем контраст там, где происходит что-то важное, куда надо привлечь внимание зрителя.

Нюанс - средство «спрятать» что-то от зрителя, это применимо к чему-то маловажному или к тому, что зритель должен не сразу заметить. Кроме того, контраст и нюанс помогают задать настроение всей работы. Простой пример: солнечный пейзаж с резкими тенями лучше передать с помощью усиленных контрастов, а серый зимний день - еле заметными нюансными отношениями.

## Свет

Это средство применимо к относительно реалистическим изображениям, где важную роль играют форма и пространство. Свет и его направление в композиции может выполнять ряд функций:

#### Цвет

Живописи без цвета не бывает, а в графике это скорее опциональное средство, более условное и уплощенное. Живописный цвет лепит форму и пространство, он меняется в зависимости от освещения, глубины, близости с другим цветом. Цвет в графике скорее кодирует объекты, поддерживает ритм, разделяет и свя<span id="page-23-0"></span>зывает пространственные слои.

Цвету в графике посвящена отдельная глава в этой книге.

#### Фактура

Это выразительное средство, которое относится к финальному этапу рисования - отделке. С помощью разных приемов работы одним или несколькими материалами можно передать многообразие предметов и поверхностей, сделать изображение визуально более полным и богатым. Но важно, чтобы все это легло на продуманную структуру и не нарушило цельности композиции.

Разумеется, это не исчерпывающий рассказ о композиции, а скорее основные пункты, на которые можно опереться в начале и проверить себя по ним же в конце работы. Постепенно у вас разовьется профессиональное чутье, которое можно сравнить с музыкальным слухом - вы начнете видеть неудачные решения так же, как музыкант слышит фальшивую ноту. Но чтобы развить это чутье, нужны упражнения.

# Композиционный конспект

Чувство композиции нарабатывается не только практикой, но и наблюдением и анализом произведений других авторов. Так вы учитесь смотреть и вычленять самое ценное. Далеко не все авторы «проектируют» свои работы, многие просто ориентируются на вкус и ощущения. Но владея навыком смотрения, мы всегда можем проследить, как автор добился того или иного воздействия на зрителя, даже если это было сделано интуитивно. После того как мы что-то заметили и сформулировали, мы можем осмысленно применять это в своих работах.

#### **Упражнение**

- 1 Выберите десяток интересных вам произведений: живопись, графика, скульптура, архитектура, фотография - все это подходит. Рекомендую выбирать произведения из разных областей, эпох и жанров, так как при всех разительных отличиях в сюжетах, стиле и технике в XV и XX веках использовались одни и те же композиционные приемы. Внимательно рассмотрите каждое произведение и выпишите те выразительные средства, которые, как вам кажется, применил в нем автор. Выписывать нужно в порядке убывания - от главного, которое, на ваш взгляд, определяет характер произведения, к второстепенным. По форме это может быть просто нумерованный список или картинка со стрелочками и подписями - как вам удобнее.
- 2 На основе нескольких описанных работ (лучше взять плоскостные произведе-

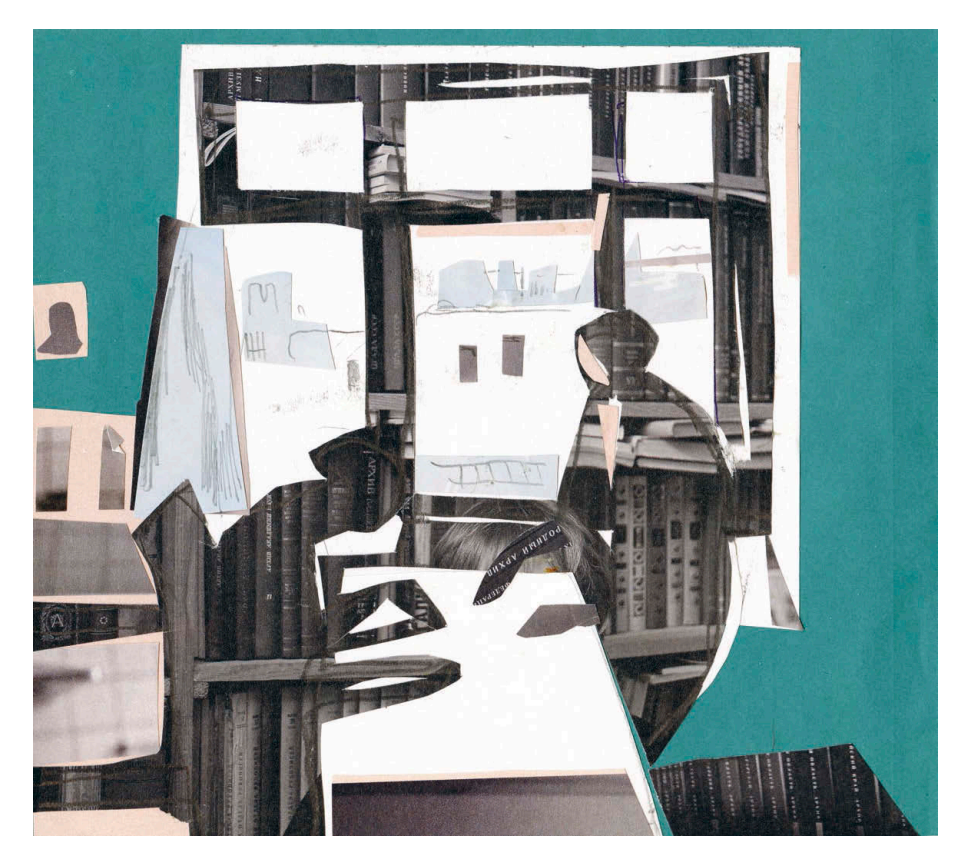

Анна Власова. Композиционный конспект картины Константина Истомина «Вузовки»

ния - живопись, графика, фотография) сделайте графический конспект - точную и узнаваемую копию произведения, в которой не изображено ничего конкретного, только массы разного размера, их динамика, акценты. Например, если мы делаем конспект многофигурной композиции, то изображать нужно не отдельных людей, а группу или несколько групп. Смысл задания в том, что оно переводит фокус нашего внимания с фигур и деталей, которые обычно сразу бросаются в глаза, на саму суть произведения, его композиционную структуру. Большой формат для этого не нужен, достаточно А4 или даже А5 - такой размер листа способствует отбору крупных ключевых форм. В качестве техники рекомендую аппликацию из цветной бумаги: она позволяет малыми средствами показать главное и достигнуть ощущения завершенности за счет четкого края пятен.

З Посмотрите на результат работы, сверьте его со списком своих наблюдений. Часто бывает так, что, даже имея четкий план действий, мы увлекаемся и делаем лишнее. Если видите, что вышло не совсем то, попробуйте еще раз и повторяйте, пока не получится.

<span id="page-25-0"></span>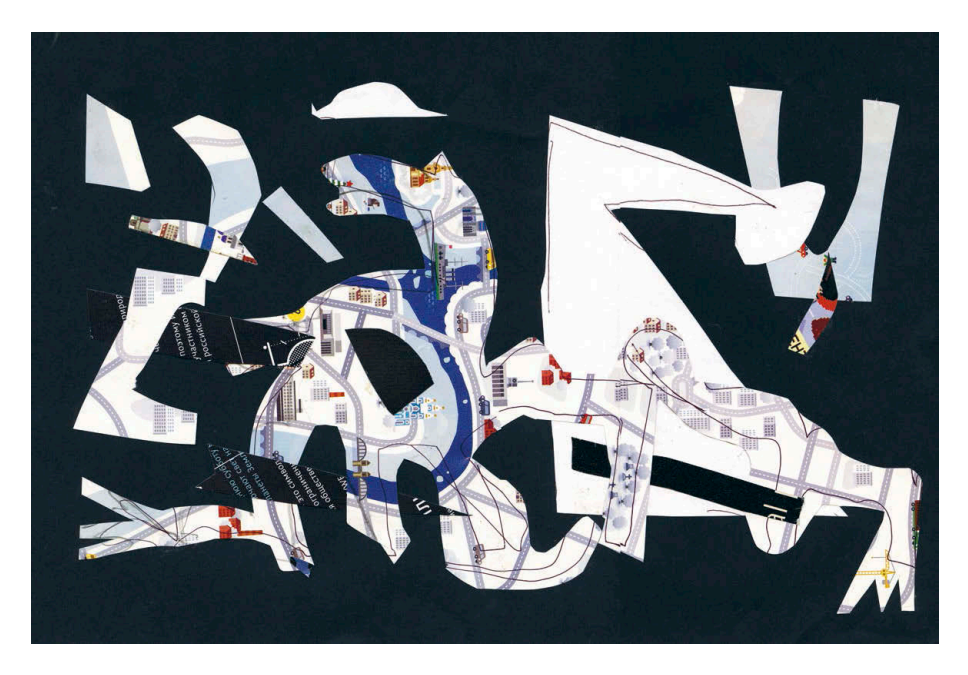

Анна Власова. Композиционный конспект «Герники» Пикассо

# Штамп

Создание композиций из одинаковых повторяющихся элементов называется комбинаторикой — это упражнения на поиск ритма, работу с формой и контрформой, организацию поверхности. Повторяющиеся формы создают ощущение динамики и связности изображения. Комбинаторика позволяет получить новые формы и новые ритмы, которые образуются в паузах между модулями (контрформы) или от объединения их частей. Зачастую мы не можем предположить, какими будут эти формы, пока не попробуем разные сочетания. А когда дело пошло, тяжело остановиться.

## **Упражнение**

1 Цель этого задания - придумать простой графический модуль и варианты его комбинирования. Первый этап - поиск самих модульных элементов. Сложите лист черной или темно-серой бумаги несколько раз и вырежьте так, чтобы получилось шесть-девять одинаковых прямоугольников. После этого, сложив листочки одной стопкой, ножницами или ножом отрежьте от них лишнее, чтобы получить форму модуля. Хорошо, если она будет простой, - при этом вы можете сделать ее симметричной или асимметричной, по желанию. Практика показывает, что сильно изрезанные формы менее интересны в комбинировании и дают меньше вариантов, чем формы, на первый взгляд простые.

- **2** Попробуйте несколько вариантов совмещения модулей: выложите их по горизонтали или диагонали, повторяя модуль прямо или переворачивая через один, стыкуйте их по одной из сторон или углами — вариантов масса. Так вы поймете, насколько хорош модуль для комбинирования и много ли интересных вариаций из него может получиться.
- **3** Сделайте и опробуйте несколько модулей и два-три лучших отберите для вырезания штампов. Для их изготовления используется множество разных материалов, от картошки до линолеума. Я рекомендую вырезать из ластиков размером около четырех сантиметров по большей стороне (хорошо подойдет Koh-i-Noor со слоном или Faber-Castell аналогичной твердости). Рисунок модуля нанесите на одну из сторон маркером или мягким карандашом, затем прорежьте макетным ножом примерно до середины толщины ластика, лишнее отрежьте сбоку.
- **4** Если углы ластика слишком сильно торчат, лучше их немного подрезать, чтобы они не пачкались в краске и не оставляли неряшливых следов на бумаге.
- **5** Следующий этап печать. Прижмите штамп сначала к подушке штемпельной краски (продается в магазинах канцтоваров) или к пластине с тонко накатанной черной масляной или типографской краской, а затем к листу бумаги. Полностью заполните модулем лист формата А4 или меньше по тому принципу, который вы выбрали. Если на штампе не обновлять краску, то второй и третий отпечаток по-

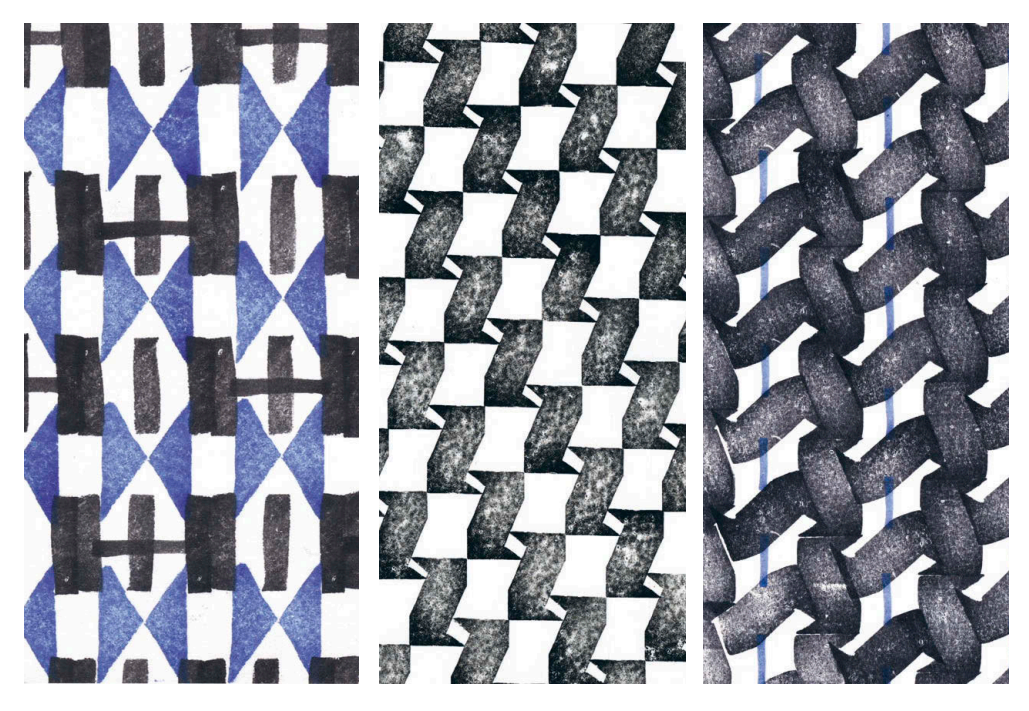

Дмитрий Горелышев. Варианты композиций

лучается все светлее - это тоже можно использовать. Кроме того, можно ввести цвет - один или два, по желанию. К задачам о ритме, форме и количестве каждого тона добавится еще одна: как задействовать третий производный цвет, возникающий при наложении первых двух. Места наложений тоже нужно проду-Мать - они становятся в композиции темными акцентами.

- 6 Есть два равноценных варианта построения такой композиции равномерный (вплоть до расчерчивания линеек при сложных последовательностях) и свободный. Оба выразительны: первый создает четкий ритм и хорошо проявляет качества модуля, а второй за счет неравномерных пауз создает ощущение законченного листа, а не части бесконечного орнамента, как получается в первом случае.
- 7 Следующий уровень сложности использовать два и более модуля в одной КОМПОЗИЦИИ.

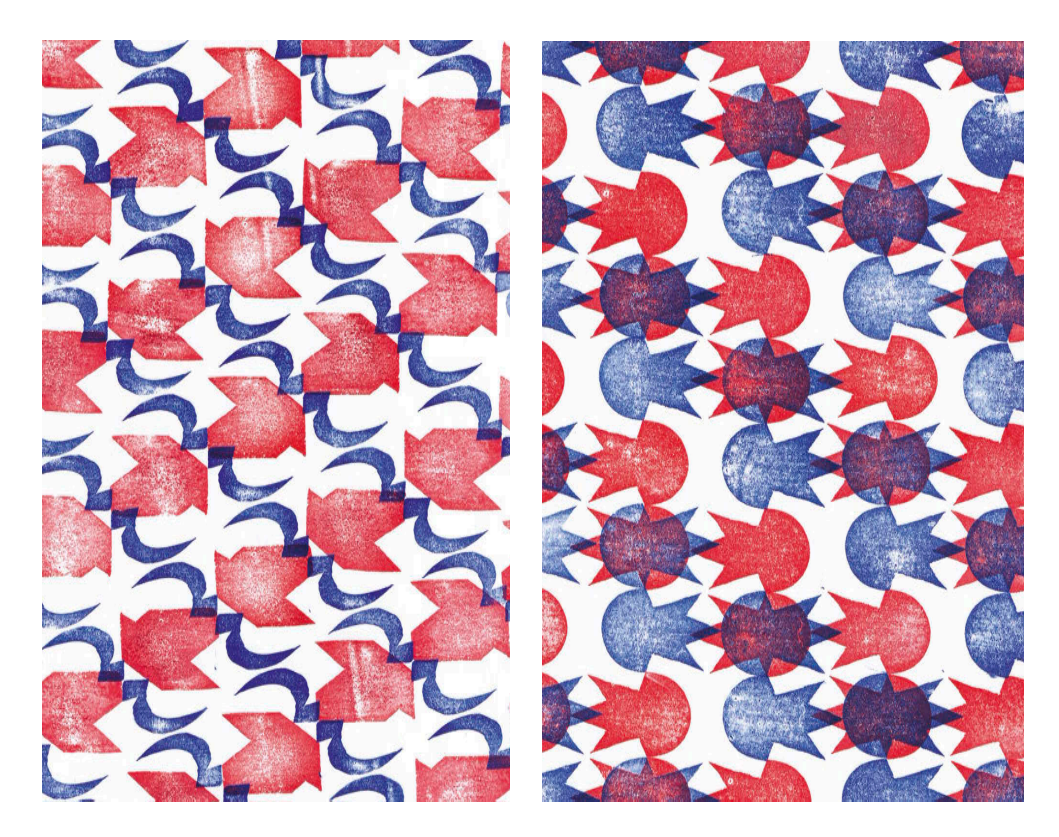

Игорь Горелышев. Варианты композиций

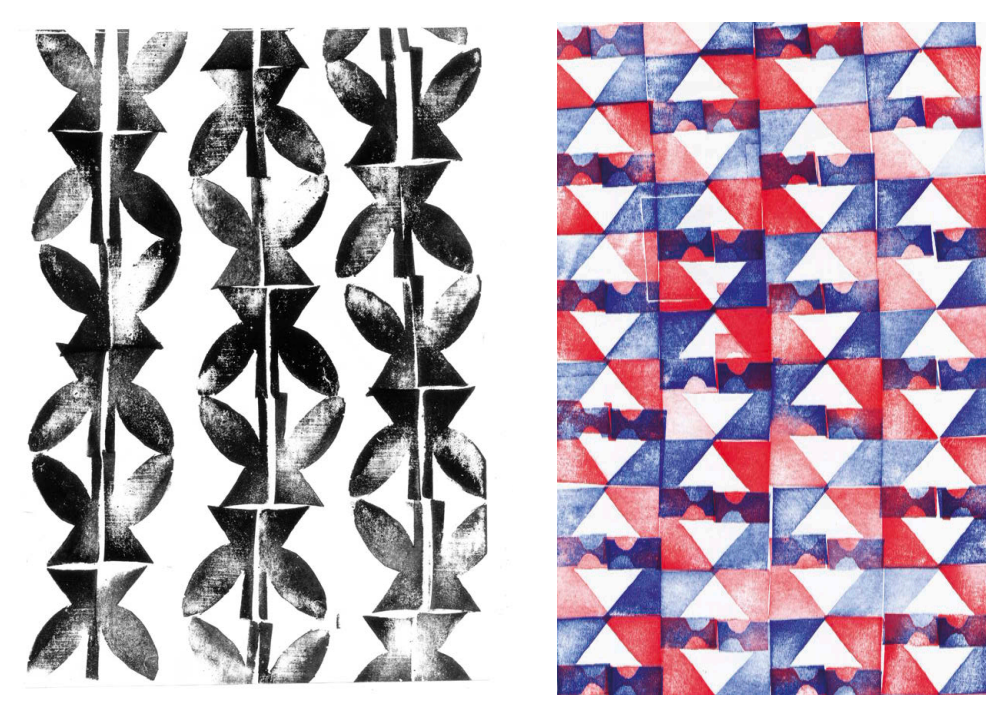

Татьяна Борисова. Варианты композиций

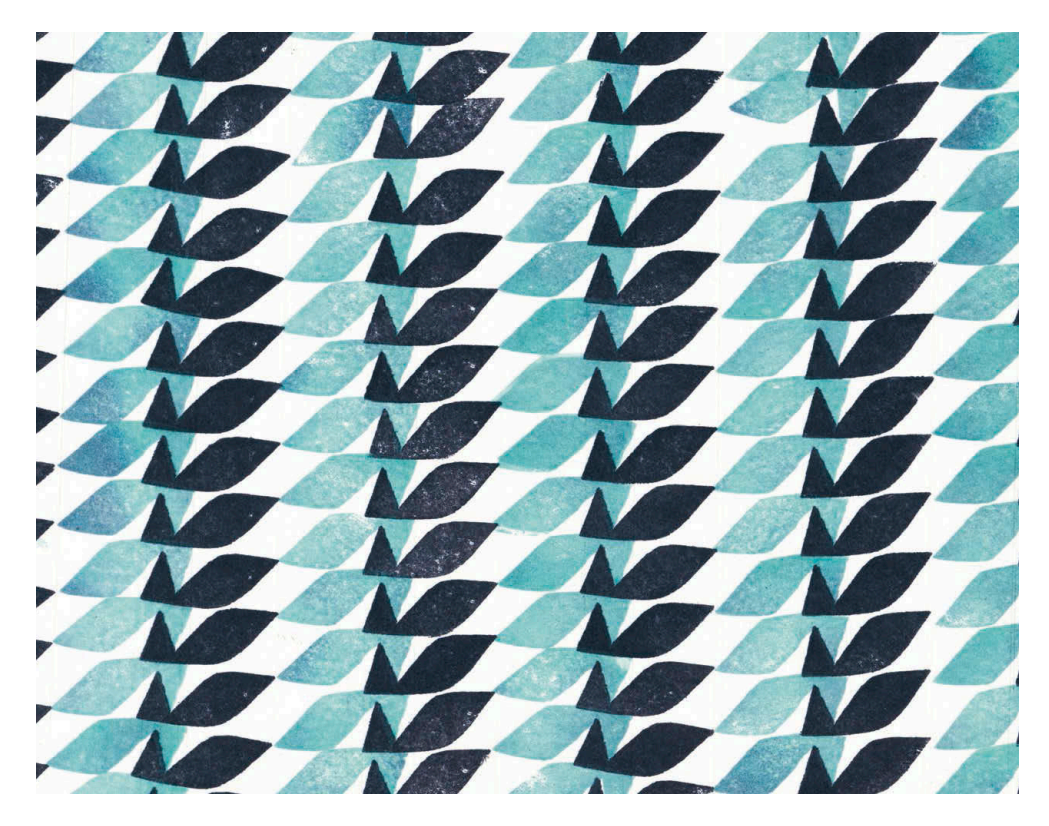

Полина Шутова. Паттерн. Вариант композиции

# <span id="page-29-0"></span>Пошаговая абстракция

Ваша задача - организовать поверхность листа, используя не повторяющийся ритм орнамента, а отдельные уникальные формы. Сами формы при этом остаются абстрактными - мы не изображаем что-либо с натуры, не ищем сюжета.

## **Упражнение**

- 1 По форме это упражнение своего рода игра. Мы начинаем с белого листа, на котором делаем первый «ход» - изображаем плоскую фигуру любого размера, очертаний и тона. Она может быть одной из геометрических фигур или чем-то прихотливым и случайным. Она может быть очень большой или малой. Чем меньше вы размышляете и сомневаетесь перед первым ходом, тем лучше. Очень важно не продумывать ничего наперед - не имеет никакого значения, какая форма будет первой.
- 2 После этого внимательно посмотрите на лист, изучая то, как ваши действия изменили его, чем он стал теперь и что ему требуется для развития или завершения. Например, первая фигура легла в угол листа и ее нужно чем-то уравновесить с другой стороны. Или первая фигура расположилась прямо по центру, и поэтому нужно подумать о краях. По тому же принципу сделайте следующие «ходы» — расположение, форму, размер и цвет каждой новой фигуры выбирайте сообразно тому, что на данный момент происходит на листе. Количество действий не ограничено. Когда вы поймете, что работа завершена (а это может произойти как на первом, так и на десятом «ходу»), отложите ее и начните новую. Никакого плана — произведение рождается по ходу работы.
- З Помимо базовых вещей, таких как композиция листа, работа с тремя типами масс (большое - среднее - малое), тональными и цветовыми сочетаниями (контраст - нюанс), в этом задании есть то, что обычно не тренируется специально, - чуткость и внимание к состоянию нашего листа. Зачастую, имея в голове план, а на бумаге - эскиз, мы начинаем исполнять задуманное, не обращая внимания на неизбежные случайности, которые могут повлиять на звучание произведения или полностью изменить его. Иногда мы видим эти отклонения от плана, но они нас скорее расстраивают, потому что не укладываются в наши ожидания от работы.
- 4 Главная ваша цель в задании понять, что композиция это живой организм, который на любом этапе может стать чем угодно. Творчество - это не только «высказывание», но и «выслушивание». Вы не подгоняете лист насильно под свои ожидания или привычный результат, но реагируете на то, что происходит с ним прямо сейчас. На примере абстракции понять это несколько проше, чем в натурном рисовании или в работе по эскизу. Но принцип неизменен: если

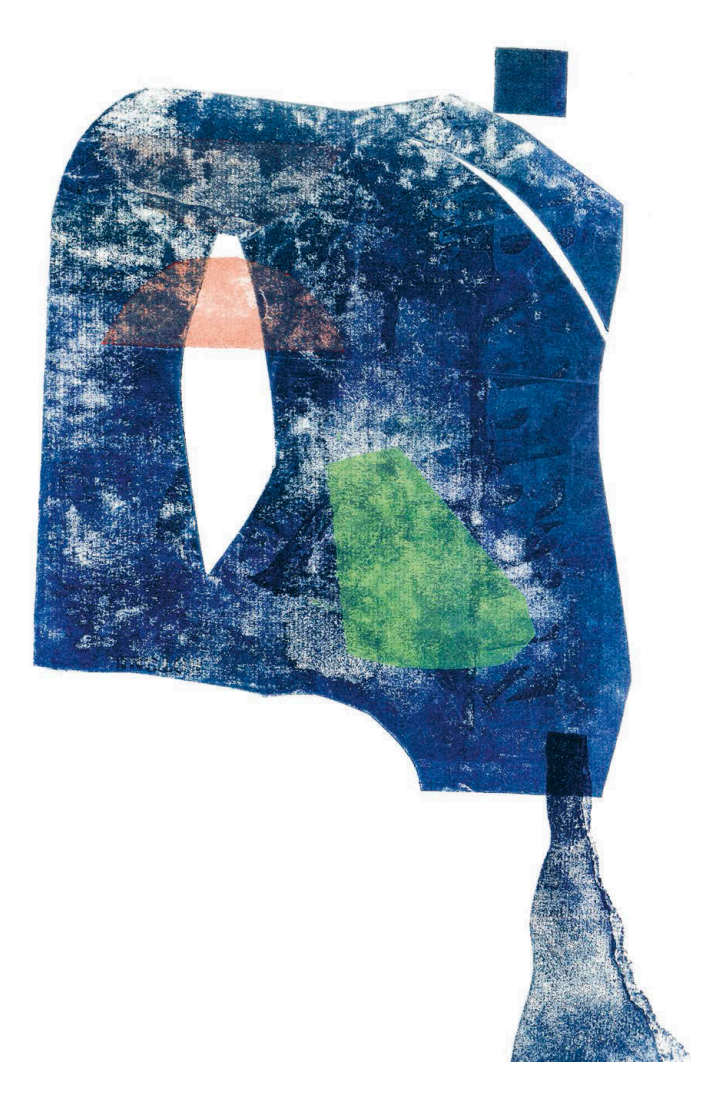

Ольга Кожевникова. Композиция 1. Высокая печать с картона

мы умеем смотреть на свою работу, нам доступно куда больше возможностей при  меньших затратах сил и материалов.

- **5** Для выполнения упражнения удобно использовать аппликацию из бумаги. Причем можно начать только с черной бумаги, когда начнет получаться — перейти к композициям из черного и серого. А когда и это пойдет хорошо — перейти к цвету.
- **6** Я рекомендую активно использовать в работе обрезки, так как зачастую сами мы таких форм выдумать не способны — уходим в шаблонность. Располагать фигуры можно как в пределах листа, так и навылет, а потом срезать лишнее. Удачную композицию можно приклеить и сохранить.

# <span id="page-31-0"></span>**Три плана**

Даже в плоскостной композиции в большинстве случаев присутствует несколько слоев или планов, которые создают иллюзию пространства на листе. Слой может содержать не один предмет, а много. Это как будто перпендикулярный направлению нашего взгляда срез пространства в конкретном месте. Оперируя отдельными предметами при создании композиции, мы работаем с частностями, а думая слоями, мы выстраиваем структуру. Так нам под силу сконструировать сложную композицию, затянуть зрителя в изображение. Особенно это ценно при работе без натуры, например в иллюстрации.

Планов в изображении может быть много, но, чтобы достигнуть законченности и глубины, часто достаточно трех. Однако даже если мы определили объекты, которые входят в каждый из планов, как разделить их? Тут все дело в фокусе внимания. Посмотрите вокруг — вы видите много всего, но тем не менее можете сфокусировать взгляд на любом из предметов, вблизи или вдали. Объект, на котором вы заострили внимание, будет четким и ясным, а все остальное — чуть размытым. Так же работает ручная регулировка резкости в фотоаппаратах. Этот механизм мы можем использовать в рисовании: сначала мысленно разделить видимое пространство на планы, потом решить, на каком из них будет акцент, куда мы направим взгляд зрителя.

- Акцент на первый план самое простое и распространенное решение. То,   что впереди, активно, четко, контрастно. Второй и третий план постепенно угасают, имитируя воздушную перспективу.
- Акцент на второй план первый по-прежнему остается первым, но «пропускается», делается уплощенным, неактивным. Второй план самый главный, третий снова ослаблен. Этот вариант подобен решению театральной сцены: впереди кулисы и плоские декорации, в центре композиции основное действие, а позади всего задник с фоном, замыкающий эту «коробочку». Многие картины эпохи классицизма были написаны по такой «театральной» схеме.
- Акцент на третий план первые два плана «пропущены», при этом не слипаясь в один: первый все еще идет перед вторым, между ними есть понятная и заметная граница. Это самый сложный вариант, требующий большого внимания.

Разница между этими тремя вариантами не только техническая, но и выразительная — активный передний план сразу рассказывает нам все об изображении, тогда как активные второй или третий планы увлекают зрителя вглубь композиции, позволяют дольше изучать и переживать это пространство.

# **Упражнение**

Упражнение состоит из двух этапов. Хорошо, если оба будут сделаны с одного и того же набора предметов.

#### 1. Три плана в уплощенном пространстве

Сделайте постановку из разных по размеру и характеру предметов или используйте часть интерьера в качестве натуры. Изобразите постановку с одной точки три раза поочередно с акцентами на трех разных планах. Работать рекомендую в технике аппликации в трех тонах или трех цветах. Каждый цвет бумаги отвечает за свой план. Сначала решите, где у вас располагается акцент, и сделайте так, чтобы этот слой был контрастным к остальным — по размеру, тону, цвету, характеру формы. Два остальных, напротив, более сближенные. Предметы в «слоях» можно объединять в цельные пятна, не обязательно резать каждый.

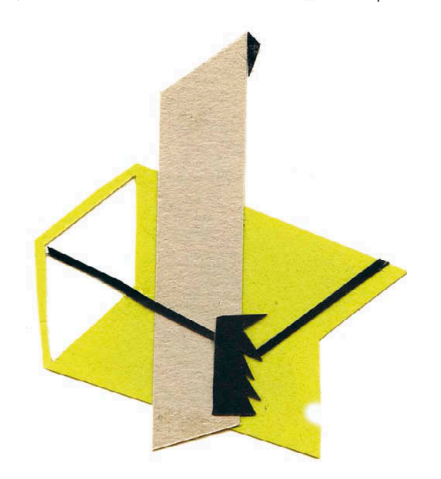

Полина Шутова. Три плана в уплощенном пространстве 1

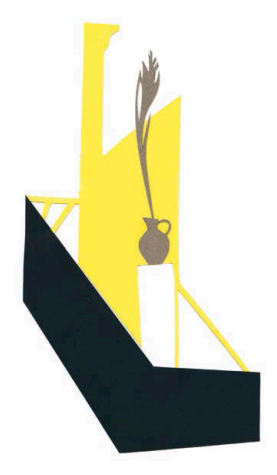

Полина Шутова. Три плана в уплощенном пространстве 2

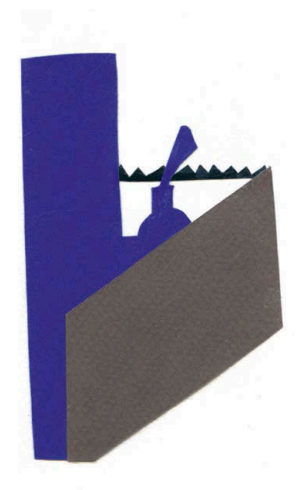

Полина Шутова. Три плана в уплощенном пространстве 3

#### 2. Три плана в реалистичном пространстве

С той же постановки сделайте три рисунка карандашом, также с акцентами на трех разных планах. Начинайте рисунок как можно легче — желательно, без контуров, одними пятнами штриха. Хорошо, если штрих будет лежать по направлению планов: фронтально-плоский, если вы видите объект с фасада, или перспективно-ракурсный, если объект расположен к вам углом и уходит в глубину.

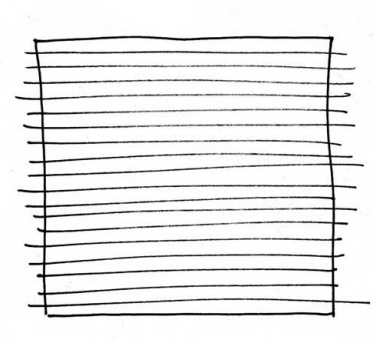

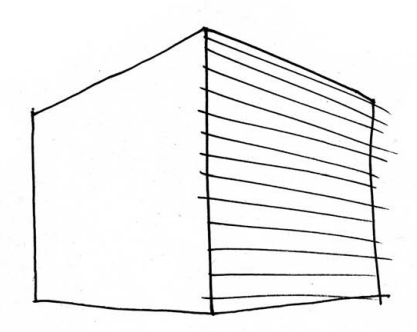

Фронтальный штрих Перспективно-ракурсный штрих

Чтобы «пропустить» тот или иной план, нужно сделать его уплощенным, менее плотным, а тональный акцент перенести с выступающих частей на силуэт. Так мы переключаем внимание зрителя с объема и деталей на край предметов, и их проще «обойти» взглядом — он ни за что не цепляется. Пропущенный план становится ширмой, за которой находится что-то интересное. Эффект сильнее, если на следующем плане мы делаем что-то контрастное, детальное, тонко проработанное.

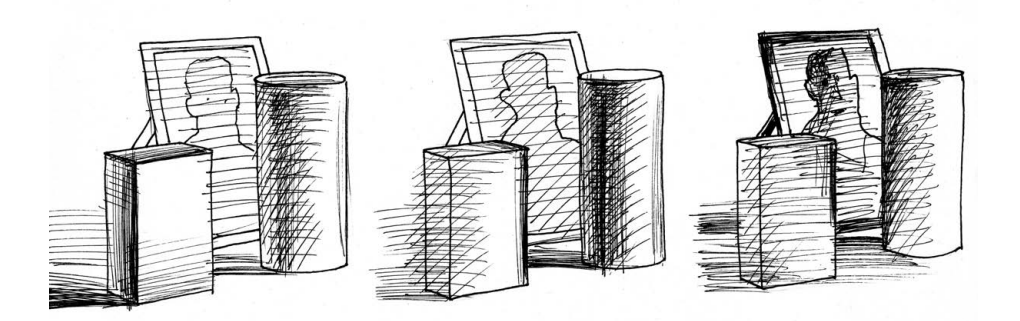

Три плана, перенос фокуса внимания

Принципиально важно сделать три работы именно с одной точки. Для нашего глаза абсолютно естественно фокусироваться на разной глубине, а вот научиться делать это сознательно при рисовании не так просто. Переводя внимание на нужный слой и закрепляя навык на практике, мы открываем для себя новый инструмент, который делает рисование более свободным, а готовые рисунки более глубокими и содержательными.

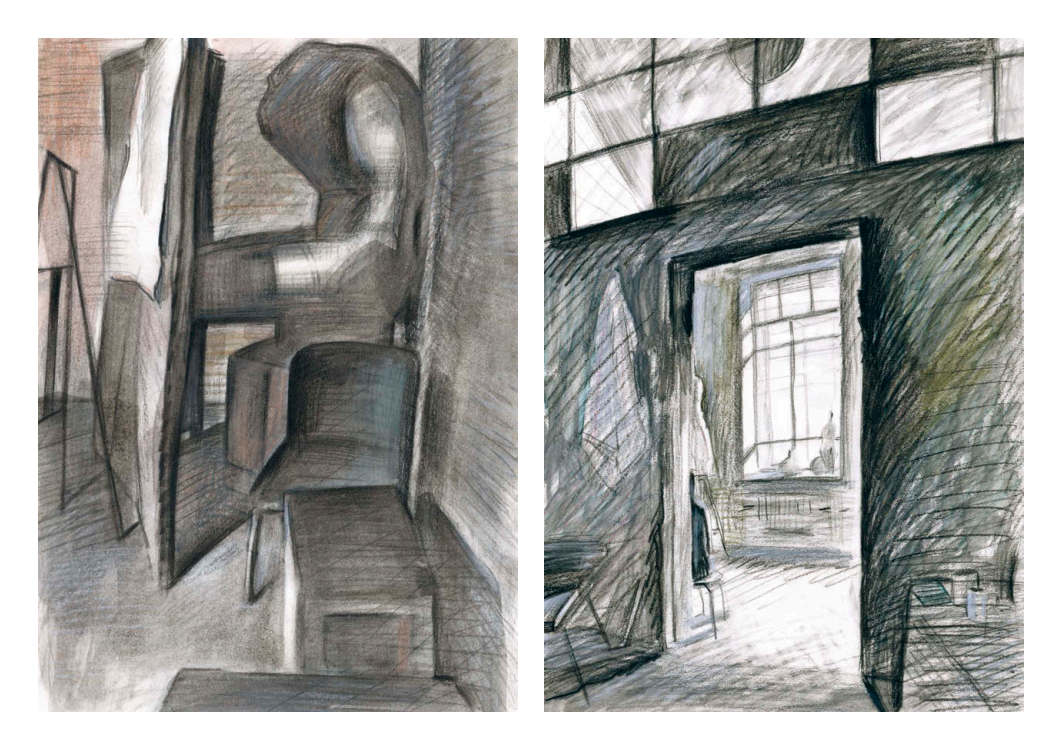

Дмитрий Горелышев. Рисунки в интерьере

# <span id="page-35-0"></span>Цвет в графике

Цвет - самое сложное выразительное средство. Важно понять с самого начала, что никакая теория, будь то книги или лекции, не научит вас практической работе с цветом. Колористическая теория может дать основу, понимание базовых правил взаимодействия. Но все, что касается непосредственного применения цвета, нарабатывается только наблюдением и сравнением.

Для того чтобы познакомиться с теорией цвета, есть две отличные книги: «Искусство цвета» Иоханнеса Иттена и «Взаимодействие цвета» Джозефа Альберса. Первая именно про теорию и правила, вторая больше про наблюдение и сравнение. Рекомендую прочитать обе.

Основные термины, которыми мы оперируем при работе с цветом:

- Спектральный цвет самое яркое и чистое состояние того или иного цвета.
- Хроматические цвета все цвета спектра. Чистый черный, серый и белый называются ахроматическими цветами.
- Светлота яркость цвета по шкале от белого до черного, взятая относительно чистого белого.
- Насыщенность мера чистоты цвета по шкале от спектрально-яркого до ахроматически-серого.
- Контраст и нюанс разница, значительная и незначительная, соответственно, между цветами по светлотным или хроматическим характеристикам.
- Основные цвета красный, синий и желтый, при смешении которых получаются все остальные.
- «Теплые цвета» красный, желтый, оранжевый и их производные.
- «Холодные цвета» синий, зеленый, фиолетовый и их производные (это очень условное деление, так как один и тот же цвет может становиться теплее и холоднее, если поместить его в разный контекст).
- Оттенок вид цвета с пониженной насыщенностью (например, не красный, а красноватый).
- Цветовой круг условная схема, представляющая различные цветовые модели.
- Дополнительные цвета пары цветов, находящиеся напротив друг друга в цветовом круге. Существуют три основные пары цветов: синий - оранжевый, красный — зеленый, желтый — фиолетовый. В каждой из пар есть теплый и холодный цвет. Это своего рода универсальные сочетания, которые обеспечивают активное взаимодействие цвета в произведении.
# **Цветовые контрасты**

Вся работа с цветом построена на контрастах — противопоставлении одних качеств цвета другим. В качестве иллюстраций к этой части использованы мои студенческие работы, выполненные на курсе цветоведения в МГХПА им. С. Г. Строганова, преподаватель — Юрий Сычёв. Все приведенные ниже контрасты сделаны на основе одной пары дополнительных цветов — синий и оранжевый.

## 1. Светлотный контраст

Эта разновидность контраста самая базовая и важная. В ней противопоставляются не хроматические, а светлотные качества — темное и светлое. Один цвет максимально выбеляется (оставаясь узнаваемым), другой максимально затемняется.

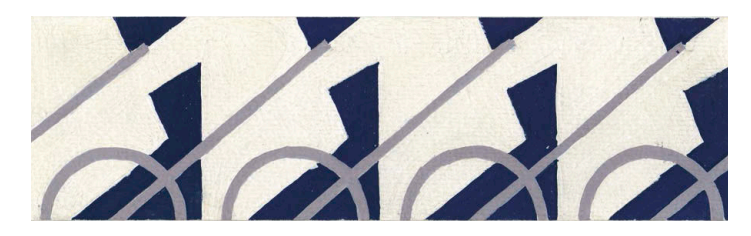

Светлотный контраст

### 2. Хроматический контраст

Контраст непосредственно по цвету — каждый из цветов имеет максимальную яркость.

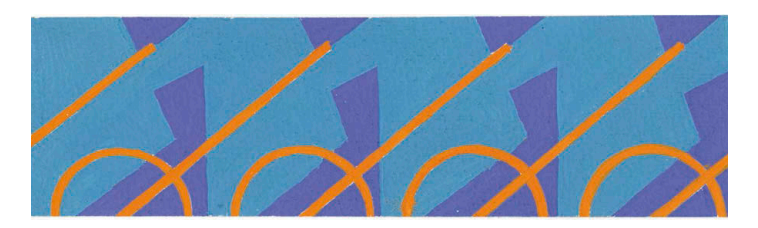

Хроматический контраст

### 3. Контраст насыщенности

Один цвет имеет максимальную насыщенность, другие — сильно пониженную (за счет высветления, утемнения или ахроматизации — приближения к нейтральному серому). Лучше сделать так, чтобы насыщенный цвет занимал меньшую площадь — эффект будет нагляднее.

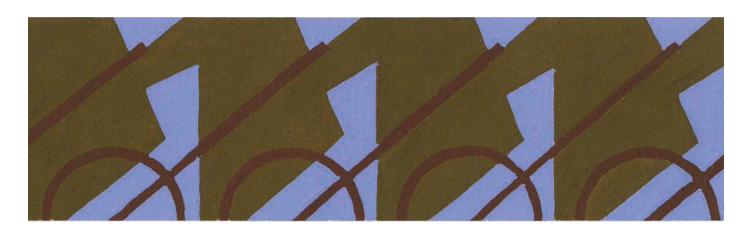

#### Контраст насыщенности

## 4. Контраст оттенков

Работа с очень сближенными по светлоте цветами с пониженной насыщенностью. В идеале — в черно-белом варианте они должны практически сливаться.

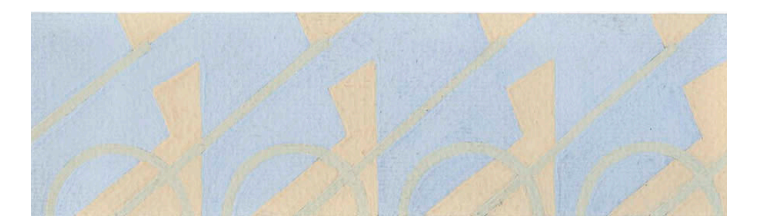

#### Контраст оттенков

#### 5. Симультанный контраст

Если на большом поле насыщенного цвета расположен нейтральный серый, глаз наделяет его качествами дополнительного цвета. На красном поле серый станет зеленоватым, на синем — оранжево-охристым.

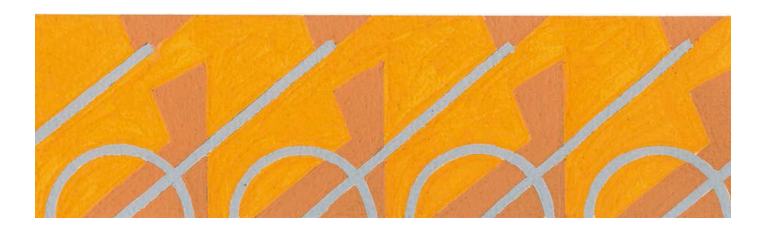

Симультанный контраст

#### 6. Теплохолодный контраст

По сути, это разновидность контраста оттенков. Оба цвета доводятся добавлением белого до максимально близкой светлоты, но при этом с сохранением максимально возможной насыщенности. Если это получается, как нужно, цвета начинают «светиться», когда расположены рядом. Важно помнить: любой цвет воспринимается относительно среды, а не сам по себе. По сути, мы никогда не видим цвет таким, какой он есть, на него всегда что-то влияет. Поэтому и смотреть на изображение нужно в целом.

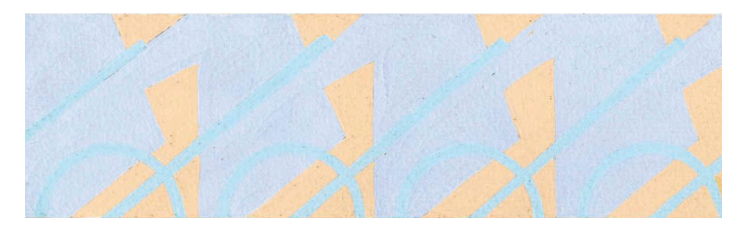

Теплохолодный контраст

# **Управление восприятием выбранного цвета**

Каждый цвет как инструмент имеет две основные настройки — светлота и насыщенность. Можно назвать их «ручкой громкости» и «ручкой тембра». Если понять это, то работа с цветом становится гораздо более простой и осознанной. Регулируя эти настройки, мы можем делать изображение более плоским или пространственным, привлекать внимание зрителя к той или иной форме, менять состояние работы в целом и силу ее воздействия.

# **Упражнение**

- **1** На основе любого своего рисунка, где изображена среда (натюрморт, интерьер или фигура в интерьере), создайте композицию из плоских форм. Фигуры могут перекрывать друг друга, быть ближе или дальше, но важно, чтобы они не имели объема и были локального цвета. Для начала стоит отрисовать такую композицию в линиях и по необходимости поправить элементы по размеру и форме так, чтобы они были разнообразными.
- **2** В этой композиции выберите один небольшой объект, который будет изображен всегда одним и тем же цветом. В четырех вариантах этой композиции нужно будет поставить этот объект в разные условия. В рамках упражнения выбранный цвет может быть любым, но для наглядности я рекомендую брать относительно чистый, близкий к спектральному. Все манипуляции в рамках задания мы производим не с самим выбранным цветом, а с его окружением. Задача — увидеть, как восприятие одного и того же цвета может измениться в разном контексте, понять механику этого процесса. Название каждого из четырех заданий — это описание действия того цвета, который мы выбрали: приближение, отступание, активность по насыщенности и светлоте, сближенность по светлоте.
- **3** Рекомендую выполнить это задание дважды: на основе одной композиции в технике аппликации из цветной бумаги, на основе другой — красками (гуашью или   темперой). Композиции располагайте на листе так, чтобы вокруг них оставалось белое поле. Формат — А4.

#### 1. Приближение

Выбранный объект «выталкивается» вперед. Для этого мы делаем его контрастным к среде по тону (светлотный контраст) и по цвету (контраст насыщенности или хроматический). Если выбранный объект среднего тона, не очень темный и не очень светлый (красный, зеленый, голубой, оранжевый), то контраст по светлоте между ним и средой может достигаться как высветлением всей среды, так и затемнением.

В обоих случаях предмет будет выделяться. Контраст между другими частями композиции мы делаем минимальным, так, чтобы они «отступали» к фону. Можно пользоваться как насыщенными цветами, так и оттенками, лишь бы это соответствовало задаче.

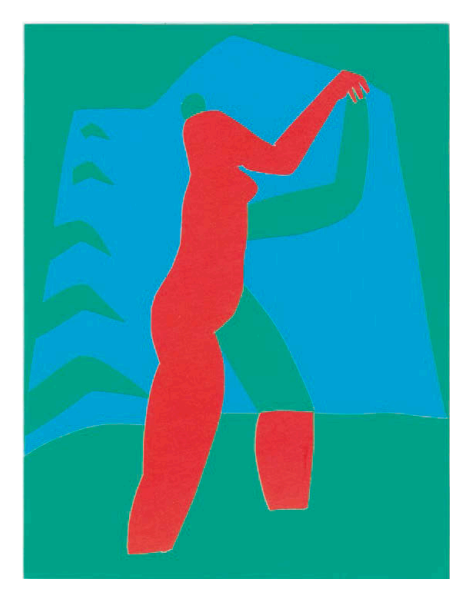

Анна Цой. Красная форма, приближение. Аппликация

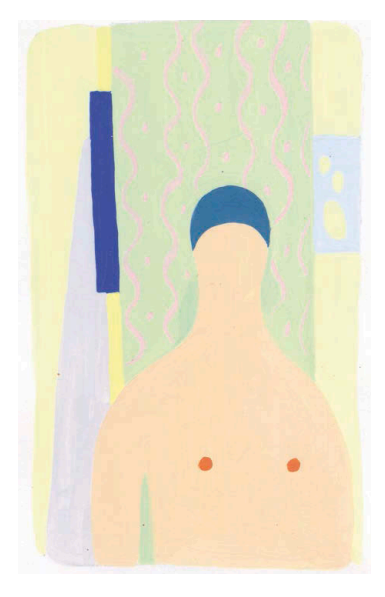

Валентина Урм. Синяя форма, приближение. Гуашь

#### 2. Отступание

Выбранный объект максимально сливается со средой как по теплохолодности, так и по светлоте, выглядит отдаленным. Иными словами, мы избегаем светлотного и хроматического контраста во взаимодействии выбранного цвета со средой сюда больше подойдет контраст оттенков. Еще в таком случае нужен «раздражитель» (любой объект из вашей композиции), который выглядит более четким и близким, чем наш выбранный (используем для этого светлотный контраст, хроматический и контраст насыщенности). При первом взгляде на это изображение мы замечаем «раздражитель», а наш выбранный объект еще надо поискать.

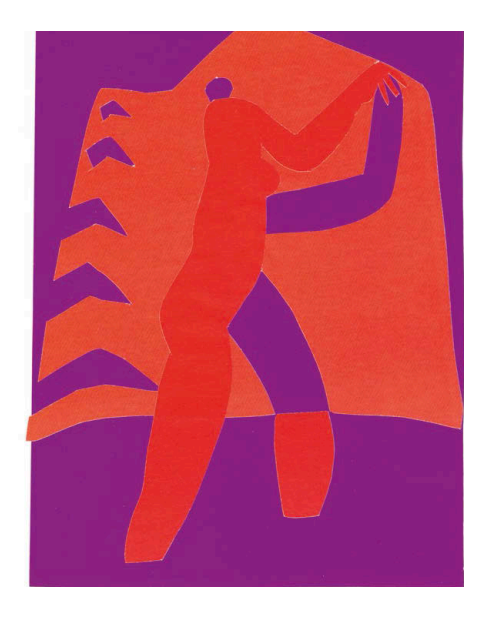

Анна Цой. Красная форма, отступание. Аппликация

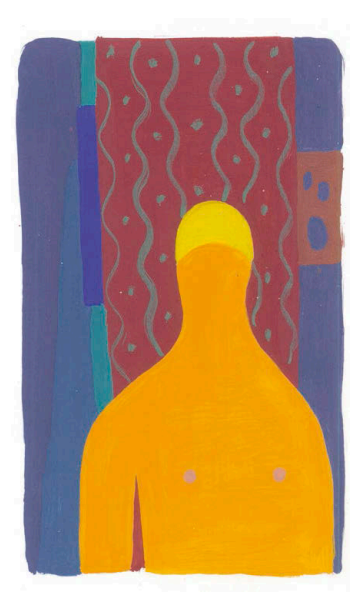

Валентина Урм. Синяя форма, отступание. Гуашь

#### 3. Активность по насыщенности и светлоте

Выбранный объект за счет сближенности всего окружения становится самым светлым или самым темным (в зависимости от цвета) и самым цветным. Это задание похоже на «приближение», но разница в том, что тут мы гасим насыщенность у всего, кроме главного объекта, а там такого условия нет. Таким образом, мы

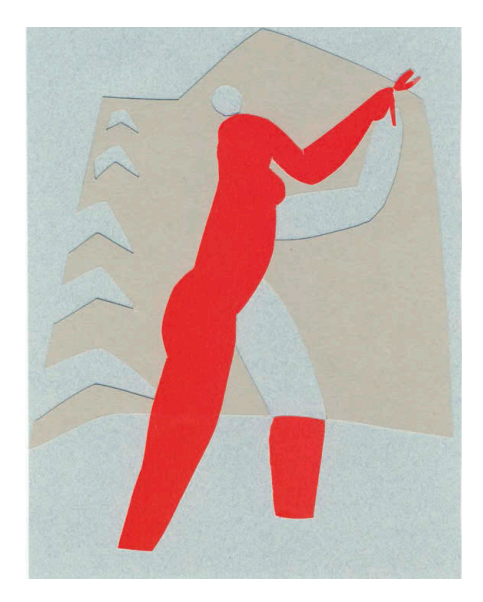

 Анна Цой. Красная форма, активность по насыщенности и светлоте. Аппликация

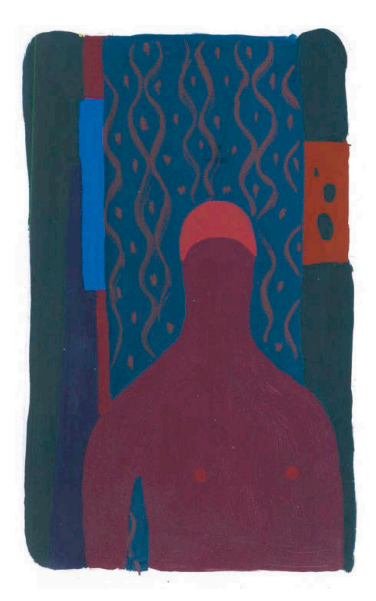

Валентина Урм. Синяя форма, активность по насыщенности и светлоте. Гуашь

используем прежде всего светлотный контраст, контраст насыщенности и контраст оттенков (в объектах, составляющих среду).

#### 4. Сближенность по светлоте

Все объекты, включая выбранный, стараются стать однородными по светлоте, чтобы изображение было невоспроизводимо в черно-белом варианте (нужно сильно прищуриться, чтобы увидеть реальную разницу по светлоте в объектах, — различие в насыщенности мешает нам воспринимать это объективно). При этом никаких ограничений с насыщенностью — берите хоть спектральные цвета, лишь бы все было одной светлоты. Тут мы используем прежде всего контраст оттенков и теплохолодный контраст.

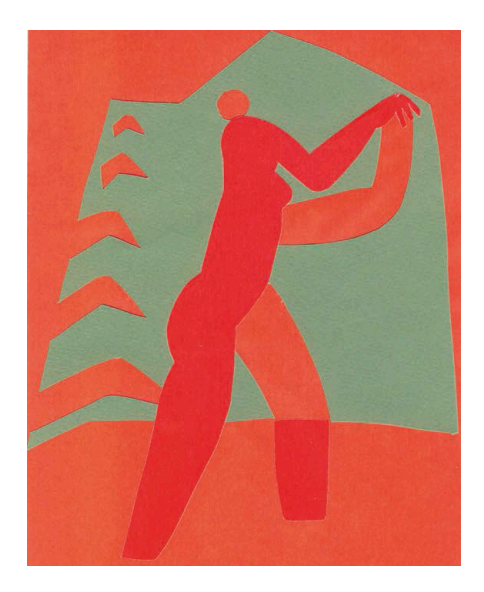

Анна Цой. Красная форма, сближенность по светлоте. Аппликация

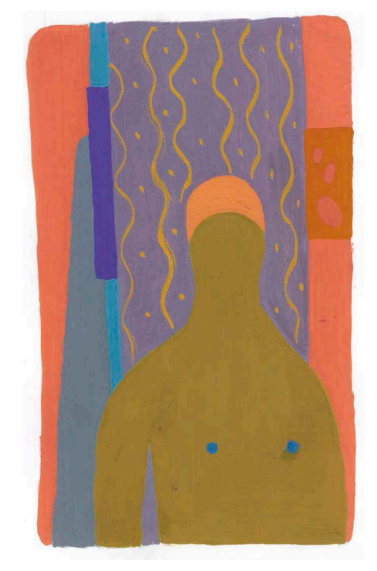

Валентина Урм. Синяя форма, сближенность по светлоте. Гуашь

При работе с аппликацией цвет получается ровным всегда, но ограничена сама палитра цветов. В красках вы можете создать любой нужный вам цвет, но при этом важно хорошо промешивать краску и накладывать ее на лист не слишком густым, но при  этом и не прозрачным слоем.

# **Рисование цветом**

Когда доходит до рисования цветом, многие испытывают сложности: как выбрать цвета, что чем рисовать, как сделать так, чтобы рисунок не развалился и выглядел органично. Первый шаг к решению этих проблем — сокращение количества рабочих цветов.

Графическое произведение — это всегда комплекс определенных автором условностей, и результат зависит не от количества ресурсов, а от умения ими правильно распорядиться. И далеко не всегда нужно делать ровно так, как было в натуре. Иначе зачем вообще рисовать, ведь у каждого теперь есть фотоаппарат.

# **Как выбрать цвета?**

Есть три основных критерия.

# 1. Светлота важнее цвета

Определившись с сюжетом, представьте себе композицию в черно-белом варианте, поймите, контрастные в нем тона или сближенные. Важно исходить из этого, выбирая цвета: контрастные по светлоте или сближенные. Например: желтый очень светлый, а фиолетовый почти черный — это контрастная пара. А красный с зеленым очень близки по светлоте.

# 2. Цветовой контраст и насыщенность

Иногда он нужен, иногда нет, это тоже зависит от натуры и вашей задумки. Для одной ситуации подойдет контрастная и открытая пара (оранжевый — синий), для другой нужно сочетание насыщенного и приглушенного цвета (ярко-розовый серо-зеленый), для третьей все цвета должны быть сложными и сдержанными. Необязательно делать цветной рисунок ярким, помните об этом.

# 3. Теплохолодность

Хорошо, если в работе есть и теплые, и холодные цвета. Рисунок, сделанный, например, только красным и желтым, при всей яркости выглядит незавершенным. Как будто его забыли посолить. Выше я описал рассудочные подходы к выбору цвета — опирайтесь сначала на них. Но в минуту отдыха рекомендую такой метод: тяните из пенала не глядя любые два или три цветных карандаша (маркера, брашпена) и придумывайте, как с этими инструментами выйти из положения. Поверьте, при разумном подходе рисовать можно какими угодно, даже самыми дикими сочетаниями.

# **Как рисовать цветом**

#### 1. Определить количество каждого цвета

Основа любой хорошей композиции — равновесие разных по массе сущностей: большого, среднего и малого. Решите в начале, какой цвет у вас станет базовым (его будет много), а какой — акцентным (для небольших пятен и линий). В случае с тремя цветами между ними появляется еще один, промежуточный.

#### 2. Определить роль цвета

Это можно и нужно делать параллельно с предыдущим пунктом. Решите, за что будет отвечать каждый цвет в композиции. Например:

- охра все, что есть в композиции, очертания предметов;
- серо-голубой все тени;
- розовый границы предметов, акценты, детали.

Цвета в примере ниже взяты случайно, они могут быть любыми — на ваш вкус.

#### 3. Запланировать места пересечения цветов

Мы рисуем прозрачными материалами — цветные карандаши, акварель, маркеры. И самое интересное тут — наложение одного цвета на другой. На месте пересечения возникает новый производный цвет. Этот третий цвет может стать акцентом или объединить композицию.

### 4. Сделать выкраски

Чтобы понять, что за цвета у вас в руках, перед началом работы сделайте выкраску — растяжка одного цвета и наложение на нее растяжки другого цвета. Это даст нам представление о том, какие цвета и пересечения цветов нам доступны.

#### 5. Продумать эскиз

После выкраски рекомендую сделать небольшой эскиз того, что вы задумали, буквально на 4–5 см. В нем нельзя прорисовать детали, и тем лучше — рисуйте большими пятнами цвета. Это поможет не делать лишнего в основном рисунке.

# **Упражнение**

#### Работа с цветом

**1** Нарисуйте что-то несложное с натуры ограниченным количеством цветов. Сначала в два цвета, потом в три, потом в четыре. Группа предметов, интерьер и пейзаж подойдут лучше всего. Обратите внимание на роль каждого цвета, его количество и пересечения с другими цветами.

Из материалов рекомендую цветные карандаши, не сухие пастельные, а мягкие на восковой или масляной основе. Кроме того, можно использовать акварель в кистях с резервуаром и маркеры.

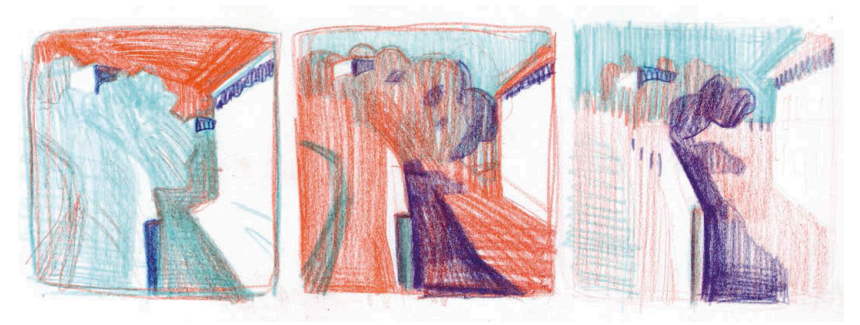

Игорь Горелышев. Эскизы в три цвета

#### Взаимодействие тона и цвета

- **1** Найдите хорошую художественную черно-белую фотографию натюрморт, интерьер, пейзаж, жанровую сцену — на ваш вкус. Главное, чтобы в композиции была глубина и несколько слоев.
- **2** На основе выбранной фотографии сделайте цветную работу с сохранением тональности фотографии. Задача: перевести фото в цветную графику, используя

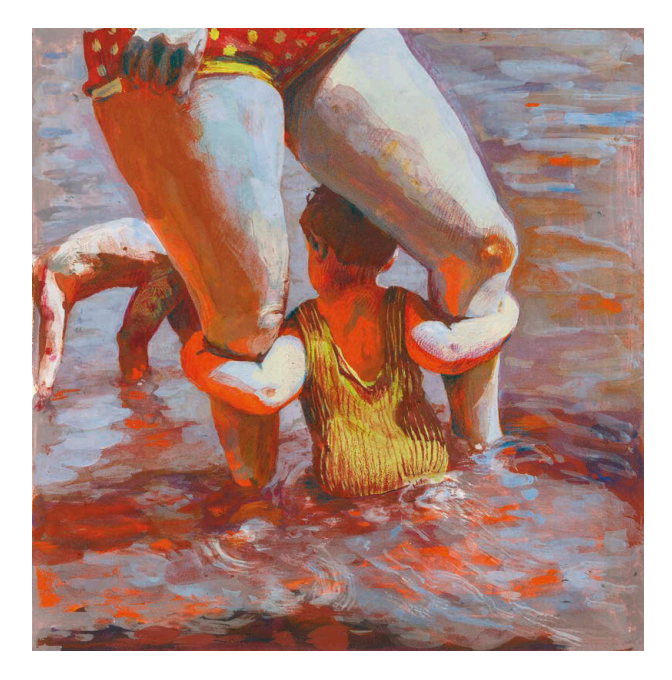

Валентина Урм. Цветовая композиция с фотографии Вивьен Майер «Купальщик»

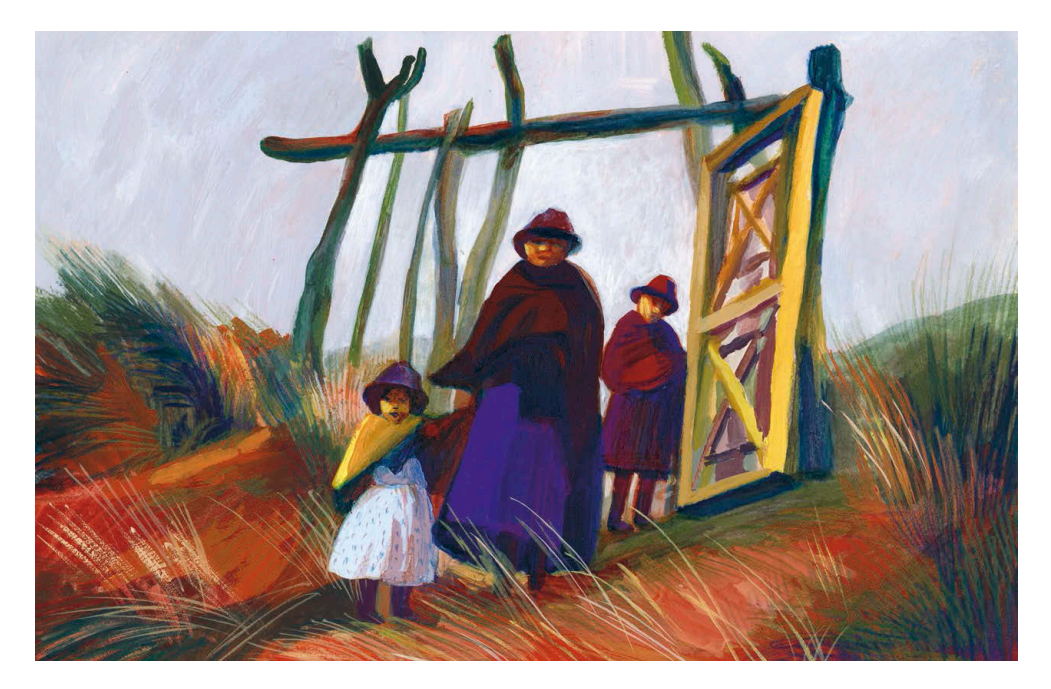

Наталья Гриценко. Цветовая композиция с фотографии Себастьяна Сальгадо «Индейская семья»

ее композицию и тональное решение. Нужно сделать так, чтобы изображение не потеряло узнаваемость, а приобрело новые качества — настроение, колорит, свет, акценты. Как будто мы видим эту ситуацию в реальной жизни или в кино.

- **3** Сначала сделайте минимум три небольших цветных эскиза с принципиально разными решениями. Не бойтесь яркого цвета: погасить лишнюю яркость потом можно, а вернуть — не всегда.
- **4** Рекомендую испытать на одной фотографии две техники: первую работу сделайте в технике аппликации, более плоскостную и локальную, а вторую — в красках. Формат бумаги — А4, вокруг изображения оставьте белую рамку.
- **5** Сначала нарисуйте композицию, не сильно нажимая на карандаш, чтобы не было грязи и черных контуров. Первый цветной слой нужно делать прозрачным и довольно насыщенным — это своего рода грунт. Где-то он останется виден, где-то перекроется другим цветом. Кладите краску более плотно там, где хотите передать материальность. Если нужно показать форму, возможна доводка цветными карандашами.

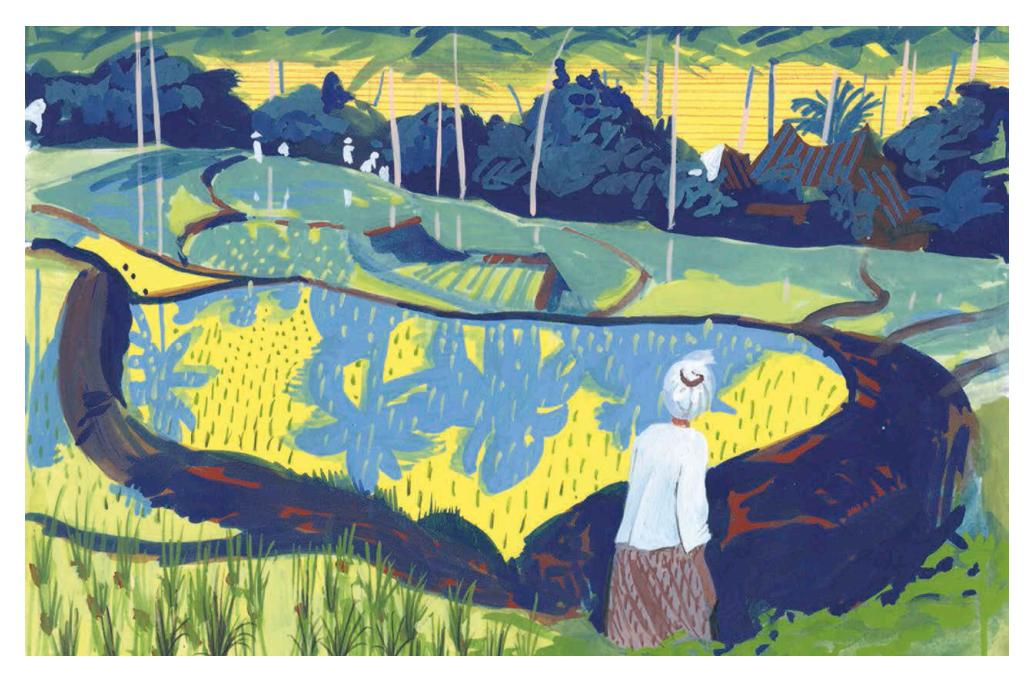

Полина Шутова. Цветовая композиция с фотографии Анри Картье-Брессона «Рисовые поля»

# **Графическая серия**

Это ряд графических работ, объединенных в цельное произведение. Отдельные листы из серии сами по себе тоже имеют ценность, но вместе они звучат сильнее, рассказывают историю. Можно провести аналогию с кино — отдельные кадры и сцены складываются в повествование. Или более абстрактную аналогию с музыкой: большие музыкальные произведения, такие как опера, оратория, симфония, концерт, зачастую состоят из самоценных частей, но только вместе они создают то впечатление и образ, которые задумал композитор.

Создание серии — задача более высокого порядка, чем работа над одним листом. Рисунки в серии должно что-то объединять, причем одного объединяющего фактора мало. Вот примеры таких факторов.

- Сюжет. Первое, о чем нужно задуматься, что происходит в серии. Возможно, это повествование, развивающееся от листа к листу, или просто отдельные «кадры» на одну тему.
- Принципы построения композиции. Это может быть и соотношение изображения с листом, и какой-то особый ракурс, одинаковая уплощенность изображения или наоборот — пространственность и объем, ритм. Можно использовать любые из выразительных средств композиции, о которых я писал ранее.
- Принципы формообразования и пластика. Насколько обобщенным будет изображение, насколько утрированными формы и пространство? Это то, что делает произведение художника узнаваемым и уникальным.
- Материалы и техника исполнения. Частью приема может стать что угодно: линия и пятно, цветовые акценты, характер тона, текстура.

# **Упражнение**

- **1** Составьте композицию из случайных предметов. На основе этой постановки нужно придумать серию минимум из трех листов, можно больше. Сначала сделайте ряд натурных рисунков с разных сторон, найдите интересное для себя в этих предметах и даже запишите, что именно вас увлекает. Затем из рисунков нужно выбрать те, которые объединяются по ряду признаков, и усилить эту связь в компактных эскизах. Эскизы стоит делать в той технике, которую вы выбрали для работы. Когда серия сложилась в эскизах — приступайте. Выбор техники и степени формализации за вами.
- **2** При работе над этим заданием держите в голове все листы серии, сравнивайте их между собой, проверяйте, не выпадает ли что-то из контекста. Необходимо все время быть как бы над процессом. В ходе работы вы растете, поэтому первый рисунок часто получается слабее последних. В таком случае его стоит переделать, чтобы серия была одного уровня.
- **3** Если вы справились с первым заданием, сделайте по той же системе второе, в котором материалом для серии станут ваши ежедневные наблюдения за окружающими предметами, людьми, процессами.

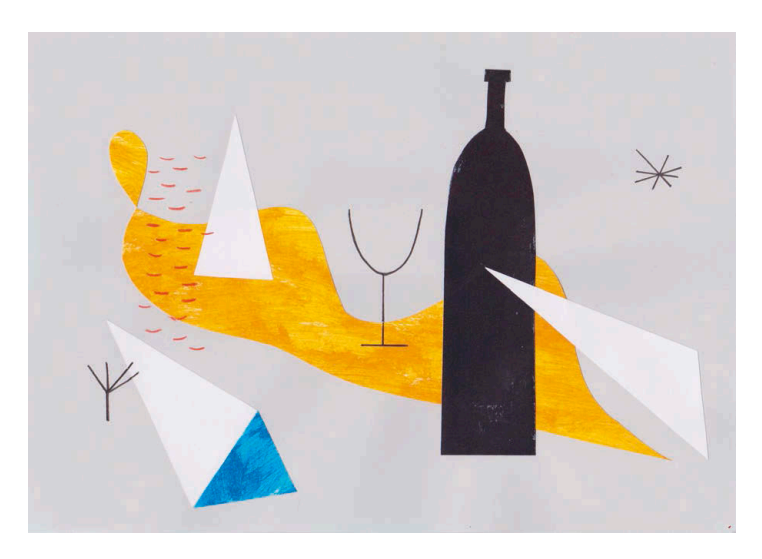

Любовь Березина. Графическая серия

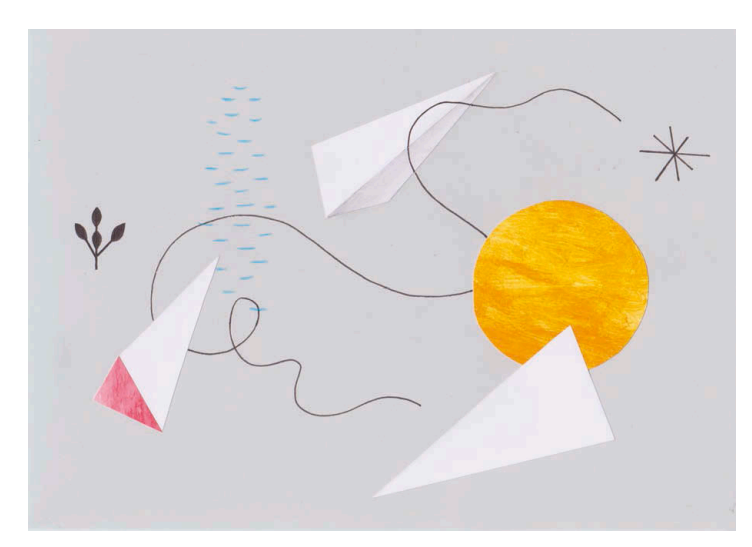

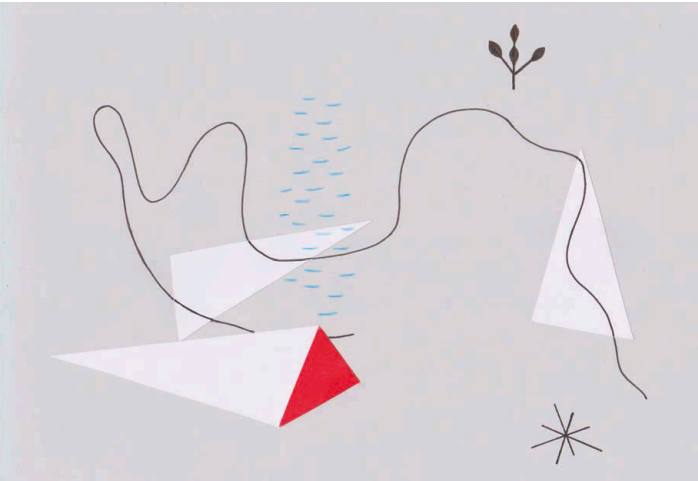

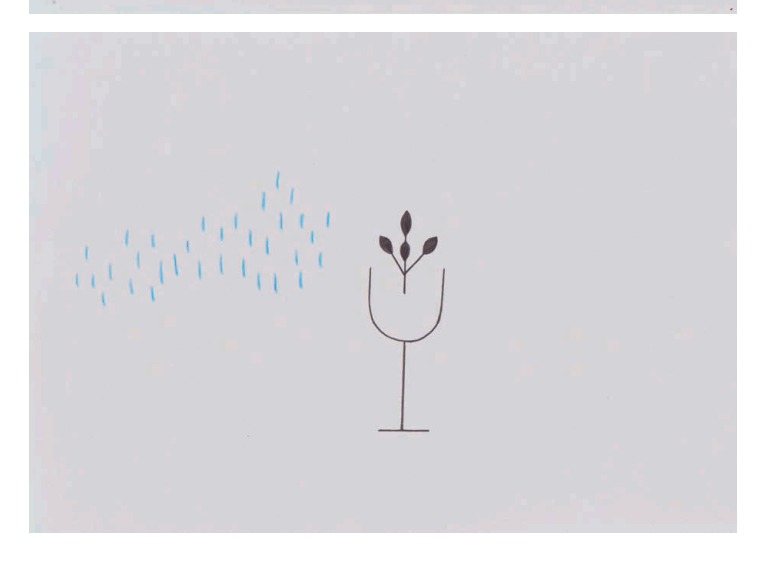

Любовь Березина. Графическая серия

**Графические материалы глава 3**

**Чтобы начать рисовать, необходимы задумка, наблюдения и материал исполнения. Чем лучше вы знаете возможности материала, тем легче вам будет воплотить замысел. Именно поэтому нужно все время развивать и поддерживать технику рисования, пробовать новое в уже знакомом материале.**

Такие вещи нельзя усвоить, прочитав о них в книге или услышав от преподавателя. Необходимо попрактиковаться, прочувствовать самому. Далеко не все возможности материала окажутся близкими и нужными вам, но, зная о них, вы будете лучше понимать технику и ее ограничения, смелее и экономичнее использовать выразительные средства.

# **Карандаш**

Самый «простой» материал — одновременно и самый универсальный. Выполнение практически любой задачи можно начать с карандашного наброска. У большинства людей карандаш ассоциируется с учебным рисунком, академической школой — своего рода инструмент ученика. С одной стороны, это понятно — действительно, именно работа карандашом «ставит» руку начинающему, учит его точности, контролю нажима. Однако этот материал полноценно и очень разнообразно использовали и используют профессиональные графики, лучшие современные иллюстраторы и художники комиксов.

Монохромные карандаши бывают пяти типов:

- 1. Графитные. Это самый распространенный, как раз тот самый «учебный» инструмент. Производитель не так важен. Имеют очень большой диапазон мягкости и тона. Из минусов — блестят и пачкаются.
- 2. Черные карандаши на воско-масляной основе. Например, Faber-Castell Pitt Pastel Oil Base, Lyra Rembrandt Carbon, Faber-Castell Polychromos. Они имеют мягкую текстуру, которая дает возможность делать тон очень глубоким, бархатистым. Не так сильно пачкаются, как графит, не блестят.
- 3. Черные акварельные карандаши. Например, Faber-Castell Albrecht Dürer. Их легко узнать по изображению кисточки на карандаше. Имеют все качества, присущие воско-масляным, но при этом еще размываются водой. При размывании тон становится темнее и зачастую приобретает холодный оттенок.
- 4. Стеклографы очень жирные карандаши на воско-масляной основе, предназначенные для рисования на любых поверхностях. Например, Cretacolor All. Дают очень густой черный тон, шероховатую линию и быстро истираются.

5. Угольные карандаши. Например, Koh-i-Noor Gioconda. По сути, это мягкий материал, о котором речь пойдет ниже, но в карандаше. Такой карандаш при нажатии крошится и дает жирную линию с неровным краем. Кроме того, тон угольного карандаша прекрасно растирается пальцем, специальным инструментом — растушкой или салфеткой.

Для полноценной работы с любым материалом важно знать, что он может и как этого добиться. Прежде всего, карандаш нужно правильно точить — ножом, а не точилкой. Точилка дает острый кончик, который держится всего пару штрихов, и короткий грифель. Ножом карандаш стоит затачивать так, чтобы грифель был длиной не более сантиметра-полутора (иначе легко сломается) и при этом сходился конусом к острому кончику. Такая длина и форма грифеля позволяет рисовать как острием, так и торцом, а это важно для визуального разнообразия в листе.

Выразительные средства карандаша — линия и пятно. В зависимости от наклона грифеля и нажима линия будет острой и тонкой или широкой и шероховатой по краю. Пятно можно набирать широкой частью грифеля (так мы получим мягкий тон, равномерный или с растяжкой) или отдельными штрихами — редкими или частыми. Штрих может лежать по форме объекта, повторять его рельеф или быть нейтральным — прямым. Кроме того, штрих может обладать текстурой из точек, черточек, засечек и других мелких форм. Они позволяют не только разнообразить рисунок, но и передать разные типы поверхностей.

Большое значение для варьирования карандашного рисунка имеет моторика то, как мы двигаем рукой. У руки есть четыре степени свободы движений: от плеча, локтя, запястья и работа только с помощью движения пальцев. Хорошо, если мы используем в рисунке хотя бы два типа моторики, а то и все. Широкими движениями от плеча и локтя смело делаются большие пятна тона и длинные линии, штрихом от запястья задается форма небольших объектов, а самая мелкая рисовальная моторика, от пальцев, подойдет для деталей и мелких текстур. Моторику хорошо развивает академический рисунок на большом формате, там необходимо использовать все степени свободы руки.

Еще один момент, который часто ограничивает выразительность карандашного рисунка, — одинаковый хват и нажим. Многие привыкли держать карандаш, как ручку при письме, — очень близко к кончику. Этот способ дает уверенную линию и штрих при работе с деталями, но если нам нужна более легкая свободная линия или широкое пятно, лучше брать карандаш за середину или даже за дальний от грифеля кончик.

### **Упражнение**

На листе бумаги нарисуйте на расстоянии около десяти сантиметров друг от друга две короткие линии: первую настолько светлую и тонкую, насколько

сможете, вторую — максимально жирную. Ровно посередине между ними нарисуйте линию со средним нажимом. Потом проведите среднюю по тону линию между первой и средней, между последней и средней. По тому же принципу заполните все пустоты. На выходе должен получиться градиент — равномерная растяжка от светлого к темному. Упражнение принесет больше пользы, если делать каждую линию за один проход, не исправляя. Повторяйте упражнение, пока не получится равномерная растяжка.

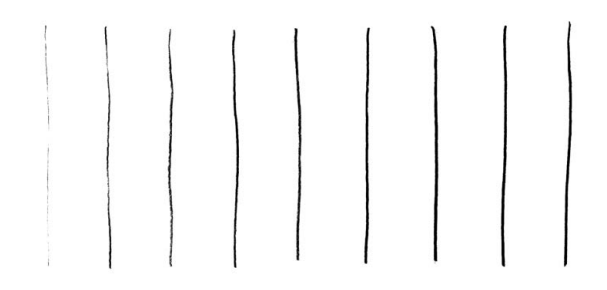

Упражнение на развитие чувства нажима на карандаш

Быстрое и уверенное рисование — это следствие налаженной связи между головой и рукой, когда мы не думаем, не сомневаемся, а сразу делаем правильно. Такие упражнения как раз налаживают эту связь — вы лучше чувствуете, какой нажим уместен в конкретной ситуации.

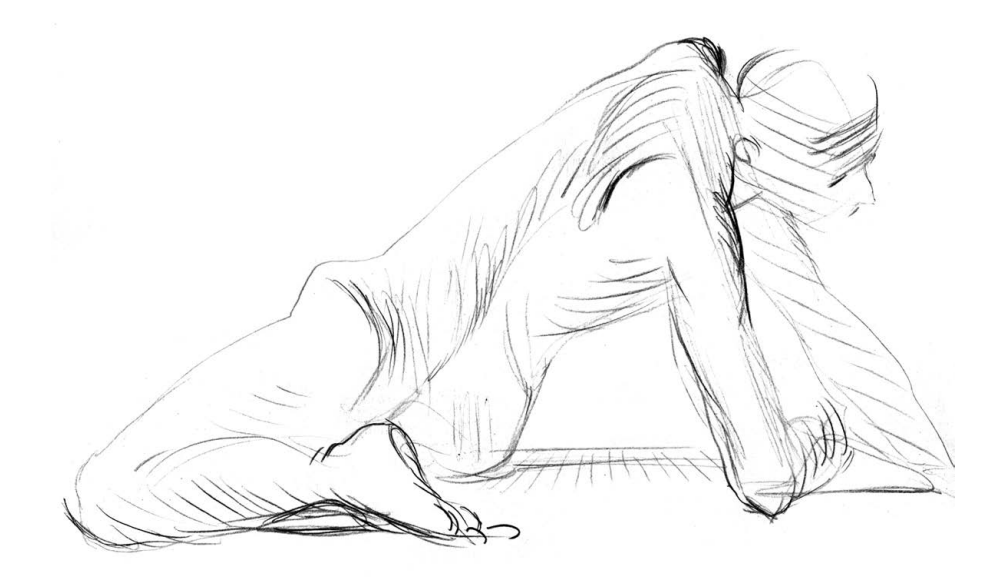

Дмитрий Горелышев, набросок фигуры в ракурсе. Карандаш

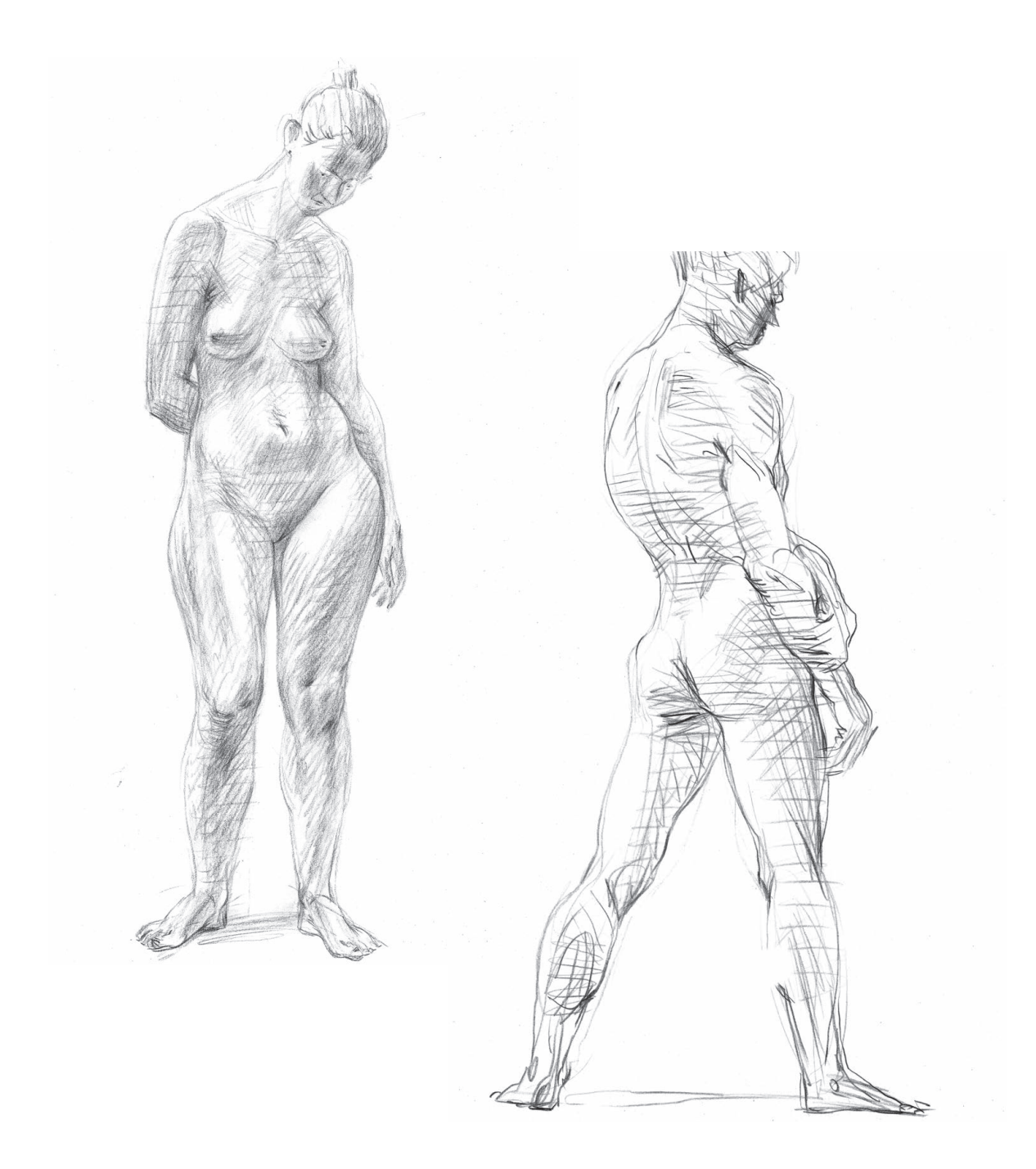

Дмитрий Горелышев. Наброски фигуры. Карандаш

# **Мягкие материалы**

Так называют пигмент разного цвета и происхождения, смешанный со слабым клеем и спрессованный в виде палочек. К мягким материалам относится сангина, сепия, соус различных цветов, уголь, сухая пастель. Многие из этих материалов доступны также в виде карандашей.

Уголь бывает двух видов: натуральный — жженые палочки плодовых деревьев, и прессованный — из угольной пыли. Натуральный более сухой и жесткий, имеет богатый тональный диапазон, но при этом очень легко смахивается с листа, его нужно закреплять лаком. Прессованный более темный и жирный, дает густой зернистый тон, при растирании пальцем или салфеткой не убирается полностью, а приобретает более ровную текстуру.

Сангина и сепия — материалы красно-коричневого цвета на основе каолина и красителей. Сепия имеет более темный цвет, ближе к коричневому. По свойствам эти материалы одинаковы — мягкие, с ровным мелкозернистым тоном, отлично растираются, разводятся водой. При растирании цвет становится чуть насыщеннее.

Соус — тоже материал на основе каолина, но других цветов: оттенки серого, белый, черный, зеленоватый, серо-голубой, коричневый. Цвета хорошо смешиваются друг с другом, ложатся на бумагу ровным тоном. Соус прекрасно разводится в воде.

Сухая пастель — материал на основе пигмента с мелом и связующим веществом. Имеет широкую палитру цветов, хорошо растирается, не разводится водой. Для пастели часто используют цветную бумагу.

Масляная пастель — материал на основе минерального масла, пигменты бывают самых разных цветов. Ложится на бумагу жирным слоем, растирается, размывается растворителем для масляной живописи.

Существует три основных способа работы мягкими материалами.

### 1. Рисование самой палочкой материала

В этом самом распространенном варианте нам доступна линия разной толщины — ее можно делать углом палочки (получается тонкая линия), торцом (толстая линия) и широкой стороной, положив материал вдоль направления линии (тогда она будет разнообразной и не всегда предсказуемой). Пятно создается широкой частью материала, с разным нажимом. Вся разница в фактуре — при  наложении пятнá непосредственно материалом она более резкая, крупнозернистая, может быть усилена фактурой самой бумаги. При растирании пятнá пальцем или салфеткой фактура становится слабее — так можно создать ровную заливку.

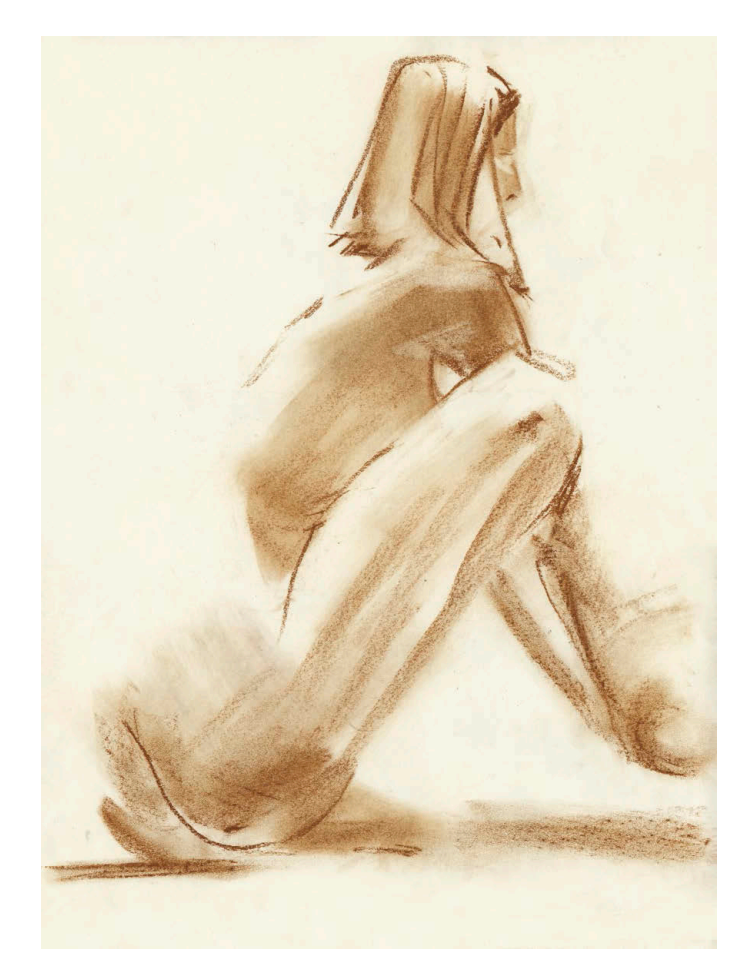

Полина Шутова. Маша с мячом. Соус, пятно

В этом способе рисования основным выразительным средством становится разница фактур — резкой и мягкой. С их помощью мы можем обозначить главное в рисунке или передать пространство. Важно помнить, что грубая фактура нерастертого материала привлекает внимание, но плохо передает сложную поверхность, а мягкая фактура, напротив, хорошо передает нюансы формы и телесность. Еще важно найти баланс между пятном и линией в рисунке, чтобы они не дублировали друг друга. В такой технике можно использовать несколько материалов разных цветов, но сначала нужно понять роль каждого из них, чтобы избежать путаницы.

#### 2. Рисование по грунтованной бумаге

Сепия, сангина и соус прекрасно растворяются в воде, из них можно приготовить краску для грунтовки или рисования.

Грунтовать лучше всего натянутый планшет, чтобы бумага не покоробилась при высыхании. Если нет возможности натянуть бумагу, достаточно плотно приклеить ее к столу или планшету по периметру малярным скотчем. Но снимать скотч в этом случае нужно только после полного высыхания грунта, тогда есть шанс, что бумагу не поведет. Бумага нужна плотная — акварельная или ватман.

Выбранный материал растирается в пыль, разводится водой (лучше добавлять понемногу) и размешивается кистью до однородного состояния, а затем наносится на бумагу. Грунтовать можно валиком, флейцем, губкой — каждый инструмент дает свою текстуру. После высыхания грунт должен без проблем стираться ластиком до белой бумаги. Чтобы это наверняка получилось, нужно делать колер не очень густым и как можно меньше давить на бумагу во время грунтовки, не травмировать ее.

Суть техники в том, что грунт дает нам уже готовый полутон, нужно только правильно расположить пятна света, протирая их ластиком, и по необходимости отметить тени, усилить контуры. От рисования по цветной бумаге (например, пастельной) этот способ отличается тем, что грунт имеет живую текстуру и через него просвечивает белая бумага. Это выглядит органично и цельно.

Это очень эффектная техника, что способно быть как преимуществом, так и недостатком. Легко увлечься ее возможностями и забыть о ценностях собственно рисования.

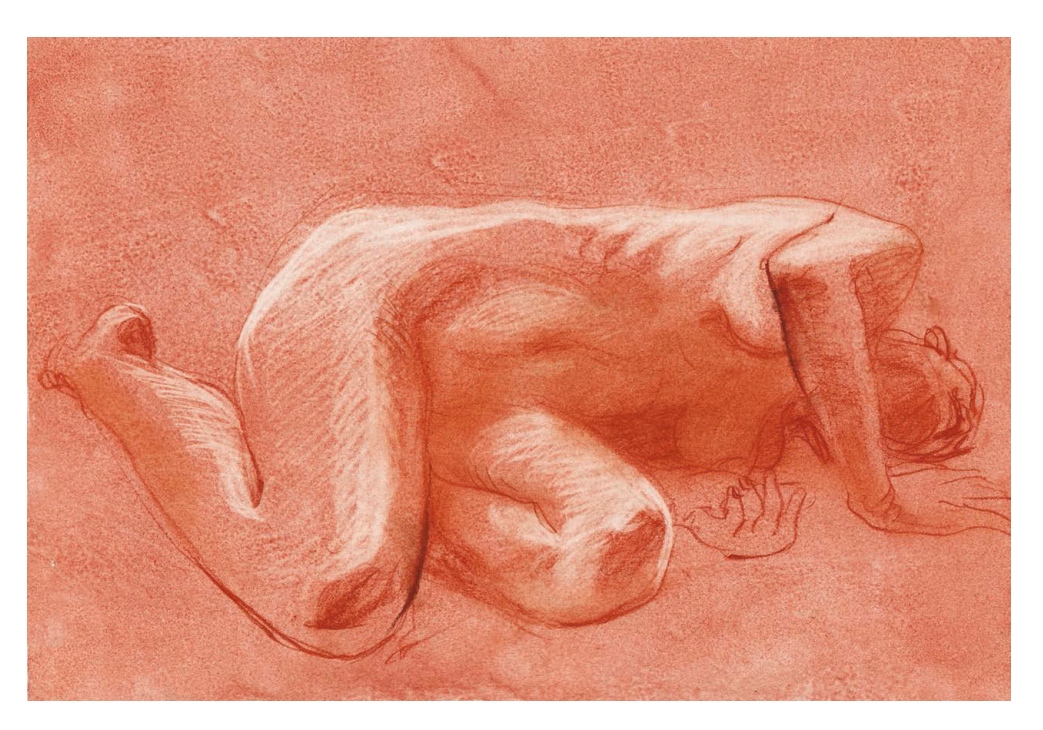

Наталья Ушакова. Лежащая натурщица. Сангина по грунтованной бумаге, ластик

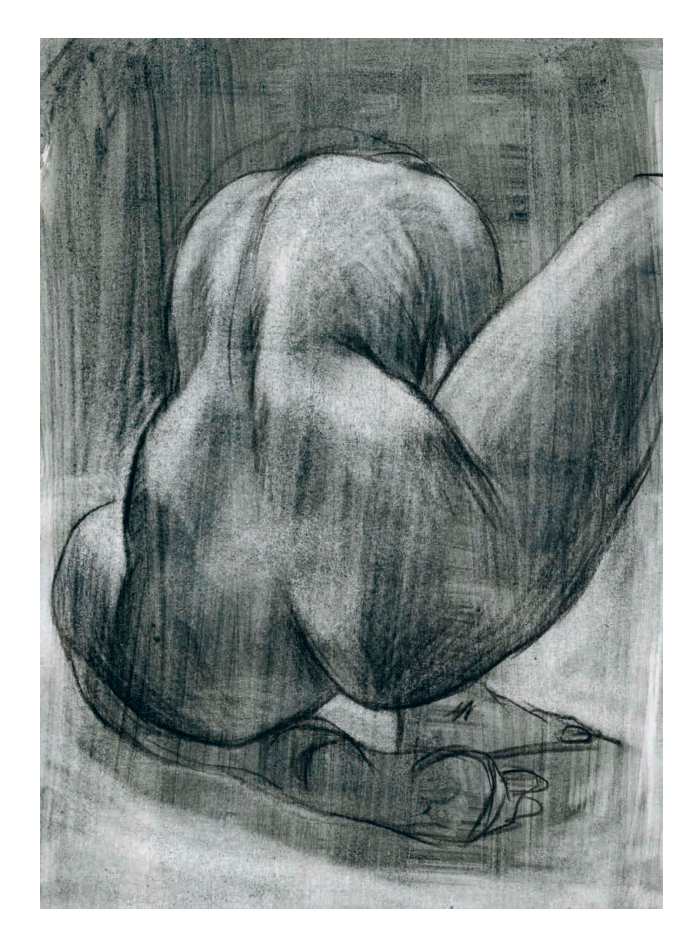

Дмитрий Горелышев. Фигура в ракурсе. Соус по грунтованной бумаге, ластик

#### 3. Рисование колерами

Если развести растертый порошок материала водой, можно получить не только грунт, но и краски для рисования кистью. Есть два способа: заготовить в баночках колеры (уже разведенные краски) или только сам порошок, а воду добавлять в него по необходимости уже на палитре. Прелесть этой техники в том, что вы рисуете натуральными пигментами, которые имеют красивый сложный цвет, интересно смешиваются. Можно варьировать плотность и фактуру колера, добавляя пигмент или воду. Кроме того, все нарисованное кистью после высыхания можно стереть ластиком, что отличает эту технику от акварели или гуаши. Рисовать такими красками можно как на обычной плотной бумаге, так и на мелованной, в последнем варианте получается очень необычная текстура.

Можно также объединить второй способ с третьим и рисовать лессировками жидким колером по грунту. В таком случае рекомендую рисовать теплым цветом на холодном грунте или наоборот — на их пересечении получится сложный цвет.

# **Упражнение**

Выберите интересный вам сюжет и нарисуйте его три раза с одной композицией  — каждым из трех способов. Обратите внимание на то, как особенности каждой техники влияют на выразительные качества листа, как средство исполнения влияет на восприятие сюжета.

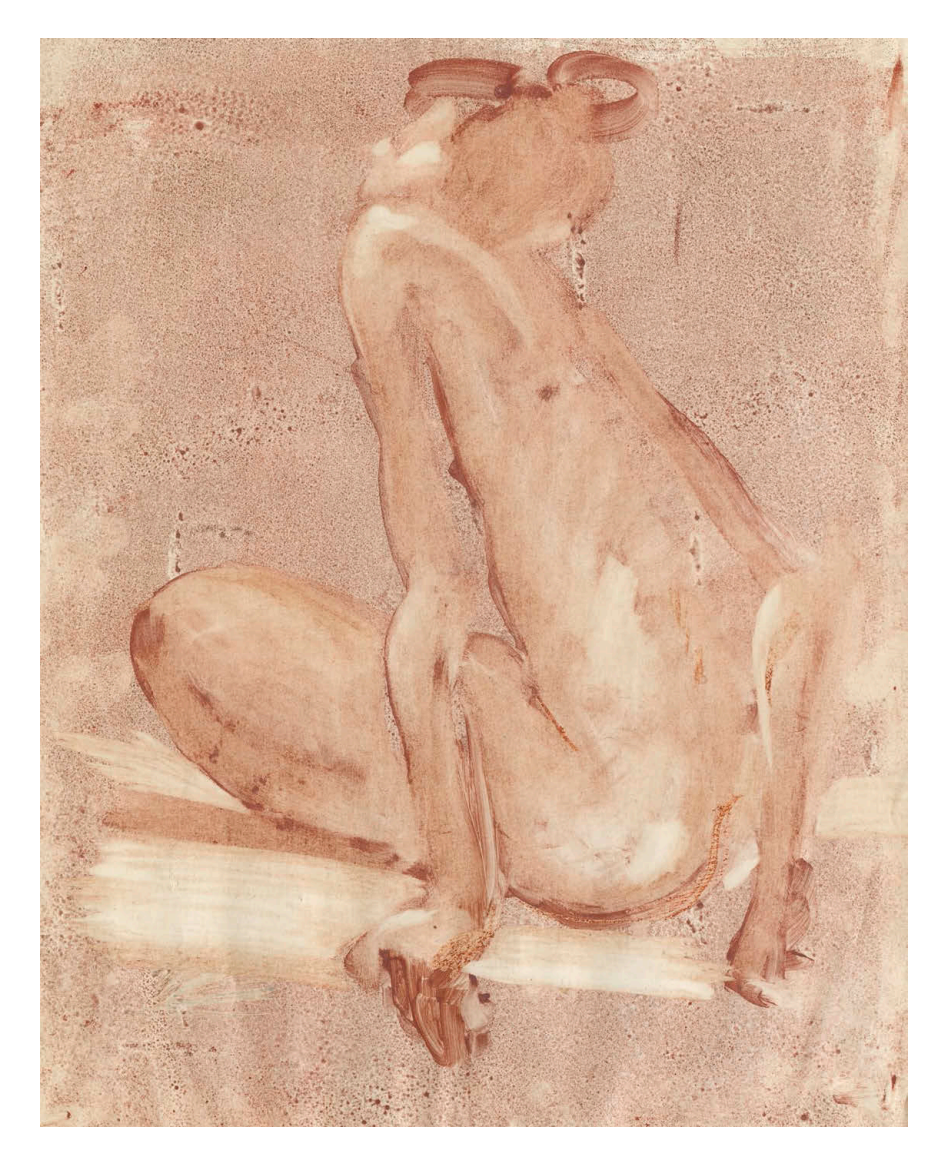

Полина Шутова. Маша. Соус с водой на мелованной бумаге

# **Тушь**

Тушь — это краска на основе сажи. Качественная тушь в неразбавленном виде имеет глубокий черный, совершенно непроницаемый тон, после высыхания на бумаге получается ровная матовая поверхность. Разбавляя тушь водой, можно получить любой силы полутон.

Тушь используют для рисования кистями и перьями. Кистей существует огромное многообразие: можно работать щетиной, колонком, белкой, китайскими кистями — все зависит от того, какого эффекта вы хотите достигнуть. Перья используются металлические и тростниковые, последние можно сделать самостоятельно из твердых нижних частей стебля тростника, что растет у берегов рек и озер.

Важный аспект при рисовании тушью — выбор бумаги. Для работы перьями лучше использовать плотную гладкую бумагу, обычную или мелованную разной степени глянцевости. Для работы кистью подойдет плотная бумага, равномерно впитывающая жидкость, — акварельная, рисовая, бумага ручного литья. От выбора бумаги во многом зависит результат.

Этот материал — лучший рисовальный тренажер, он мобилизует все знания и умения. Тушь как выразительное средство используется пятью основными способами.

### 1. Линейный рисунок

Он выполняется кистью, пером, заточенной палочкой, черенком кисти, зубочисткой — вариантов масса. От выбора инструмента зависит характер линии. Кисть, в зависимости от нажима, дает большой диапазон толщины, металлическое перо позволяет делать относительно ровную линию, но более живую, чем, к примеру,

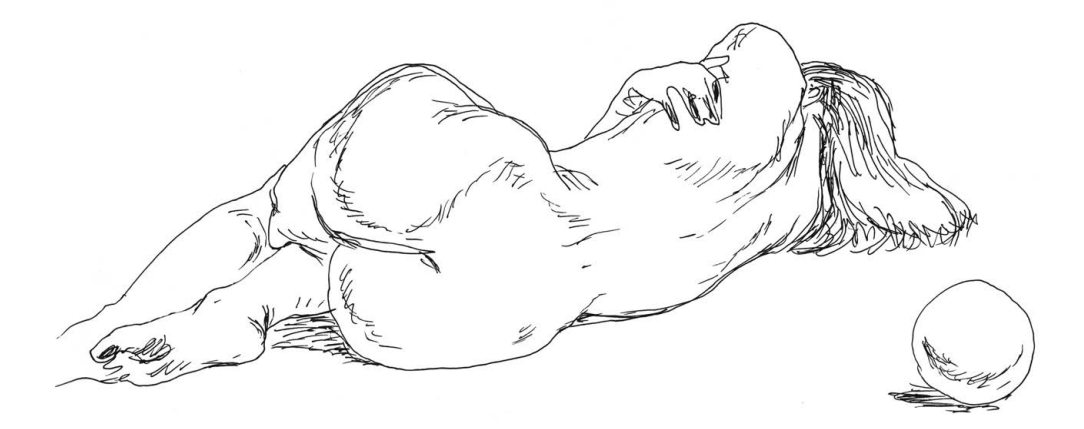

Дмитрий Горелышев. Набросок лежащей фигуры. Перо, тушь

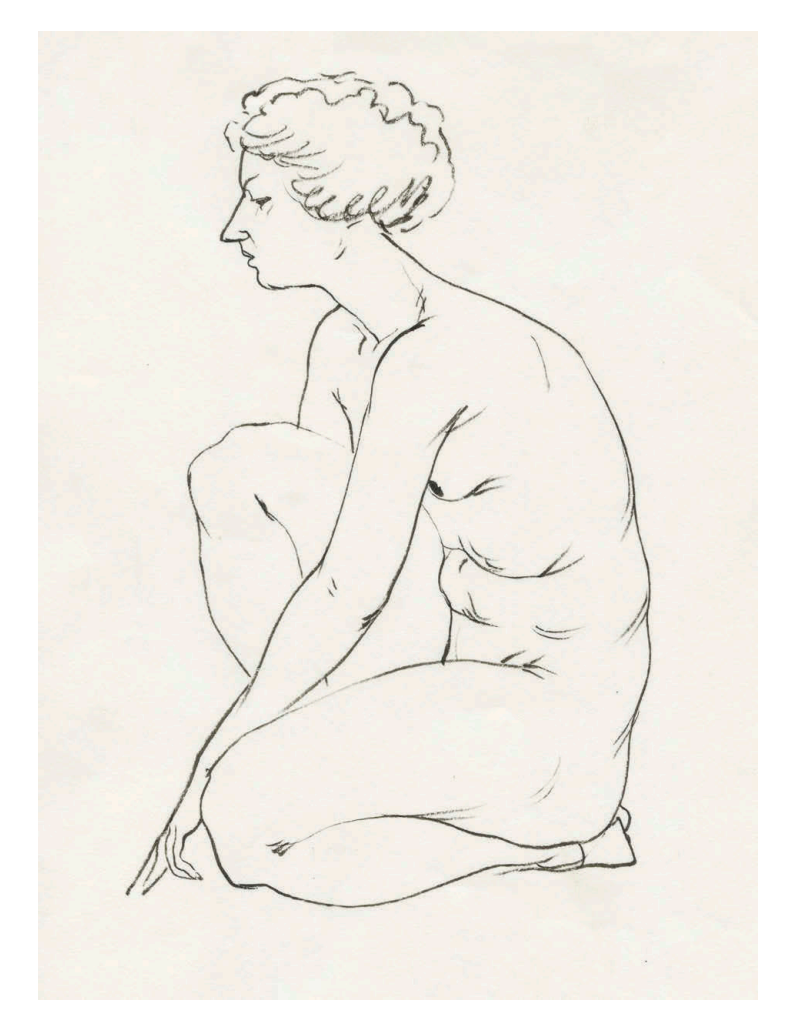

Дмитрий Горелышев. Набросок фигуры. Тонкая кисть, тушь

дает ручка. Все остальные инструменты имеют ярко выраженный индивидуальный характер: одно тростниковое перо не будет рисовать точно так же, как другое, — каждый автор находит и настраивает такой инструмент под себя.

### 2. Рисование пятнами полутона

Выполняется кистью и разведенной тушью. Светлым полутоном заливаются все формы, кроме освещенных поверхностей. После этого более темным полутоном обозначаются тени. Таким образом, формы получаются узнаваемыми без всяких линий. Наш глаз приучен быстро считывать форму из набора пятен, если эти пятна правильно расположены. Если вы отрабатываете такой способ, важно удерживаться от желания провести линию, даже когда вам кажется, что форма без нее непонятна. Сделайте так, чтобы было ясно без линии.

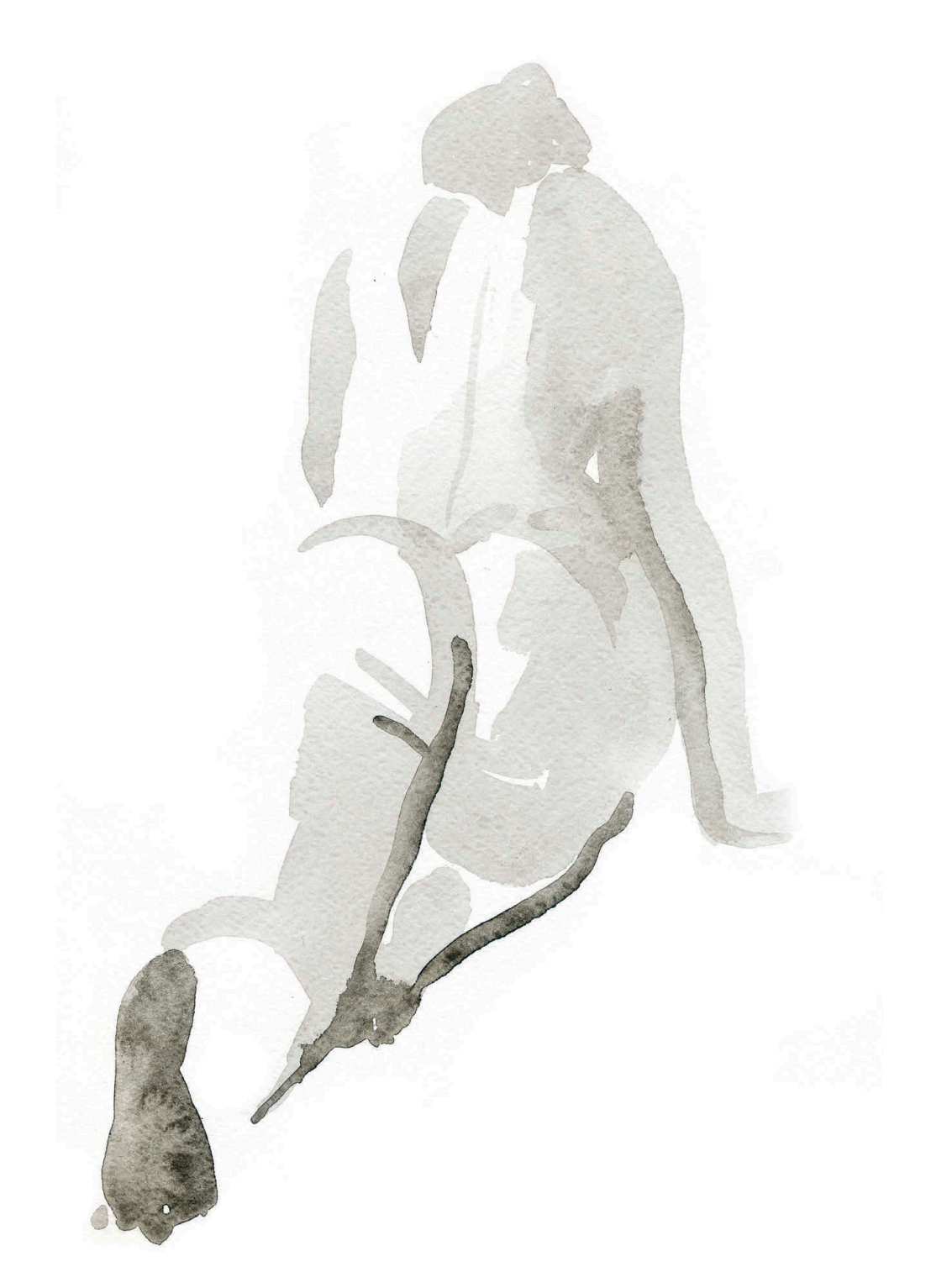

Полина Шутова. Модель со спины (Настя). Набросок фигуры в ракурсе. Разбавленная тушь, кисть

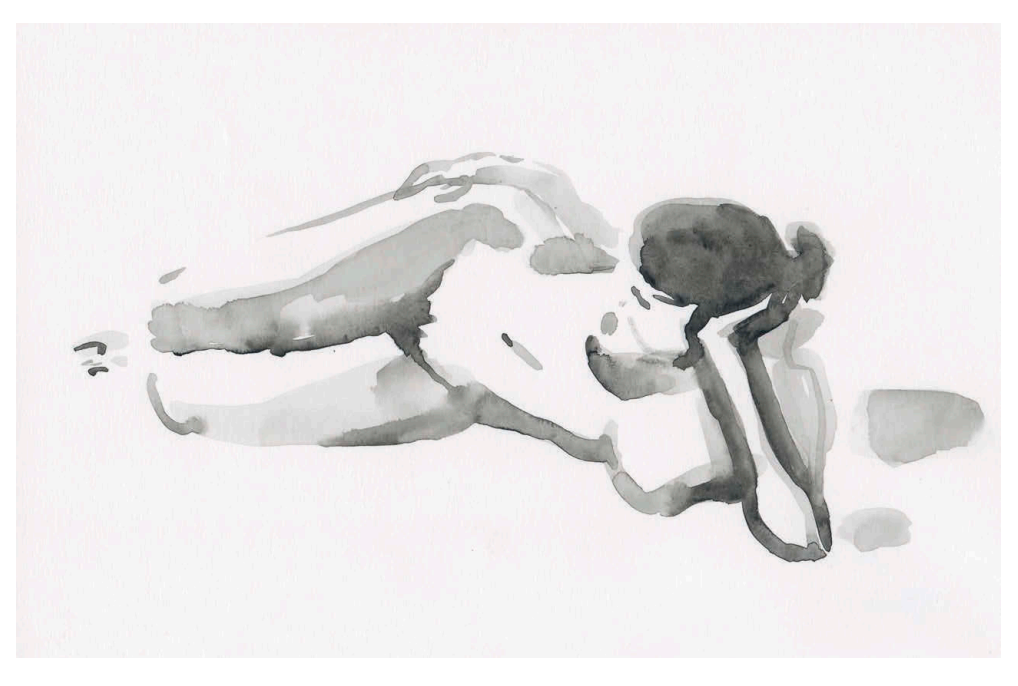

Дмитрий Горелышев. Набросок фигуры в ракурсе. Разбавленная тушь, кисть

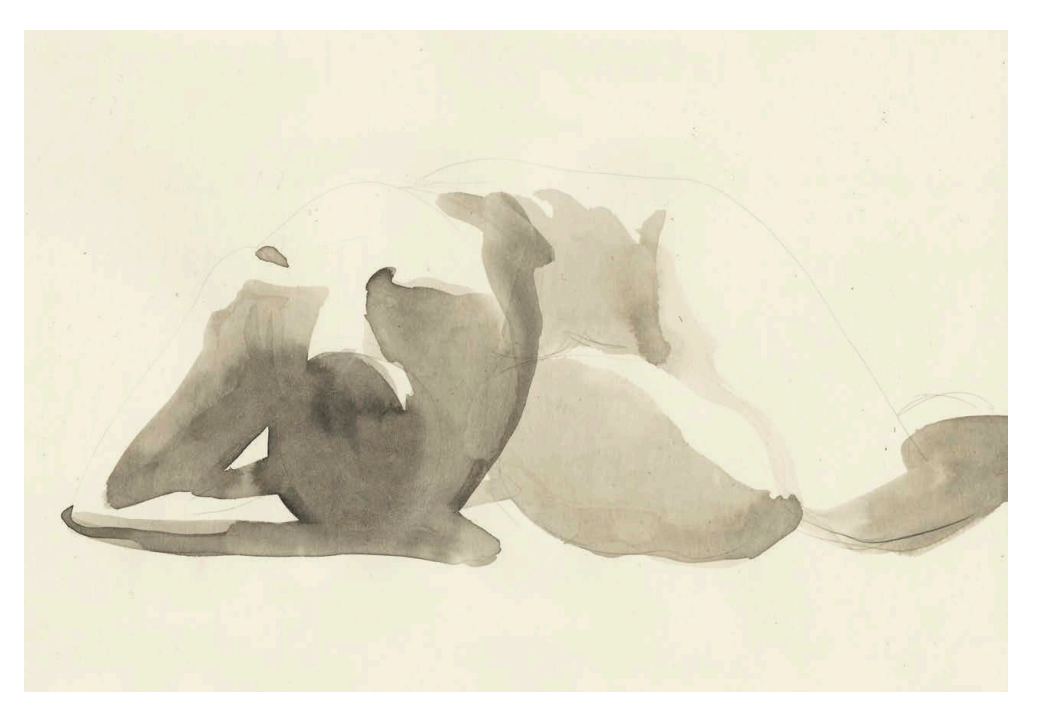

Полина Шутова. Лежащая модель (Ульяна). Набросок фигуры в ракурсе. Разбавленная тушь, кисть

#### 3. Линия и пятна полутона

Это сплав двух первых способов. Основное правило здесь — избегать повторения линии и пятна, назначить им принципиально разные роли. Не нужно обводить пятно линией или наоборот — раскрашивать замкнутый контур. Рисунок получится воздушным и живым, когда линия и пятно помогают друг другу проявить форму. Обычно в такой ситуации два варианта: либо пятно отвечает за большие массы, а линия — за необходимые детали, либо наоборот — все рисует линия, а пятно появляется лишь акцентом.

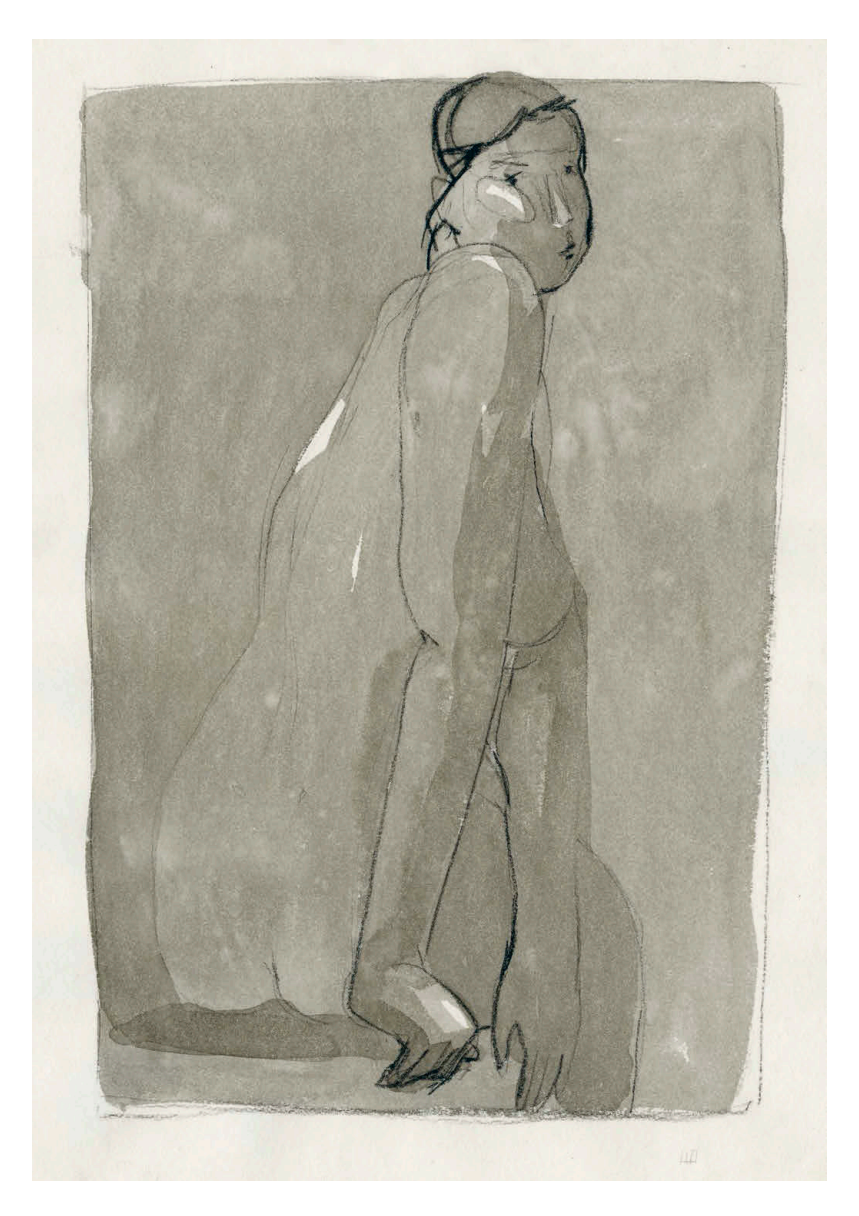

Полина Шутова. Настя (рисунок полуфигуры). Разбавленная тушь, карандаш

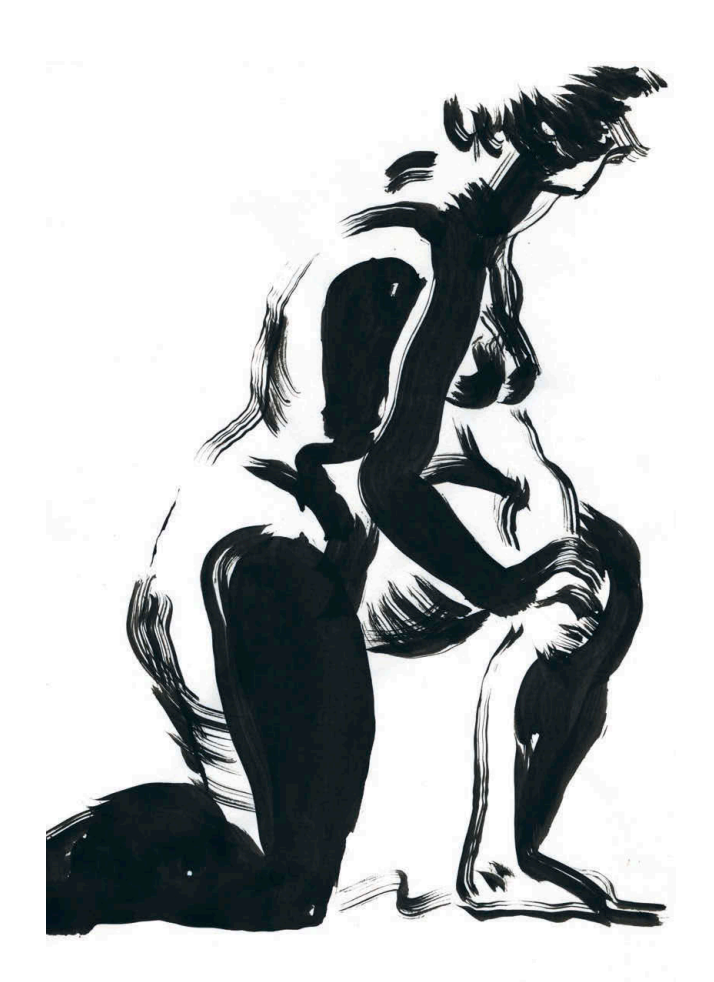

Дмитрий Горелышев. Набросок фигуры. Черная тушь и сухая кисть

## 4. Сухая кисть

Способ заключается в том, что кисть с тушью вытирают до полусухого состояния. Вытирать можно о тряпку, салфетку или плотную бумагу. Чем больше туши осталось после этого в кисти, тем более грубая и непредсказуемая получится фактура. Почти сухая кисть позволяет рисовать форму светло-серым тоном: чем больше раз вы пройдетесь по одному месту, тем плотнее получится поверхность, как и в штриховке карандашом.

Для этой техники лучше всего подходят кисти из щетины, они достаточно жесткие, упругие и медленно стираются. Колонок и синтетика тоже хороши, но гораздо быстрее придут в негодность.

## 5. Рисование черной тушью

Самый сложный и самый полезный из всех способов. Работа только черной тушью и белой бумагой требует от автора особого внимания к форме пятен, их границам. Подробнее об этом я писал в главе о черном и белом (с. 66). В такой технике можно рисовать как быстро, одним взмахом кисти, так и медленно, тщательно — понемногу корректируя форму пятен.

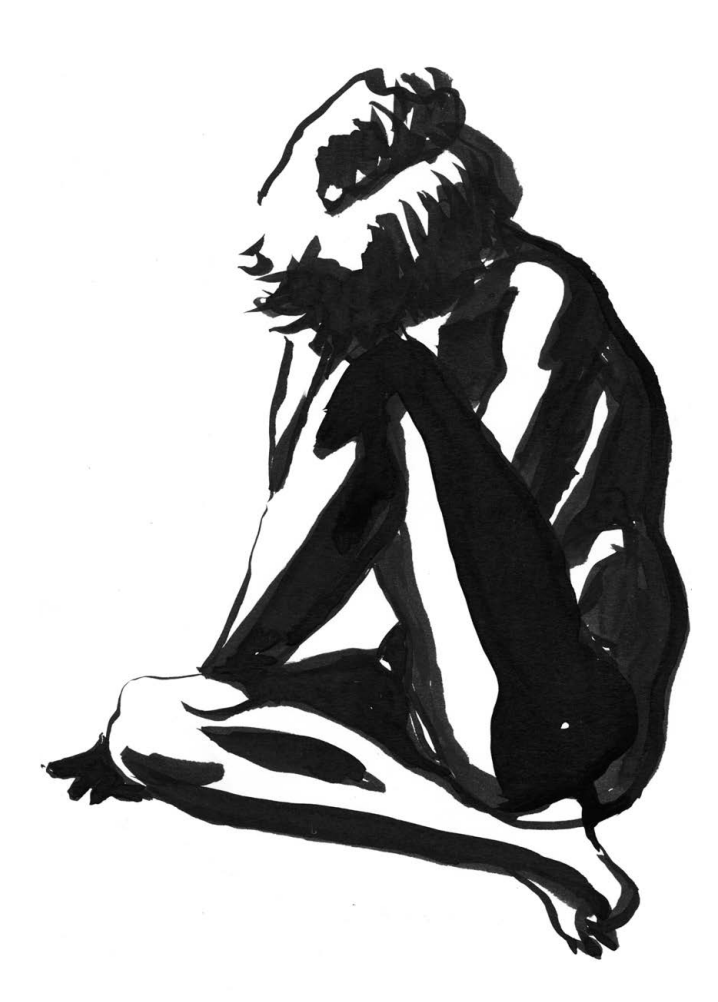

Дмитрий Горелышев. Сидящая фигура. Черная тушь, кисть

# **Упражнение**

- **1** Выберите несложный натурный сюжет и изобразите его тушью пять раз, чтобы попробовать все способы работы этим материалом.
- **2** После выполнения сравните результаты: что меняется, что нового привносит в рисунок каждый из приемов.

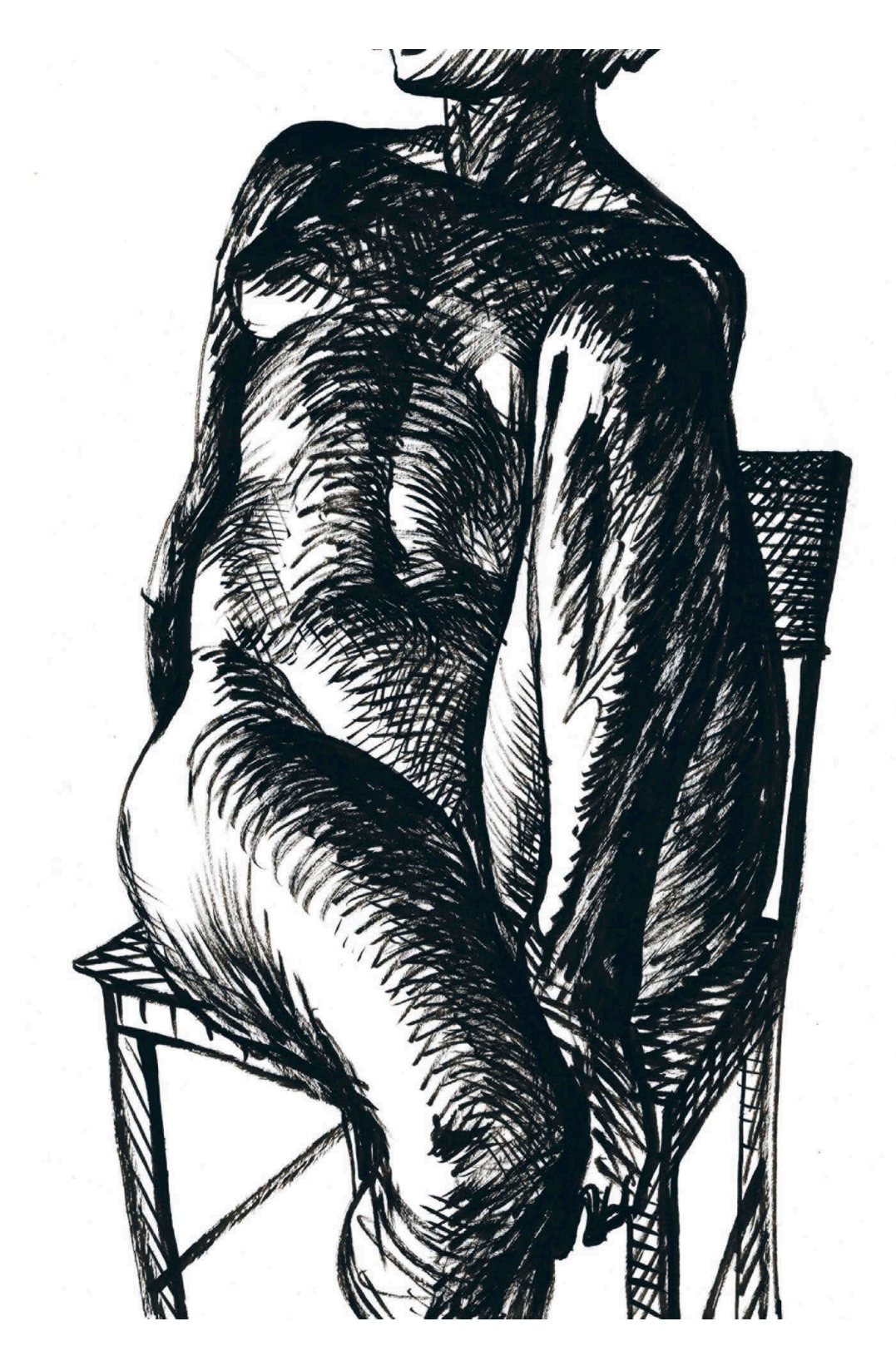

Дмитрий Горелышев. Фигура на стуле. Черная тушь, тонкая кисть, штриховка

# **Цветные карандаши**

Стержень таких карандашей делается из каолина (белой глины) и цветных пигментов. Добавление воска придает грифелю разную степень мягкости — в советское время продавались довольно твердые карандаши, которые как бы скользили по бумаге. Сейчас производители делают их более мягкими, стержень оставляет жирный след. При добавлении в состав грифеля особой эмульсии материал становится чувствителен к воде и нарисованное им можно размыть кистью — эти карандаши называются акварельными. Нужно учитывать, что цвет такого карандаша становится несколько ярче при размытии водой. Кроме того, есть тип цветных карандашей, близких по составу к  масляной пастели, — они очень жирные, ложатся на бумагу плотным слоем и размываются растворителем.

Особенность цветных карандашей в том, что цвета смешиваются оптически, а не  механически, как краски. В местах пересечения штрихов получаются новые цвета. Сила цвета зависит от нажима на карандаш и от плотности штриховки.

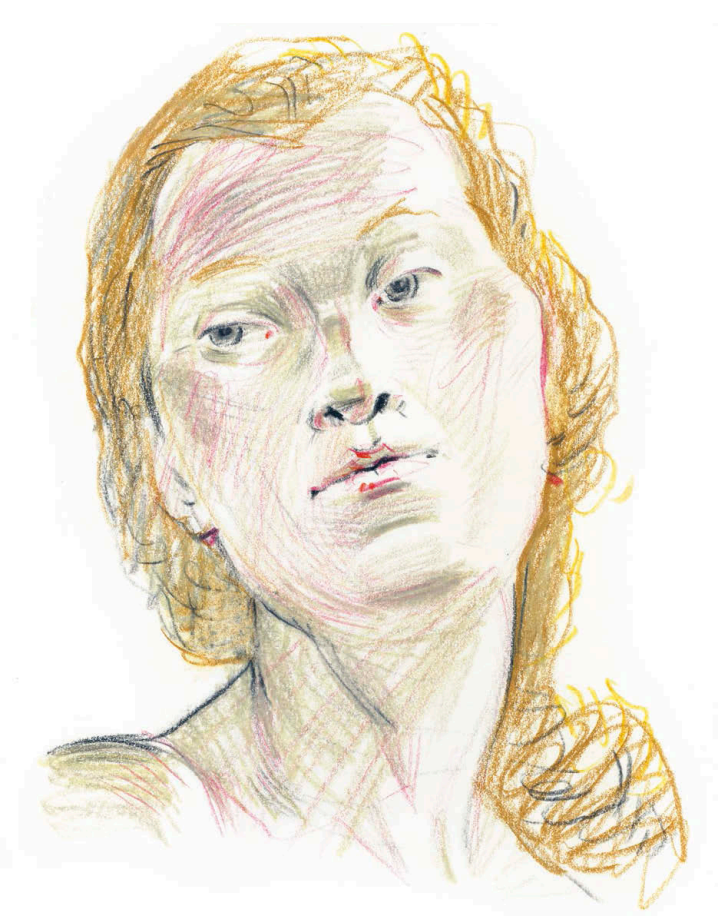

Дмитрий Горелышев. Женский портрет. Цветные карандаши

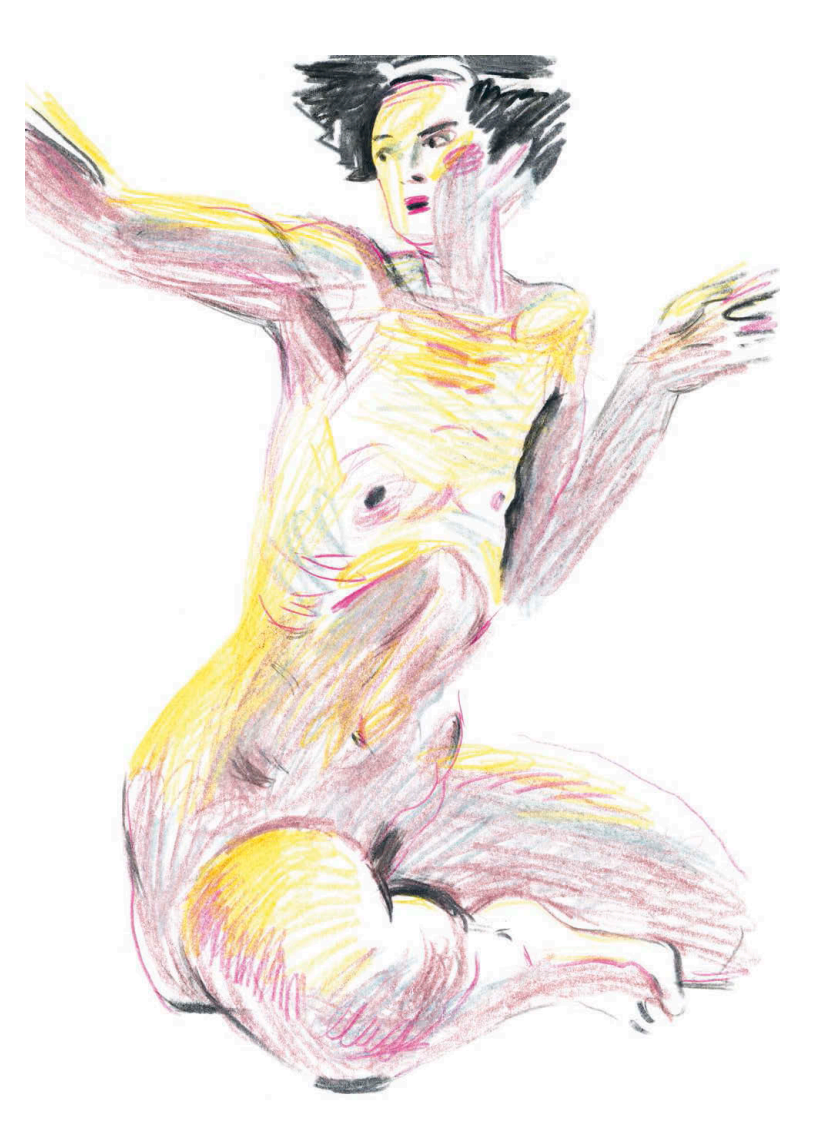

Дмитрий Горелышев. Набросок фигуры. Цветные карандаши

Фломастеры и маркеры работают по схожим принципам, но у них нет важных «настроек» — силы нажима и вариантов хвата. С помощью них мы можем получить в рисунке разную степень материальности предметов, расставить акценты, передать глубину пространства. Принцип тот же, что и в любом карандаше: чем чаще и плотнее штрих, тем более материален объект.

Начинать рисунок лучше всего легким редким штрихом, как бы подкладывая основу под изображение. Не бойтесь работать живо и быстро на этом этапе, не  стремитесь к излишней аккуратности. Контур пока лучше не использовать, его можно ввести позже по необходимости.

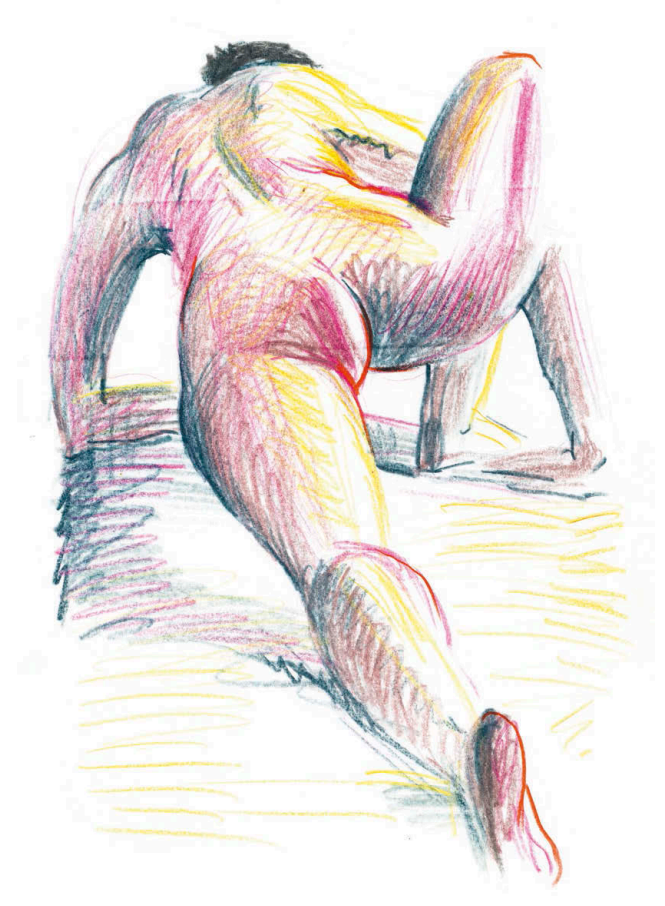

Дмитрий Горелышев. Набросок фигуры в ракурсе. Цветные карандаши

Если в рисунке будет несколько цветовых слоев, логично начинать работу с самого светлого, постепенно набирая тон. И это хороший, всегда работающий вариант. Но в случае с мягкими цветными карандашами возможен и другой подход, когда светлые цвета ложатся поверх среднего и темного тона. При рисовании мягкими карандашами такой подход дает интересный эффект — темный тон размазывается светлым и немного смешивается с ним. Получившаяся цветная «каша» может быть прекрасной основой для четких деталей, контуров и форм.

Чтобы почувствовать эти технические моменты, я рекомендую перед началом работы познакомиться со своими карандашами:

- сделать растяжки от совсем слабого нажима к полному, посмотреть, как при этом меняется цвет;
- выбрать пару цветов и штриховать темным цветом по светлому, потом наоборот; посмотреть, что меняется;
- пробовать разный контур: он не обязан быть того же цвета, что и пятно;
- проверить, как черный, серый и белый карандаши меняют цвет, тон и текстуру цветного штриха.

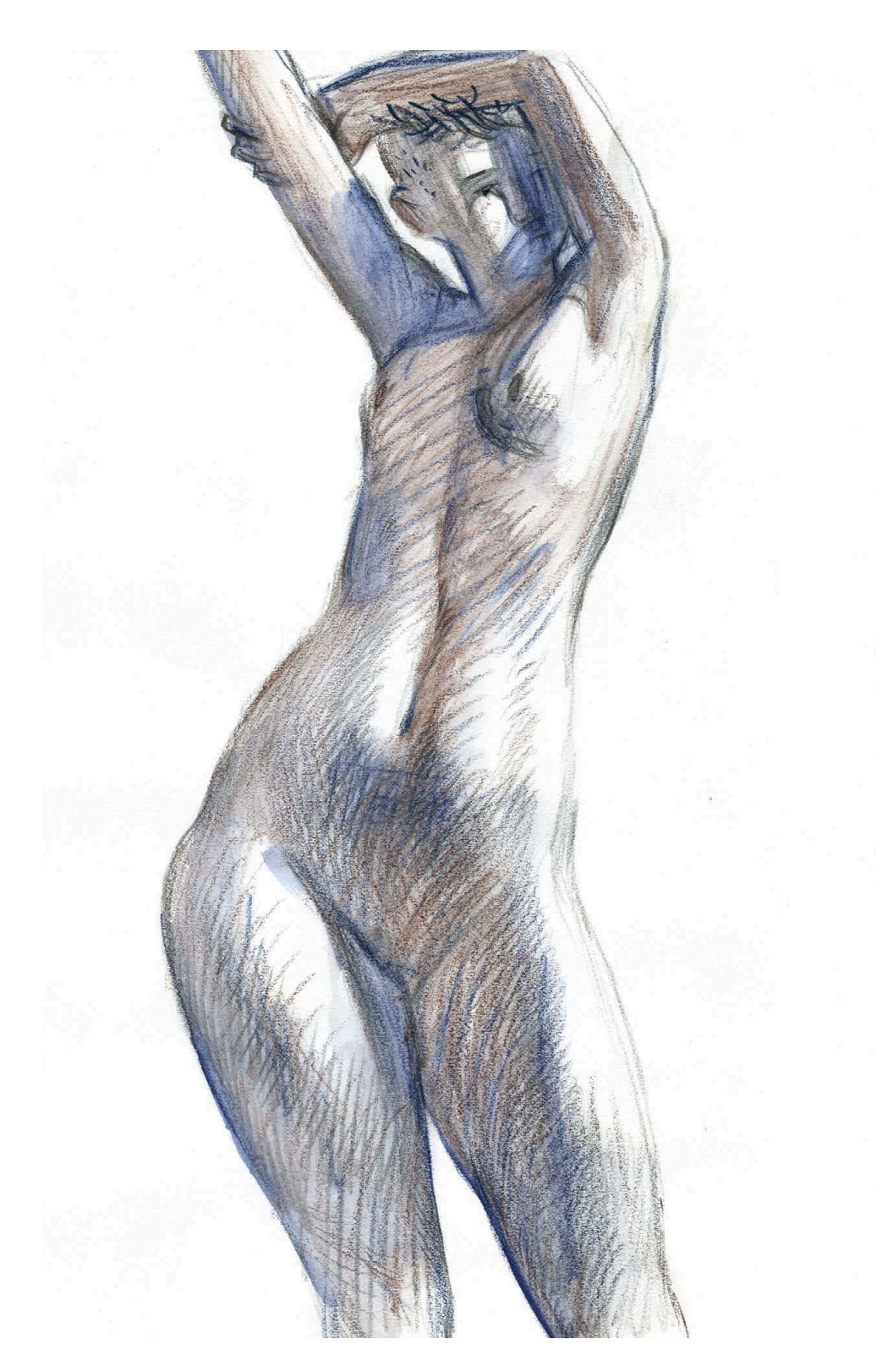

Дмитрий Горелышев. Набросок торса. Цветные карандаши

# **Акварель**

Это краска, состоящая из цветного пигмента, связующего вещества и пластификатора. От других водорастворимых красок акварель отличается большей тонкостью пигмента, очень мелкие частицы которого делают цвет нежным и светящимся.

Акварель выпускается в трех формах: сухая в кюветах, пастообразная в тюбиках и жидкая. Первый вариант самый распространенный и универсальный добавляя больше или меньше воды, можно получить совсем прозрачный или густой цвет. Акварель в тюбиках очень насыщенная и концентрированная, ее нужно разбавлять водой. Но есть техника, которая доступна только с таким видом акварели, — рисование сухой кистью по мелованной бумаге без воды, как тушью. Жидкая акварель в банках отличается очень насыщенным цветом, ее удобно немного разбавлять водой и заправлять кисти с резервуаром брашпены.

Очень многое в этой технике зависит от качества бумаги, она должна быть довольно плотной и равномерно впитывать воду. Идеально подойдет хлопковая. Хорошая бумага позволяет работать долго, создавать ровные растяжки цвета, убирать неудачные фрагменты чистой кистью.

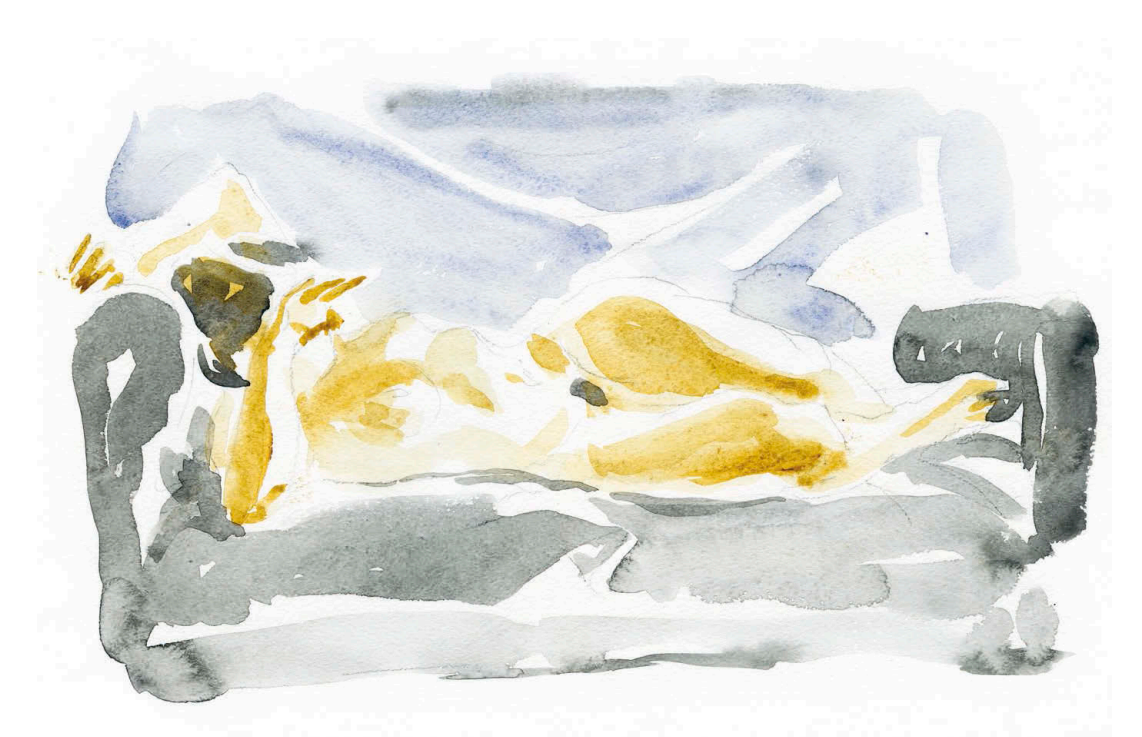

Дмитрий Горелышев. Фигура на диване. Акварель
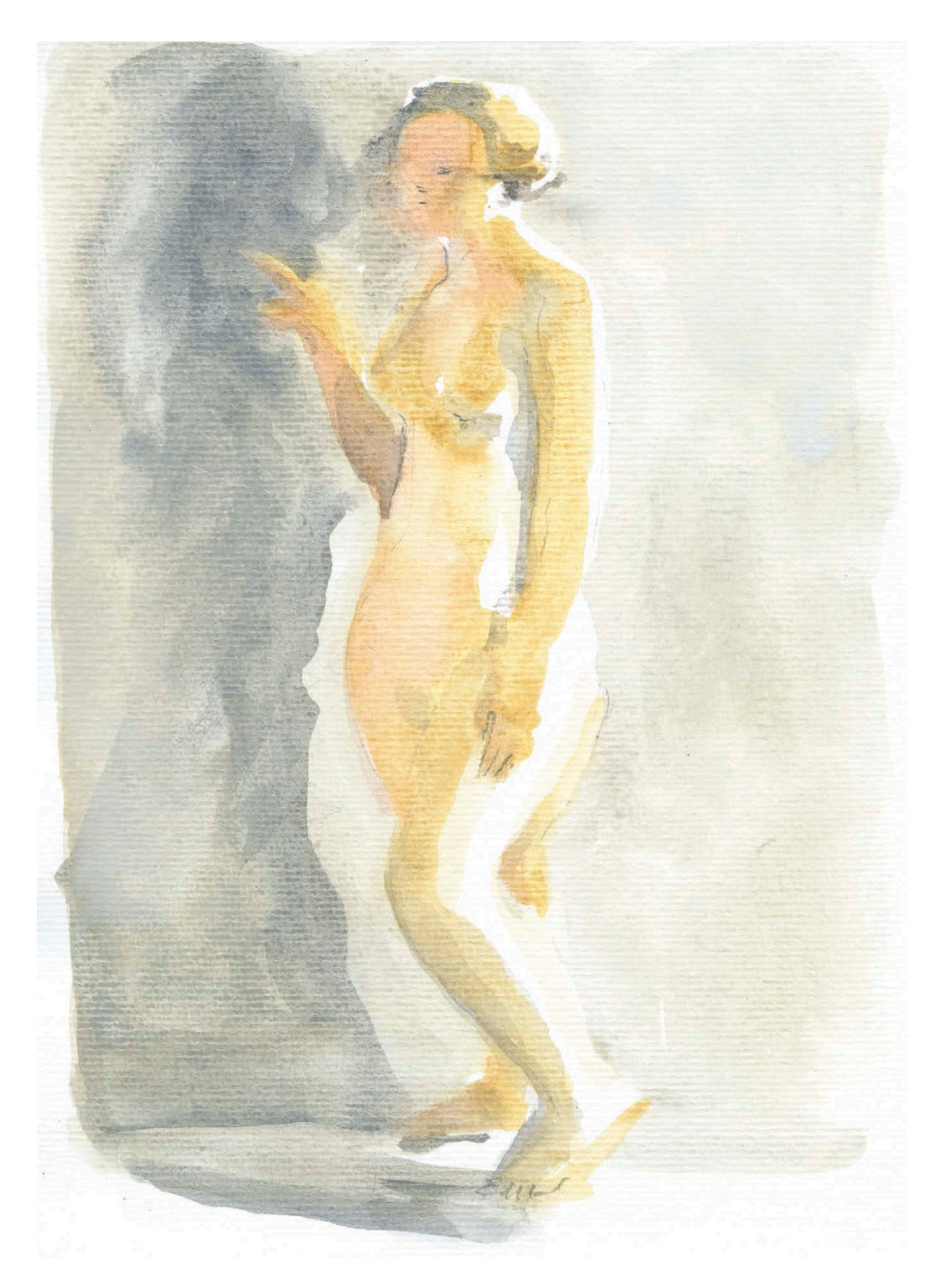

Дмитрий Горелышев. Фигура с тенью. Акварель

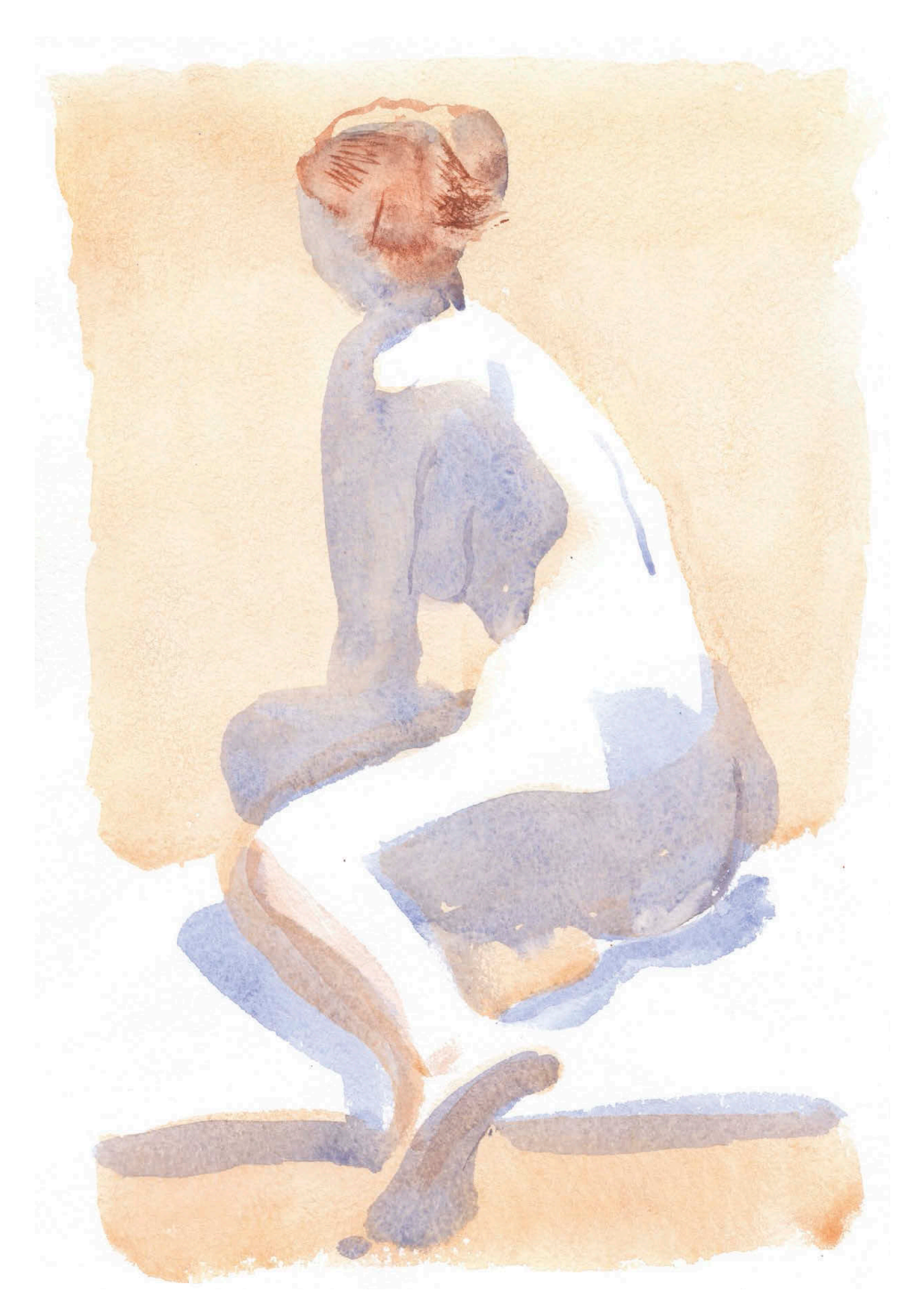

Дмитрий Горелышев. Набросок фигуры. Акварель

Обычно работу в акварели ведут от светлых цветов к более темным. Существует два принципиально разных приема: рисование по мокрой бумаге и по сухой. В последнем случае край пятна получается четкий, а текстура — более резкой. Для работы по мокрой бумаге поверхность увлажняют широкой мягкой кистью или пульверизатором. Перед началом работы на поверхности не должно быть воды; если бумага блестит, ее можно промокнуть салфеткой или губкой. Пятно, положенное на такую бумагу, получается мягким по краям, как будто в расфокусе. Эти два приема часто используют вместе: первый для передних планов, а второй — для дальних, что позволяет создать иллюзию воздушной перспективы. Эта техническая особенность объясняет популярность акварели у пейзажистов.

Чтобы обширная заливка цвета получилась ровной, планшет с бумагой нужно немного наклонить — так жидкий колер сам будет распределяться по поверхности, а не скапливаться лужами на бумаге.

### **Упражнение**

Сделайте несколько упражнений, чтобы освоить инструментарий акварели:

- **1** Ровная заливка прямоугольника или другой простой фигуры одним цветом, сначала по сухой бумаге, потом по мокрой.
- **2** Плавная растяжка одного цвета, от самого насыщенного тона до белой бумаги.
- **3** Лессировка последовательное наложение слоев одного цвета, новый слой делается после полного высыхания предыдущего.
- **4** Наложение прозрачных пятен разного цвета друг на друга с неполным перекрытием, чтобы были видны сами цвета и производный на пересечении.
- **5** Случайные вплавления одного цвета в другой: сначала фигура равномерно заливается водой с помощью кисти, потом в это поле по одной добавляются краски, непосредственно кистью или каплей с кисти.

# **Гуашь**

Гуашь — это краска, состоящая из тонкого пигмента, замешанного с клеем и пластификатором. Связующее вещество в гуаши не такое сильное, как, например, в темпере ПВА или акриловых красках, поэтому она легче смывается водой. Все, что вы нарисовали, легко обобщить или смыть (при условии, что у вас плотная бумага). Это можно использовать как способ исправления ошибок, а можно сделать выразительным приемом.

Это удивительный материал, потому что в нем соединяются свойства нескольких техник — туши, акварели и собственно гуаши. При работе без цвета мы можем использовать черную гуашь как альтернативу туши и работать пятном — с водой или сухой кистью. Если к черной краске прибавить белила, то палитра значительно расширяется. Появляется два разных белых: светящаяся белая бумага и плотная матовая белая краска. Бумага хорошо передает свет, а краска — поверхность. Появляется два разных серых: черный + вода и черный + белила. Всего получается пять видов тона: черный, два разных серых, два разных белых. Между ними, помимо светлотных взаимоотношений, возникают хроматические.

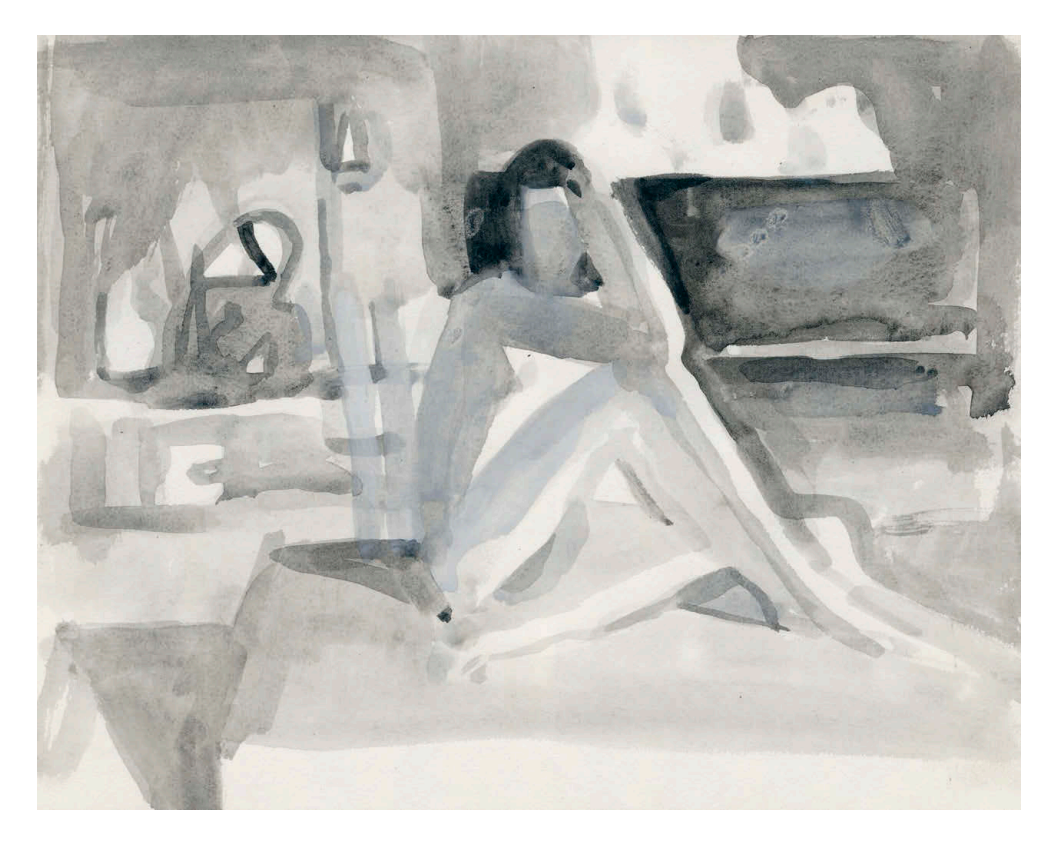

Дмитрий Горелышев. Фигура в интерьере. Гуашь

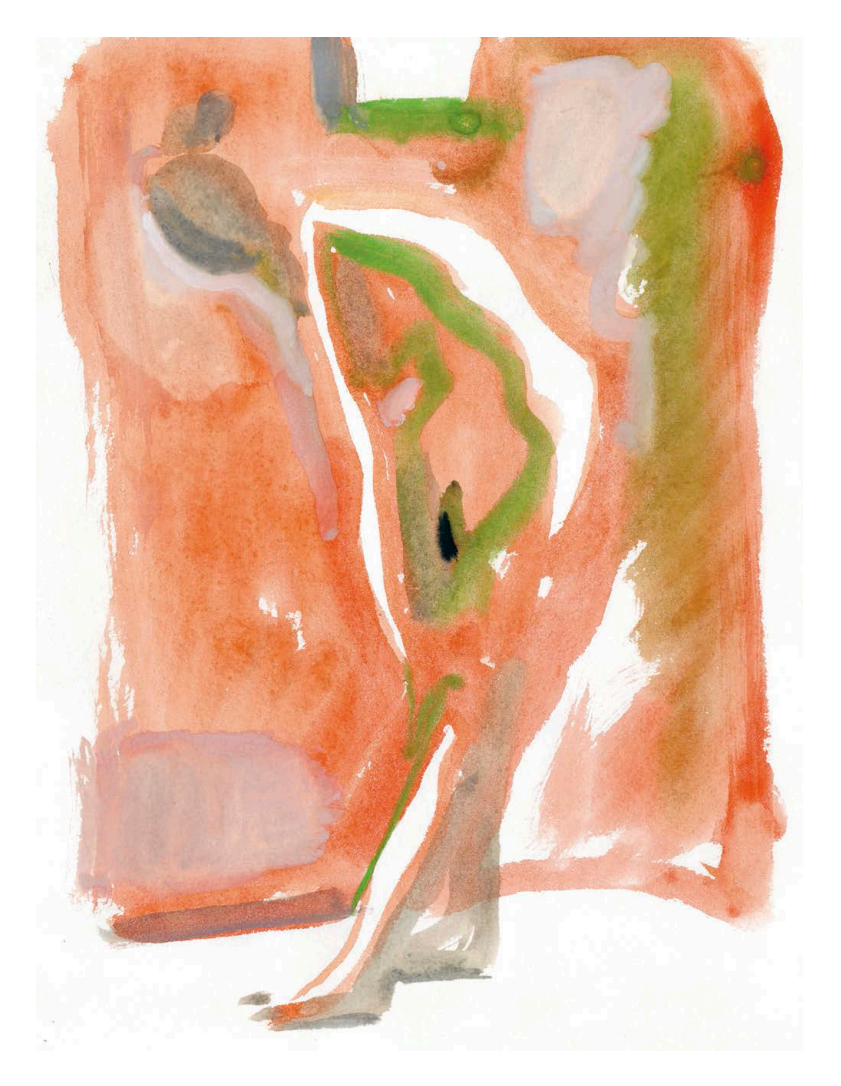

Дмитрий Горелышев. Фигура в интерьере. Гуашь

Иными словами, серый, замешанный из черной краски с белилами, почти всегда холоднее, чем серый, замешанный из черной краски с водой. Положив их рядом, мы увидим, как серый с белилами сделает маленький шаг к голубому, а серый с водой — к коричневому. Эти нюансные отношения бывают очень ценны при работе с формой и пространством. Кроме того, подмешивая в серый каплю того или иного цвета, можно усиливать этот эффект.

При работе с цветом ситуация та же — прозрачный цвет, ложась рядом с плотным, создает ощущение глубины. Рекомендую ограничивать цветовую палитру: цвет в гуаши может быть таким же условным, как и в любом другом графическом материале. Начинать работу лучше с прозрачного цветного слоя, как можно более свободного, а потом постепенно уплотнять и уточнять его в нужных местах. Гуашевые краски легко смешиваются при наложении одного слоя на другой, но, если использовать мягкую кисть и работать по уже сухому первому слою, можно делать и цветные лессировки, как в акварели. И наоборот — жесткой кистью можно смешать выбранный цвет со всеми ранее наложенными на бумагу.

Очень рекомендую рисовать гуашью объекты в среде: пейзаж, интерьер, натюрморт, фигура в интерьере, а не просто формы на белом фоне. Именно работа с пространством очень органично сочетается с выразительными средствами гуаши. Самое важное из этих средств — даже не цвет, а разница в прозрачности и плотности.

Гуашевые краски в банках обладают двумя неприятными свойствами — они сохнут и пачкаются. Так как не все столь аккуратны, чтобы доставать нужное количество краски мастихином или чистой кистью, краска в банке со временем загрязняется. Чтобы все цвета не превратились в грязь сложноразличимого оттенка, нужно периодически мыть краски чистой кистью и водой, смывая все лишнее. Если же краска засохла, налейте в банку чуть воды (перед этим краску нужно помыть), дайте немного постоять, а потом размешайте до однородного состояния палочкой или черенком кисти — краска будет как новая.

### **Упражнение**

В качестве упражнений рекомендую сделать выкраски, где на прозрачный цвет ложится цвет с белилами — вариации цвета и плотности могут быть бесконечными. Смотрите за тем, что меняется в цвете и почему.

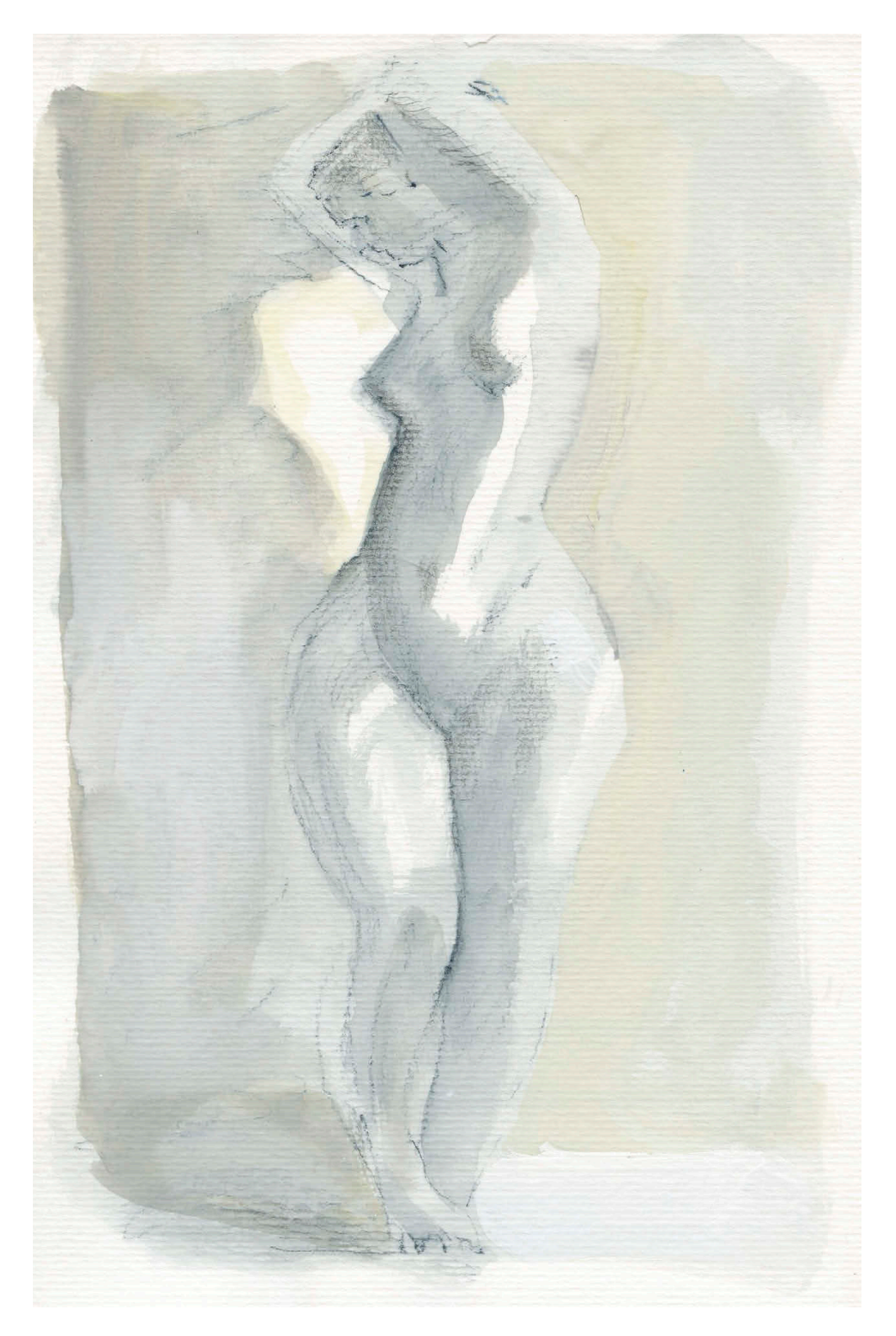

Дмитрий Горелышев. Модель и тень. Гуашь

# **Аппликация**

Аппликацию часто путают с коллажем. Коллаж — это более узкое понятие: получение изображения из других изображений и их частей. Аппликация же — это просто наложение и приклеивание плоских фигур из любого материала. Ее можно делать из бумаги, картона, кожи, даже деревянного шпона.

Начинать работу в этой технике я бы советовал с черной или темно-серой бумаги, потом при желании перейти к цветной. Резать нужно сразу начисто, ножом. Если предварительно намечать контуры карандашом, теряется вся суть. Нож работает в аппликации как рисующий инструмент, со своим характером линии и динамикой. Для работы нужно острое и тонкое лезвие — подойдет, например, хороший макетный нож. Держать его нужно за середину или даже ближе к концу, тогда линии получатся свободными и плавными. Если держать нож как ручку, у самого лезвия, то линии выйдут ломаными — вы не увидите целого силуэта.

Бумагу для аппликации рекомендую брать средней толщины — слишком тонкая легко рвется, если нож не очень острый, а слишком толстая трудно режется, края получаются неопрятными. Хорошо, если она по толщине будет как бумага для принтера или чуть толще. Если хотите неровных краев — рвите бумагу руками.

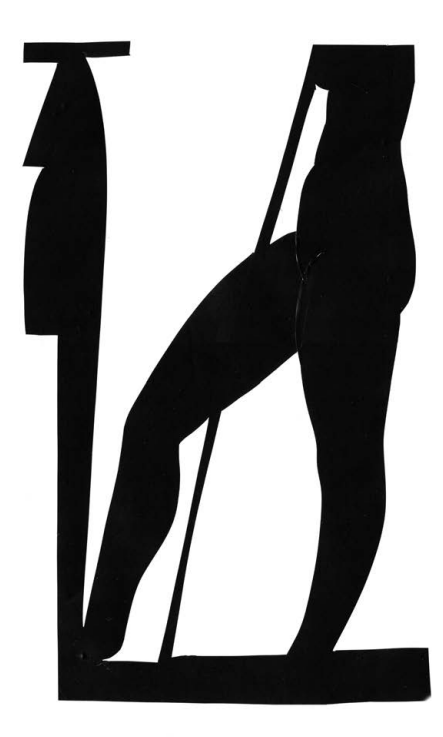

Полина Шутова. Модель в интерьере Ольга Авдиева. Аппликация с курткой. Аппликация

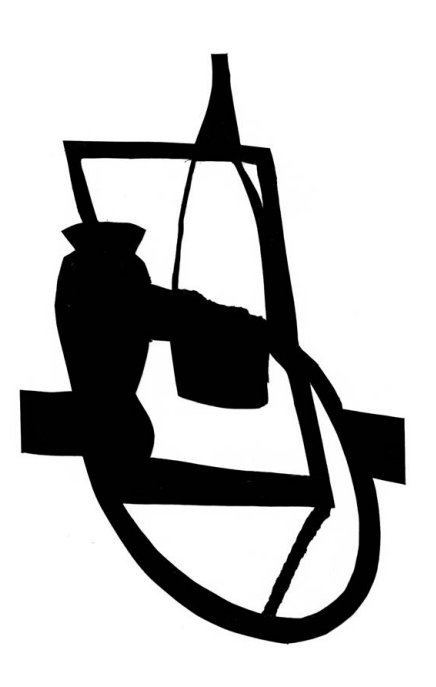

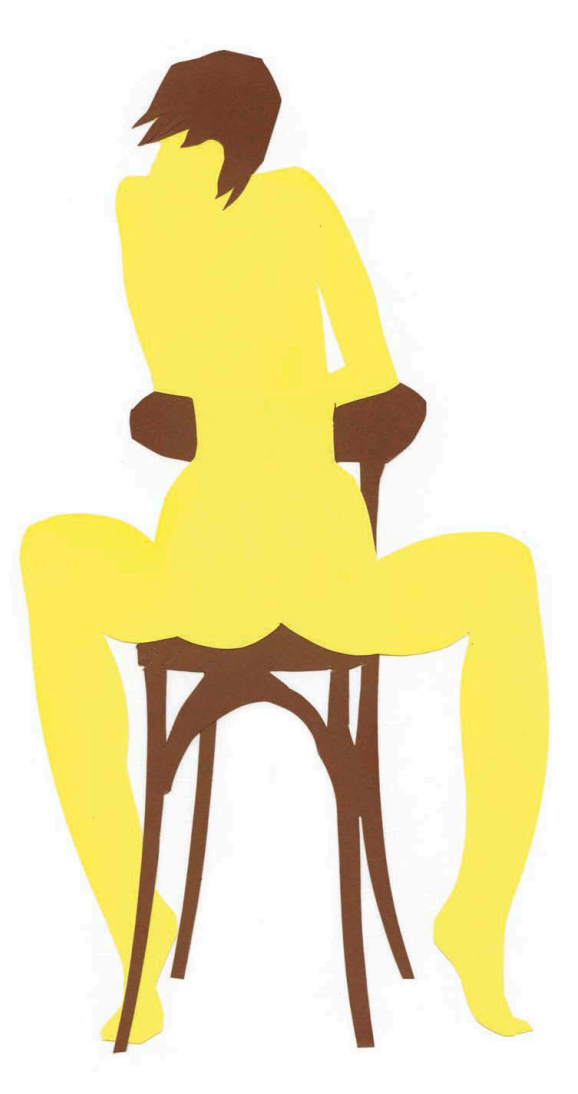

Дмитрий Горелышев. Фигура на стуле. Аппликация

Чтобы привыкнуть к технике и не тратить слишком много бумаги, я рекомендую такой подход: сначала вырезать прямоугольник, в который вписывается силуэт вашего изображения — предмет или группа предметов. В этом прямоугольнике вы определяете пропорции и размер пятна, а после отрезаете от него лишнее. Можно резать и из середины листа бумаги, но в таком случае мы до последнего не видим, что у нас получается, и остается много обрезков.

Готовая аппликация — это вырезанная форма или несколько форм, приклеенных на лист бумаги, белый или цветной. Рекомендую использовать клей-карандаш или самоклеящуюся виниловую пленку — она отлично режется и не требует лишней возни.

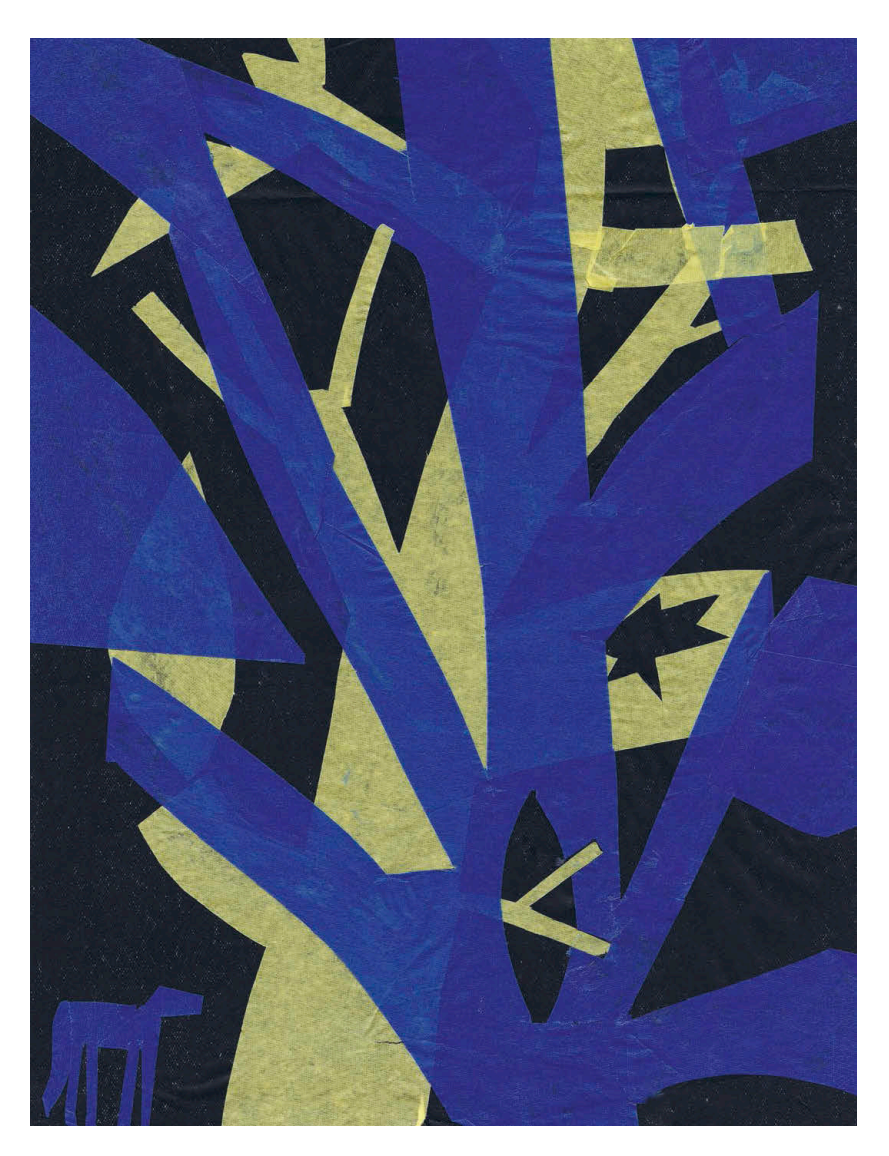

Дмитрий Горелышев. Лес. Аппликация

Главное выразительное средство аппликации — пятно. Его размер, цвет, характер краев, соотношение с пустым пространством на листе — все это определяет качество аппликации. Большим мастером этой техники был Анри Матисс, но он работал несколько иначе — резал бумагу ножницами и набирал силуэт из фрагментов.

Помоим наблюдениям, эта техника как никакая другая проявляет и развивает умение выстраивать композицию на листе. В бумажной аппликации невозможно сделать «похоже», невозможно срисовать что-то с натуры, использовать эффектные свойства материала, как в акварели. Остается только композиция и точность силуэта. Из-за ограниченных возможностей техники формализация неизбежна, а это, в свою очередь, ведет к поиску стилистического единообразия листа. Ведь нужно не просто вырезать упрощенный или подробный силуэт — нужно сделать так, чтобы все выглядело органично в своей простоте или сложности. Это хорошо развивает вкус и чувство меры.

### **Упражнение**

Чтобы начать работать с аппликацией, рекомендую выполнить по порядку эти упражнения:

- **1** Изобразить предмет или фигуру силуэтом, без каких-либо внутренних деталей.
- **2** Изобразить предмет силуэтом с внутренними деталями тонкими прорезями, отверстиями.
- **3** Изобразить группу предметов единым силуэтом.
- **4** Изобразить группу предметов силуэтом с внутренними деталями.
- **5** Изобразить группу предметов в два тона бумаги.

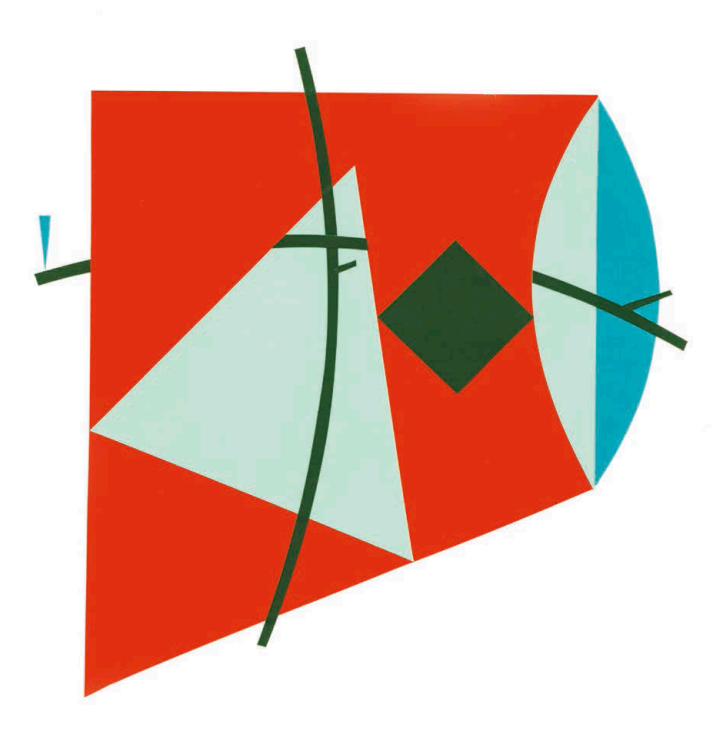

Дмитрий Горелышев. Абстрактная композиция. Аппликация

**Рисование предметов глава 4**

<span id="page-84-0"></span>**Нас окружают предметы, они различаются размером, пластикой, сложностью. Для рисовальщика это самый доступный источник идей и тренажер для развития навыков. Не знаешь, что нарисовать, — бери с полки любой предмет.** 

Изображение предмета самого по себе — это отработка формы и рельефа, а нескольких предметов или предметов в среде — это уже работа с пространством. Если вы научитесь убедительно рисовать натюрморт, вам будет легче работать с интерьером или пейзажем, так как суть одна и та же — меняется только масштаб объектов.

Натюрморт как натура бывает двух основных типов: случайный, который сложился сам по себе (например, посуда на столе после обеда), и постановочный, который автор создает сам. Во втором случае я рекомендую избегать составления натюрморта по принципу общей темы или похожести предметов, как часто делают в художественных школах. Беспроигрышный вариант для натюрморта — взять несколько принципиально разных по форме и размеру предметов и расположить их так, чтобы они пересекались силуэтами или опирались друг на друга. Важно добиться взаимодействия между объектами. Что это будут за предметы, не имеет значения. Еще очень полезно располагать их необычным образом: в сложном неузнаваемом ракурсе или вверх ногами. Такой подход к натюрморту позволяет сконцентрироваться на форме, пространстве, ракурсе и материальности.

## **Точное рисование линией**

Это упражнение будет уместным, полезным и сложным на любом этапе обучения. Оно помогает наладить связь между головой и рукой, делает движения точнее, а внимание острее.

### **Упражнение**

**1** Выберите несколько разных предметов и поставьте их так, чтобы они немного перекрывали друг друга, не были изолированы друг от друга в пространстве. Нарисуйте эти предметы линией настолько точно и достоверно, насколько сможете. Инструменты очень простые: лист белой бумаги и шариковая ручка или тонкий линер. Принципиально важно использовать материал, который не  допускает исправлений. При работе с карандашом мы знаем, что можем стереть неудачную линию; с ручкой иначе — все, что мы нарисовали, останется на бумаге.

- **2** Правила, которых нужно придерживаться:
	- Предметы должны целиком поместиться в лист и иметь верные пропорции.
	- Каждая линия проводится за один раз, без исправлений.
	- Ничего не намечайте ни карандашом, ни точками, ни засечками. Никаких линий построения.
	- Линии не должны накладываться друг на друга, потому нужно рисовать, начиная с самой ближней части самого ближнего предмета.
	- Дополнительной линией изображается толщина у всего, что мы видим. Нас интересует форма, а не силуэты.
- **3** Если вы где-то ошиблись (а любой будет ошибаться в этом задании), то не  торопитесь выбрасывать лист, доведите работу до конца и тогда уже выбрасывайте, начинайте заново.
- **4** Внимательно следите за тем, чтобы не нарушить ни одно правило, тогда упражнение будет действительно полезным.

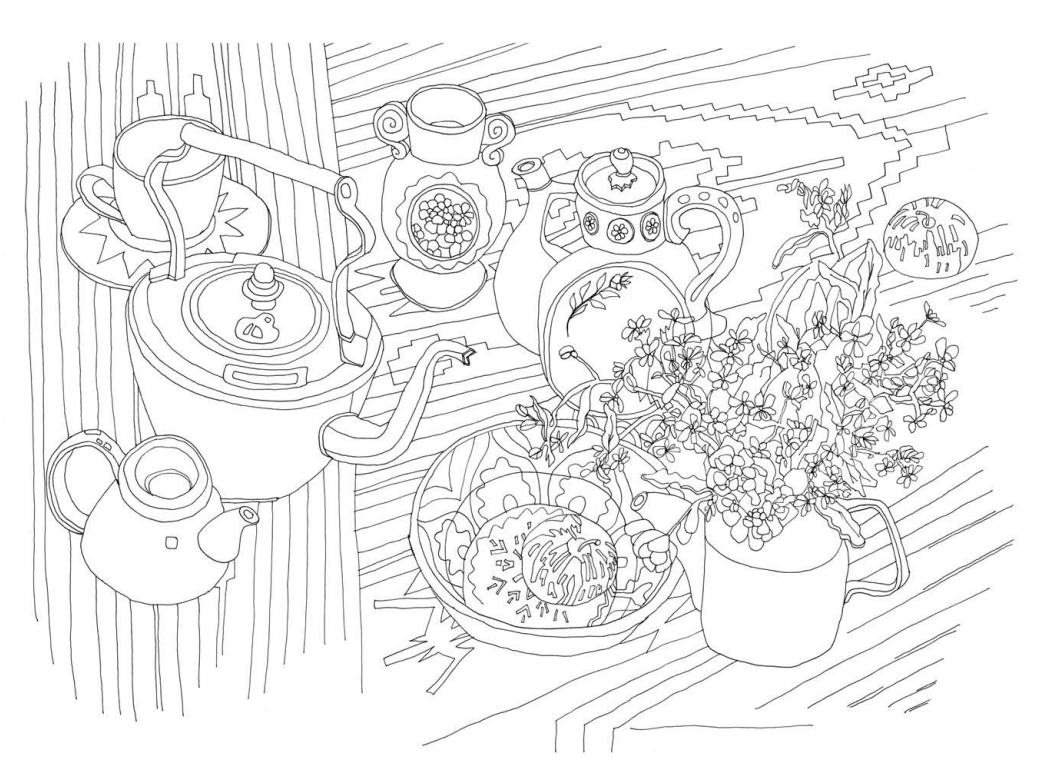

Виктория Пак. Натюрморт. Линер

## **Рисование светотени пятном**

Это упражнение можно выполнять на основе той же группы предметов, которую вы рисовали в прошлом задании. Хорошо, если получится подсветить предметы с одной стороны, — будет нагляднее.

## **Упражнение**

Упражнение выполняется разбавленной тушью или черной акварелью в два этапа.

- **1** Светло-серым равномерным тоном изобразите общий силуэт предметов, кроме самых освещенных поверхностей — бликов. Их следует оставить белыми. При этом сами предметы не нужно хоть как-то обозначать или отделять друг от друга.
- **2** Вторым тоном, средним серым, изобразите все тени на всех предметах.

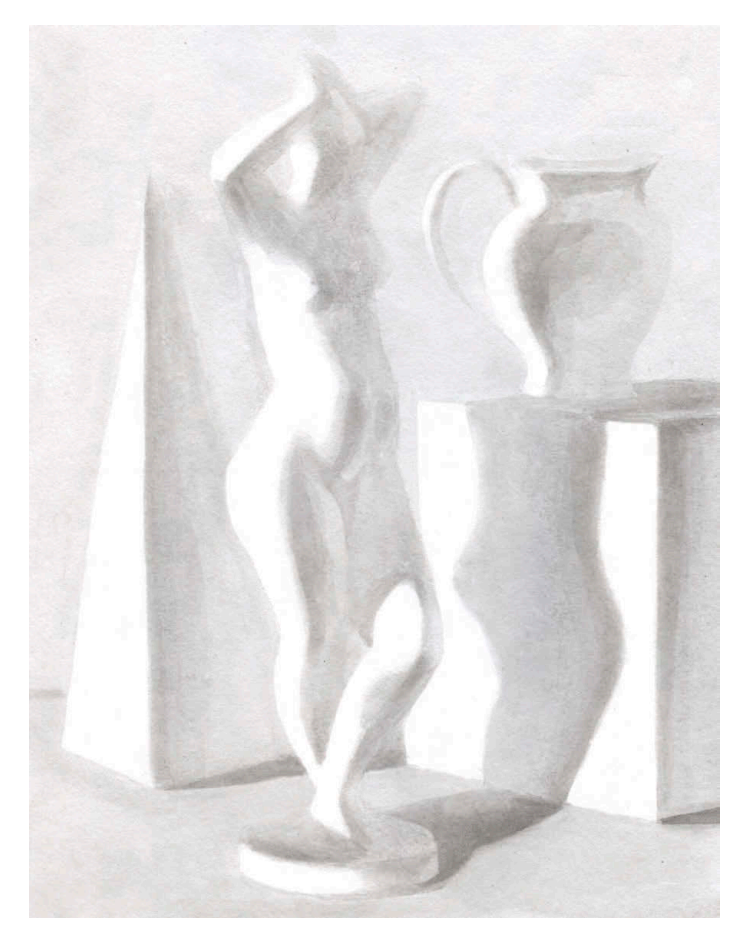

Дмитрий Горелышев. Натюрморт с фарфоровой скульптурой. Разбавленная тушь, кисть

У вас получится изображение из трех тонов — два серых и белый цвет бумаги. Если пятна расположены точно, то без всяких дополнительных действий изображение получится узнаваемым.

Несколько технических советов:

- используйте плотную бумагу, лучше всего акварельную;
- кисть возьмите крупную и круглую, колонок или белку, № 10 или 12;
- чтобы тон ложился на лист ровно и без пятен, немного наклоните планшет к себе (под углом 20–30°) и берите на кисть много колера, тогда капля сама будет стекать вниз, создавая равномерную заливку; от вас потребуется только обойти те места, где должна остаться белая бумага;
- при таком рисовании полезно сильно прищуриться тогда детали и частности исчезнут, останутся только самые важные пятна;
- принципиально важно не использовать карандаш и не делать предварительный рисунок — пятна света и тени рисуются сразу кистью и пятном.

Упражнение нужно для развития глазомера и чувства формы. У каждого объекта есть так называемые «большой свет» и «большая тень», то есть базовые светлая и темная части, которые включают в себя все полутона, тени, блики и рефлексы. Граница этих частей находится на «светоразломе» — самой контрастной части формы. Именно ее мы и ищем в данном упражнении. Не пытайтесь изобразить все детали предметов и мелкий рельеф. Чем более цельным и простым будет рисунок, тем лучше.

# **Ракурс**

Это упражнение открывает перед нами новые возможности не столько даже в рисовании, сколько в восприятии предметов. Зачастую мы рисуем объекты в привычной среде, например стоящими на столе. Так нам удобно сидеть и удобно работать, но это ограничивает выразительность рисунка.

#### **Упражнение**

- **1** Выберите интересный вам предмет средних размеров; хорошо, если он будет не очень простой по форме — с углами, выступами, деталями. Например, фотоаппарат, ракушка, мясорубка.
- **2** Нарисуйте его десять раз, ни разу не повторяясь в ракурсе: прямо, сбоку, с угла, сильно сверху, снизу. Ищите такие положения, в которых предмет воспринимается не так, как обычно. Например, если смотреть на него прямо с линии стола, он будет казаться большим, как дом, а если смотреть с торца, ощутимо потеряет в размере.
- **3** В рисунках стремитесь передать прежде всего смену ракурса подчеркивайте углы формы и ее ближние точки. Характер поверхности, отражения, детали изображайте по желанию. Материал исполнения может быть один и тот же, например карандаш и бумага формата А4. Время на выполнение задания — 3 часа.
- **4** Когда закончите, разложите все получившиеся рисунки перед собой и посмотрите, как ракурс влияет на восприятие изображаемого объекта, где он получился наиболее узнаваемым, а где — наиболее выразительным.

Такое упражнение позволяет создать в голове трехмерную модель предмета, которую мы можем поворачивать так, как нам нужно. Этот навык очень помогает в рисовании по воображению.

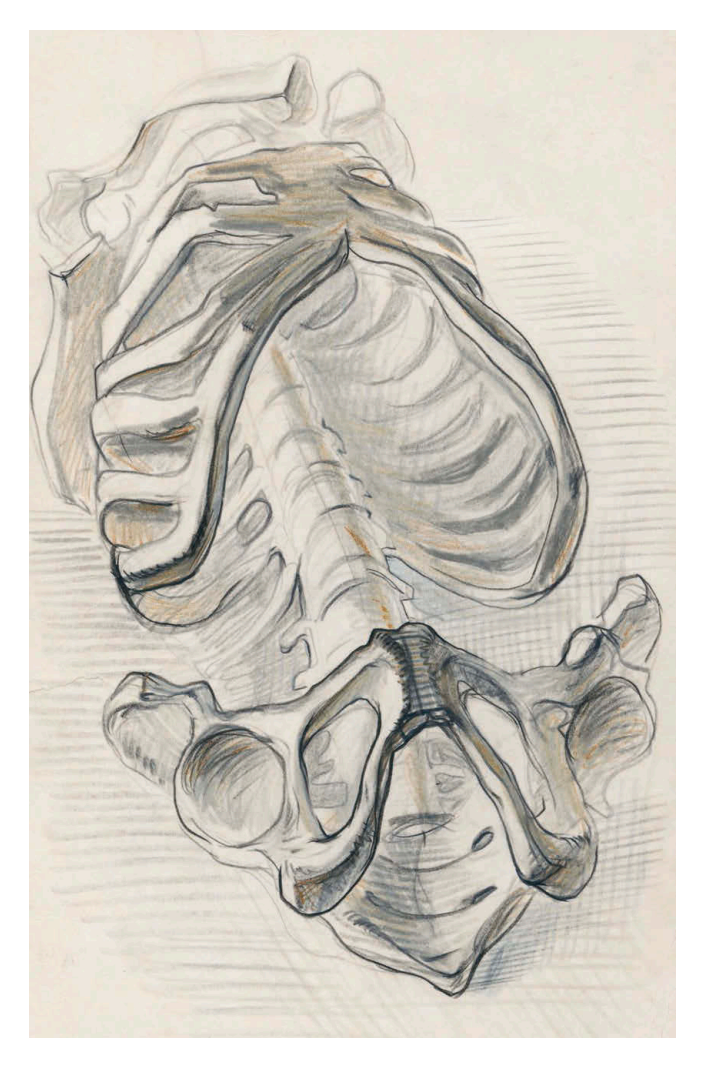

Дмитрий Горелышев. Торс скелета в ракурсе. Цветные карандаши

# **Масштаб инструмента к листу**

Ранее я писал, как важно менять способы работы с материалом: нажим, скорость, широту движений. Следующее упражнение развивает в том числе и рисовальную моторику.

В качестве объекта изображения я рекомендую использовать мятый лист обычной офисной бумаги. Это предмет сложной формы, который нельзя нарисовать стереотипно, ведь мятый лист каждый раз новый. Можно лишь пристально исследовать рельеф, глубину впадин, степень резкости изломов. Такой предмет требует внимания и осознанных действий.

Само упражнение состоит из четырех заданий, а если точнее, из двух пар заданий. Рекомендую для полноты эффекта выполнять их друг за другом, через небольшую паузу.

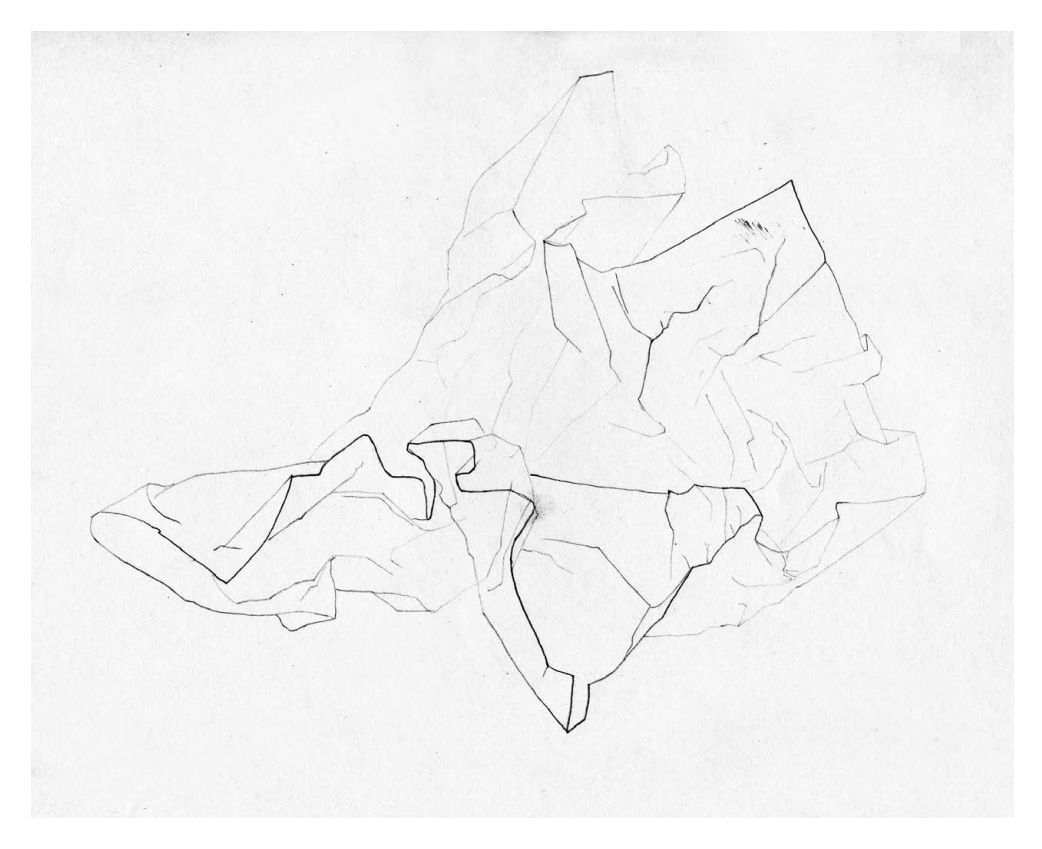

Ольга Авдиева. Мятая бумага. Карандаш

### **Упражнение**

**1** Изобразите объект максимально точно и достоверно с помощью острого твердого карандаша на бумаге формата А4. Важно передать объем и пластику с помощью разного нажима: чем ближе к вам линия контура, тем сильнее нажим. Начинаем именно с ближних к нам форм. Лист бумаги, как и драпировку, очень удобно рисовать с края формы, ее торца. Работает мелкая рисовальная моторика — запястье и пальцы. Время на выполнение — 45 минут.

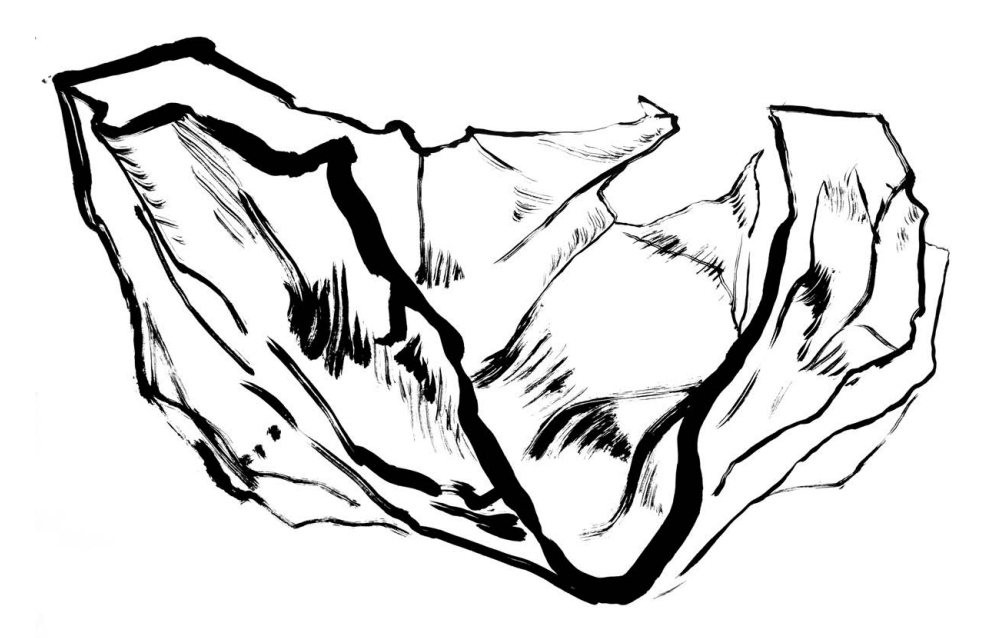

Ольга Кожевникова. Мятая бумага. Тушь

**2** Изобразите объект на бумаге формата А1 (целый ватманский лист) тушью и как можно более широкой кистью — рекомендую малярный флейц. Рисовать нужно, стоя перед вертикально закрепленным листом. Изображайте форму как можно крупнее, принимая во внимание новые условия: огромный формат и куда менее точный инструмент. Суть задания в том, чтобы не бороться с инструментом, а позволить ему быть вашим соавтором. Да, малярный флейц с тушью не сравнится в деликатности и точности с карандашом, а значит, не нужно пытаться работать ими одинаково. Флейцем нужно рисовать от плеча, чтобы рука ходила свободно из одного угла листа в другой. Разный нажим, кляксы, неровные линии — все это нужно использовать во благо работе, а не воспринимать как помеху. Нажим, опять же, должен быть сильнее там, где форма ближе, чтобы рисунок получился объемным. Время на выполнение — 30 минут.

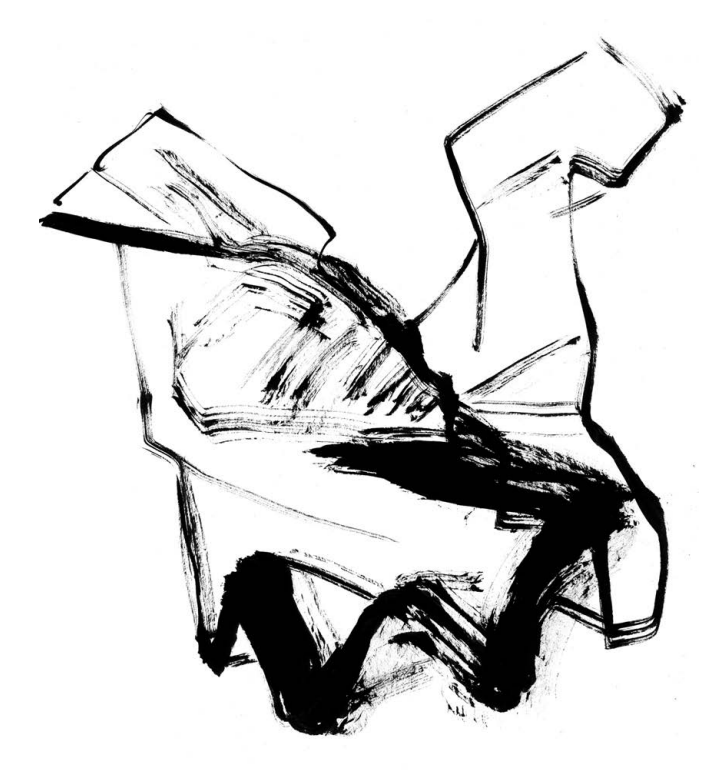

Марина Бородина. Лист бумаги. Тушь

- **3** Снова изобразите объект флейцем с тушью, но на формате А4. Задача деликатно управлять «слоном в посудной лавке». Широкая кисть может закрасить этот небольшой лист полностью в два движения, но нам нужно изобразить ею сложную форму. Так что рисуйте спокойно, избегайте по возможности лишних касаний, соблюдая при этом разницу в нажиме. Не стоит мельчить и срисовывать — на листе должно быть всего несколько движений кистью, но очень экономичных и точных. Работайте рукой от локтя и запястья. Время на выполнение  — 30 минут.
- **4** Изобразите объект с помощью острого твердого карандаша, теперь на формате А1. Задача — освоить большой лист тонким и тусклым инструментом, выжать из него все. Рисовать нужно размашисто, от плеча и локтя, от края к краю, не  мельчить, не срисовывать детали. Тона и штриховки нет, только линия разной толщины, чтобы передать форму и пространство. Время на выполнение — 30 минут.

Такое упражнение станет хорошей рисовальной «зарядкой»: вы лучше почувствуете свое тело, возможности руки и инструментов, а также найдете новые для себя выразительные средства.

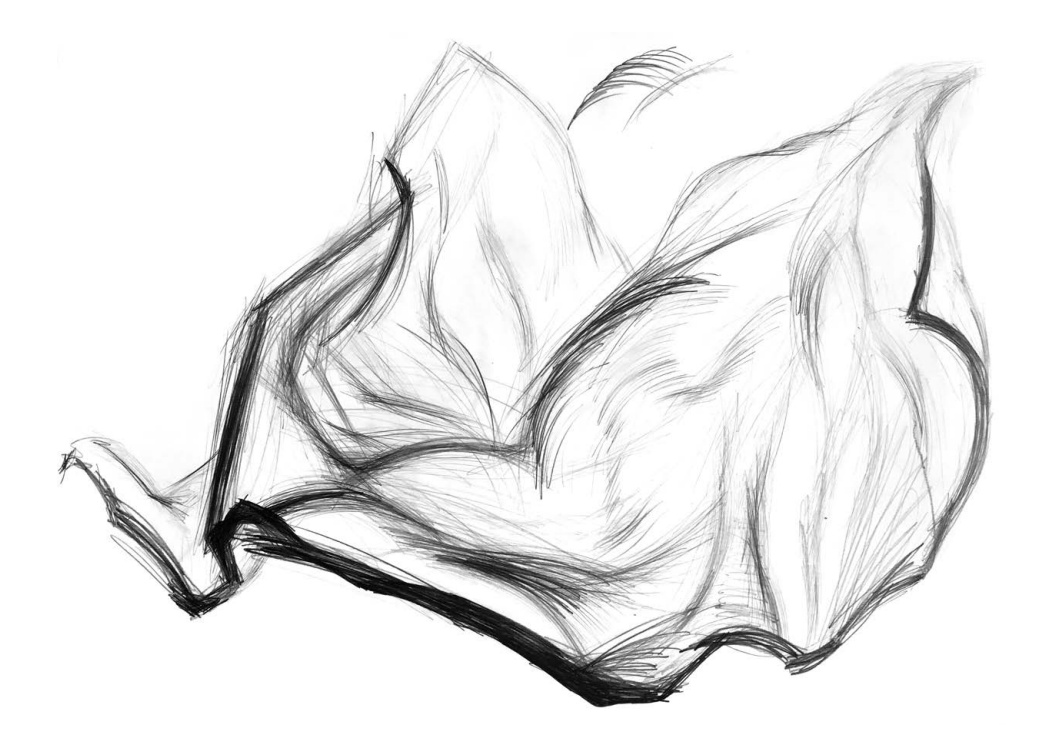

Ольга Кожевникова. Смятый лист. Карандаш

# **Рисование в градациях темного и светлого**

Обычно мы рисуем, используя весь спектр тонов: от белого до черного, но зачастую огрубляем эти отношения, схематизируя их. Например, много светлого полутона и несколько темных акцентов на самых острых и важных формах. Это хорошее решение для быстрого рисования, когда нужно сделать графический конспект ситуации. Но что если нам нужно показать нечто более сложное по интонации — среду, состояние, характер освещения? Тогда нужно отнестись куда более внимательно к тонким градациям тона внутри больших пятен — темных и светлых.

Сделать акценты в правильных местах очень важно для рисунка, но именно внимание к полутонам делает работу законченной и содержательной. Такой рисунок можно долго рассматривать, ему можно сопереживать.

## **Упражнение**

Это упражнение из двух частей развивает чувство тонального диапазона.

#### 1. Рисунок в градациях темных полутонов и теней

Идеальная натура для такого задания — темный интерьер. Например, со слабым вечерним светом, настольной лампой или торшером, когда темно, но все же видно предметы и пространство комнаты. Материалы: плотная бумага формата А4 или А3, карандаш, можно с разбавленной тушью.

Сначала выделите светлые части — источники света и блики. Потом разным серым тоном нарисуйте пространство, объемы, фактуры. Важно не красить всё сразу черным, а выдержать как можно больше градаций темного. Когда кажется, что рисунок готов, усиливайте самую темную часть, а потом весь рисунок подтягивайте по тону к ней. И так несколько раз.

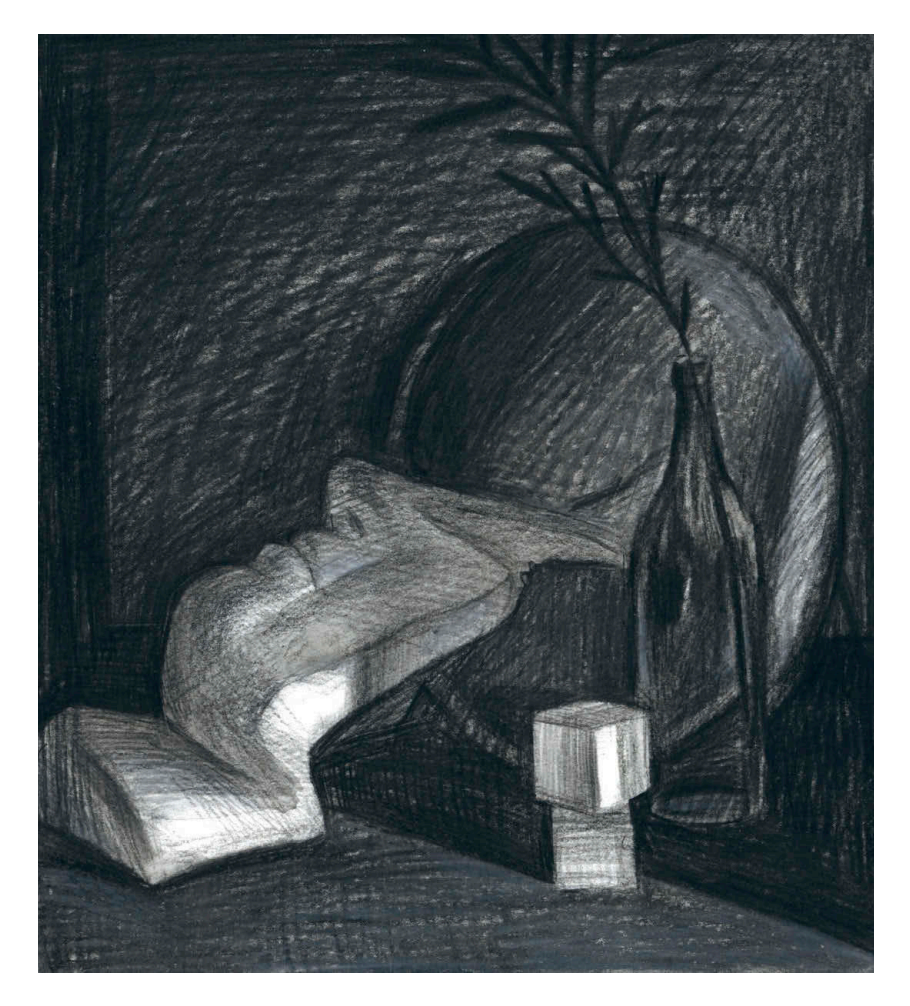

Дмитрий Горелышев. Натюрморт с гипсовой маской в градациях темного тона

Еще один важный момент: неяркий свет нельзя изобразить чистой белой бумагой. Даже довольно плотный серый тон в окружении очень темных будет выглядеть пятном света. Рекомендую слой за слоем чередовать карандаш и тушь: карандашом формировать объем и пространство, а тушью обобщать.

Сложность задания в том, что его нельзя сделать быстро, — нужный результат проявляется после нескольких слоев. Время на выполнение — 1 час.

#### 2. Рисунок в градациях светлых полутонов

В качестве натуры подойдет натюрморт из белых предметов с сильным прямым светом, который падает почти по направлению вашего взгляда. В таком случае мы почти не видим теней — предметы сливаются в единую мягкую форму.

Задача: изобразить нечто посредством минимально необходимого количества тона. Достичь законченности и цельности в таком рисунке сложнее всего.

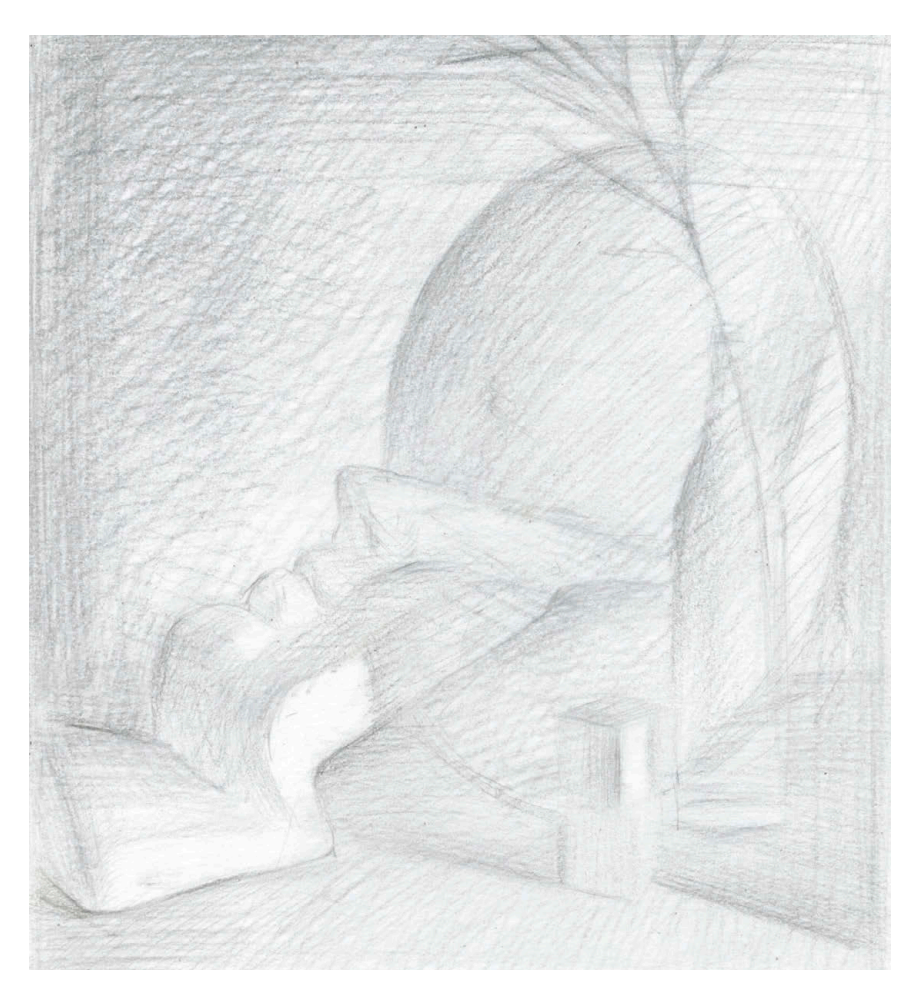

Дмитрий Горелышев. Натюрморт с гипсовой маской в градациях светлого тона

Глаз хорошо реагирует на контрасты, и тут они есть, но в очень узкой части тонального диапазона — между белым и светло-серым. Важно контролировать нажим на материал и не рисовать автоматически; нужно все время видеть работу целиком, как бы со стороны, чтобы заметить ту грань, когда рисунок еще светел, но уже закончен. Завершенность в таком подходе достигается разной плотностью штриха. Даже светлый штрих, положенный очень плотно (а лучше в несколько слоев), будет придавать объекту материальность. Это сложно технически, но открывает перед вами новые интонационные возможности.

Материалы: плотная бумага формата А3 или А4, карандаш. Время на упражнение — 1 час.

В этих упражнениях я рекомендую определенный тип натуры для того, чтобы было легче увидеть тональные отношения. Но на самом деле так можно рисовать что угодно, если это поддерживает наш замысел. Осознанный выбор сегмента тонального диапазона — одно из выразительных средств рисования.

## **Внимательное рисование**

Главная цель упражнения — понять устройство предметов, передать различия материалов и поверхностей. Важна не фотографическая точность пятен, а достоверность — глядя на рисунок, зритель должен буквально «осязать» предметы.

### **Упражнение**

- **1** Для выполнения этого упражнения вам потребуются два небольших и различных по свойствам предмета. Хорошо, если у них будет разная степень детальности, разный материал, силуэт. Например, некая природная форма (цветок, ветка, камень) и часть механизма (шестеренка, проволока, ножницы). Из этих предметов нужно составить простую композицию, например один опирается на другой или один вставлен в другой.
- **2** Нарисуйте эту композицию настолько тщательно, насколько сможете. Материалы: плотная бумага формата А4, карандаш. Время — 3 часа (или больше, если есть необходимость).
- **3** Упражнение довольно сложное технически, так как необходима плотная аккуратная штриховка. Есть еще одна трудность: задание требует все время углубляться в предмет изучения. Допустим, мы прошли все привычные стадии рисунка: компоновка на листе, определение пропорций объектов и их частей, светотень, акценты и детали. И тут оказывается, что это только начало работы, так

как ничего не сказано о свойствах материалов и поверхностях, об их касаниях, мелких толщинах, текстурных и фактурных различиях. Именно поэтому упражнение хорошо выполнять этапами: сделать часть работы и снова вглядеться в предметы, все ближе и ближе.

**4** На завершающей стадии рисунка хорошо снова посмотреть на предметы в целом, проверить, не рассыпались ли композиция и форма от такой подробной детализации. Если рассыпались — нужно обобщить детали там, где они менее важны. Изобразительные средства в таком упражнении не меняются на любом из уровней завершенности — все те же линия, пятно, штрих. Меняется только масштаб и тонкость работы.

Это сложное упражнение на внимание и усидчивость, в процессе вам несколько раз захочется все бросить. В такие моменты рекомендую сделать паузу, отдохнуть от своего рисунка, а потом довести дело до конца — результат того стоит.

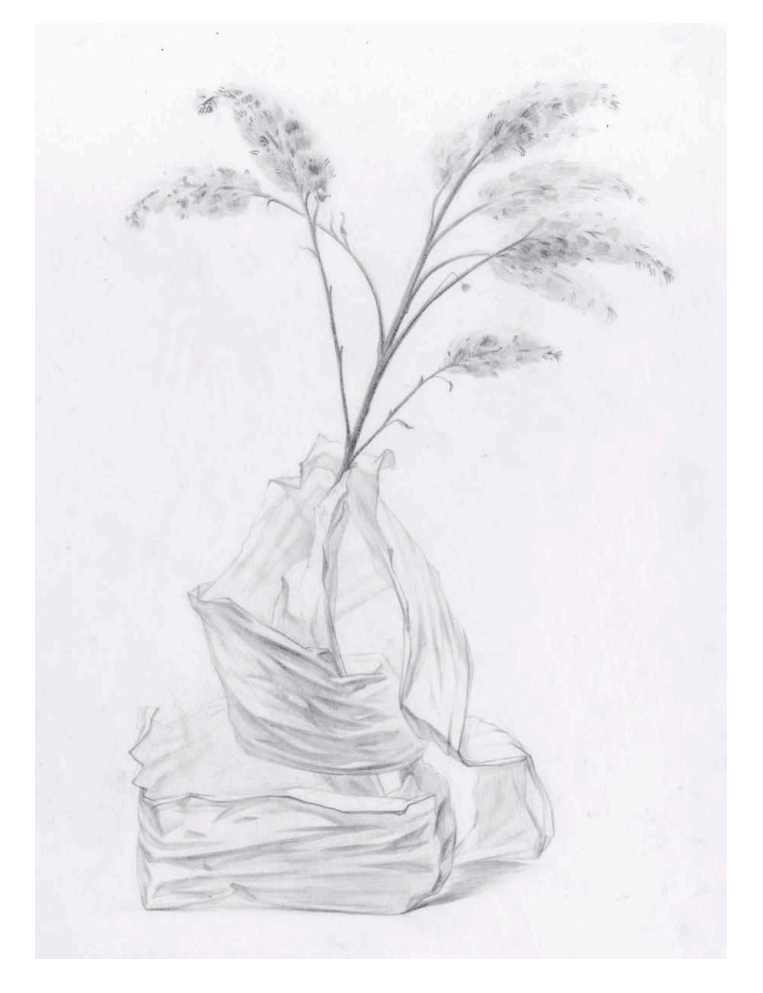

Игорь Горелышев. Задание на внимательное рисование

## **Десять разных рисунков**

#### **Упражнение**

- **1** Найдите или соберите постановку из нескольких разных предметов на ваш вкус. Сделайте с этой постановки десять принципиально разных рисунков. Материалы на выбор; для начала рекомендую карандаш, время — 3 часа.
- **2** Первый рисунок сделайте так, как будто это никакое не упражнение, работайте привычным образом и в привычном темпе.
- **3** Затем посмотрите на свою работу и назовите приемы, которые вы использовали, — от них нужно будет отказаться в дальнейшем.
- **4** Каждый последующий лист делайте, внося одно или несколько изменений в привычный способ рисования.

Что мы можем менять физически:

- положение относительно натуры;
- формат и пропорции листа;
- время, потраченное на лист;
- темп рисования;
- нажим;
- способ держать материал;
- руку, которой рисуем.

Что мы можем менять стилистически:

- изобразительные средства: линия или пятно;
- степень объемности или уплощенности;
- подробность и тщательность прорисовки;
- степень преувеличения в пропорциях и пластике предметов;
- способы изобразить фактуры и текстуры.
- **5** Важное условие: все эти листы должны быть завершенными, невзирая на то, за какое время они сделаны. После окончания работы выложите все десять листов перед собой и посмотрите, действительно ли они получились разными. Отметьте для себя совсем новые приемы, вспомните, как добились такого результата. Кроме того, отметьте приемы и моменты, которые не меняются, переходят из рисунка в рисунок, — это признаки автоматического рисования. Вы делаете так, не задумываясь о том, уместно это или нет, — просто по привычке.
- **6** Рекомендую периодически повторять упражнение: оно держит в тонусе, и его можно выполнять где угодно.

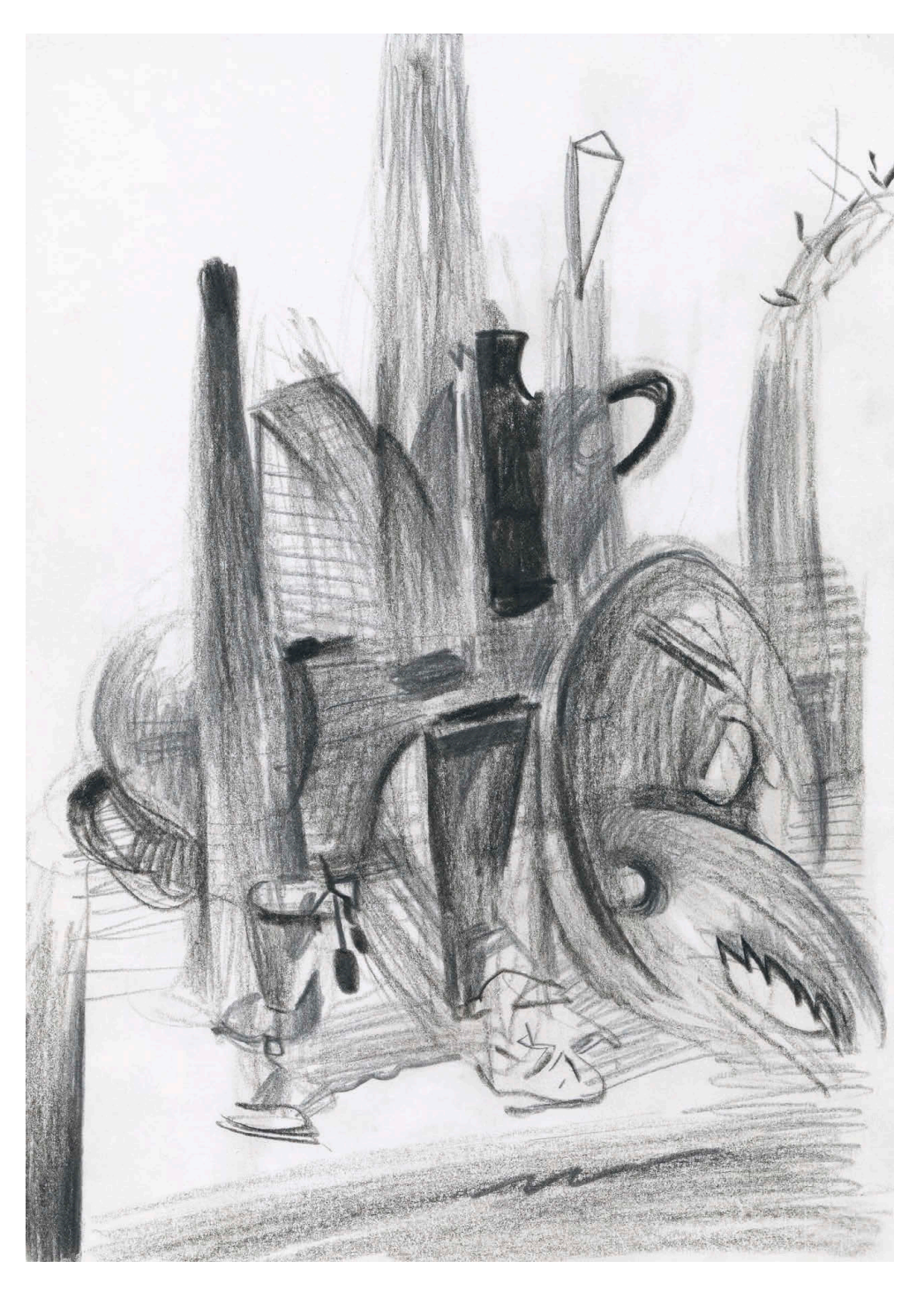

Дмитрий Горелышев. Рисунок по заданию

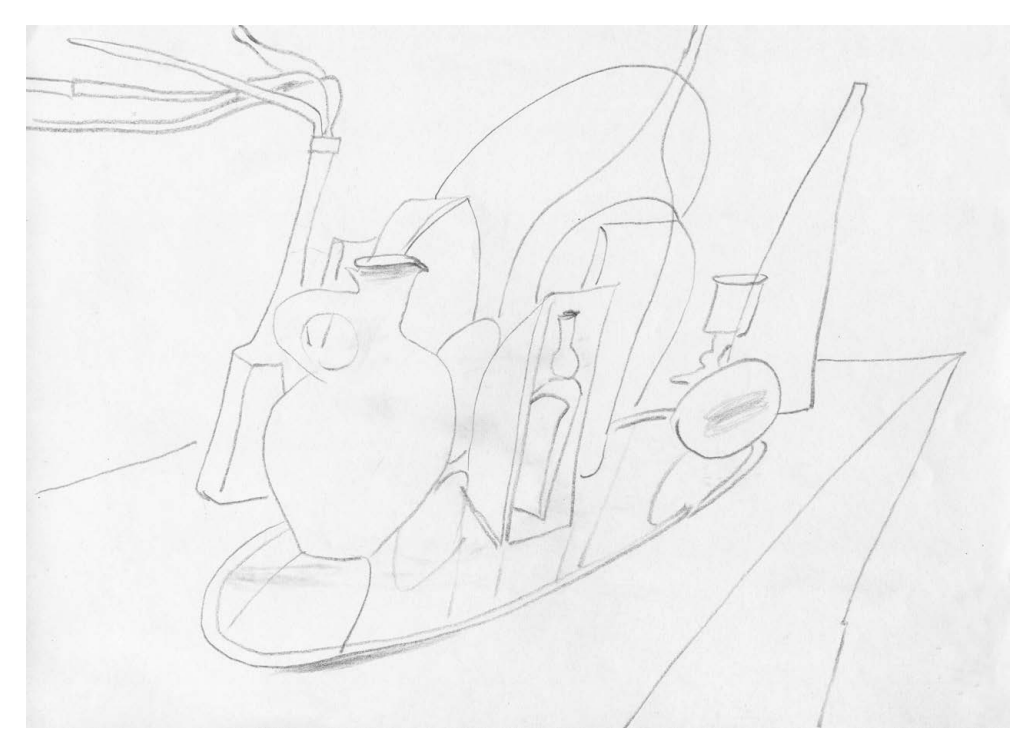

Дмитрий Горелышев. Рисунок по заданию

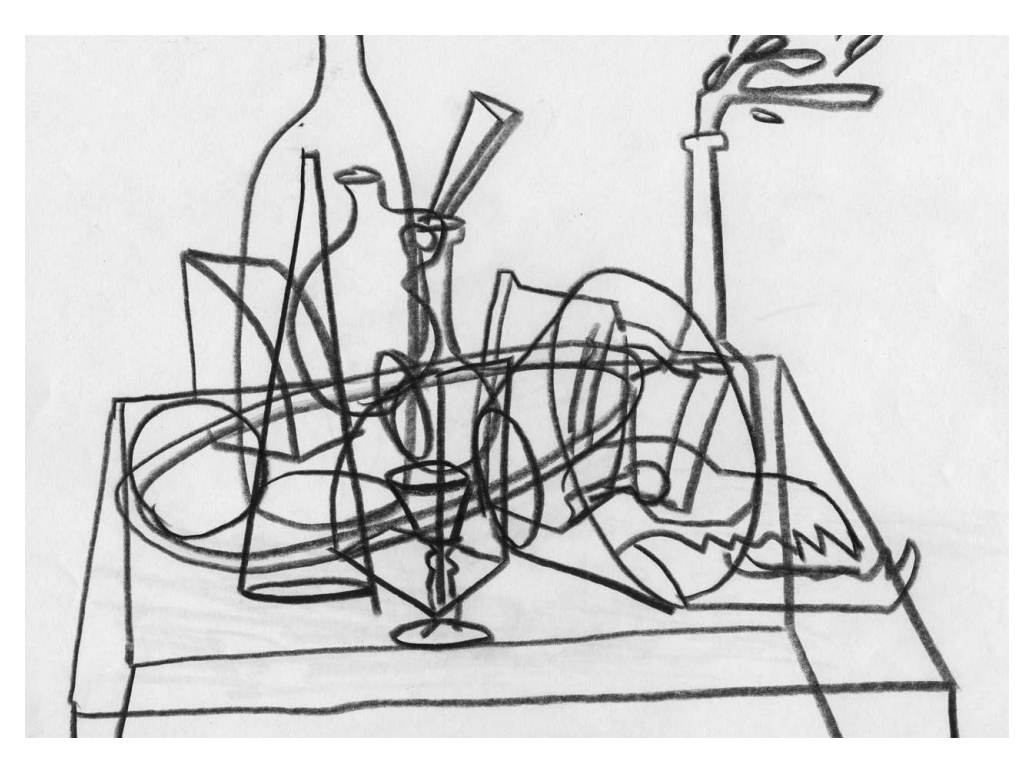

Дмитрий Горелышев. Рисунок по заданию

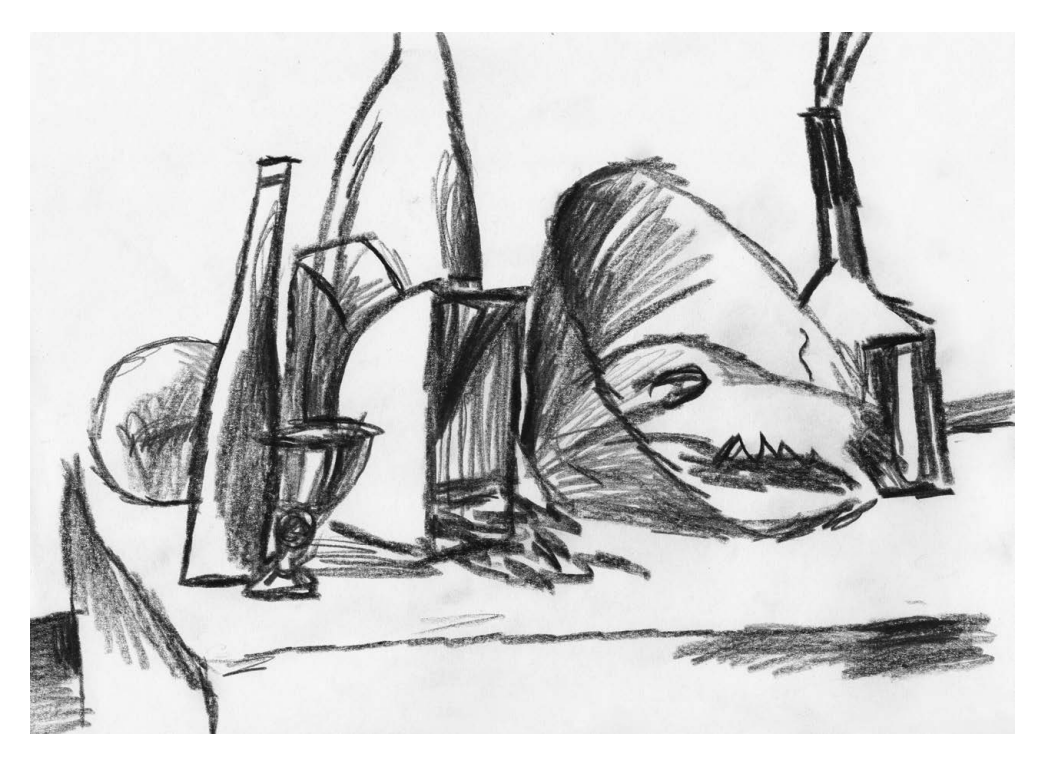

Дмитрий Горелышев. Рисунок по заданию

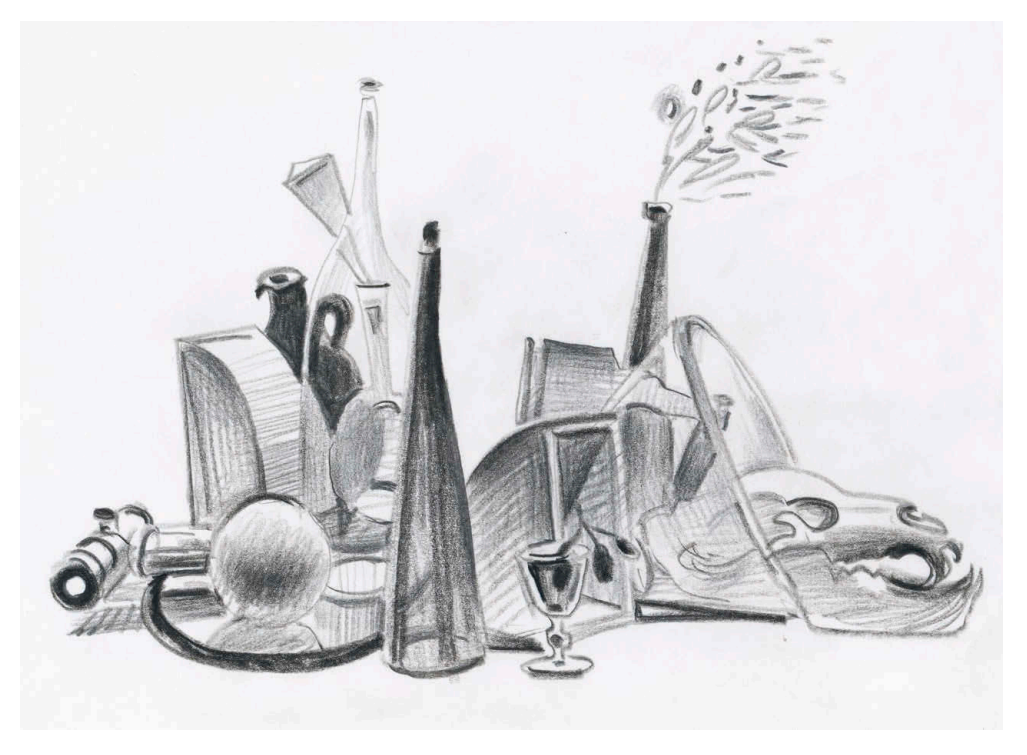

Дмитрий Горелышев. Рисунок по заданию

**Рисование людей глава 5**

## **Существует устойчивое мнение, что для рисования фигуры необходимо хорошо знать анатомию. Это пугает и останавливает многих новичков. Я считаю, что знать анатомию очень полезно и важно, но еще важнее просто начать рисовать — как угодно.**

Никакие книги, методики и преподаватели не научат вас изображать фигуру, пока вы сами не начнете это делать, пока у вас не появятся вопросы. В начале пути рисовальщику в первую очередь нужно понять, что такое общее движение фигуры, цельность силуэта, ракурс, форма и контрформа, большой свет и большая тень. Упражнения данного раздела направлены на работу именно с этими базовыми понятиями. После них изучать устройство тела будет легче и интереснее. Важно помнить, что не существует принципиальной разницы между рисованием человека и предметов, — базовые принципы совершенно одинаковые. Фигура человека — это лишь сложный предмет, не бойтесь его.

Написано уже очень много книг по анатомии и академическому рисунку, разных по степени проработки и простоте изложения. Я не намерен дополнять это многообразие: информации и так достаточно — просто найдите пособие, которое вам подходит. Можно воспользоваться списком рекомендуемой литературы в конце книги. Я лишь хочу поделиться упражнениями, которые делают рисование фигуры более осмысленным, разнообразным и увлекательным.

Следующий набор упражнений построен на том, чтобы направить ваше внимание на определенные аспекты рисования фигуры. Делается это за счет изоляции выбранных аспектов от всех прочих. Работать так всегда, конечно, не стоит: все это рисовальные тренажеры, они наращивают определенные мускулы ваших навыков. Но я рекомендую периодически возвращаться к этим заданиям — они будут сложны и полезны всегда, на каком бы уровне ни находилась ваша техника.

# **Кубические люди**

## **Упражнение**

**1** Это задание лучше выполнять с натуры, но в крайнем случае подойдет и фотография. Хорошо, если фигура будет в сложном несимметричном движении.

Мысленно разделите фигуру на большие блоки:

- голова; – руки из трех элементов (плечо,
- плечи и грудная клетка одним объемом; предплечье, кисть); – ноги тоже из трех элементов (бедро,

голень, стопа).

– таз;

РИСОВАНИЕ ЛЮДЕЙ 103

- **2** Каждую из этих форм нарисуйте как прямоугольный объект в конкретном ракурсе — в виде параллелепипеда или призмы. Важно, чтобы получился объемный предмет, а не плоский квадрат. Для этого требуется понять, как форма расположена в пространстве, какой ее угол ближе к нам, где находится предполагаемая грань. Человеческое тело лишь на первый взгляд кажется округлым; на самом деле в нем много скругленных углов и довольно четких границ, прежде всего благодаря выступам скелета. В голове это границы лба и скуловые кости, в грудной клетке — выступы нижних ребер, в торсе — подвздошные гребни тазовой кости, в ногах  — колени, в руках — локти и запястья. Например, голова в таком задании станет формой, похожей на куб, но грани лицевой и затылочной части будут несколько уже. В зависимости от ракурса мы будем видеть этот куб сверху или снизу, фронтально или с угла. То  же произойдет и с другими объемами. За основу я рекомендую брать блок таза как наиболее ясный по расположению и углам, а к нему уже подбирать все остальное, прежде всего блоки грудной клетки и головы, насаживая их на предполагаемую ось позвоночника. Сам позвоночник, как и суставы, при таком условном рисовании можно не изображать вовсе.
- **3** Очень полезно нарисовать не только видимые грани параллелепипеда, но и внутренние: это поможет стыковать формы между собой. Между блоками я рекомендую оставлять пустоту — условность языка в упражнении это позволяет. Упражнение можно выполнять только карандашной линией, нажимая чуть сильнее на ближних гранях, а можно добавить тон в тенях, например разбавленной тушью. При живом и естественном положении тела все его крупные части располагаются под разными углами, а это значит, что в рисунке, скорее всего, не будет параллельных форм. Интересный эффект упражнения заключается в том, что правильно расположенные прямоугольные объемы живо передают движение тела, несмотря на отсутствие деталей и связующего контура.

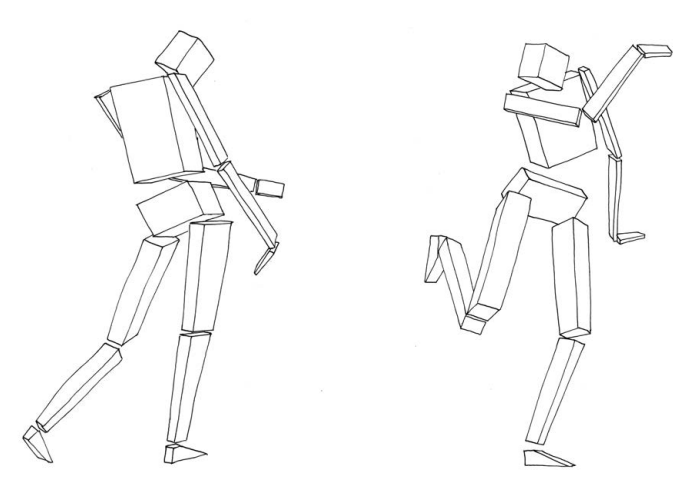

Дмитрий Горелышев. Рисунки по упражнению

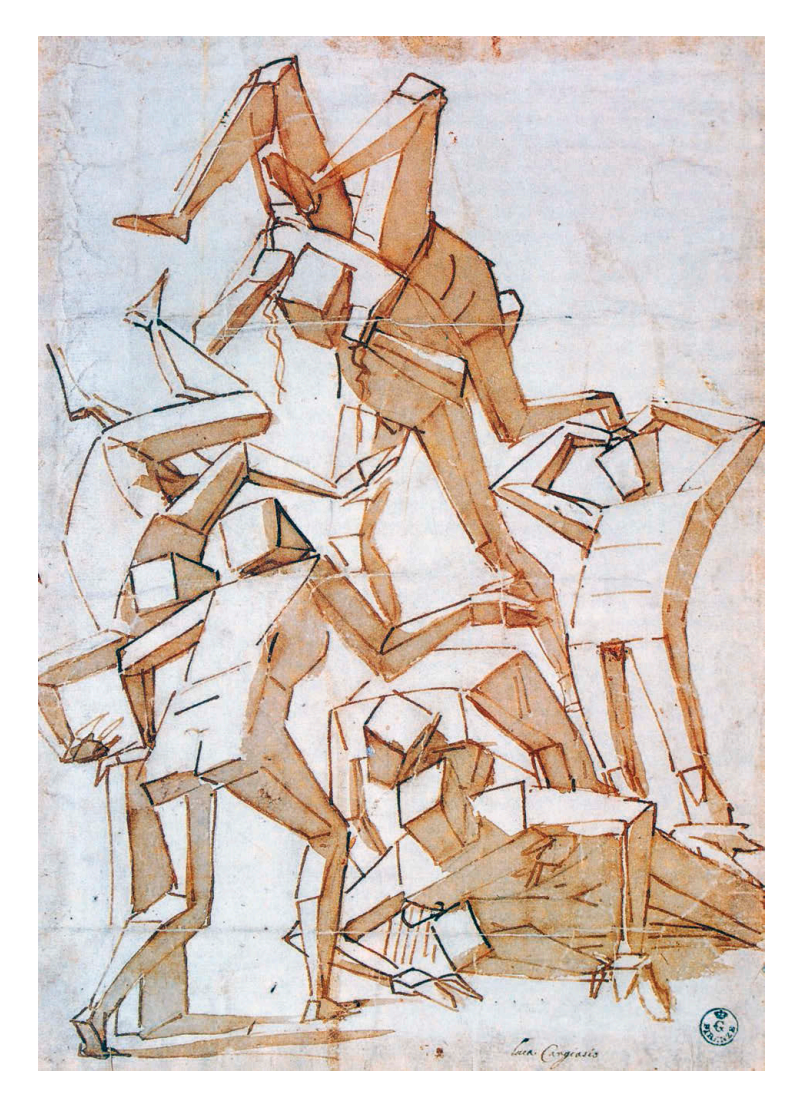

Лука Камбьязо (1527–1585). Кувыркающиеся фигуры

Этот прием совсем не новый — еще в XVI веке итальянский художник Лука Камбьязо рисовал подобным образом эскизы своих многофигурных композиций.

Суть задания в том, чтобы задумываться только о ракурсе той или иной части тела и больше ни о чем. Когда мы рисуем в обычном режиме, то сосредоточены на другом: как передать плавность линий, телесность, сходство. А с параллелепипедами другое дело — от них нельзя отмахнуться намеком или обобщением: все углы и плоскости требуют однозначного ясного расположения. При этом прямоугольную форму гораздо проще представить и нарисовать в пространстве, чем сложносоставную часть реального человеческого тела.

## **Рисование сечениями**

Это упражнение, помимо внимания к ракурсу, тренирует внимание к рельефу. Перед его выполнением рекомендую сделать упражнение, посвященное точному рисованию линией [\(с. 85\)](#page-84-0), но применительно к фигуре.

#### **Упражнение**

Задание состоит из двух частей.

**1** Сначала нарисуйте фигуру точными линиями, карандашом или ручкой — как вам удобно. Важно, чтобы эти линии не просто обводили силуэт, а намечали рельеф: контур должен заходить внутрь формы там, где она меняется, — в наложениях частей тела друг на друга, складках, выступах костей. Ракурс и рельеф частей тела изображается без тона, только линиями сечений.

Сечение — это линия, которая получается при мысленном рассечении предмета плоскостью определенного наклона. Оно описывает форму, подобно обручу, повторяя рельеф рассеченной поверхности. Сечения могут располагаться под любым углом, но в рамках нашего задания важно делать их именно поперек продольной оси, так как наша главная задача — передать ракурс. Например, перед тем как изобразить сечение бедра, вы находите его продольную ось (тут нам поможет упражнение о кубических людях) и делаете сечение поперек нее. Для удобства вы поначалу можете даже намечать сами оси сечений тонкими линиями.

Рекомендую делать сечения в самых наполненных частях крупных форм: грудная клетка, таз, бедра, голени, колени, плечи, предплечья. Голова, шея, ступни и кисти — опционально, в зависимости от ракурса. В этом упражнении не нужно делать много сечений, лучше одно, но точное.

Время на каждый рисунок — от 10 до 30 минут, в зависимости от ваших навыков.

Технические советы:

- каждое сечение лучше рисовать за один раз, без правок;
- линия сечения должна быть чуть темнее, чем контур фигуры;
- хорошо, если самая ближняя часть линии сечения будет чуть ярче, это добавит рисунку объема;
- рисуйте сечение не только на видимой части формы немного заводите его на тыльную сторону, не рисуя, однако, его целиком;
- в некоторых позах, прежде всего вертикальных, очень полезно нарисовать сечение продольной оси торса — оно проходит по средней линии груди и живота с одной стороны и по позвоночнику с другой.

Рисование сечениями — самый объективный способ передать ракурс и форму, недаром им пользуются в основном промышленные и автомобильные дизайнеры. Линии сечений не зависят от освещения, которое может меняться или скрывать рельеф. Чтобы изобразить сечение, нам сначала нужно представить трехмерную модель формы, что отлично развивает пространственное мышление. Например, вы видите стоящую фигуру, два бедра которой по силуэту почти вертикальны, однако, сделав на них сечения, мы наглядно показываем, что бедра направлены в противоположные стороны — опорное назад, под фигуру, а другое вперед, на зрителя.

Помимо собственно ракурса, линии сечений должны показать и рельеф части тела. Проще всего нарезать фигуру, как колбасу, кружочками, но фигура — это не набор цилиндров, ее рельеф гораздо сложнее. Постарайтесь сделать рельеф сечения как можно более точным. Такое рисование помогает, помимо прочего, освоить штриховку по форме, ведь каждый такой штрих, по сути, часть линии сечения.

Освоив этот способ рисования, вы можете добавлять к нему тон для большей убедительности и материальности.

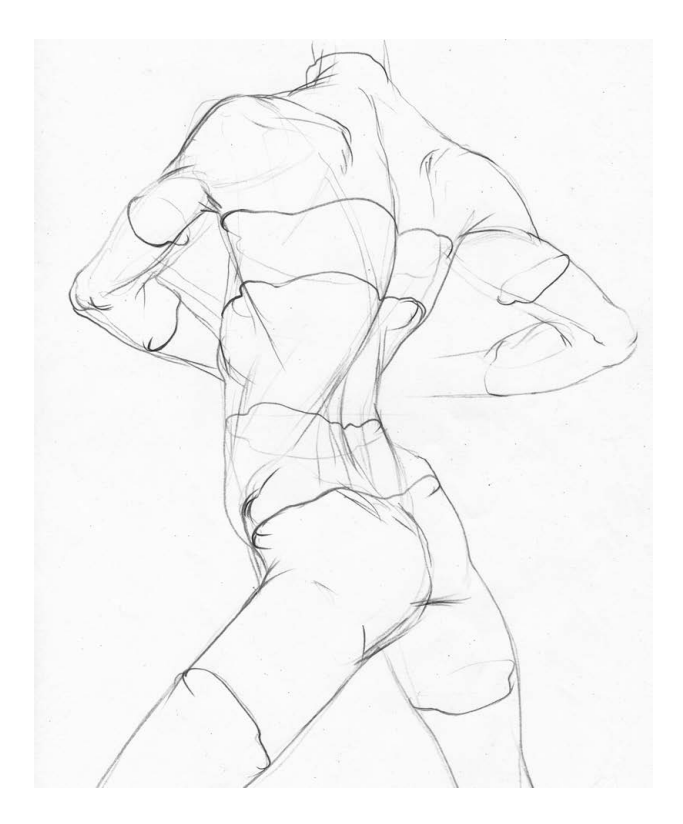

Дмитрий Горелышев. Рисунок по упражнению

**2** Второе задание выполняется быстрее — по 3–5 минут на каждый лист. Тут мы совсем не изображаем контуры, а рисуем только сами поперечные сечения, набирая фигуру из них, как из слоев. Контур в таком случае получается сам собой, он сложится из границ сечений. В процессе нужно удерживать внимание на двух основных моментах: наклоне каждого сечения относительно фигуры и его ширине. Первое говорит о ракурсе формы, второе задает пропорции тела. Рекомендую рисовать сечения отдельными эллипсами, а не безотрывной спиралью: это влияет на точность и достоверность.

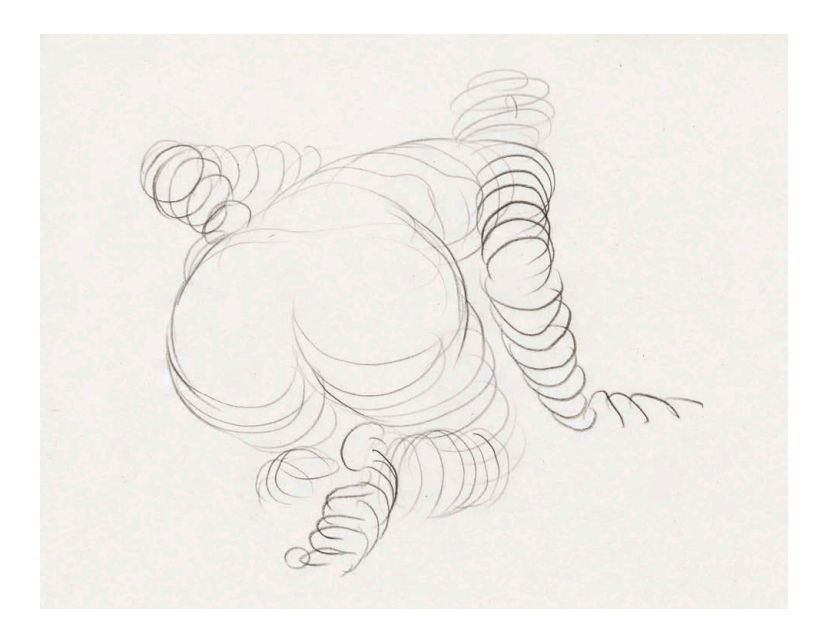

Дмитрий Горелышев. Рисунок по упражнению

## **Рисование с противоположной стороны**

Это упражнение направлено, прежде всего, на развитие пространственного мышления.

#### **Упражнение**

**1** Поместите модель в центре помещения и найдите интересную для себя точку. Рисовать можно как всю фигуру (это более полезно), так и фрагмент — голову или торс. Находясь перед фигурой, нарисуйте ее с точки, противоположной вашему реальному положению, как будто вы сидите напротив. Иными словами, вам предстоит мысленно развернуть модель на 180°.
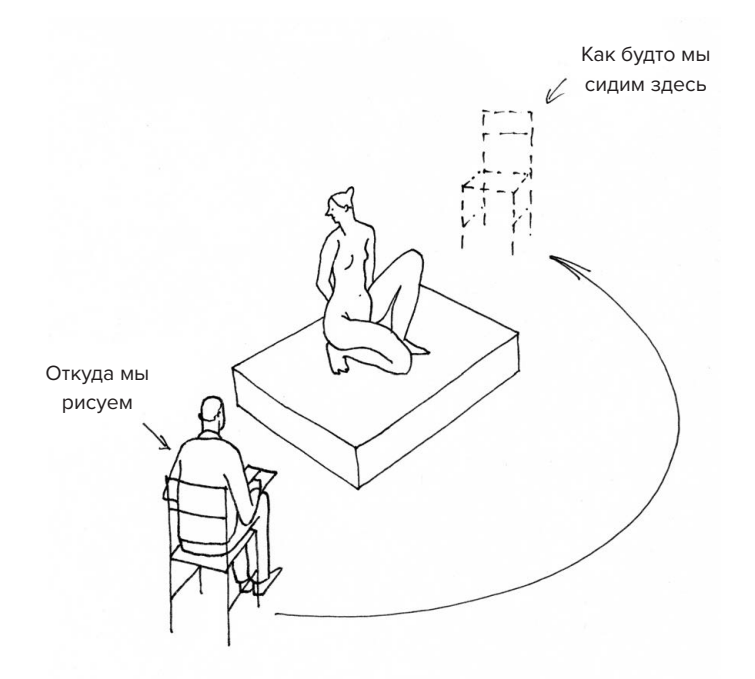

Задача — представить, как изменится силуэт (и изменится ли), как расположены части тела, которые мы не видим или видим фрагментарно. Нужно убедительно передать позу и конструкцию фигуры — вставки форм друг в друга, их повороты. Мелкими деталями можно жертвовать, главное — передать соотношения крупных частей. По сути модель тут становится скорее точкой опоры, а все конструирование и рисование происходит по воображению. Очень рекомендую использовать технику рисования сечениями — это ускорит процесс и сделает результат убедительнее. Если ваша модель располагается на стуле или подиуме, начните с него. Угловатый предмет проще повернуть в воображении, и к нему легче будет привязать части фигуры.

**2** После завершения обойдите модель и сравните ваш рисунок с реальным видом, обозначьте ошибки, выясните, почему они появились, чтобы в следующий раз сделать лучше. При проверке важно занять ту же позу, что и при рисовании, чтобы ракурс фигуры был таким же. Если вы рисовали стоя, сравнивайте тоже стоя.

Рисуя с натуры привычным образом, мы часто обращаемся к привычным приемам или маскируем непонятные моменты эффектами света и тени вместо того, чтобы разобраться, как все устроено на самом деле. В этом упражнении невозможно срисовывать с натуры — необходимо постоянно анализировать происходящее с формой, строить в голове трехмерную модель фигуры, вращать ее, осмыслять пластически. Тут проверяются ваши реальные знания анатомии, понимание ракурса и формы. Задание непростое, но очень полезное.

# Смотрение и рисование по памяти

Это упражнение во многом продолжает предыдущее.

Для рисования нужен ряд технических навыков, от самых очевидных - умения показать форму, свободной и разнообразной работы линией и тоном — до менее известных, но не менее важных - как держать инструмент, как начинать и заканчивать работу. Но есть один навык, который часто упускается из виду, - это смотрение. Его тоже можно и нужно развивать.

Со смотрения начинается любой натурный рисунок, от нашей внимательности и вовлеченности в этот процесс во многом зависит результат. Зачастую, рисуя, мы смотрим на предмет поверхностно, автоматически, так сказать, «посматриваем». А когда у нас недостаточно знаний о предмете, есть большая вероятность подмены реально увиденного предполагаемым - тем, что удобнее или привычнее изобразить, будь то форма, текстура или настроение. Результат может иметь вполне «товарный вид», но при этом мы останемся бесконечно далеко от сути того, что изображаем.

### **Упражнение**

Основная задача этого упражнения - разделить и обособить два процесса: смотрение и рисование. То, что обычно смешивается, нужно делать поочередно.

- 1 Рисовать можно портрет или фигуру целиком. Выберите модель, придумайте, чем ее скрыть: занавеской, ширмой, дверью или чем-то еще. Если ничего подобного у вас нет, то можете просто отворачиваться. Кроме того, вам потребуются часы или секундомер. Работу разделите на три этапа, каждый должен быть посвящен одному из аспектов рисунка:
	- соотношение больших форм;
	- освещение и форма;
	- детализация, проверка и завершение.

На каждый из этапов выделите по 45 минут, между ними отдыхайте по 10-15 минут. Формат бумаги — А2 или А3, рисовать рекомендую карандашом или мягким материалом.

- 2 Работу начните с пятиминутного смотрения на модель; хорошо сделать это с разных точек, чтобы составить более полное представление о форме. Пока мы смотрим, мы не рисуем - никаких пометок на листе. Все ценное для первого этапа нужно запомнить: поза, наклоны, пропорции. После этого модель скрывается, и вы начинаете рисунок.
- З Каждые десять минут у вас есть возможность посмотреть на модель две минуты. В эти две минуты вы не делаете никаких поправок на листе. Рекомендую

смотреть на то, над чем вы работаете — нет смысла изучать строение глаза, если еще нет затылка или шеи. Последний сеанс смотрения на модель устройте за пять минут до завершения рисунка — нужно решить, что из необходимого можно успеть сделать за это время.

**4** Качество результата тут не так важно, как процесс — он непривычен, он обнажает наши слабые места. По ходу работы фиксируйте то, что вызвало особенные трудности, — это то, что вам нужно тренировать в первую очередь.

## **Рисование по очереди на одном листе**

Упражнение нужно выполнять группой хотя бы из трех человек, которые располагаются вокруг модели. Рисовать снова можно как портрет, так и фигуру.

### **Упражнение**

Рисование делится на три этапа, каждый из которых берет на себя один участник:

- Композиция листа, постановка фигуры, основная конструкция.
- Форма и светотень.
- Детали, акценты и поверхности.

Каждый автор участвует в создании нескольких рисунков, после завершения этапа рисовальщики перемещаются по часовой стрелке к рисунку соседа. Таким образом, над каждым рисунком работает по три автора.

Есть два варианта такого упражнения:

### 1. Длительный

Рисунок выполняется в три подхода по 45 минут на каждый с перерывами. В этом варианте, более учебном, мы работаем в основном с последовательностью создания рисунка. Легче запомнить суть, если занимаешься только определенным этапом. Снимается ответственность за весь лист — можно сконцентрироваться только на своей части работы. Такой рисунок выполняется на формате А2 или А3, карандашом или мягким материалом. Задача каждого участника — не забегать вперед, не отвлекаться, делать только то, чему посвящен его этап. Такой вариант тренирует дисциплину работы над рисунком. Кроме того, много значит присутствие других участников: нужно выполнить свой этап так, чтобы следующий автор мог продолжить рисунок, не переделывая. И еще один важный момент: на чужом примере лучше видны ошибки и способы их исправить.

#### 2. Короткий

Рисунок выполняется за 10 минут, на каждый этап по 3 минуты. Такой формат более живой, игровой. В нем соблюдается та же механика и этапность, но задачи другие - уместно дополнять начатое другим автором, быть внимательным к его работе. Например, к вам пришел рисунок, очень нежно начатый тонким карандашом; ваша задача - не дорисовать его в своей привычной манере, а подстроиться, найти инструмент и способ продолжить работу, но не нарушая заданной интонации. Материалы исполнения могут быть самые разнообразные, но не рекомендую только смешивать много в одном листе. Идеальный результат такого упражнения — это рисунок, который выглядит так, будто его сделал один человек.

Упражнение улучшает навыки рисования и учит работать сообща.

# Рисование объемной фигуры из случайного контура

### **Упражнение**

Для выполнения этого задания нужно минимум двое участников.

- 1 Первый за одну минуту линией рисует фигуру или портрет без намеченных осей, габаритов и других атрибутов учебного рисунка. Рисуйте свободно. Важно только, чтобы линии были замкнуты, то есть контур не должен получиться прерывистым, пунктирным. Гротеск, усиление характерных черт модели и позы все это приветствуется.
- 2 Второй автор принимает эстафету и в течение 40 минут доделывает этот рисунок, не исправляя ничего нарисованного другим автором, каким бы неточным и странным оно ни казалось. Задача - создать из быстрого рисунка цельную, замкнутую и убедительную форму.
- З Форма в графике передается несколькими ключевыми способами.

#### 1. Информативная линия

Это такая линия, которая не обводит плоский силуэт, а отделяет одну форму от другой, заходя внутрь силуэта. Так можно убедительно показать рельеф тела.

#### 2. Общее направление света

Тело — это набор разнонаправленных форм, так же как, например, натюрморт, дерево или другой сложный предмет. Чтобы форма была цельной и убедительной, свет должен падать на все ее части под одинаковым углом. В таком случае возникает «большой свет» и «большая тень» — крупные пятна, которые показывают, как освещен объект. Это важно для первичного восприятия формы, когда мы видим ее целиком, не всматриваясь в детали. В реальной жизни свет часто падает неочевидным образом, например когда есть несколько его источников. В такой ситуации нужно выбрать (или даже придумать) одно ясное направление света и подчинить ему пятна света и тени. Напомню - самые светлые места на форме те, куда свет попадает под прямым углом. Это простое правило очень помогает при рисовании со сложным освещением или без натуры вовсе.

#### 3. Напряжение тона, контраст

Этот пункт напрямую продолжает предыдущий. Когда мы определили большие пятна света и тени, нужно обозначить светоразломы - самые темные края формы. Если представить себе направление света как ось, пронизывающую форму, то ось расположения тени будет к ней перпендикулярна. На самой форме это может быть неочевидно из-за качества освещения или фактуры поверхности. Светоразлом обозначается самым плотным и сильным тоном.

#### 4. Полутона света и тени

Выполнение первых трех пунктов позволяет нам создать схему формы, ее конспект - весьма понятный и узнаваемый. Но если наша задача - передать форму убедительно и весомо, то особое внимание нужно уделить тому, как свет и тень переходят друг в друга. Говоря проще, сделать между ними ровную тональную растяжку. Так поверхность будет выглядеть непрерывной.

### 5. Рефлексы

Эта часть формы находится на той же световой оси, но на стороне, противоположной свету. Туда попадает отраженный свет. Рефлекс необходим, чтобы у формы в рисунке ощущалась тыльная сторона, которой мы не видим - ее вторая половина. Рефлекс стоит делать светлее полутона тени и темнее света.

#### 6. Поверхность

Когда форма уже выглядит тяжелой и убедительной, можно заняться разработкой ее поверхности. Светлым, но частым штрихом стоит набрать самые выпуклые и близкие к нам фрагменты формы, если она гладкая. Чем меньше пропусков бумаги между штрихами, тем более плотной и материальной выглядит поверхность. Но всю форму так отделывать не стоит - рисунок получится однообразным.

#### 7. Падающие тени

На последнем этапе можно обозначить необходимые нам падающие тени - те, которые подчеркивают форму. Правило рисования падающей тени простое контрастно рисуется ее край и край той формы, от которой падает тень. Ведь тень - это всего лишь проекция одного объекта на другой. Если наша цель изобразить форму, то глубокие части падающей тени лучше оставлять более светлыми и прозрачными; даже если на натуре мы видим иначе, это подчеркнет глубину пространства.

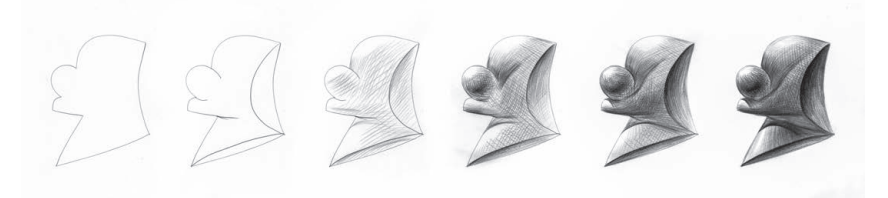

Как сделать форму из любого пятна случайного силуэта

Перечисленные принципы применимы в рисовании как фигуры, так и предметов. Но в этом упражнении у нас есть возможность сконцентрироваться только на них, ведь тут нет нужды думать об анатомии или правильности пропорций все это вынесено «за скобки» автором, который отвечал за линейный этап. Представьте поначалу, что рисуете некую абстрактную форму.

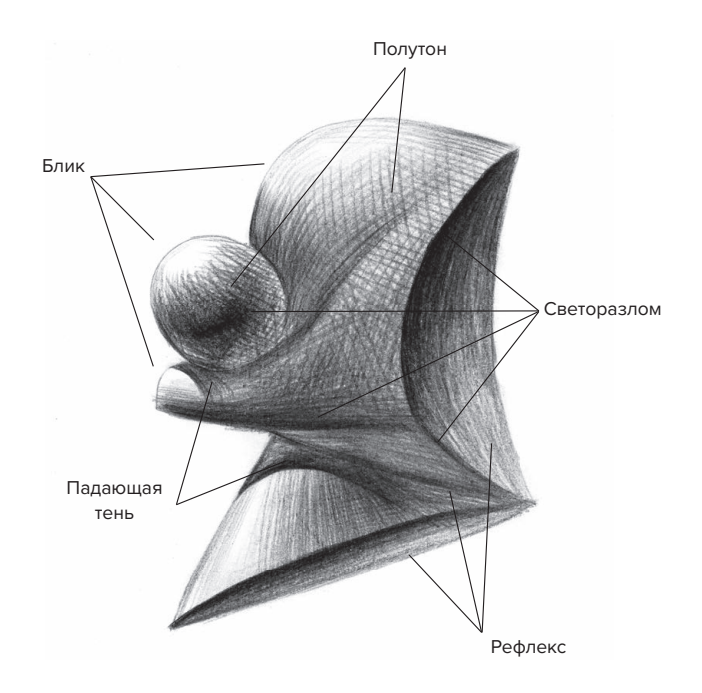

Дмитрий Горелышев. Рисунок по упражнению

Мы не только отрабатываем навык изображения формы, но и получаем еще один бонус — другой человек нарисует контур не так, как мы, а это может открыть для нас новые пути, в обход привычных приемов и штампов. По пластике точно получится свежий и необычный для нас рисунок.

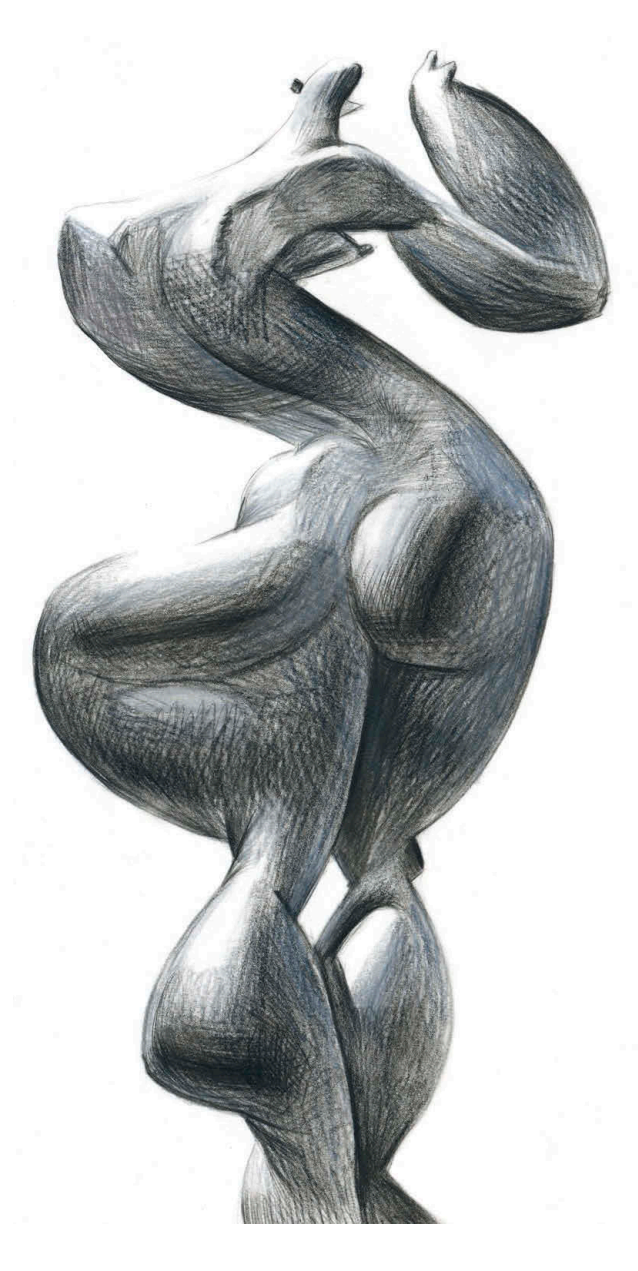

Дмитрий Горелышев. Рисунок по упражнению

# **Фигура в движении**

Упражнения в этой и последующих подглавках не столько служат тренажером, как предыдущий блок, сколько представляют варианты того, как можно разнообразить личную практику рисования фигуры.

### **Упражнение**

**1** Суть задания очень проста — нужно рисовать с нарастающим темпом. Сначала модель удерживает позу пять минут, потом три, одну, а затем начинает двигаться, медленно, без пауз переходя из одной позы в другую. Важно найти модель, которая справится с задачей, — это достаточно тяжело физически. Я рекомендую работать по заданию три сеанса: на первом рисовать только линией (карандаш, ручка или перо), на втором только пятном (широкая кисть и тушь, мягкий материал), на третьем — линией и пятном вместе. Задача — получать завершенный рисунок вне зависимости от времени, которое на него потрачено.

Делая рисунки длительностью от пяти минут до минуты, вы постепенно достигнете концентрации внимания, достаточной для рисования фигуры в движении.

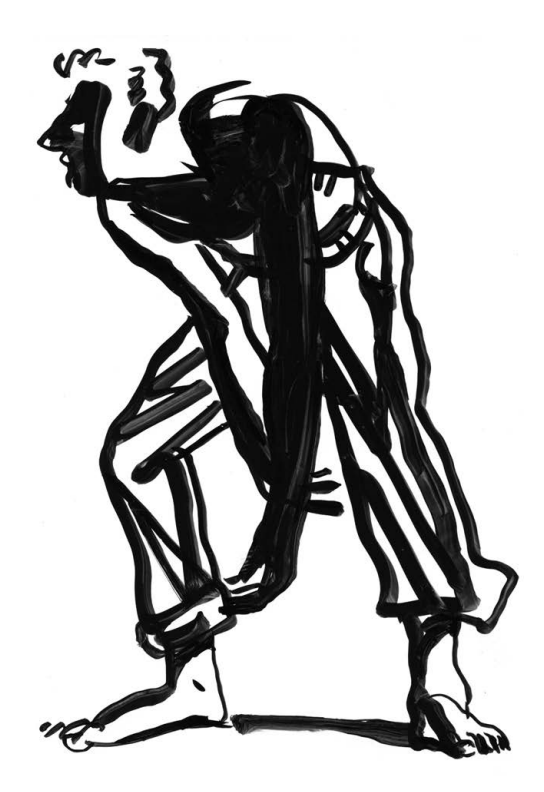

Дмитрий Горелышев. Набросок фигуры. 3 минуты

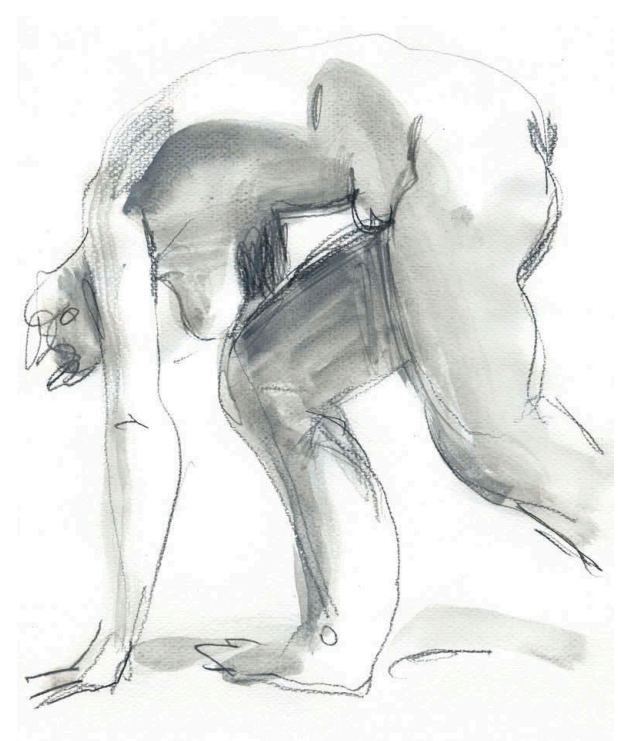

Дмитрий Горелышев. Набросок фигуры. 1 минута

Чем меньше времени, тем тщательнее нужно отбирать то, что стóит рисовать. Кажется, что минута — очень мало. И это действительно так, если пытаться успеть нарисовать то, что вы обычно успеваете за пять минут. Минутное рисование подразумевает изображение только ключевых моментов — самой сути позы и ракурса. Большие формы стоит объединять, а мелочами жертвовать в угоду цельности. Однако чтобы рисунок был завершенным, нужна хоть какая-то деталь, пусть даже изображенная максимально условно — жест руки, ухо, нос. Она задаст фигуре масштаб.

**2** Суть рисования движущейся фигуры в том, что мы изображаем тело не с натуры, а по памяти. Мы выхватываем ту фазу движения, которая нас заинтересовала, и после этого уже не смотрим на модель — все равно поза поменялась. Нарисовать нужно не столько тело, сколько ощущение от его движения, соотношение масс и просветов между ними. Все, что касается правильной анатомии, комплектности частей тела, деталей, здесь не играет такой роли, как в длительном рисунке. Главная ошибка начинающих обычно состоит в том, что они выполняют быстрый набросок как длительный рисунок малого формата — с попытками построения. Этого делать не нужно — пусть рисунки выйдут не во всем правильными, но в них будет живое ощущение пластики. Лучше чуть утрировать, чем засушить. Правильность и точность нарастет со временем.

3 И главный совет - чем меньше времени, тем спокойнее следует рисовать. Перед тем как начать, возьмите паузу, посмотрите на модель от пяти до пятнадцати секунд - вам необходимо понять, что происходит с фигурой и что из этого нужно нарисовать обязательно, а что можно опустить. Если вы проговорите наблюдения про себя, у вас будет план действий, а значит, будет меньше случайных и лишних движений. Именно из-за спешки быстрые рисунки часто получаются неточными и незавершенными.

## Фигура в движении по воображению

После рисования с натуры можно проверить себя - насколько вы чувствуете движение тела, насколько способны его передать без опоры на модель.

### **Упражнение**

1 Все, что вам нужно для работы, - это рисовальные материалы и набор заданий на отдельных бумажках. Задания делятся на две группы - действующие лица и действия.

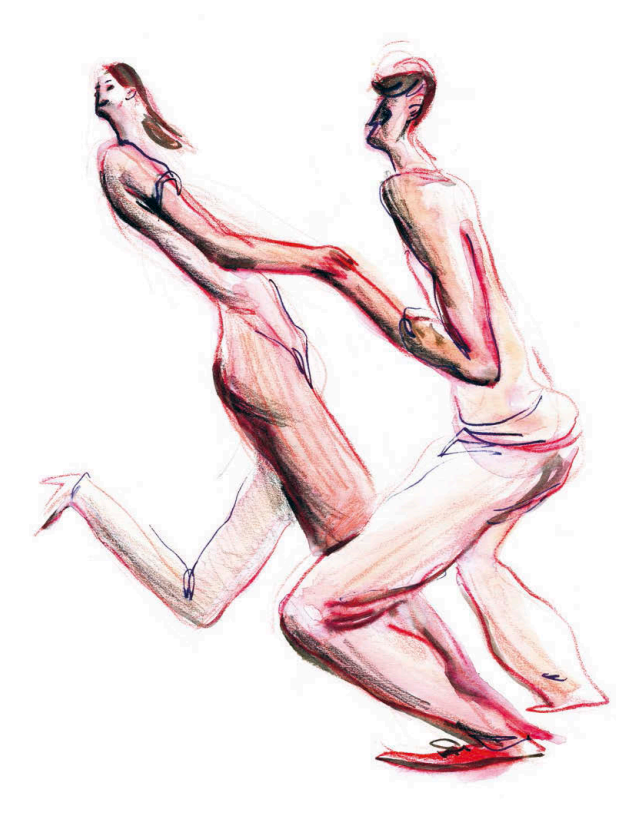

Виктория Когай. Фигуры в движении

Действующие лица — это, собственно, люди разных типажей и характеристик, что подразумевает разные пропорции, пластику, телосложение. Примеры типажей:

- худой мужчина;
- толстяк;
- боксер;
- старик;
- полная женщина;
- высокая девушка;
- мальчик пяти лет.

Действия — это ситуации, которые вам нужно изобразить. В их основе проходная, спонтанная поза, которую невозможно удерживать долго, она существует только в динамике. Например:

- падает с велосипеда; бьет соперника
- уворачивается от брошенного камня (или копья);
- балансирует, идя по канату;

– отпрыгивает в ужасе;

- - в челюсть;
- разбегается для удара по мячу;
- тащит тяжелый груз;
	- рубит дерево топором.

Вы можете использовать эти задания для начала или придумать свои варианты.

**2** Бумажки с заданиями нужно поместить в две разные емкости или стопки и тянуть парами, чтобы получились случайные сочетания: худой мужчина отпрыгивает в ужасе, толстяк падает с велосипеда, высокая девушка бьет соперника в челюсть и т. д.

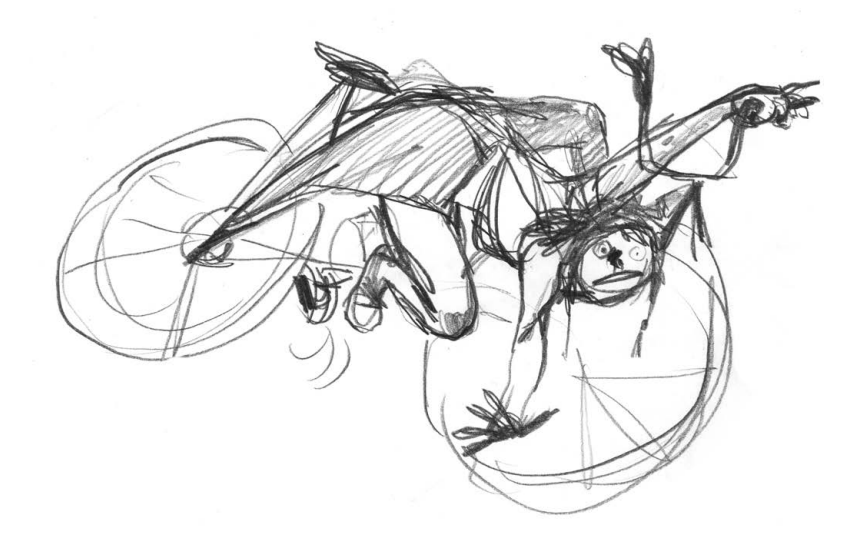

Валентина Урм. Падение с велосипеда

- **3** На выполнение каждого задания отведите 15 минут. Вначале нужно не только представить себе ситуацию, но и применить ее к своему телу, медленно повторить возможное движение, распределение масс, жест. Пропустив действие через свое тело, мы лучше понимаем, какая нога будет опорной, куда наклоняется тело, где что напряжено, а где расслаблено.
- **4** Работайте по этому упражнению в любой удобной вам технике.

# **Фигура с драпировкой**

Фигура с драпировкой — с давних времен одна из самых распространенных пластических тем для живописцев, графиков и скульпторов. Вспомнить хотя бы древнегреческое искусство: круглая скульптура, рельефы, вазопись — везде мы видим драпировки. При взаимодействии с телом ткань, с одной стороны, ведет себя как одежда — частично облегает фигуру, подчиняется ее пластике. С другой стороны, по ритму и текстуре ткань отличается от тела, работает в этой связке как выразительная деталь, оттеняющая его поверхность.

### **Упражнение**

- **1** Кроме модели, для такого задания вам нужна белая ткань размером примерно метр на полтора, чтобы модель могла свободно ею манипулировать. Темп рисования рекомендую нарастающий — от двадцати минут до трех. Подойдут любые материалы для создания линии и пятна. Например, карандаш, кисть, разбавленная тушь или акварель.
- **2** На первое время рекомендую такую этапность рисования: сначала фигура поза, устройство, ракурс, а после уже драпировка — буквально оберните ей фигуру, обращая внимание на то, в каких местах она контактирует с телом. Начинать с драпировки или рисовать фигуру и ткань одновременно тоже можно, но это сложнее и требует гораздо большей точности.

Что важно знать, рисуя драпировку:

- у ткани всегда есть толщина, поэтому нельзя одной силуэтной линией нарисовать тело и ткань — драпировку стоит обозначить повышением рельефа;
- между телом и тканью в большинстве случаев есть пространство, рисование этих пустот позволяет убедительно «обернуть» фигуру материей;
- необходимо найти точки, между которыми растянута ткань, это всегда места плотного контакта драпировки с телом;
- между точками натяжения появляются своего рода силовые линии по ним всегда идут основные складки;
- складки могут идти прямо от точки к точке, когда натяжение сильное, и провисать под собственной тяжестью в виде буквы V, когда натяжение слабое;
- стоит рисовать только те складки, которые помогают проявить фигуру под тканью, — не копируйте всё.

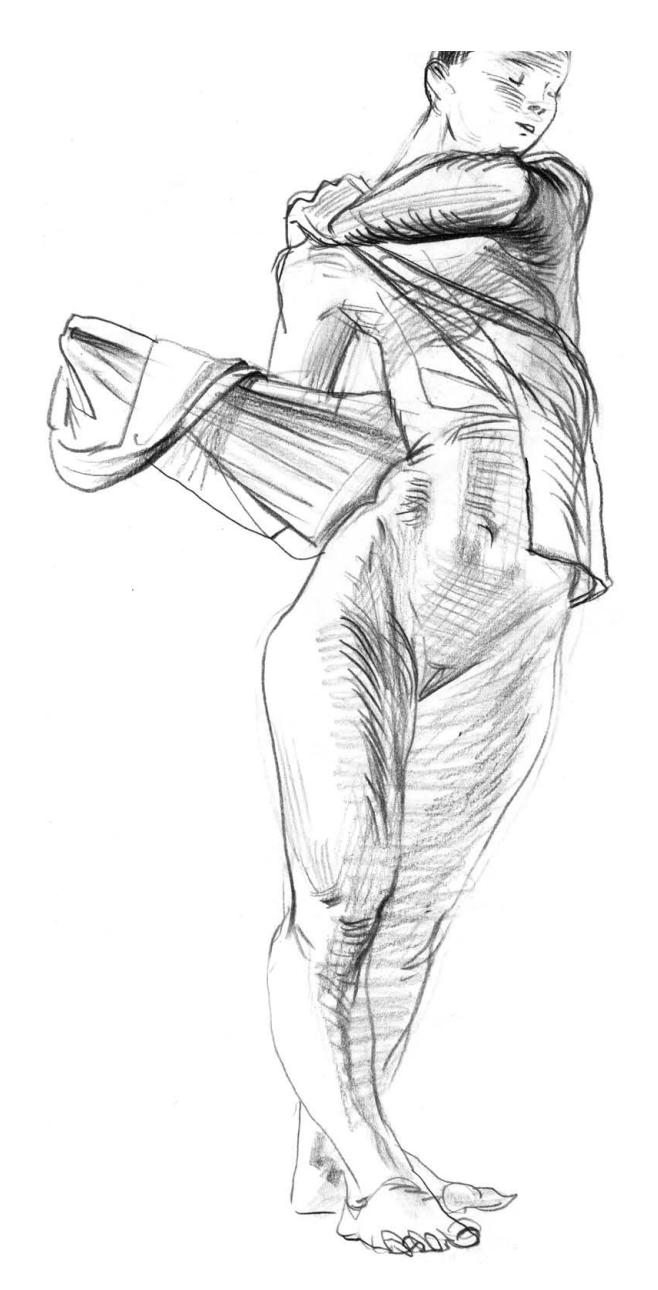

Дмитрий Горелышев. Фигура с драпировкой

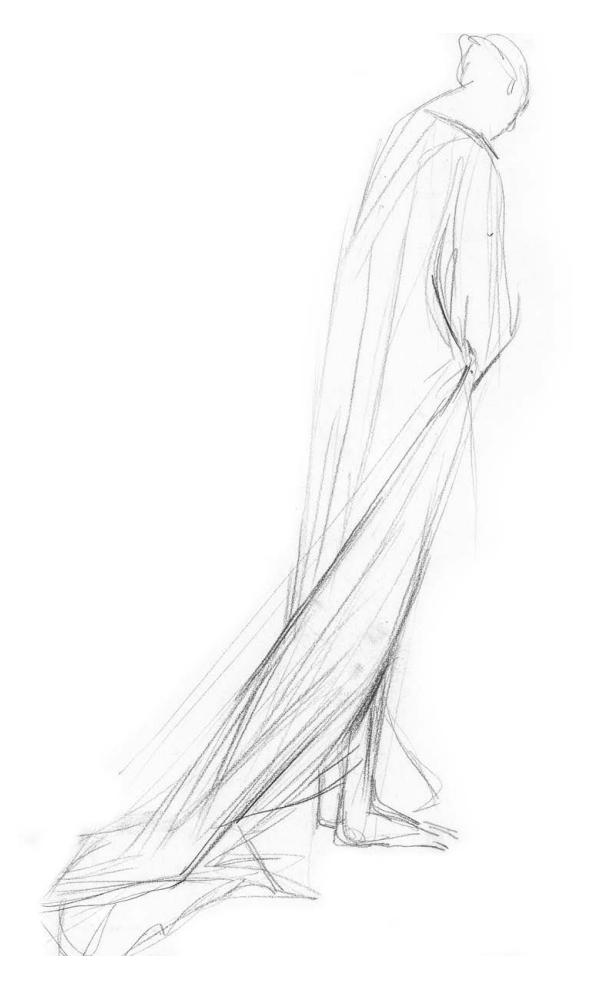

Полина Шутова. Алиса (фигура с драпировкой)

# **Одетая фигура**

В этом упражнении одежда для модели может быть совершенно любой, но хорошо, если она будет разной от рисунка к рисунку: широкой, обтягивающей, из тонкой ткани и из грубой, простой и со множеством деталей.

Костюм — это чехол для фигуры. Ткань ведет себя так же, как в случае с драпировкой, но она сшита по форме тела, и видимые точки натяжения часто заданы кроем. Особая пластика ткани возникает, когда модель двигается. Например, если фигура стоит со спиральным поворотом влево в торсе, то будет хорошо заметна диагональ складок между двумя точками натяжения — левым плечом и правым гребнем таза или коленом (в зависимости от длины одежды и кроя). Это как раз проявление силовой линии, о которой я писал выше.

## **Упражнение**

Тут тоже возможны те же два варианта, что и в случае с драпировкой: можно начать с рисования всей фигуры, а потом ее «одеть», а можно рисовать одежду сразу. Первый вариант рекомендую для начала. Материалы на ваш выбор.

Что нужно учитывать, рисуя одежду:

- особое внимание уделяйте местам касаний с телом: манжеты, воротники, пояса — все это привязывает одежду к фигуре;
- складки, возникающие на местах сгибов (прежде всего коленей, локтей, поясницы), — это способ показать пластику тела, не рисуя само тело;
- крупные и свободно висящие формы вроде юбки или плаща удобно рисовать с нижнего края — прямого или волнистого. Если точно попасть в эту линию, то потом останется только поднять от нее вертикали складок;
- тень от ткани на теле хороший способ показать, как одно накрывает другое и какое расстояние между ними. Чем обширнее тень, тем больше это расстояние.

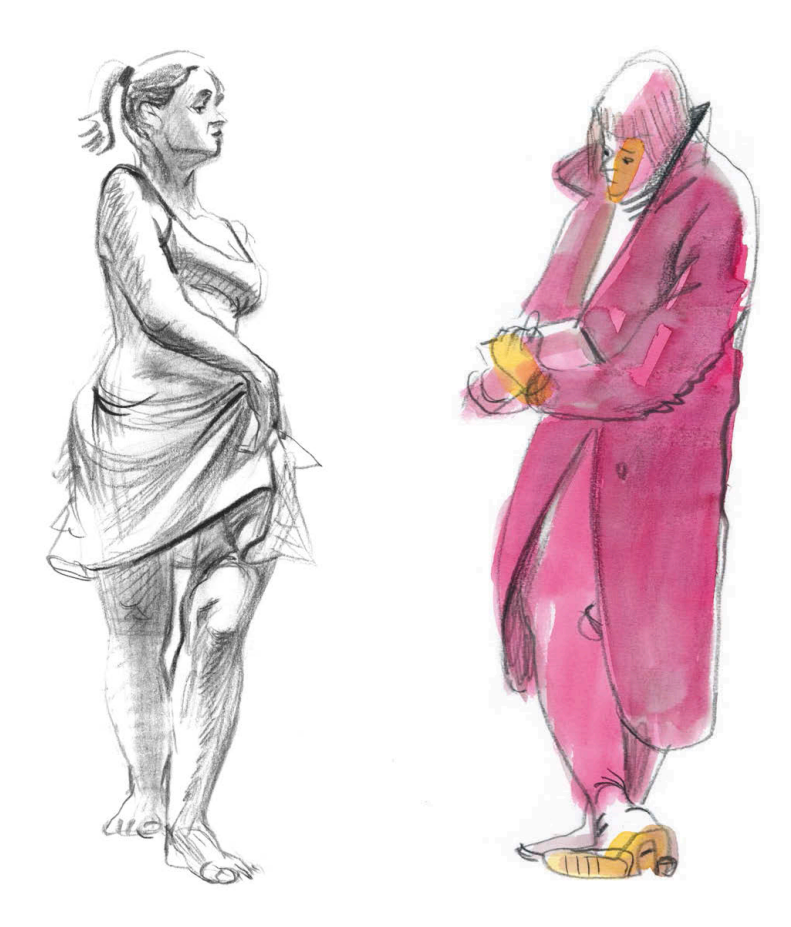

Дмитрий Горелышев. Одетые фигуры

# **Костюм**

Если два предыдущих задания носят скорее тренировочный характер, то это на выдумку и умение выбирать нужное из множества. Оно призвано обратить ваше внимание на пластику костюма и его взаимодействие с фигурой, без привязки к содержанию, стилю или эпохе.

## **Упражнение**

Задание состоит из двух этапов.

**1** Вам понадобится модель и разного рода драпировки, любопытные по форме предметы одежды и объекты, которые могли бы стать частью костюма, чем более отвлеченные, тем лучше. Пользуясь этими материалами, вам нужно создать не столько костюм, сколько объемную композицию на основе фигуры модели.

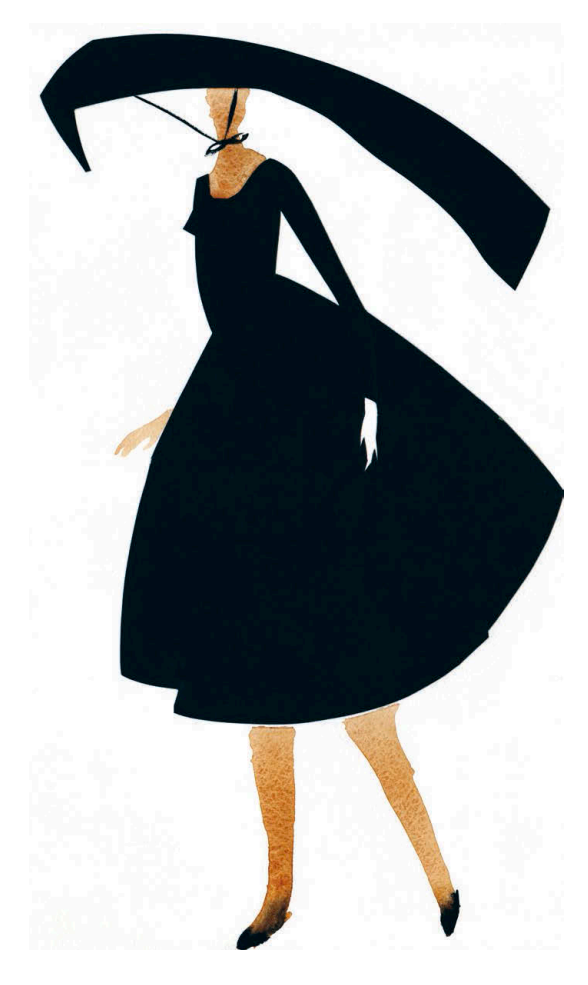

Полина Шутова. Шляпа

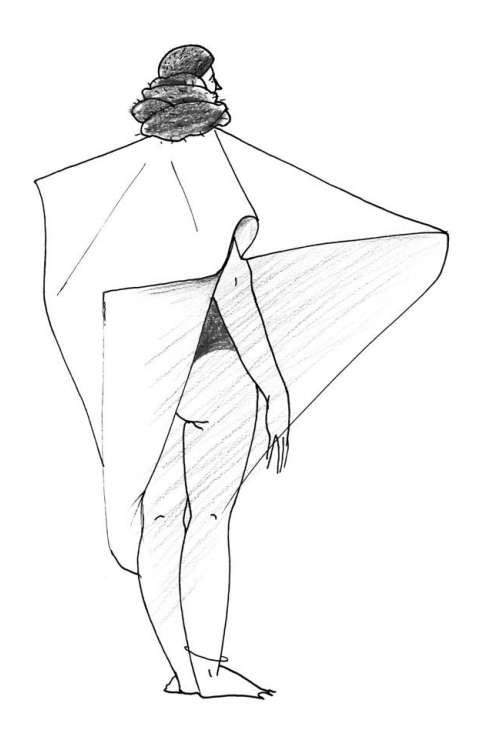

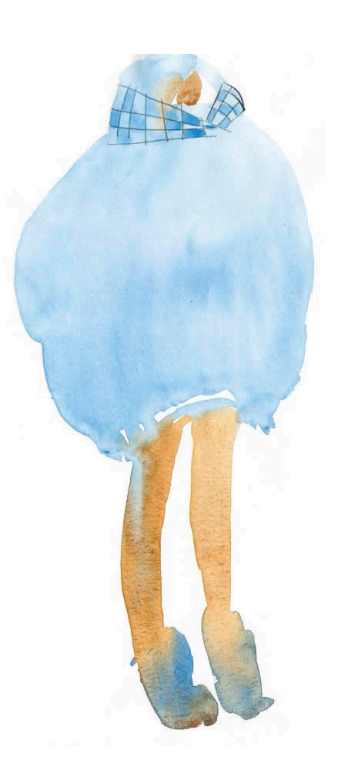

Дмитрий Горелышев. Фигура в костюме Полина Шутова. Пуховик

Руководствуйтесь принципом простоты и контраста: пусть предметов будет немного, три-пять, но они должны быть разными по пропорциям, силуэту и текстуре. Этот костюм может усложнять или упрощать силуэт фигуры, подчеркивать тело или маскировать его. Важно, чтобы он не был тематическим — народным, модным или похожим на что-то. Чем абстрактнее, тем лучше. Например, у меня на занятии отличным костюмом стал рулон обоев, чуть подогнутый и подрезанный с разных сторон фигуры. В качестве крепежа удобно использовать булавки и канцелярские зажимы.

То, что получится, с большой долей вероятности будет негармоничным, случайным, странным. И это скорее плюс, чем минус. После создания постановки сначала внимательно изучите со всех сторон то, что получилось, а затем визуально «почистите» образ и форму. Найдите самый выразительный ракурс, уберите все лишнее, усильте главное, добавьте то, чего не хватает. Затем придумайте способ графической передачи вашей задумки, это удобно делать в небольших эскизах (5–6 см). Средства передачи могут быть любыми: линия, тон, цвет, объемное натуралистическое изображение или условно-уплощенное. Подберите материал и выразительные средства, исходя из конкретной ситуации. Когда нужный инструмент найден, нарисуйте один лист формата А4 или А3. На весь этот цикл отведите 45 минут.

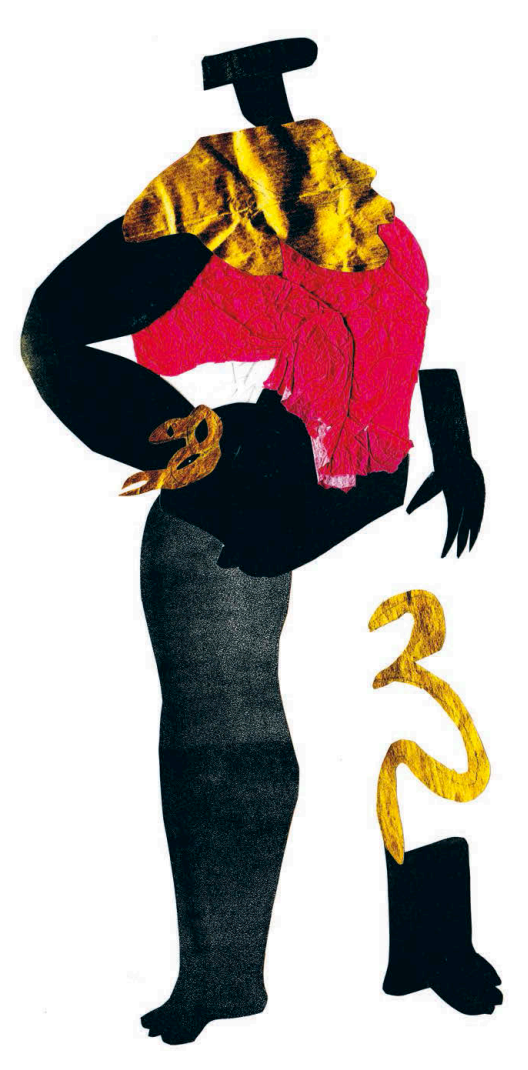

Анна Цой. Фигура в костюме

**2** Когда у вас есть некоторое количество таких рисунков с разными костюмами, можно приступать ко второму этапу. На основе этих рисунков, уже без модели, сделайте новые эскизы и нарисуйте листы большего формата (А3 или А2), потратив на каждый до 3 часов.

На что стоит обратить внимание при доработке:

- расположение фигуры на листе не должно быть случайным;
- позу и ракурс можно скорректировать для большей выразительности силуэта;
- характерные особенности пропорций костюма и фигуры можно усилить;
- обдумайте тон, цвет и текстуру ткани и других материалов то, что раньше было изображено локальным пятном, может стать растяжкой или сложным пятном в несколько слоев;
- если видно руки, ноги и голову, стоит продумать жесты и способ изображения лица, какими бы условными они ни были;
- добавьте аккуратные и ясные детали, не только уместные по форме и расположению, но и понятные по функции.

Все случайности и неточности, допустимые в натурном рисунке, должны уступить место продуманному и цельному образу. Не гонитесь за избыточной сложностью и многословностью, сделайте простое интересным и выразительным. Материалы можно использовать те же или заменить на более подходящие.

Цель первого этапа задания - отбор, цель второго - достижение нового графического качества. Это одновременно и упрощение первичного образа до читаемого и ясного, который будет восприниматься издалека, и усложнение в связях, деталях, поверхностях, в том, что можно рассмотреть вблизи. Так мы получаем графический лист, а не просто очередной набросок.

# Фигура в интерьере

Это одно из самых сложных, интересных и в то же время доступных упражнений. Для него не обязательно создавать какие-то особенные условия или находить модель. Натурой вам может послужить любой человек или группа людей в любом интерьере - кафе, квартире или библиотеке.

Рисуя фигуру изолированно, мы исследуем предмет - его форму, анатомию, ракурс, другие характеристики. Рисуя фигуру в интерьере, мы исследуем среду ансамбль предметов, которые соподчинены в пространстве. И главной задачей в таком случае становятся именно поиск связей и передача глубины, а не рисование формы или правильное отображение анатомии. Интерьер - это как большой натюрморт. Только при рисовании натюрморта мы находимся снаружи изображаемого пространства, а в случае с интерьером - внутри него. Зритель становится частью натюрморта, а фигура - одним из предметов.

Это задание является усложненной версией упражнения с тремя планами (с. 32). Видимое пространство также нужно разделить на несколько слоев и выбрать один в качестве основного, на котором будет фокус внимания. Но важно понимать, что не обязательно основным должен быть план с фигурой. Именно это делает упражнение таким полезным и интересным. Даже у опытных рисовальщиков бывает определенная зацикленность на фигуре человека: ее изображают в первую очередь, а потом уже «подрисовывают» все остальное, что неизбежно сказывается на цельности и выразительном разнообразии рисунка. Именно смешение фокуса внимания с фигуры позволяет увидеть пространство целиком. соотнести его масштаб с масштабом тела и других объектов.

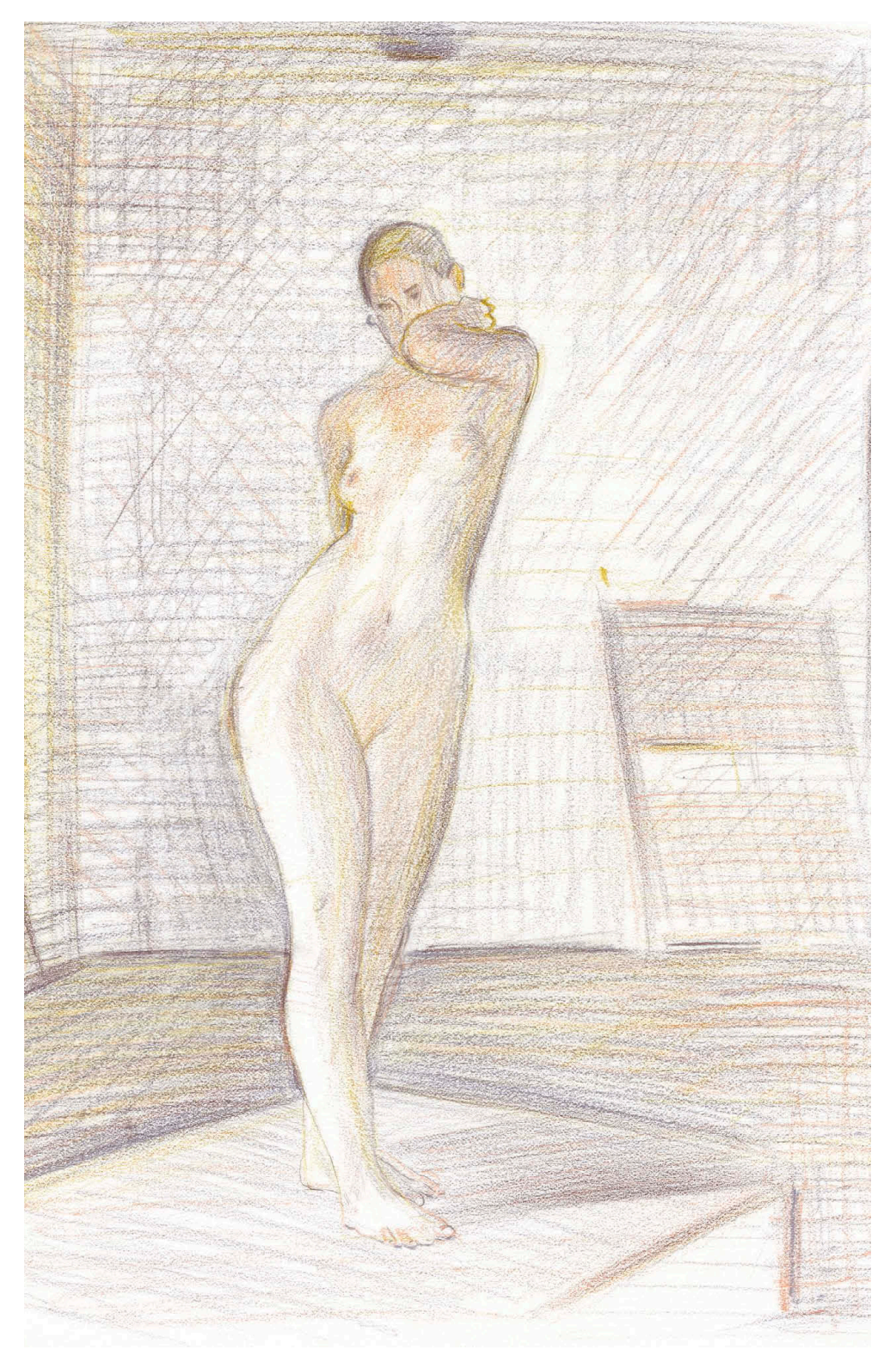

Дмитрий Горелышев. Фигура в интерьере. Цветные карандаши

### **Упражнение**

Начните работу с поисковых эскизов, двух или трех. Делайте эскизы максимально разными по композиции и формату, чтобы потом выбрать лучший вариант для разработки. На этом этапе важен момент кадрирования. Часто мы рисуем то, что видим перед собой, но в случае с интерьером лучше сделать «кадр» шире, уместить в него больше пространства. Потом всегда можно убрать лишнее.

Рекомендации для рисования фигуры в интерьере следующие:

- найдите в композиции повторяющиеся ритмы они делают работу более отвлеченной и потому цельной. Это могут быть вертикали или несколько похожих диагоналей в разных планах;
- используйте только легкий контур, не обводите предметы это вырезает их из пространства;
- то, что можно нарисовать пятном, рисуйте пятном, добавляя потом контур по необходимости;
- используйте сквозную штриховку, которая проходит через несколько объектов, объединяя их со средой;

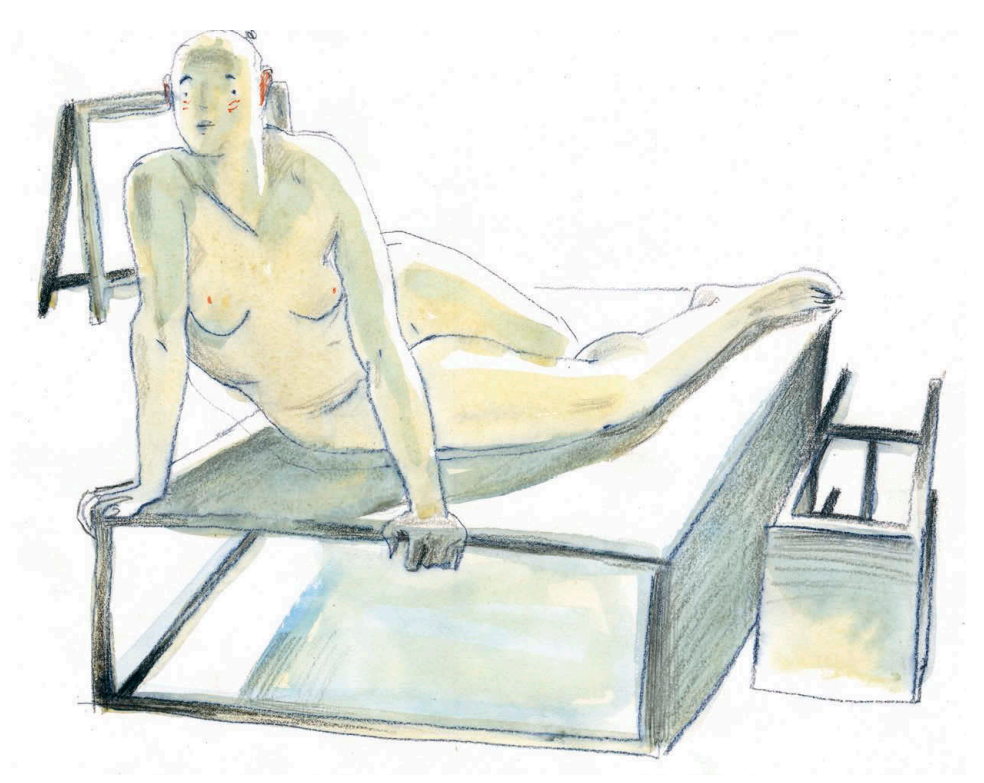

Дмитрий Горелышев. Фигура в интерьере. Карандаш, гуашь

- используйте легкую перспективную штриховку для плоскостей, которые вы видите в ракурсе. Штрихи, направленные в одну точку схода на линии горизонта, на начальном этапе помогут показать пространство без лишних действий;
- не выделяйте фигуру тщательностью проработки или обилием деталей, пусть она будет частью целого;
- если граница между формами не важна, не рисуйте ее, объединяйте предметы в группы;
- ищите сложные отношения в тоне, цвете, текстурах; сделайте так, чтобы ваш рисунок можно было долго рассматривать.

Материалы для такого упражнения могут быть совершенно любые - возьмите те, которые хорошо чувствуете. Рекомендую сочетать линию и пятно. Время на упражнение - 1 час или больше, если нужно.

# Многофигурная композиция

Изображение группы людей в одном пространстве по праву считается сложной задачей. Не случайно в художественных вузах эту тему рассматривают в последние годы обучения. Ведь речь идет не столько об убедительном изображении отдельных фигур, что само по себе требует знаний и навыка, сколько о создании цельной пространственной композиции.

Это упражнение поможет вам избавиться от неуверенности и боязни перед рисованием большого количества людей, начать рисовать свободно, увлеченно, не зацикливаясь на отдельных фигурах.

### **Упражнение**

Упражнение состоит из двух частей.

#### 1. Рисование от пятна

На разных бумажках напишите сами или попросите кого-то вам написать задания — сцены, где так или иначе задействована группа людей, например: «дискотека», «драка», «митинг», «забег». На других бумажках напишите случайные числа в диапазоне от трех до сотни - это будет количество действующих лиц. Далее нужно выбрать не глядя по одной бумажке из каждой группы, так вы получите случайную связку действие/число. Например: «Сражение на мечах, 30 человек».

Представьте и нарисуйте эту сцену в виде серого по тону пятна, без фигур. Его размер на листе, динамика, характер краев и контрформ должны задавать ритм действия. Если это митинг, то достаточно плотного бесформенного пятна, если драка, то пятно будет куда динамичнее, с активными выходами в белое поле, с внутренними паузами. Важно рисовать общее движение группы, а не людей. Делайте пятно как можно более абстрактным по форме, не старайтесь изобразить узнаваемые силуэты. Материалы: разбавленная тушь или акварель, широкая кисть, плотная бумага формата А3.

Сделайте три варианта таких пятен и выберите лучший из них. Пока пятно сохнет, подумайте, какого размера должен быть человек в этом пятне, исходя из того, какое количество вам досталось. Пятно отвечает за движение группы, общую динамику и настроение, а модуль фигуры задает масштаб, делает изображение понятным. Фигуры могут быть нарисованы условно или подробно, линией или пятном. Важно не прорисовывать каждую, а создать впечатление определенного количества. Смотря на группу людей на улице, мы можем сказать себе, не считая их по головам: «Тут примерно двадцать человек» — такое же ощущение должно быть от вашего рисунка. Оценивая численность группы, мы, по сути, оцениваем масштаб части по отношению к целому. По отношению к группе из трех человек голова каждого — это довольно крупный объект, а по отношению к группе из ста горошина. Где-то фигуру стоит изобразить полностью, а где-то — только намеком, фрагментом. Старайтесь не обводить всех персонажей, давайте группе остаться где-то просто пятном — это привносит в композицию динамику и свежесть.

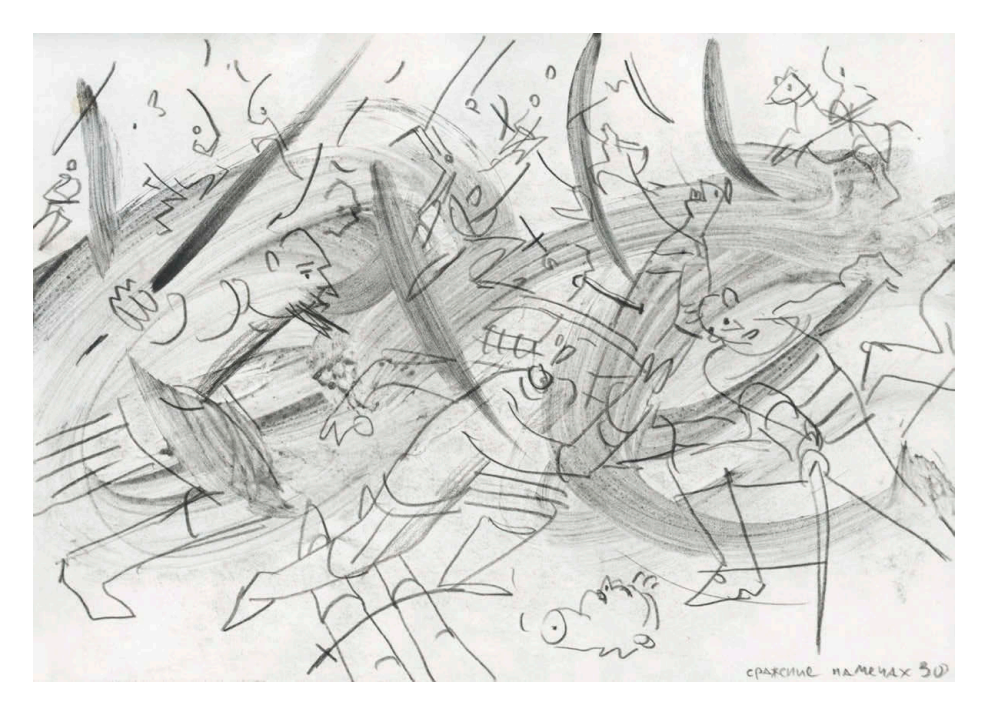

Дмитрий Горелышев. Сражение на мечах, 30 человек

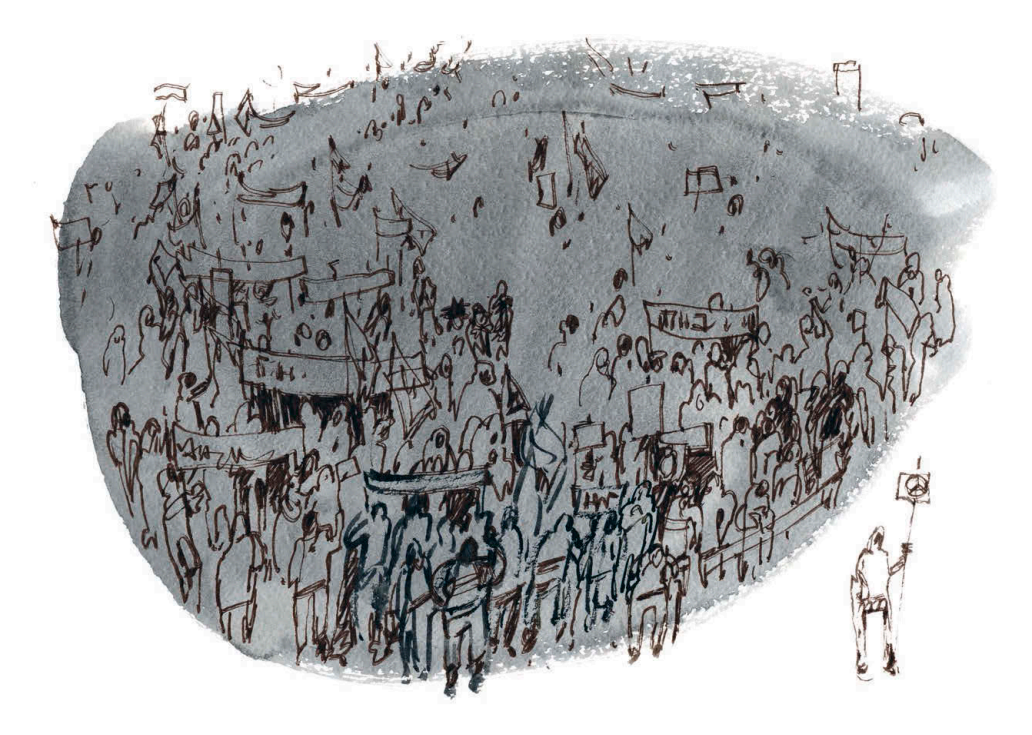

Наталья Ушакова. Митинг

После завершения листа тяните следующие бумажки с заданием. На каждый лист отводите по 45 минут.

Упражнение переводит фокус внимания с частностей на целое, с отдельных фигур на движение больших масс. И это ключевой момент в многофигурности: именно характер целого определяет качество такой композиции. Примеры подобных решений можно видеть в работах Луки Камбьязо, Антониса ван Дейка, Никола Пуссена. Вообще стоит отдельно изучить подготовительные рисунки к многофигурным картинам крупных живописцев эпохи барокко и классицизма, чтобы увидеть, как они обобщали композицию с помощью пятна, как иногда условно изображали отдельные фигуры.

#### 2. Рисование с натуры на одном листе

В этом упражнении вам потребуется модель, одетая или обнаженная. Попросите модель менять позу по своему усмотрению, желательно один раз в условленный промежуток времени, например в 5 или 10 минут. Вам нужно изобразить эти позы поочередно на одном листе так, будто вы рисуете разных людей в едином пространстве. Таким образом, нужно учитывать общую линию горизонта для всех фигур, общую плоскость пола, перспективные и ракурсные сокращения. Фигуры нужно располагать так, чтобы они в итоге сложились в композицию,

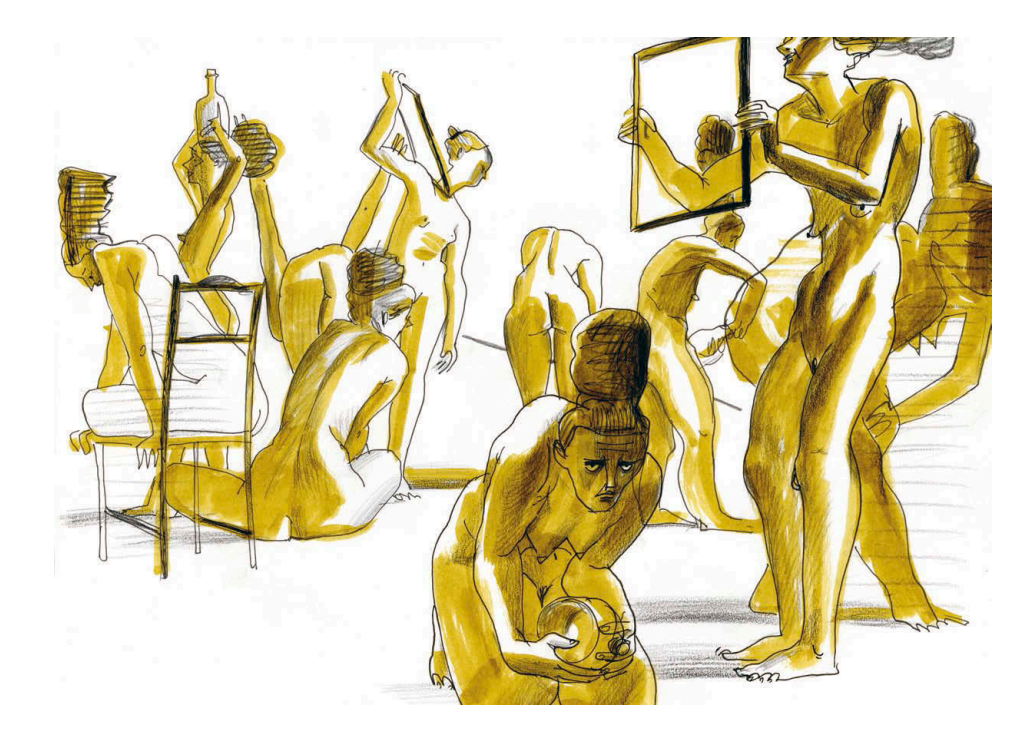

Дмитрий Горелышев. Рисунок по упражнению

объединенную формой пятна, пространством, общей динамикой или даже сюжетом. Для этого перед изображением каждой новой фигуры следует продумывать ее расположение относительно других, наложения и касания с другими фигурами, пространства между ними.

На лист отводите по 45 минут, при этом рисунки могут быть разными по наполненности. Например: первый час — четыре фигуры по 10 минут, второй час семь фигур по 7 минут, третий час — одиннадцать фигур по 4 минуты. Используйте бумагу формата А3 и любые материалы.

Такое упражнение доступно буквально каждому на обычных набросках, кроме того, его очень увлекательно делать группой.

**Рисование пейзажа глава 6**

## **В главе о рисовании фигуры в интерьере я писал, что интерьер  — это большой натюрморт, внутри которого мы находимся. Пейзаж можно воспринимать так же, только этот «натюрморт» бескрайний и бесконечно разнообразный.**

Именно разнообразие зачастую и представляет сложность для рисовальщика: что выбрать в качестве сюжета, как рисовать. Руководствоваться при выборе общепринятой «красивостью» вида — самый простой вариант, так как результат, скорее всего, будет привлекательным для зрителя за счет сюжета. Но в этом случае мы рискуем сделать банальный, пластически бедный и невыразительный рисунок, целиком сосредоточившись на похожести. За годы рисовальной практики я выработал несколько формальных критериев, по которым выбираю сюжет для рисования на пленэре:

- интересное пространство, три плана или больше;
- интересный ракурс, чтобы не рисовать в лоб;
- разность текстур;
- сложный цвет.

С этими критериями можно подходить к любой местности, будь то площадь во Флоренции, сосновый лес или двор многоэтажки в спальном районе Москвы. Не важно, что вы рисуете, важно — как. Я убежден, что из любого сюжета можно сделать содержательный графический лист, если сформировать неслучайную композицию и найти подходящие выразительные средства.

В этом разделе собраны упражнения, которые помогут вам рисовать на пленэре быстрее, внимательнее и разнообразнее.

# **Интенсивное рисование**

Это совершенно утилитарное задание-тренажер, которое доступно любому желающему в любой момент и с любой натурой, нужны только воля и часы.

### **Упражнение**

- **1** Находясь в городе или на природе, найдите место для работы, хорошо, если оно будет выбрано случайно и без долгих метаний. Вам потребуются складной стульчик, секундомер, альбом формата А4, рисовальные материалы, которыми вы лучше владеете и которыми можно работать быстро.
- **2** Нарисуйте в этом месте (радиус возможных перемещений 2–3 метра) десять принципиально разных работ. Каждый рисунок, вне зависимости от скорости

исполнения, должен иметь осмысленную тему, задачу и композиционное решение; также для каждого нужно выбрать подходящий инструмент и технику исполнения. Хорошо, если это будут и общие планы (вид улицы, панорама местности), и крупные (окно, дерево со скамьей).

- **3** Для начала нужно внимательно посмотреть по сторонам, познакомиться с тем местом, где вы оказались. После этого сделайте друг за другом:
	- один рисунок на 10 минут;
	- два рисунка по 5 минут;
	- три рисунка по 3 минуты;
	- пять рисунков по 1 минуте.

Рисунки делайте один за другим, серией, время на раздумья — минимально необходимое. Перед каждым новым рисунком сформулируйте про себя, что вам интересно в сюжете, что вы хотите рассказать зрителю, какими средствами это лучше передать. Проговаривание фиксирует наше внимание на важном. Ощутимая помеха в таком упражнении — стремление нарисовать все, что вы видите. Даже десять минут для пейзажа — мало, не говоря о минуте. Именно поэтому рисуйте только необходимое и выбирайте такой инструмент, которым можно работать быстро. Воспринимайте ваш рисунок не как фото местности, а как графический конспект.

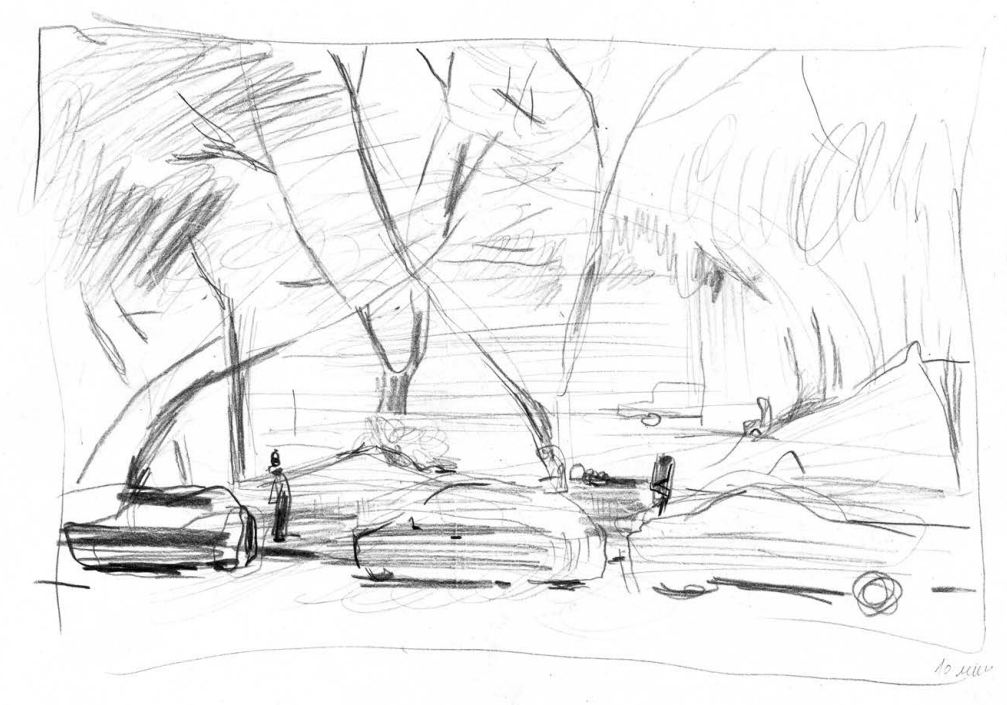

Анна Власова. Московский двор. 10 минут

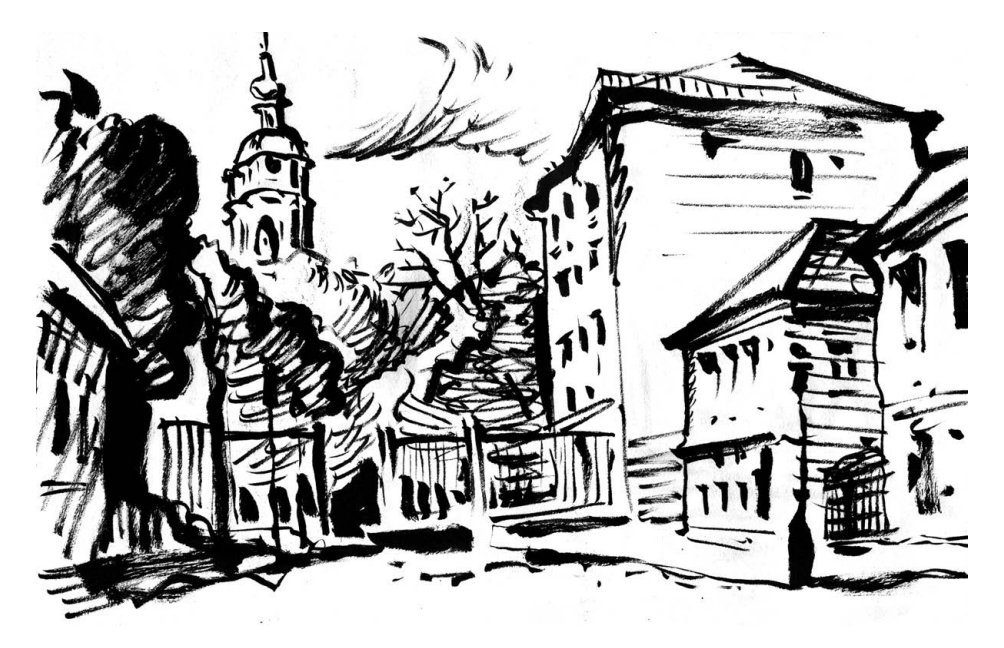

Дмитрий Горелышев. Крутицкое подворье. 5 минут

Как можно обеспечить разнообразие сюжетов:

- повороты: подходите к объектам с разных сторон и сами поворачивайтесь вокруг своей оси;
- визуальное приближение и отдаление, один и тот же вид можно нарисовать пять раз по-разному, просто меняя масштаб;
- смена ракурса вид сверху и снизу;
- смена формата вертикаль, горизонталь, квадрат, овал;
- смена выразительных средств линия и пятно.

Как видите, получается буквально зарядка: мы крутим головой, приседаем, работаем с дополнительной нагрузкой. Полезно и то, что, помимо рисования, нужно следить за временем. Это помогает не «выпадать» из реальности, увлекшись работой, не забывать об упражнении. Благодаря этому мы присутствуем в процессе, соотносим свои действия с ходом времени.

**4** Я рекомендую сделать три такие серии по 45 минут в разных местах, с небольшими перерывами. К концу занятия у вас будет внушительная пачка рисунков с очевидной положительной динамикой от первых к последним.

Такие ограничения делают работу с натурой более активной и разнообразной и помогают избавиться от неуверенности. Процесс будет таким напряженным, что на страхи и сомнения просто не останется времени.

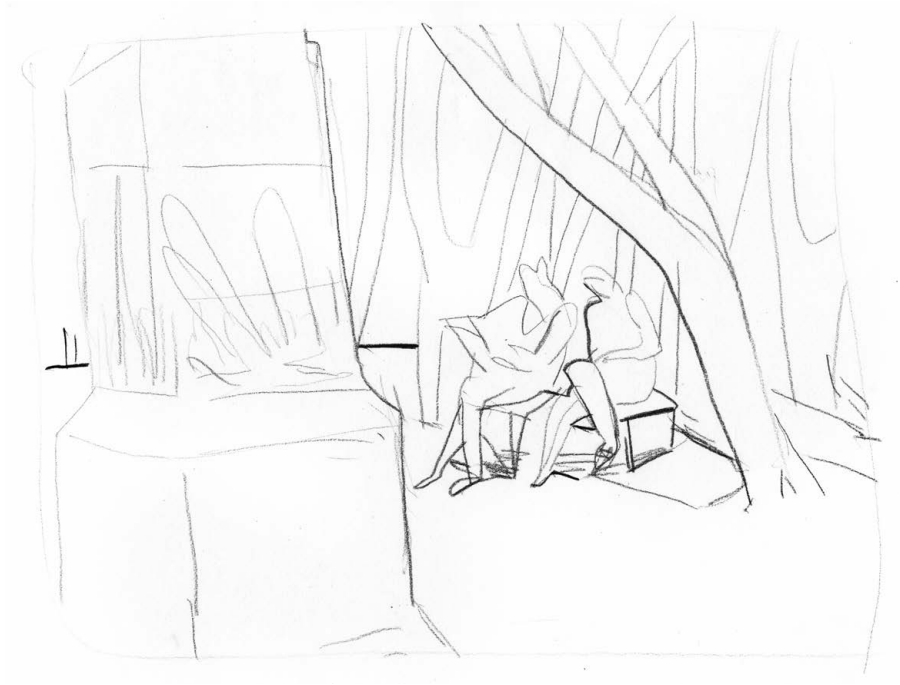

Полина Шутова. Москва. 3 минуты

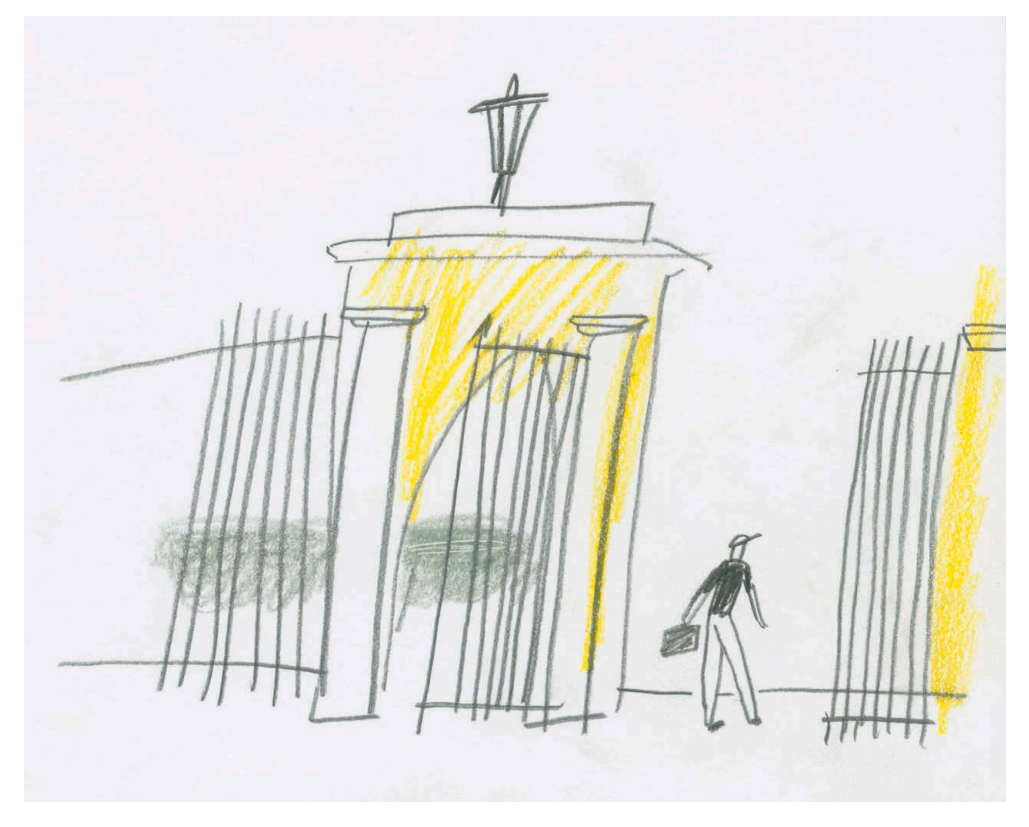

Татьяна Борисова. Ворота. 1 минута

# **Роль белого**

О белом цвете уже шла речь в начале книги. Мы рисуем белизной бумаги, а не  чернотой нашего материала, не закрашиваем объекты, а проявляем их из бумаги. Так в рисунке получаются свет, пространство, форма, акцент или нюанс. Любой материал — уголь, тушь, карандаш, фломастер — это лишь способ придать форму белому цвету бумаги, позволить ему засветиться сильнее или же наоборот — погаснуть.

Обведенный белый или белый рядом с темным пятном выглядит ярче простой белой бумаги. Редкая штриховка, пропускающая белизну бумаги, светится слабее. Под плотной штриховкой бумага совсем гаснет.

## **Упражнение**

- **1** Нарисуйте любой выбранный вами сюжет в двух вариантах:
	- много белого: бумага по большей части остается нетронутой, полутона и акценты скорее намечены, чем нарисованы;
	- мало белого: чистая бумага остается только в местах акцентов, все остальное занято полутонами и тенями.
- **2** Перед началом работы посмотрите внимательно на сюжет, определите, сколько и где необходимо оставить белых пятен, насколько сильно нужно ограничить их темным. Хорошо, если получится представить будущий рисунок в уме. После этого рекомендую сделать маленький эскиз пятнами, без какой-либо конкретики. Обращайте внимание на расположение рисунка на листе, можно рисовать с полями или без них.
- **3** Это задание перекликается с рисованием пятнами тона [\(с. 61\)](#page-60-0). Рисуйте в основном пятном, осторожно используйте контур, только по необходимости. Из материалов рекомендую плотную бумагу, карандаш и тушь. Можно использовать их по отдельности или вместе — карандаш с разбавленной тушью, например. Время на каждый рисунок — 30 минут.
- **4** После завершения рисунков сравните результаты: что вы видите в каждом, как разный подход к белому повлиял на передачу выбранного вами сюжета?

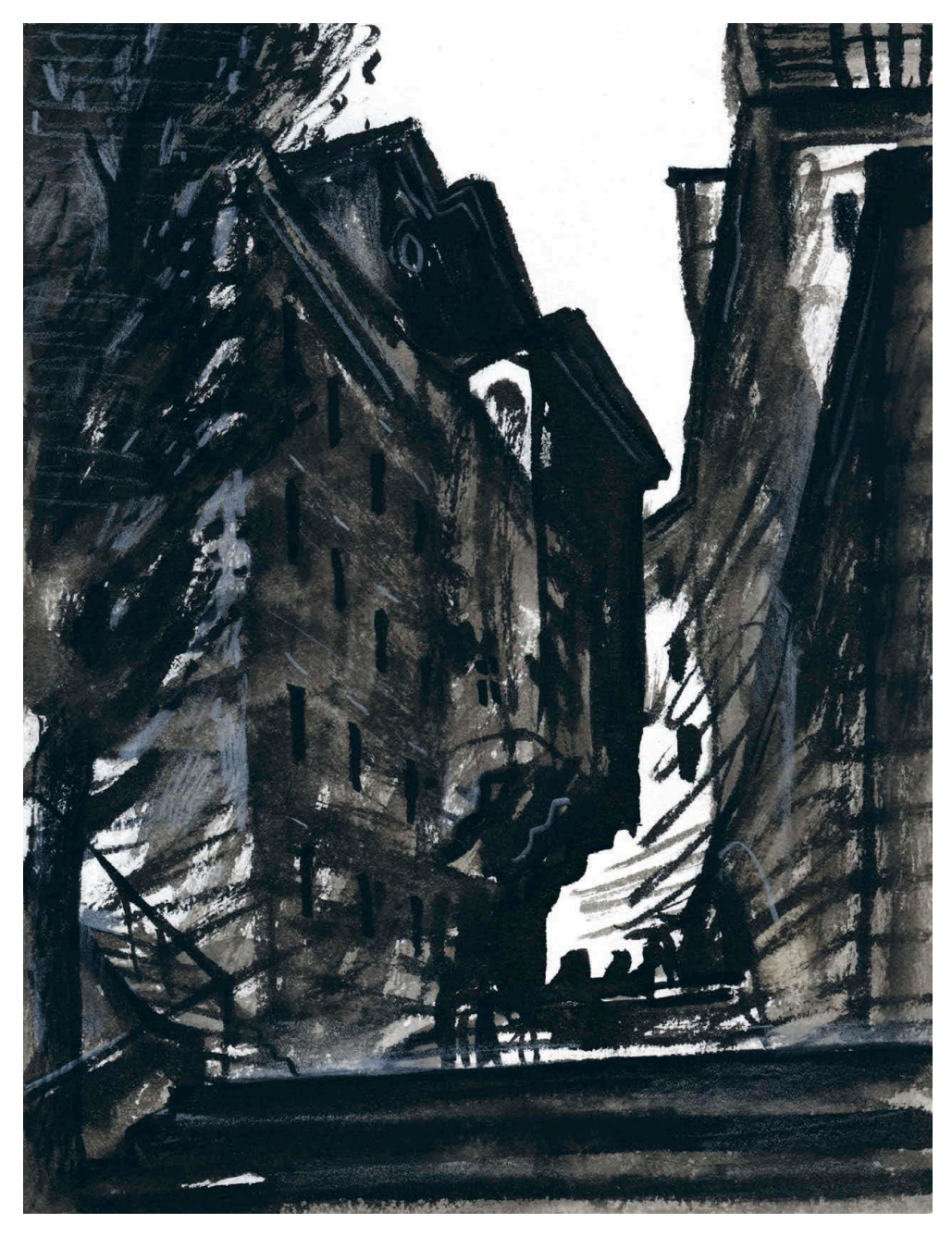

Дмитрий Горелышев. Лиссабон. Тушь, цветные карандаши

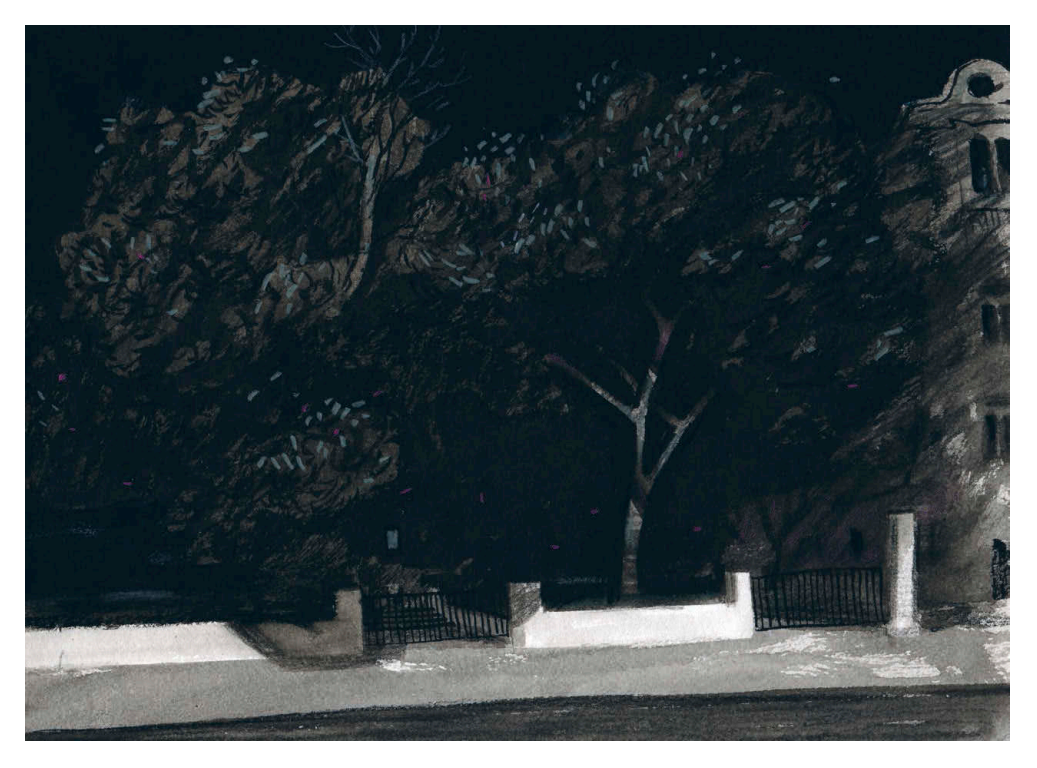

Дмитрий Горелышев. Рождественка ночью. Тушь, цветные карандаши

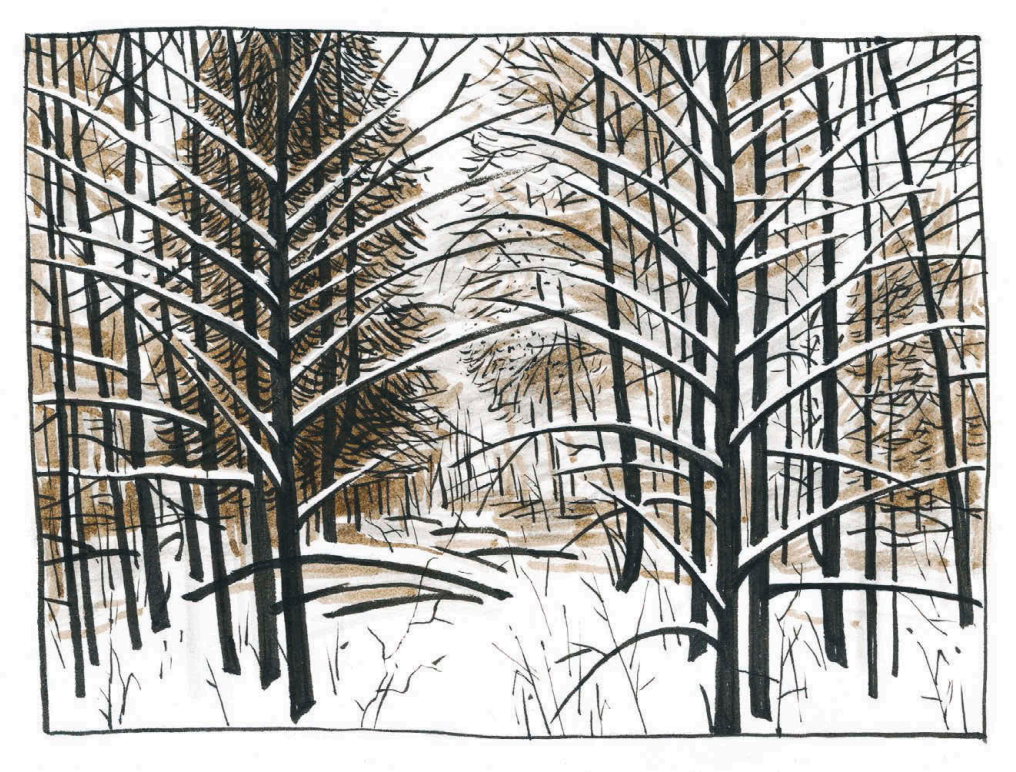

Дмитрий Горелышев. Село Рождество на Черемухе. Рисунок по памяти. Акварель, тушь

# **Деревья и ритм**

При рисовании насыщенного деталями пейзажа легко уйти в перечисление частностей и упустить из виду целое. И если в городе мы можем опираться на геометрию архитектуры, ее чистые плоскости и ясный ритм деталей, то на природе нас окружают объекты бесконечно разнообразные и сложные по форме, цвету, фактуре. Наша опора в этом случае — ритм. Мы не можем перерисовать все ветки у дерева, но мы можем ритмически показать, как одно дерево отличается от другого.

### **Упражнение**

Упражнение состоит из двух частей.

**1** Выберите сюжет с деревьями — в лесу или в парке. Сначала нанесите карандашом на лист ритмическую сетку: вертикали стволов с разными интервалами, горизонтали крон и земли, диагонали веток и прочего. Сделайте это легкими, в основном прямыми линиями. Карандаш держите за середину, чтобы нажим

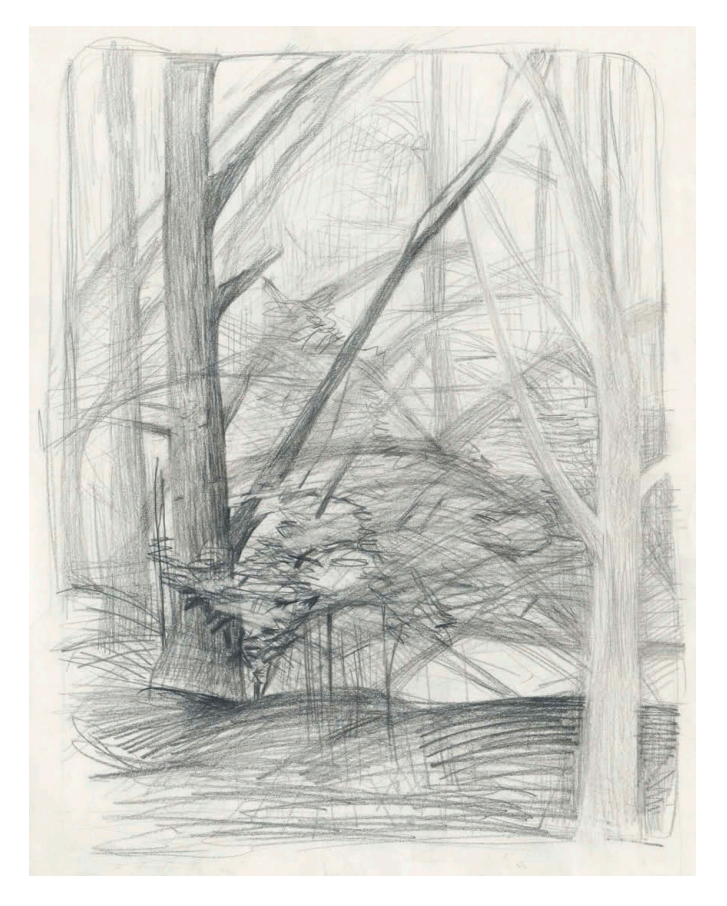

Полина Шутова. Парк «Дубки». Карандаш

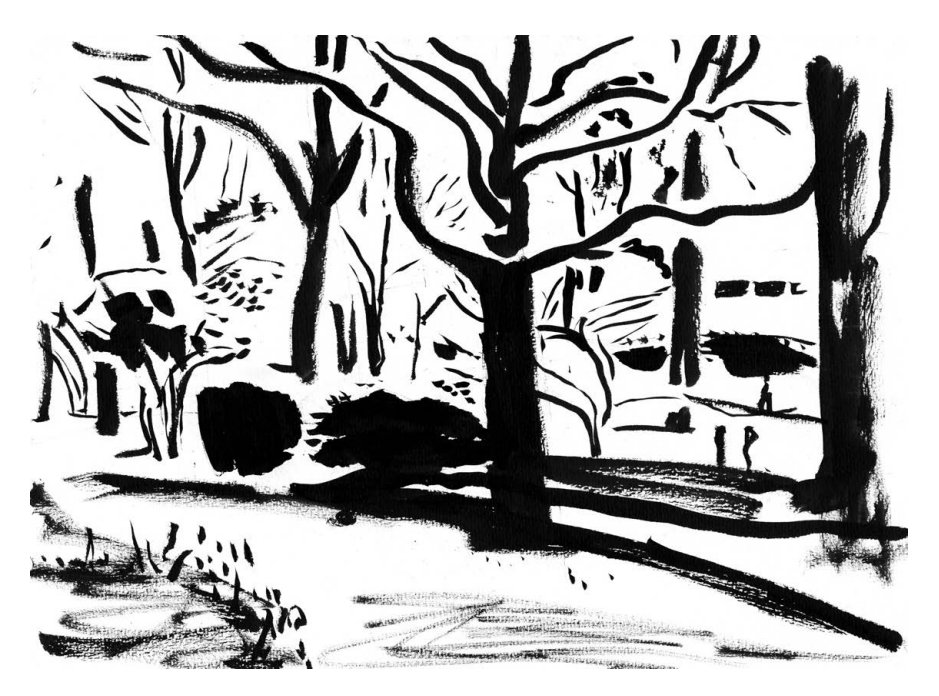

Анна Власова. Деревья, парк «Дубки». Тушь, кисть

был совсем слабый. Важно выполнить этап как можно более отвлеченно и быстро. Не пытайтесь сразу рисовать точно и похоже, не срисовывайте, не обводите силуэты. Ритмические линии могут даже пронизывать весь лист насквозь. Далее — наиболее важные части рисунка, например выбранный вами основной план «проявите» из этой первичной сетки. Часть объектов уплотните штрихом, уточните контуром, чтобы они стали более материальными, конкретными, узнаваемыми, а что-то оставьте чистым ритмом.

Ритмическое начало закладывает в лист своего рода «арматуру» из линий, штриха и пятен, которые сами по себе могут ничего не значить, однако поддерживают и связывают лист в единое целое, помогают передать пространство. Такой способ ритмического армирования листа прекрасно работает не только в пейзаже, но и в любом другом сюжете.

**2** Сделайте это упражнение разными инструментами, лучше на основе одного и того же вида. Карандаш хорош для разнообразной по тону и текстуре линии, шариковая ручка — для тонкого и прозрачного штриха, проходящего сквозь все предметы, тушь с кистью — для быстрого перехода от линии к пятну, перо с тушью — для линии, подобной проволоке разной толщины. Кроме того, инструмент можно найти прямо под ногами в парке. Вместо пера или кисти сгодится палочка, сухая травинка, сложенный лист, пучок чего-либо. Все это расширяет границы возможного в рисовании.

# Архитектурный портрет

Рисуя в городе, мы часто сталкиваемся с проблемой, как изобразить здания правильного размера и в правильной перспективе. Этот вопрос отнимает столько сил, что на другие задачи, например выразительность, композиционную целостность, энергии просто не хватает. Вы, вероятно, уже заметили, что основной прием упражнений из этой книги состоит в том, чтобы изолировать проблемный вопрос и уделить внимание только ему, не отвлекаясь на все остальное. Поступим так же - извлечем исследуемый объект из среды.

Чтобы уверенно рисовать городские пейзажи, очень желательно иметь твердую руку и хороший глазомер, а в идеале - знать основы архитектуры и начертательной геометрии. Но есть и более утилитарные способы, подходящие для начального этапа. Любая архитектурная форма имеет размер ощутимо больше человеческого роста, даже если это одноэтажная постройка, поэтому нам прежде всего стоит визуально определить, каков наш рост относительно зданий, спроецировать его на стены. Это поможет выяснить, где относительно всей высоты строения находится наша линия горизонта - одно из самых главных понятий в изображении чего бы то ни было. Когда это становится понятно, легче найти правильное соотношение углов, под которыми верхняя и нижняя линия здания идут к точке схода — точке на линии горизонта, где пересекаются параллельные линии, например линия цоколя дома и линия его крыши. Существует распространенное заблуждение, что линия горизонта находится там, куда мы смотрим. Однако линия горизонта — это расположенная на уровне наших глаз бесконечная плоскость, которая делит для нас все пространство на верхнюю и нижнюю части.

### **Упражнение**

В этом упражнении два этапа: формально-тренировочный, который будет особенно полезен новичкам, и выразительный, который будет интересен рисовальщику любого уровня.

1 Найдите интересную вам постройку сложной формы и с обильным декором. Хорошо подойдет практически любое здание, построенное до начала XX века. Нарисуйте его в виде простого геометрического объема, например куба, параллелепипеда, цилиндра, если это башня или колокольня. Размер этого объема должен быть правильно соотнесен с ростом человека. Линия стыка здания с землей для зрителя будет иметь малый наклон, потому что между землей и линией горизонта всего лишь высота нашего роста. А линия крыши будет наклонена тем сильнее, чем выше здание. (См. схему. Обратите внимание, что наклон нижней линии остается неизменным в обоих случаях.)
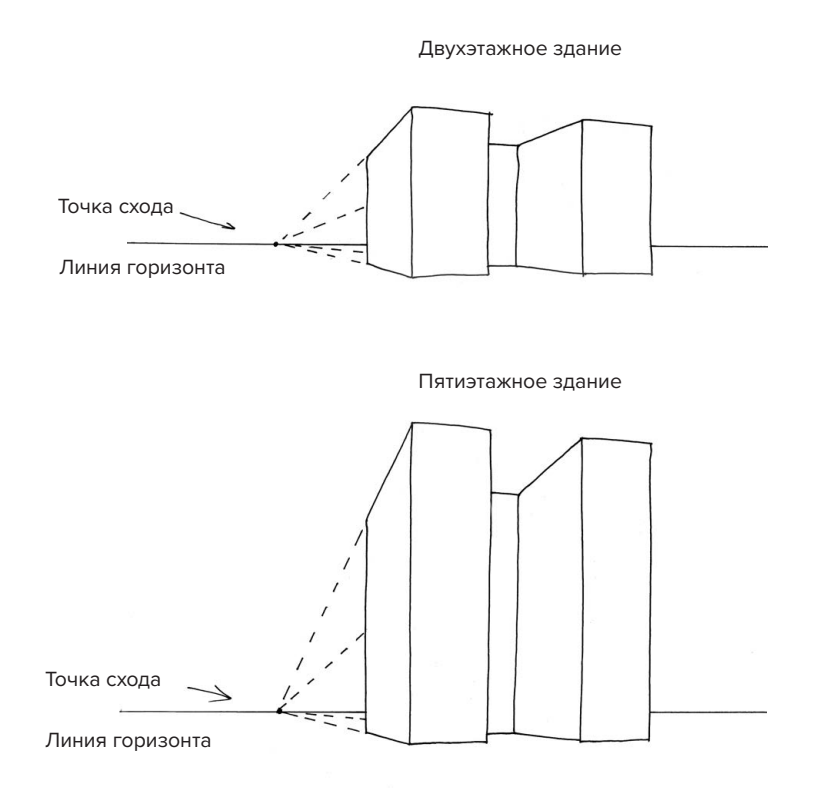

Практически любую архитектурную форму прошлого можно «очистить» до простой геометрии. Дело в том, что тот же куб гораздо проще нарисовать в правильной перспективе. После этого понемногу наращивайте на нем второстепенные объемы и декор: от крупных форм к более мелким. Таким образом, мы учимся не только достоверно изображать объем в пространстве, но и наблюдаем устройство архитектурной формы как в структурном, так и в стилистическом плане. Этот рисунок нужно выполнить карандашом, отведите на него 45 минут.

После того как первый рисунок будет завершен, сделайте второй с той же точки, стараясь изобразить здание во всей сложности сразу: от ближней грани к дальним. Это задание созвучно упражнению, в котором мы рисовали точной линией [\(с. 85\).](#page-84-0) Сразу изображая детали, нужно представлять себе на листе тот самый набор простых объемов, о котором шла речь выше. Постарайтесь сначала визуально оценить их положение, перспективные линии и наклоны, а потом, отталкиваясь от этого, нарисовать форму сразу начисто. Рисунок нужно выполнить материалом, который не допускает исправлений (ручкой, пером, кистью, тушью), без разметки карандашом. Отведите на него 45 минут.

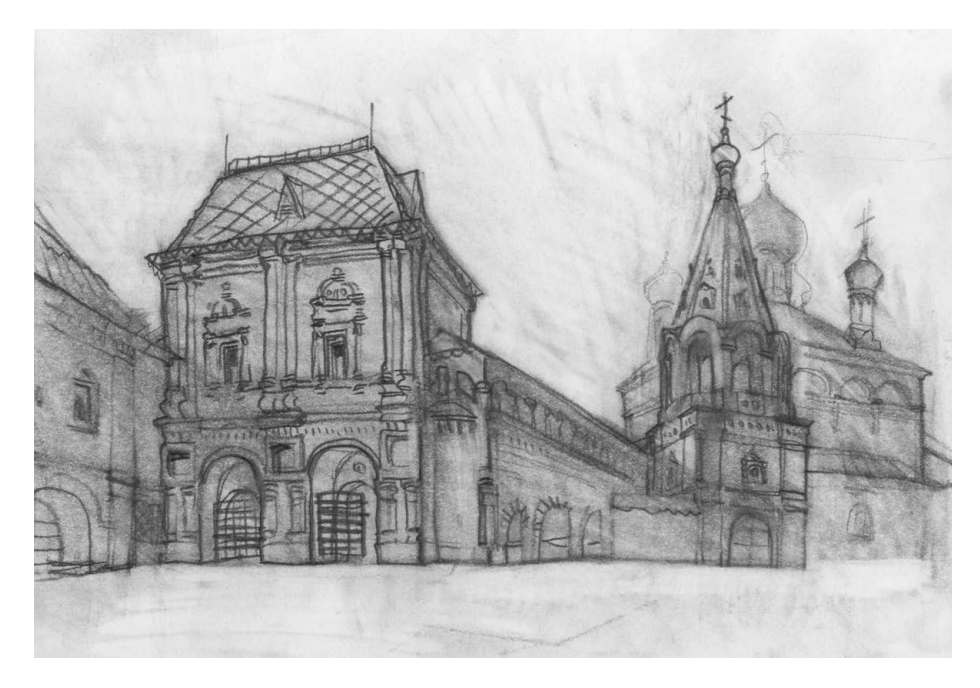

Игорь Горелышев. Крутицкое подворье. Графитный карандаш

**2** Во время прогулки нарисуйте портреты нескольких зданий, обращая внимание на характер их пластики, масштаб, соотношение детали и целого. Вам не нужно создавать натуралистичные или конструктивные рисунки, вполне возможна и даже желательна формализация образа и гротеск. Важно индивидуальное восприятие образа, переживание формы. Так же как в случае с портретом человека, одно и то же здание каждый рисовальщик видит по-своему, делает акцент на том, что впечатлило больше всего. Но при этом не стоит нарушать костяк постройки   — этажность, пропорции, силуэт, соотношение горизонталей с вертикалями. Немного усилить характер постройки можно, а искажать не нужно.

Будьте внимательны к образу здания во всех аспектах, обойдите его, если это возможно, выберите самый выразительный ракурс — чистый фасад или с угла. Обратите внимание на соподчинение частей: как соотносятся высота с шириной, окна с пустой стеной, детали с целым, каков характер силуэта, где есть симметрия. Отберите самые необходимые для «портрета» детали — не нужно изображать все.

Важная составляющая этого упражнения — неслучайная композиция. Нужно найти размер, расположение и звучание вашего здания на листе: отношение углов к краям, интенсивность тона, текстур. Ваш портрет может быть как маленьким с большими полями, так и занимающим весь лист — это зависит от образа постройки и вашей задумки. Цель задания — скомпонованный и завершенный графический лист, а не беглая зарисовка.

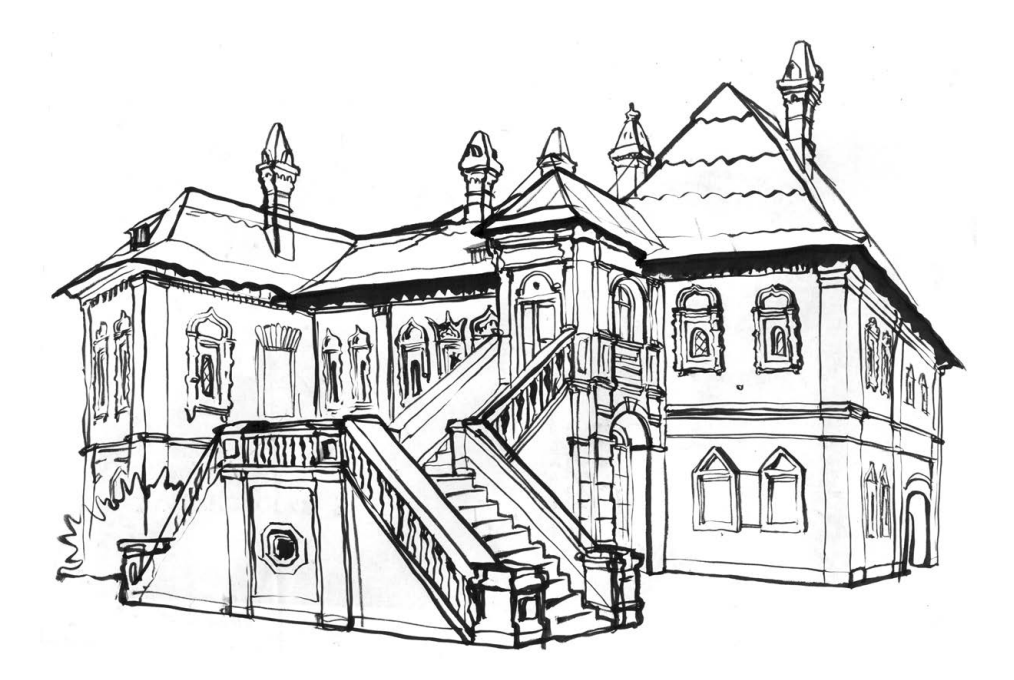

Игорь Горелышев. Крутицкое подворье. Кисть, тушь

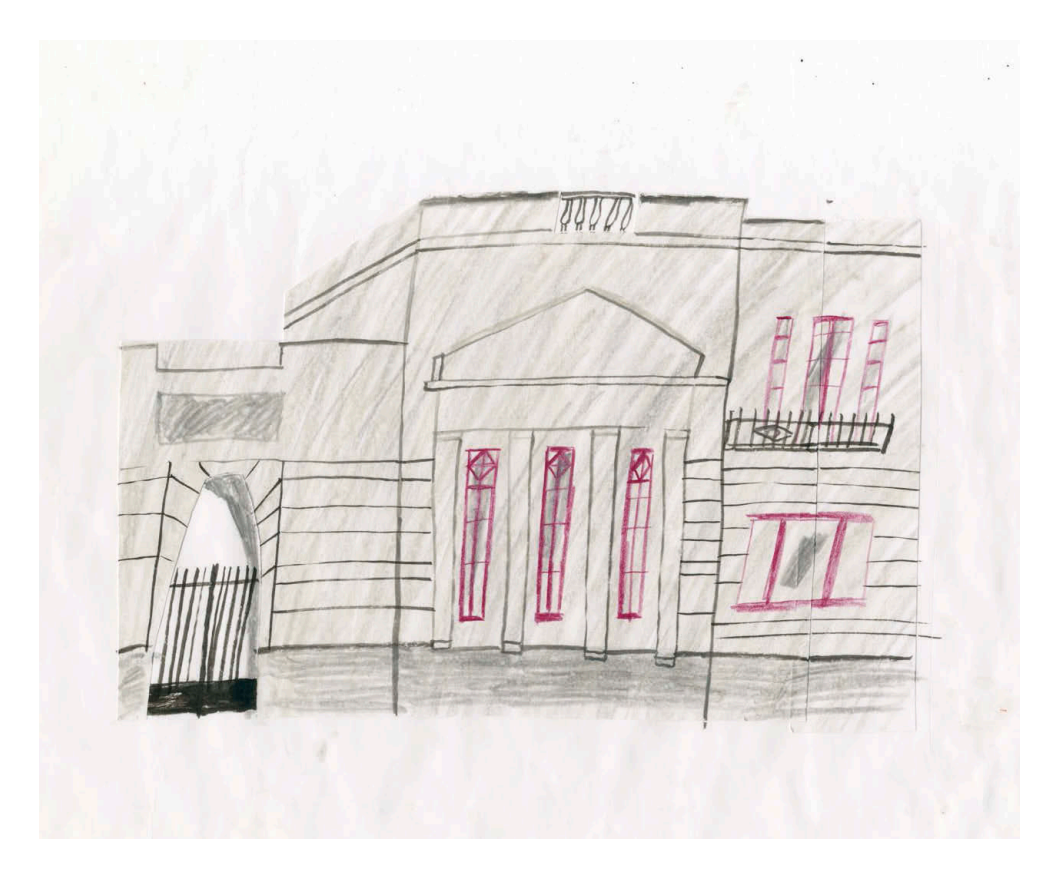

Татьяна Борисова. Архпортрет 2. Аппликация, цветные карандаши

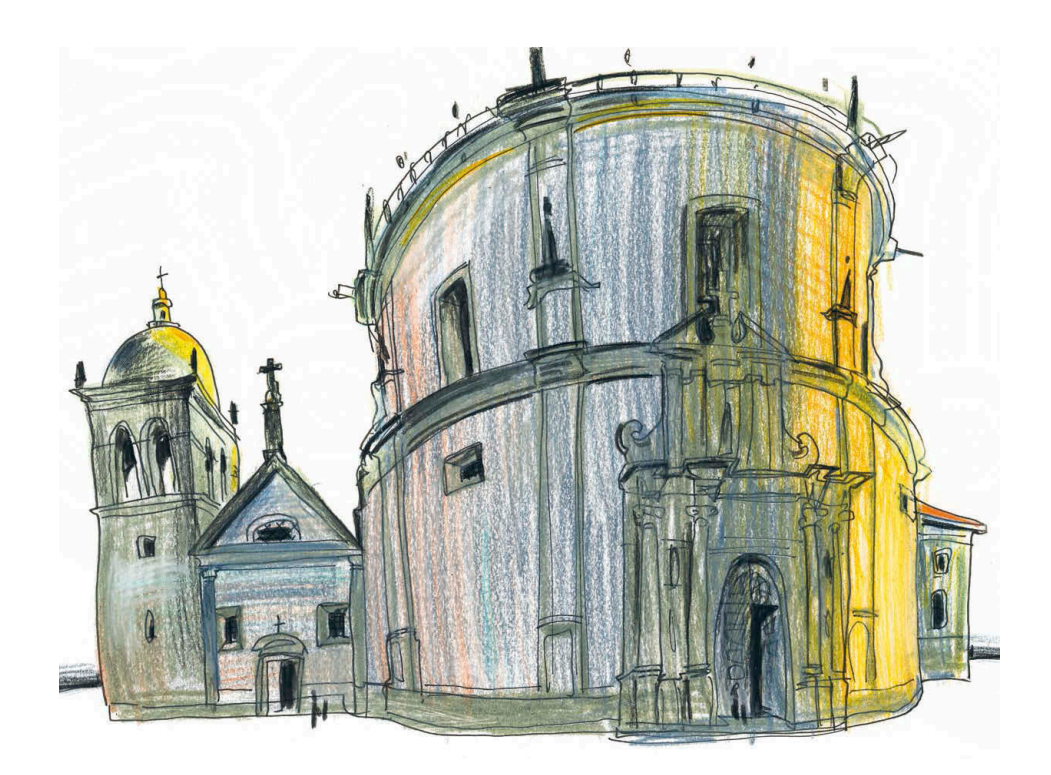

Дмитрий Горелышев. Портрет здания в Порту. Цветные карандаши

Пейзажное окружение (небо, соседние здания) сознательно игнорируйте: это не портрет в среде, а портрет формы как таковой, ее знак. Оставляйте лишь детали, которые попадают в силуэт здания и помогают подчеркнуть масштаб и характер: дерево, строительный кран, едущий мимо велосипедист, собака, группа людей.

Выбирайте для изображения разнохарактерные постройки: старые и новые, очевидные памятники и сомнительные образчики современной архитектуры, многоэтажные громады и ветхие голубятни. Главный критерий выбора — ваше неравнодушное отношение к ним.

Материалы — на ваш выбор, но рекомендую рисовать сразу пятном и линией. Цвет не обязателен, но возможен при необходимости. Формат бумаги А3 или А4, какой вам удобнее. По времени — 45 минут на рисунок.

# **Три плана**

Упражнение на три плана одинаково полезно делать на основе натюрморта, интерьера или пейзажа. Но в пейзаже работать с тремя планами интереснее всего, этому способствует огромная глубина пространства, свет, обилие разных форм и поверхностей. Кроме того, именно пейзаж как жанр особенно нуждается в работе с планами. В любой пейзаж мы можем мысленно войти и «погулять» там. При рисовании на пленэре выбор акцентного плана — один из первых моментов, с которым вам нужно определиться.

Первый план как основной в пейзаже используется довольно редко, чаще всего акцент делается на втором или на третьем плане. Это связано с тем, что художнику нужно «втянуть» зрителя в пространство пейзажа, а если сделать акцент на переднем плане, он, наоборот, станет преградой. В случае акцента на втором плане мы пропускаем передний, который может быть даже просто землей у нас под ногами, на втором располагаем что-то ценное, осязаемое, пространственное, третий же план делаем более уплощенным, условным, легким.

Таким образом, мы зажимаем самое интересное в пейзаже между двумя слоями, которые взгляд быстро минует. В случае акцента на третьем плане мы как бы «протаскиваем» зрителя через всю глубину нашей композиции, увлекая его чем-то малым и контрастным вдалеке. Уже на обратном пути взгляд зрителя останавливается на втором и первом планах, которые служат, по сути, двумя рядами кулис, обрамляющими самое важное.

Подробно о трех планах я писал на с. [32–35](#page-31-0).

### **Упражнение**

- **1** Найдите интересный вам сюжет с достаточной глубиной пространства.
- **2** Нарисуйте друг за другом три листа с одной точки и с одной композицией с акцентом на первом, на втором и на третьем плане. Отводите полчаса на каждый лист. Из материалов рекомендую карандаш или ручку, можно добавить серый тон туши.
- **3** После завершения всех трех рисунков положите их рядом и сравните, как каждый из приемов повлиял на выразительность композиции, какой вариант лучше передает выбранный вами сюжет?

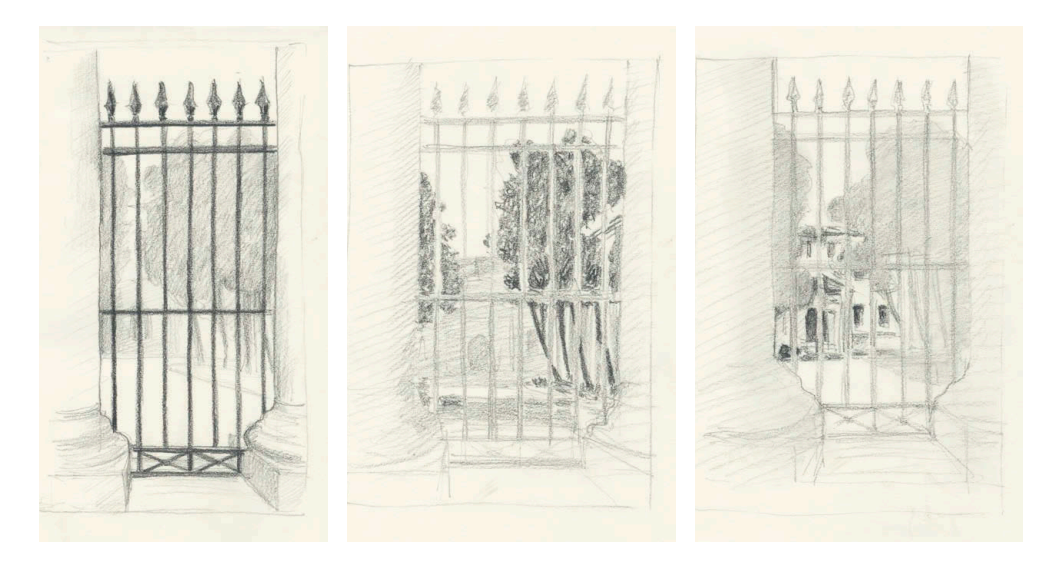

Ольга Иванова. Упражнение на три плана. Карандаш

## **Условный цвет**

#### **Упражнение**

На пленэре нарисуйте несколько работ, используя ограниченную палитру. Посвятите один день рисункам в два цвета, другой — рисункам в три цвета. Перед началом работы назначьте роли цветам, например одним вы рисуете все, его больше всего, вторым — тени, третьим — акценты, его совсем немного. Это упражнение нужно выполнить, руководствуясь правилами, которые я описал в разделе, посвященном цвету в графике [\(с. 36\)](#page-35-0).

Возможные материалы для исполнения:

- цветные карандаши;
- акварель (рекомендую брашпены, заправленные колерами);
- маркеры.

Советы для работы:

- вначале представьте себе сюжет в черно-белом варианте и определите роль белого — сколько и где его оставить;
- не распыляйтесь: лучше выбрать один основной материал и разработать его как следует, а второй приберечь на случай «отдыха»;
- в случае с цветными карандашами важно не замазывать плотно всю белую поверхность листа, какой бы «темной» ни казалась натура;
- рисуя акварелью, работайте слоями: сначала положите один цвет, которого больше всего, дайте ему высохнуть и только потом вводите следующий;
- рекомендую оставлять вокруг рисунка небольшие белые поля так будет лучше видно работу цвета;
- помните, что не обязательно ограничиваться стандартными форматами бумаги. Если вам для сюжета нужен квадратный лист или чуть более вытянутый, чем обычный, — обрежьте его, как хотите;
- любые правила в рисовании лишь опора. Если вы чувствуете, что нужно добавить в рисунок что-то, чего нет в правилах, — сделайте это. Будьте инициативны, не работайте механически.

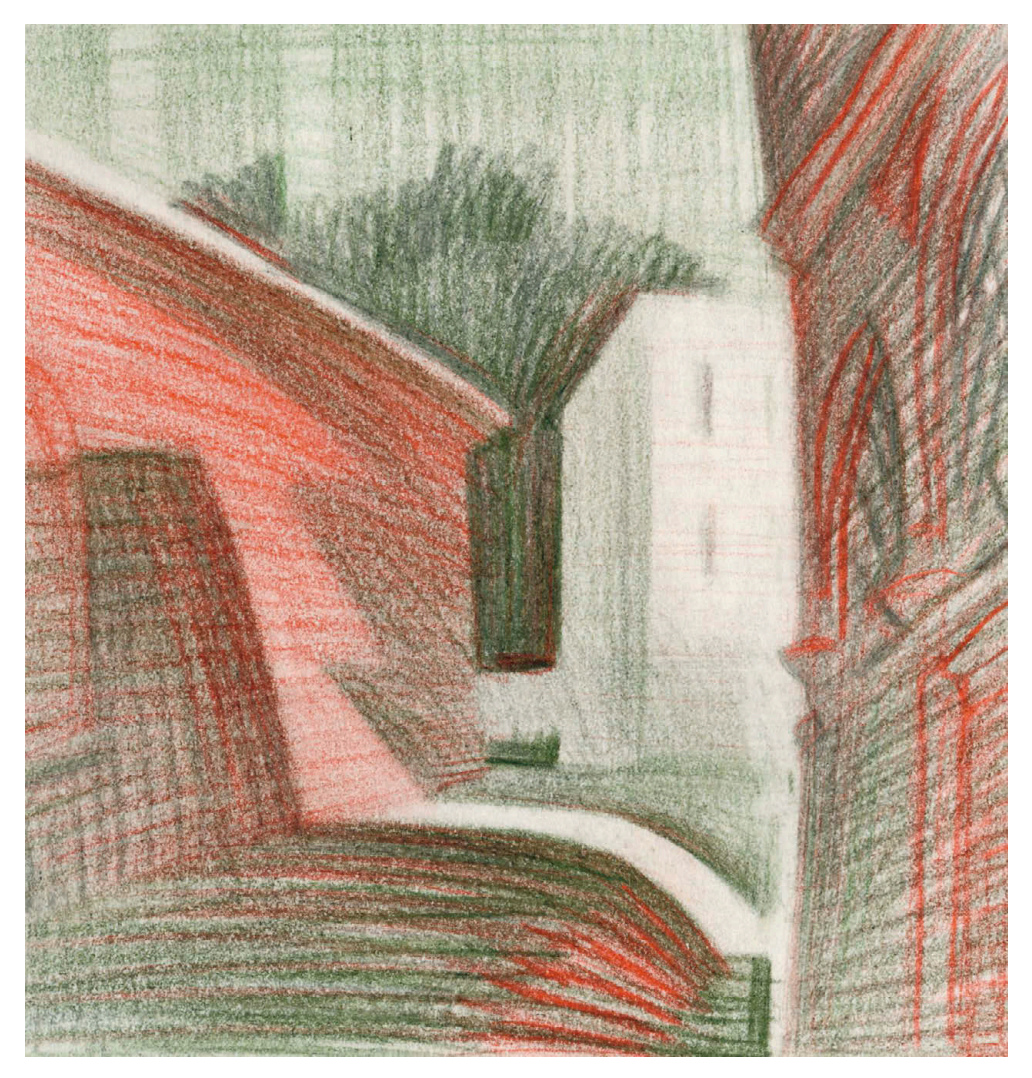

Игорь Горелышев. Крутицкое подворье. Графитные карандаши

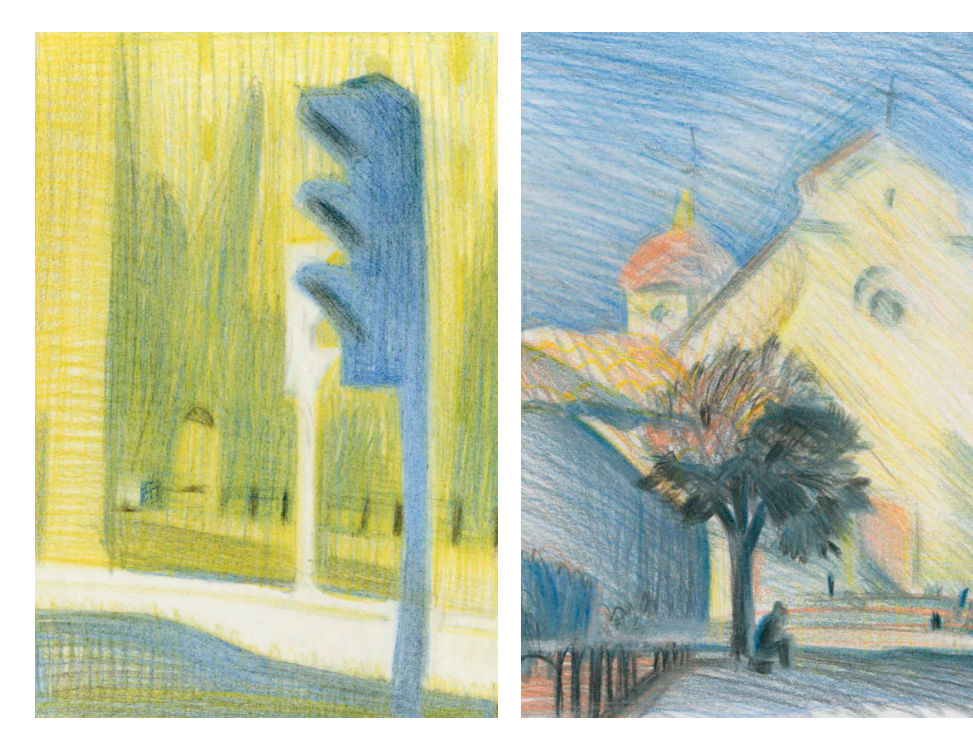

Игорь Горелышев. Новая Басманная Мгорь Горелышев. Флоренция.

Площадь Санто-Спирито

## **Панорама**

Обычно в поле нашего зрения попадает ограниченный фрагмент окружающего мира. Сектор, в котором мы четко видим все предметы перед собой, имеет угол всего 40°, зона периферического зрения, в которой все выглядит размытым, — 120°. Есть еще третья зона — она охватывает больше 180°, но в ней мы уже  улавливаем только общие очертания. Вы не сможете прочитать вывеску, которая находится с самого края вашего поля зрения. И зачастую это ограничивает нашу свободу в выборе ракурсов и композиции: мы рисуем то, что видим перед собой. Следующее упражнение помогает расширить границы возможного при выборе сюжета.

### **Упражнение**

Выберите для рисования место, где пейзаж просматривается практически кругом, например на перекрестке улиц, на площади или в парке. Нарисуйте это место, совмещая несколько видов (как минимум — два соседних угла зрения), «сшейте» панораму в единый рисунок. Сложность задания не только в том, что нужно сопоставлять между собой объекты, которые видны лишь при повороте головы, но и в том, что необходимо придумать для каждого листа неслучайное начало и конец композиции, а также решение стыков. Важно визуально «отдалиться» от объектов изображения так, чтобы они как будто разом попадали в поле зрения. Материалы — любые, формат минимум А3. Время — 1 час на рисунок. Формат самого изображения будет ýже привычного — возможно, ваш лист придется подрезать по высоте.

Панорама может быть не только горизонтальной, но и вертикальной.

Упражнение тренирует навык «отдаленного» смотрения и умение соединять виды с разных точек зрения в один. Это очень полезно при рисовании в городе, когда у нас часто нет физической возможности отойти дальше, чтобы увидеть более крупный фрагмент пейзажа.

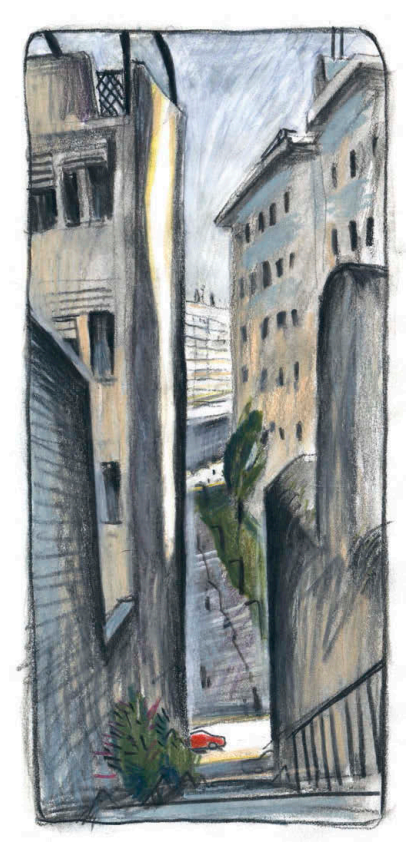

Дмитрий Горелышев. Улица в Лиссабоне. Цветные карандаши

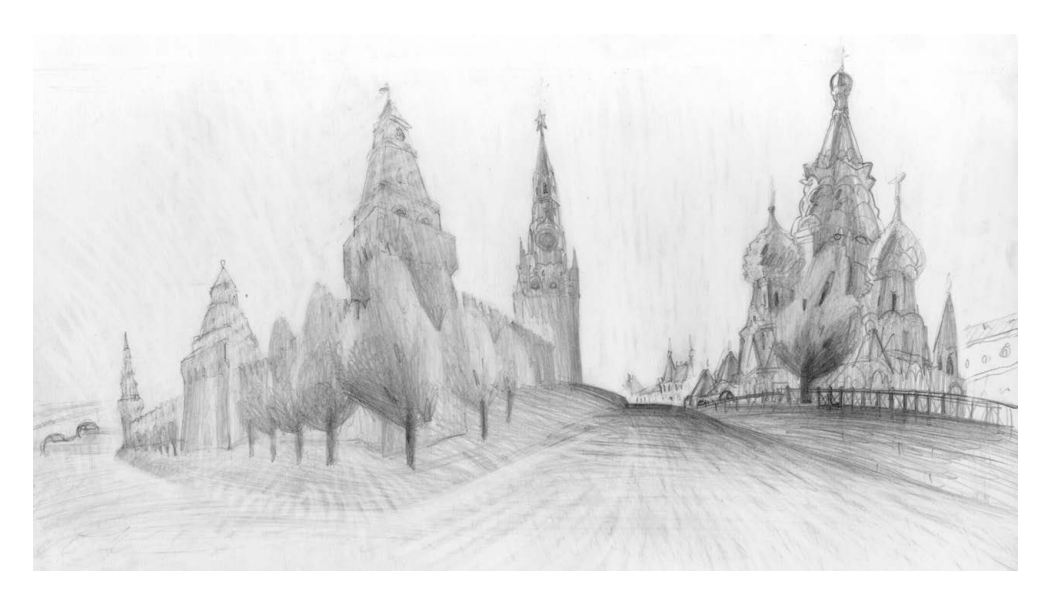

Игорь Горелышев. Васильевский спуск. Карандаш

# **Люди в среде**

В предшествующих упражнениях мы рассматривали пейзаж как форму и пространство, говорили про фокус внимания, планы, акценты, композицию. Мы разрабатывали его как предмет, отдельно от жизни и живности. В этом упражнении вам предстоит нарисовать не только пространство и формы ландшафта, но и населить пейзаж людьми. Цель — передать суть места и то, как количество, масштаб, движение, поведение и само наличие людей меняют его.

### **Упражнение**

Найдите место, где бывает много прохожих. Хорошо подойдут большие городские парки, спортивные площадки, перекрестки и площади. Нарисуйте серию работ, где пейзаж и люди будут неразрывно связаны. Задача — изображать не отдельные бытовые сценки (типа «парочка в кафе», «старушка на лавочке»), а именно пейзаж и людей как его полноправную часть. Относиться к массе фигур нужно так же, как к остальным компонентам среды: увидеть ритм,

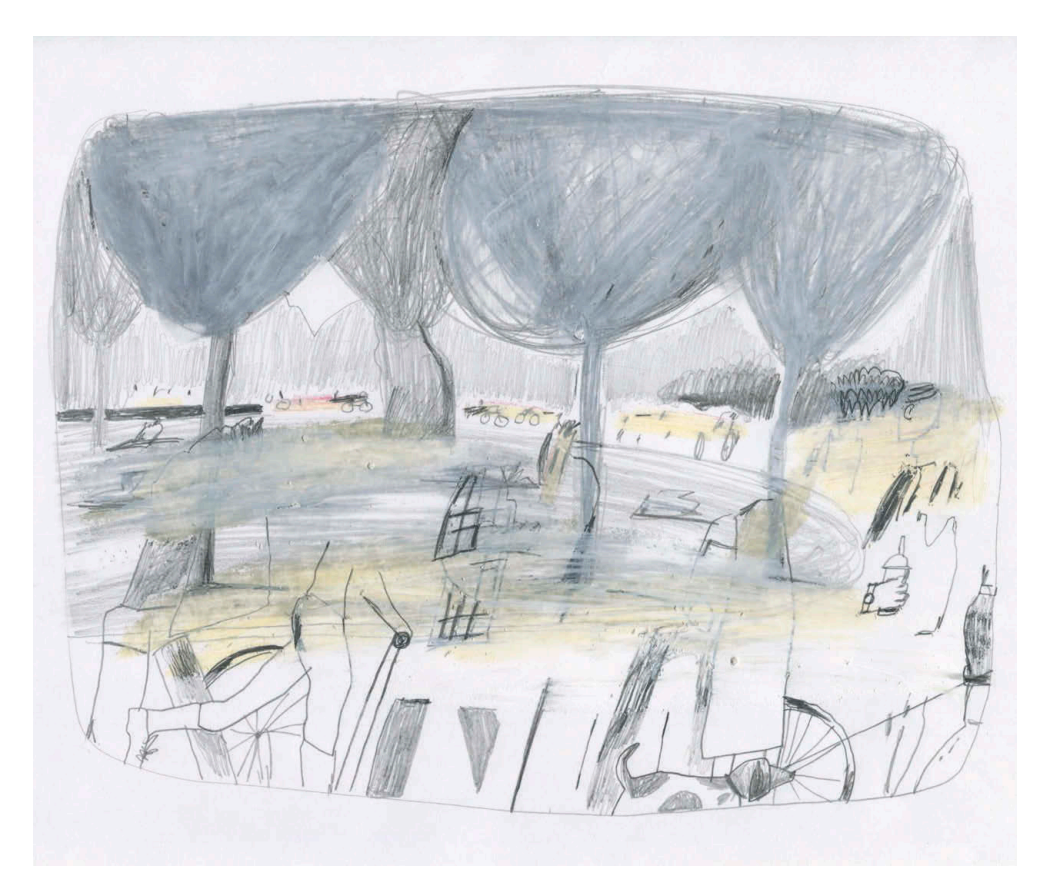

Ольга Пташник. Люди в городе 1. Цветные карандаши

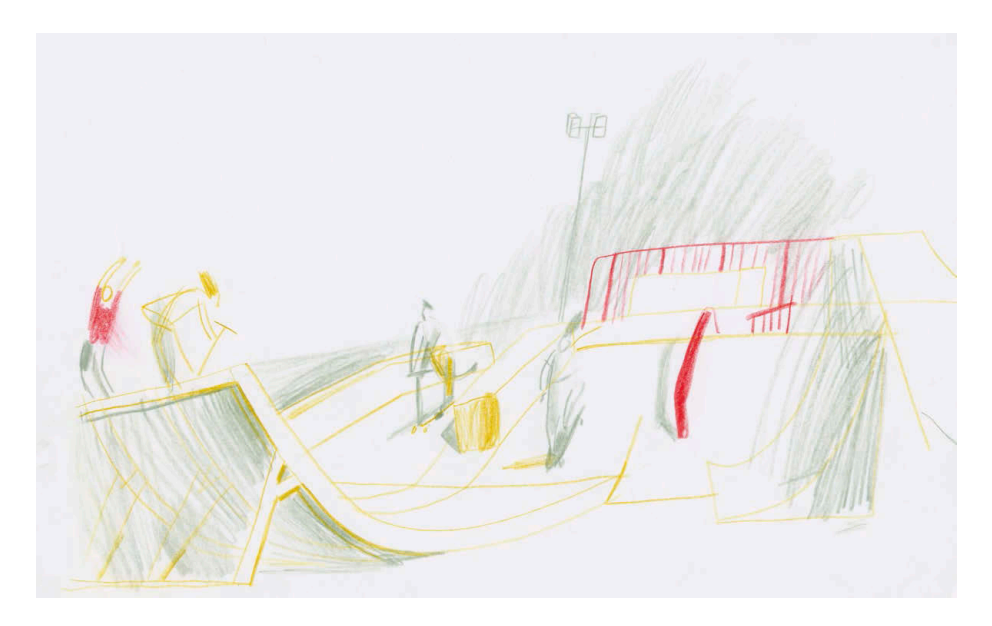

Татьяна Борисова. Парк Горького 2. Цветные карандаши

который они создают, их маршруты, соотношение их размера со зданиями, деревьями и прочим. Разумеется, рисовать всех прохожих с натуры не получится, да и не нужно. Не стоит также углубляться в детали: сейчас нам не  нужны «персонажи» или «типажи» — лучше видеть людей группами, большой массой. Хорошо, если по рисунку будет понятно, где они движутся и куда, а где находятся в покое. Это задание ощутимо перекликается с упражнением о многофигурной композиции [\(с. 130\)](#page-129-0).

Необходимо видеть местность цельно, как бы смотреть сквозь нее, не фокусируясь ни на чем конкретном. Ландшафт, здания, деревья, группы людей и свет должны восприниматься как части одного неразрывного целого — живого и каждую секунду меняющегося. Это непросто, но очень интересно.

Материалы и техника — полностью на ваш выбор, время на лист — от 5 минут до 1 часа, назначьте его себе сами перед началом работы.

## **Дополненная реальность**

Это упражнение является синтезом натурного рисования и рисования по воображению.

### **Упражнение**

- **1** Выделите несколько часов на рисовальную прогулку в городе, предварительно написав на бумажках разные состояния среды, которые разительно отличаются от того, что есть на самом деле. Например, вы идете на пленэр солнечным летним днем — тогда пусть на листочках у вас будет написано «метель», «ливень», «туман», «зимнее утро», «ясная ночь», «апрель» или что-то подобное. Эти бумажки и послужат вам заданиями.
- **2** Остановитесь в случайном месте, вытяните случайный листочек и нарисуйте ту ситуацию, которая вам досталась. С натуры возьмите только композицию, ракурс, форму и характер пространства. Все остальное нужно додумать. Как выглядят деревья в ноябре? Какой свет в марте? Какой цвет у теней на снегу на закате? Что изменится, если вдруг ураган?

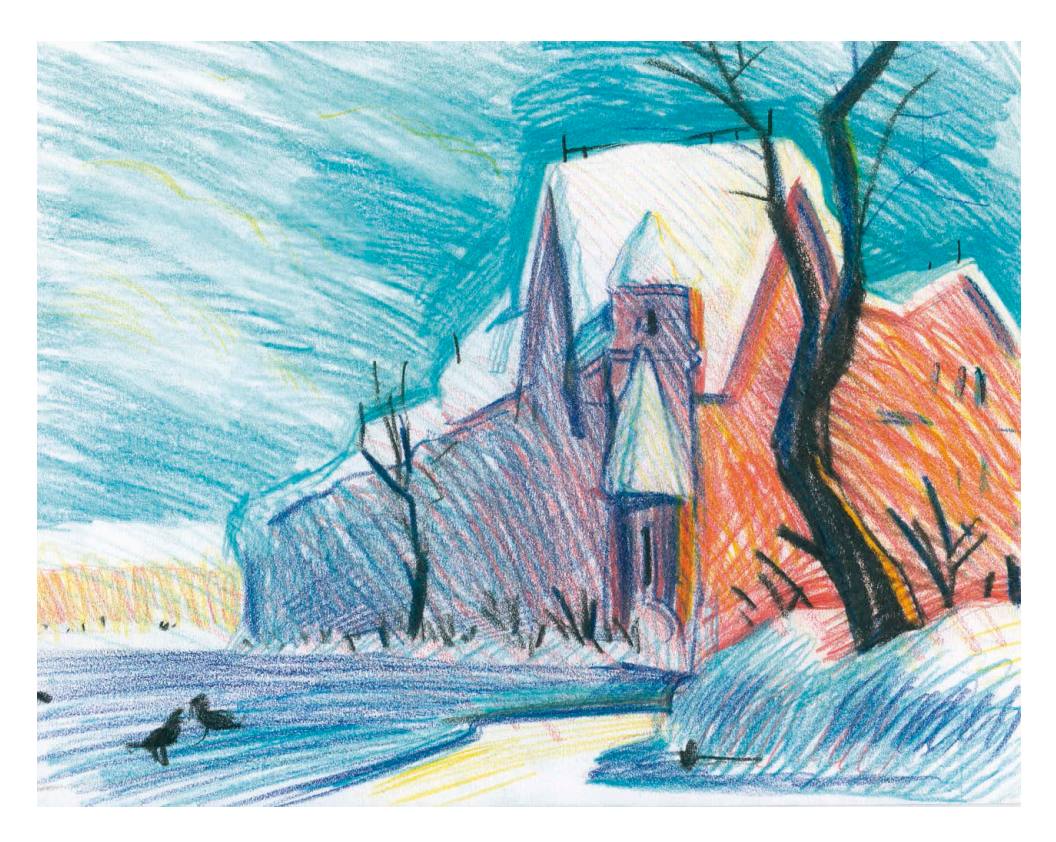

Игорь Горелышев. Дом Перцова. По заданию «Зима, солнечный день». Цветные карандаши

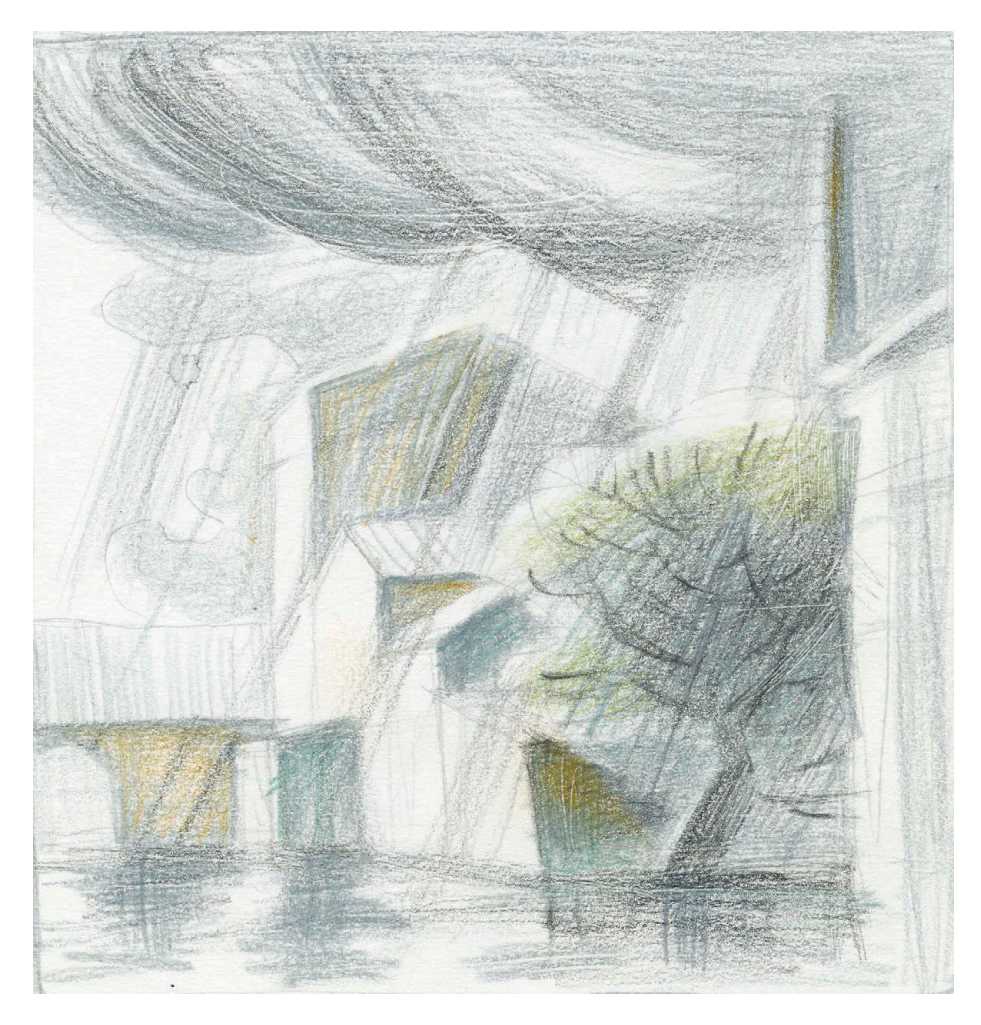

Марина Бородина. Пейзаж в грозу. Цветные карандаши

Упражнение интересно уже тем, что напоминает игру, но оно также развивает память, фантазию, наблюдательность и технические навыки. Например, многие задачи легко решаются правильно выбранным материалом и способом работы с ним. Отдельный и важный момент — постановка света. В большинстве случаев вам нельзя будет рисовать его с натуры, но при этом именно особенности света, как правило, делают ситуацию на рисунке узнаваемой. К таким особенностям относятся:

- направление света (солнце высоко или низко);
- цвет света (утро, день, вечер);
- интенсивность света (ясно или пасмурно).

Материалы — на ваш выбор, на каждый рисунок 45 минут.

## **Воображаемый пейзаж**

Это одно из моих любимых упражнений и высшая точка развития темы, когда мы можем нарисовать убедительный пейзаж по одному лишь описанию.

### **Упражнение**

**1** Первое упражнение — на раскрепощение и чувство масштаба. Для его выполнения нужно хотя бы два человека, а лучше больше. Каждый участник за 5 минут рисует абстракцию, никак не связанную с пейзажем, в любой технике. Это может быть одна линия или сложный набор пятен — что угодно. Затем участники обмениваются своими рисунками, и каждому нужно за последующие 40 минут увидеть в абстракции тот или иной пейзаж и «проявить» его.

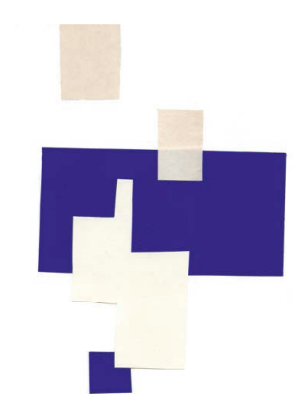

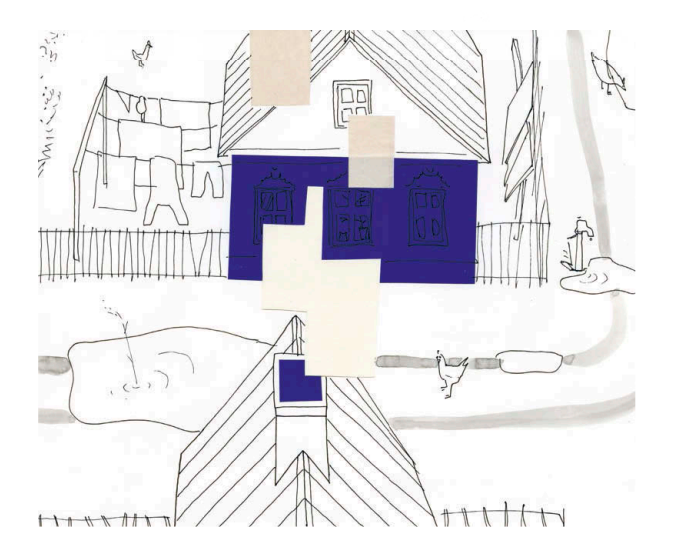

Дмитрий Горелышев. Рисунок по упражнению. Абстракция и ее доделка

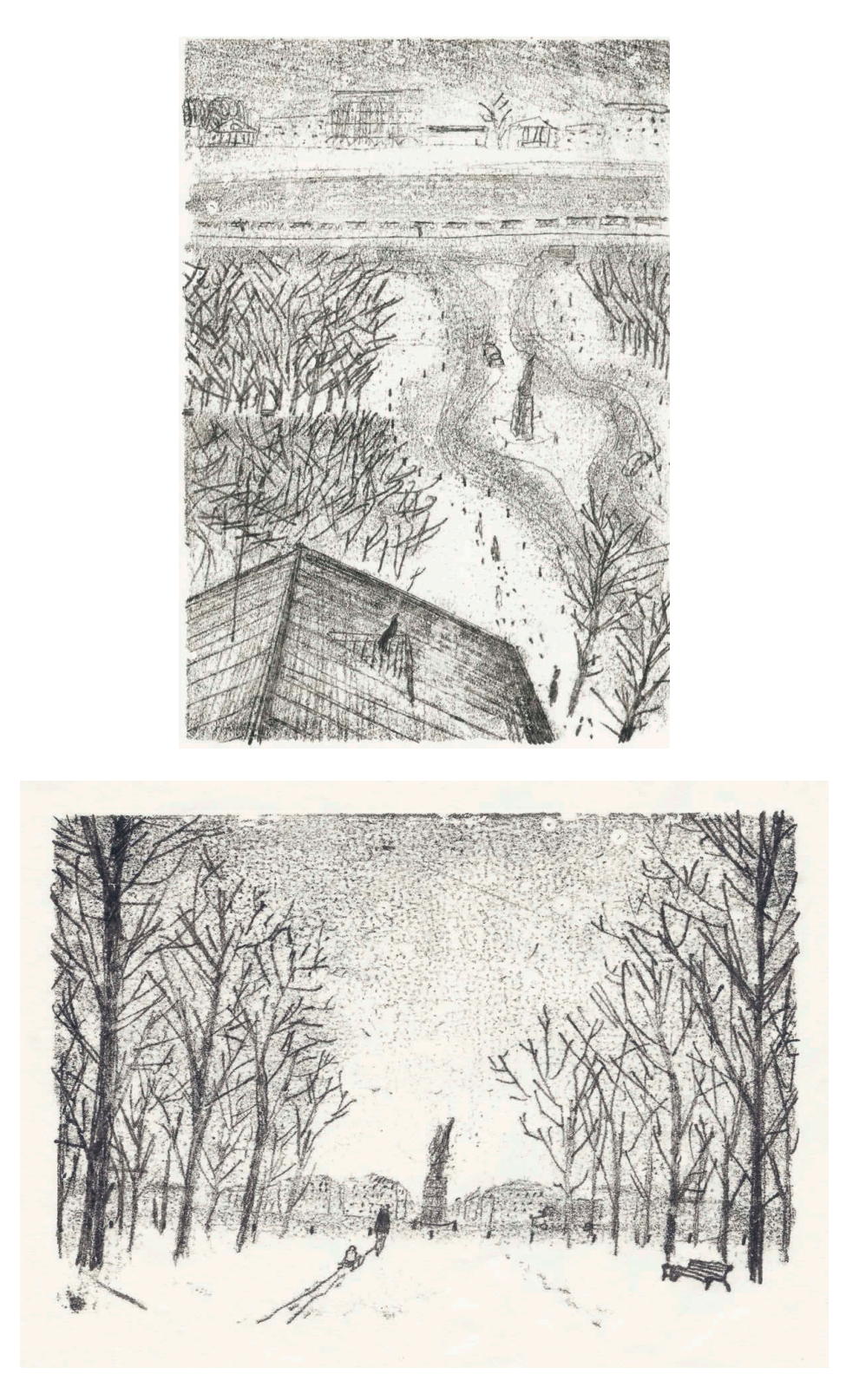

Дмитрий Горелышев. Серия из двух работ. На основе рисунка по чужой абстракции. Диатипия

Чтобы это сделать, для начала следует понять, как смотреть на лист, как повернуть его. Затем — дополнить абстракцию необходимыми линиями и пятнами, чтобы она стала узнаваемым пейзажем.

Основные задачи этой части упражнения:

- отмести самые очевидные ассоциации;
- органично дополнить абстракцию, а не сделать все по-своему;
- проявить внимание к материалу и технике исполнения не должно быть видно, что у работы два автора;
- выбрать пластическое решение, исходя из задачи: не обязательно рисовать только пространственно или только плоскостно;
- обозначить формальные и узнаваемые характеристики пейзажа: планы, масштаб, детали.

С помощью этого упражнения мы избавляемся не только от страха перед белым листом, но и от образных штампов, к которым склонны все. Другой человек сделает за нас то, с чего мы сами никогда бы не начали.

- **2** По одной из получившихся работ сделайте серию в два-три листа. Нарисуйте заново лист, который получился из абстракции, и прибавьте к нему еще один-два вида этого же места, но с других ракурсов. Важно выдержать всю серию в одной технике и приемах, чтобы получилось единое произведение из нескольких частей. Этот этап нужен, чтобы не остаться на уровне игры и получить серьезный результат. А умение представить, как выглядит местность с разных точек, будет полезно для следующего этапа.
- **3** Для основного задания тоже потребуется несколько участников. Каждому нужно написать небольшой (до десяти предложений) текст о местности, которой вы не видели. В тексте должно быть описание локации: город или природа, характер рельефа, время года, время суток, погода и другие детали, которые создают нужное впечатление. Не подходите к тексту протокольно: чем больше тонких живых деталей вы упомянете, тем интереснее будет работать по нему. Далее вам нужно случайным образом обменяться этими описаниями. Если у вас нет возможности работать в группе, попросите кого-то из друзей или родственников сочинить такой текст для вас. Принципиально важно, чтобы вы рисовали по тексту другого человека.

По сути, вам предстоит сделать иллюстрации к небольшому произведению. Работу рекомендую вести в несколько последовательных этапов.

1. Создание карты местности — в виде рисунка или небольшого макета: это нужно для того, чтобы мыслить не готовыми картинками, а иметь в представлении целый кусок пространства, на котором можно отметить конкретные точки  — откуда и куда мы смотрим.

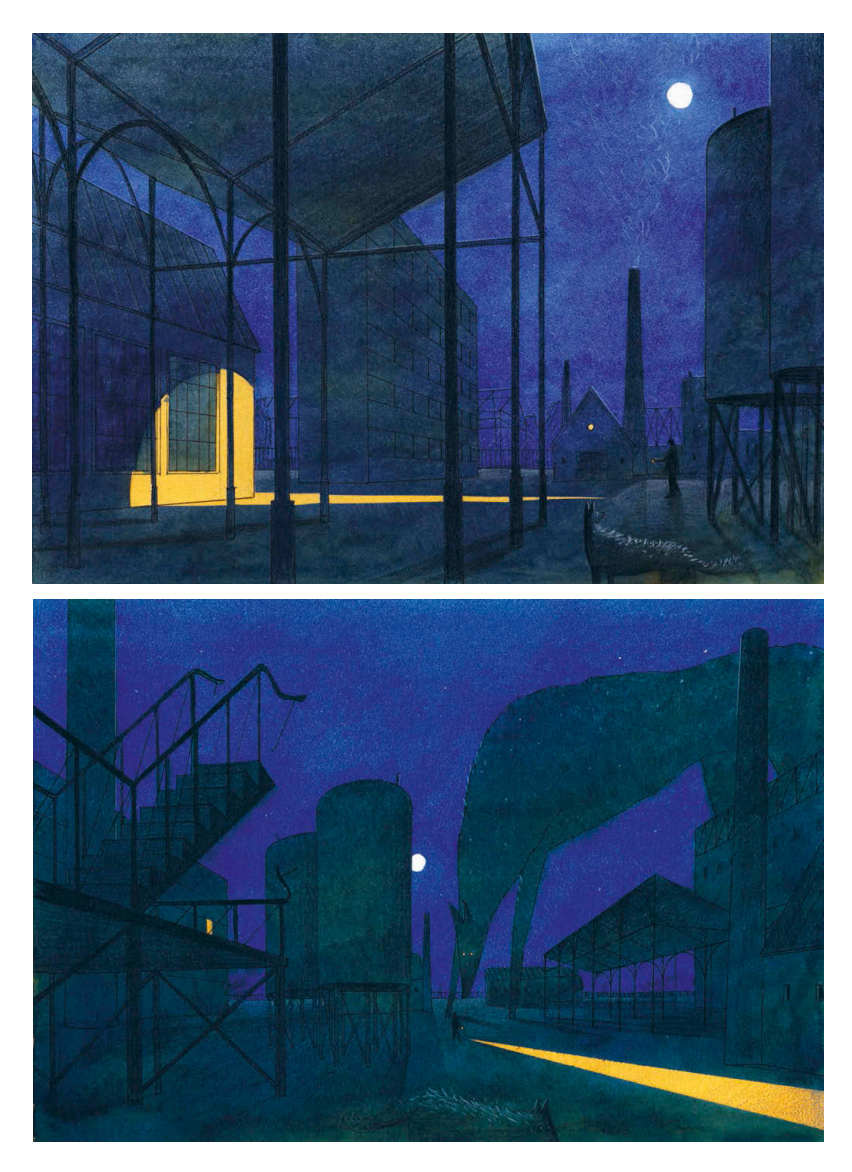

Дмитрий Горелышев. Ночь на фабрике

Промзона в степной местности, в ночное время, летом. Вокруг поля, деревьев мало, рядом шоссе с редкими проезжающими машинами. Вокруг промзоны забор. В полях рядом стоят линии электропередачи, бегают дикие животные: псы? На территории промзоны строения разной формы и этажности, блочные и кирпичные цеха, а также здания спецназначения странных форм. Кругом проложены трубы, торчат лестницы, остов старого заброшенного цеха. Небо безоблачное, светит луна. Из людей только охранник с фонарем, который делает обход территории.

Татьяна Борисова

- 2. Первые эскизы по тексту на ощущение и состояние, без конкретики. Делайте их совсем небольшими, максимум формата А5.
- 3. Поиск основных видов и точек зрения нужно минимум три очень разных.
- 4. Поиск подходящей техники и формата опирайтесь на ту меру условности, которую хотите использовать.
- 5. Выполнение серии финальных листов.

Для финальных листов рекомендую использовать плотную бумагу, с которой можно долго работать. Материалы — любые по вашему выбору.

Прием с чужими текстами хорош для обеих сторон: рисующий изображает то, что никогда бы не пришло ему в голову, а автор текста видит, как его фантазия обретает форму. Именно поэтому я считаю, что у каждой такой серии два автора  — художник и писатель, это и есть сотворчество в действии.

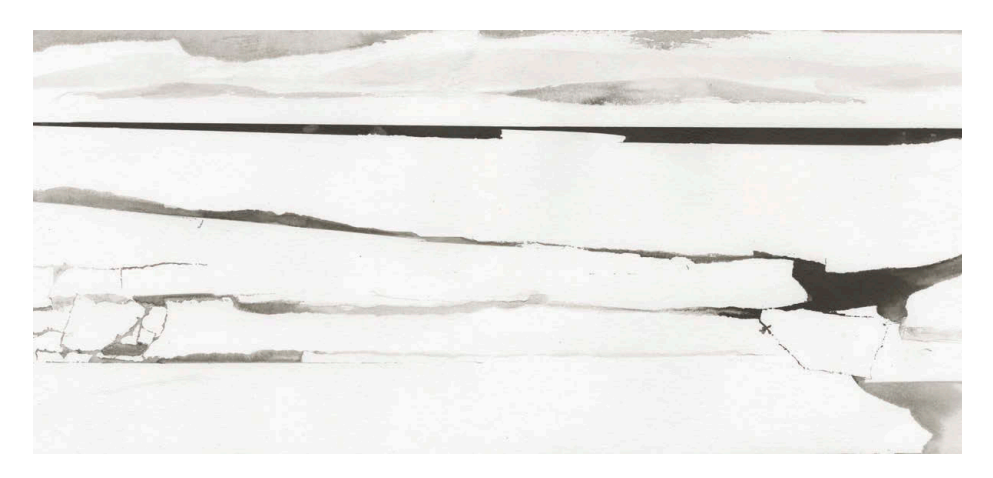

Анна Власова. Льды, воображаемый пейзаж

Это место, где вечная мерзлота. Огромные, покрытые снегом площади. Где кончается снег, начинается океан. На стыке — ледяные отвесные скалы. В океане огромные граненые айсберги. Пасмурная погода. Небо, земля и все, что покрыто снегом, едва отличимо друг от друга. Тишина, ощущение замирания. Живут пингвины, в воде живут рыбы. Мир без человека. Зритель чувствует себя незваным гостем.

Полина Шутова

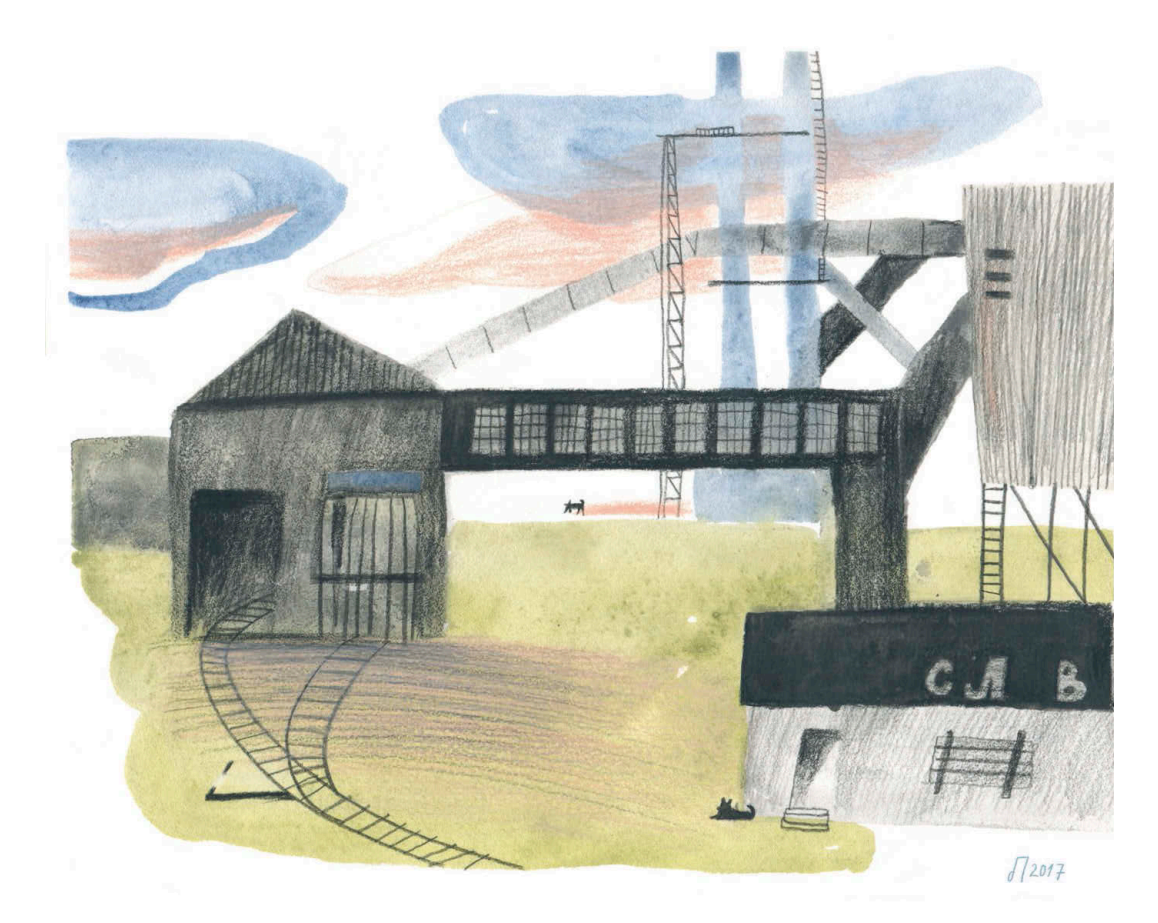

Ольга Пташник. Воображаемый пейзаж 1

Летний вечер. На небе расходятся тучи, дует сильный ветер. В пустынном поле среди редкой растительности стоит обветшавшая промышленная постройка, о назначении которой можно только догадываться. Весь пейзаж напоминает то, что зачастую видишь, отъезжая от города на поезде, — остатки производственной мощи некогда индустриальной страны.

Евгений Смолкин

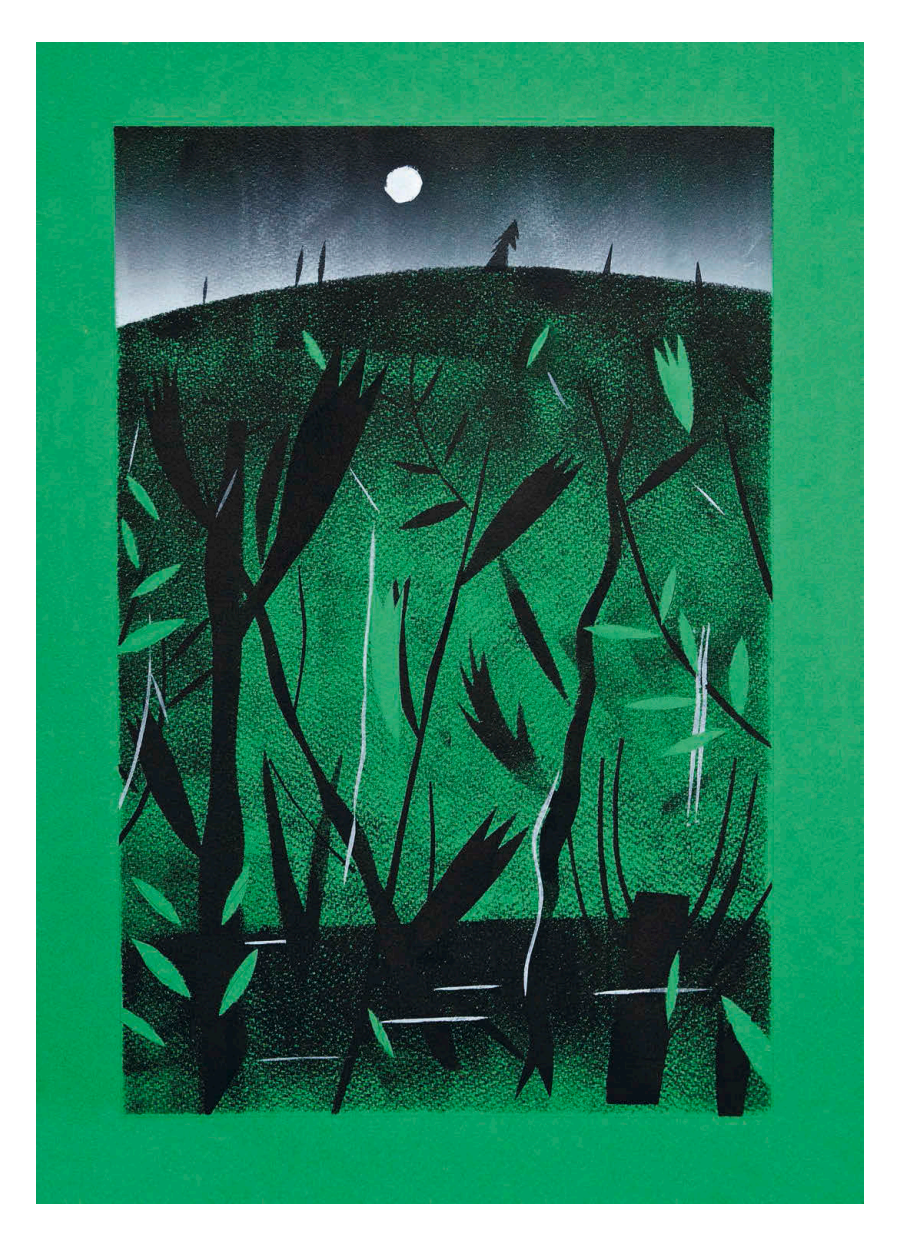

Татьяна Борисова. Ночь

Галиция. Сумерки. Тишина. Овраг. Изредка слышен плеск воды. В воздухе стая мошек. Наверху оврага старое кладбище. Покосившиеся кресты, между ними растут одуванчики, они только что отцвели. Внизу оврага ручей, осока густая. Валяется рваный сапог. Какая-то птица тоскливо ухает. Цветущий пустырь. Сонный ворон сидит на сломанной ветке тополя. Под тополем колодец, ведро на цепочке. Сквозь заросли видна крупная чешуя, хвост русалки. Пахнет прелой травой, начало июня.

Евгения Колесникова

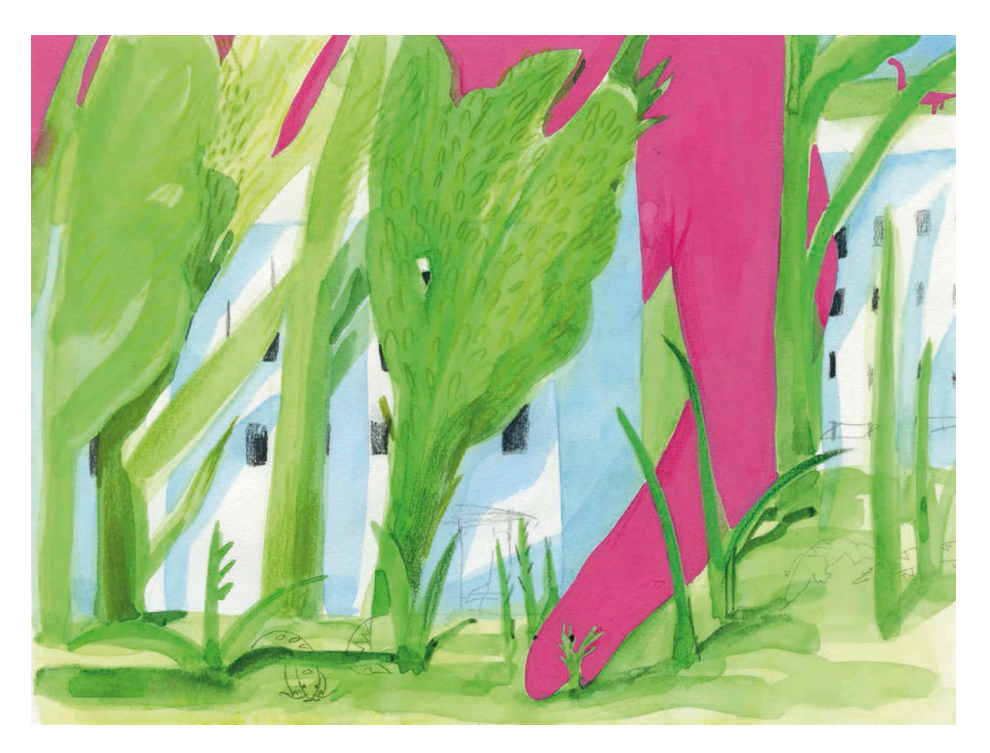

Полина Шутова. На окраине уральского рабочего городка

На окраине уральского фабричного городка настал первый жаркий летний день. На небе не было ни облачка. Безветренно. Зелень высоченных тополей и берез, натыканных во дворах хрущевок и давно их переросших, слепила глаза.

Диплодоки аккуратно переступали через гаражи, пробираясь к кромке леса, где деревья были гуще. Кистеперые рыбы вместе с сомами, вылезшими на сушу, кормились в лаковых желтых цветах по обочинам бывших дорог и перелезали через трамвайные рельсы. Иногда на них пикировали огромные попугаи, поселившиеся на вышках ЛЭП и в цветущих садах вокруг градирен.

Людей больше не было.

**Аналитическое копирование глава 7**

**Копирование работ мастеров веками было основой художественного образования. В эпоху Средневековья и Возрождения молодой художник годами копировал картины учителя, и только после этого его допускали к самостоятельной работе над простыми фрагментами.** 

В академиях эпохи барокко и классицизма копирование работ с возрастающей сложностью было основным путем к постижению мастерства. В программе большинства нынешних российских художественных вузов копирование также присутствует, но его цели несколько размыты, так как сильно изменилось само искусство, его задачи и инструментарий. Копия для студента стала чем-то второстепенным, внеклассным и рутинным.

Это упражнение делает создание копии важным и личным занятием для каждого, вне зависимости от уровня навыков, так как мы сами выбираем, у кого учиться и — что еще важнее — чему учиться.

## **Работа в ценностях двух художников**

Это, пожалуй, самое сложное и комплексное задание из этой книги. Оно включает в себя не только обширную практику, но и исследование. Упражнение посвящено не столько копированию конкретного приема, сколько сути того, что, почему и как делает автор. Вам нужно будет почувствовать эстетику его творчества, вычленить из множества частностей ключевые стилеобразующие черты.

#### **Упражнение**

Работа состоит из трех этапов.

#### 1. Осознанный выбор

Выберите двух принципиально разных художников-графиков. Настолько разных, насколько получится: по эпохе и стилю, мере натуралистичности, динамике рисования и другим параметрам. Найдите десять работ каждого художника или больше.

Рекомендации для выбора:

- Художники должны быть вам близки при всех своих различиях.
- Хорошо, если это будут авторитетные серьезные художники, учиться лучше у настоящего мастера.
- Копии нужно будет сделать в том же формате и в той же технике, что оригиналы, поэтому для начала нужно узнать, какого размера работы и в какой технике они выполнены. Выбирайте те, которые вам посильны по этим параметрам. Например, не стоит брать печатные техники, если они вам недоступны. Копировать гравюру ручкой или маркером бессмысленно. Информация о размере и технике работ зачастую есть на сайтах музеев или галерей, а также в конце художественных альбомов.
- Лучше выбирать десяток работ в одном ключе или одного периода. Найдите в них общее. Многие художники очень меняются со временем, а у   некоторых авторов спектр возможностей так широк, что их произведения выглядят работами разных людей. Сужение этого спектра при отборе — первый этап вашей аналитической работы.
- Не опирайтесь при выборе на жанр. Важно не что изображено на рисунках автора, а как.
- Собирайте любую информацию о том, как и чем рисовал автор; если найдете видео о современных художниках — прекрасно.
- Находите репродукции как можно более высокого качества.

Для поиска авторов и работ рекомендую виртуальный Музей рисунка, о нем я расскажу несколько позже.

В рамках этой книги мы не рассматриваем цифровую графику, но если ваша работа связана именно с рисованием на графическом планшете, это упражнение будет также актуально для аналитического копирования цифровых художников.

Выбор каждого из авторов нужно закрепить, ответив на три вопроса:

- Как зовут художника?
- Чем он близок вам?
- Почему вы его выбрали для данного задания?

Это своего рода проверочные вопросы, к которым стоит вернуться после завершения работы над заданием.

#### 2. Копирование

Сделайте десять или больше копий работ первого художника. Важно не копировать механически, а как бы рисовать натуру рукой художника, не переносить отдельные линии и пятна, а вычленять логику и последовательность действий. Главное здесь — не сходство с оригиналом (хотя это тоже важно), а сам процесс исследования и закрепления найденного. Копируя, мы погружаемся в произведение гораздо глубже, чем при самом внимательном смотрении.

#### Советы для копирования:

- не торопитесь рисовать, сначала внимательно изучите каждую репродукцию;
- постарайтесь представить себе весь порядок исполнения: с чего автор начал, чем закончил, как использовал инструменты;
- представьте себе темп рисования каждой работы: быстрые рисунки нужно и копировать быстро, а не переносить механически каждый штрих;
- не используйте масштабную сетку или другие средства механического переноса изображения. Будьте честны перед собой, рисуйте сразу начисто, отнеситесь спокойно к возможным неточностям и необходимости повторить работу;
- практически всегда мало одной копии сделайте две-три, каждый раз подмечайте промахи и попадания. Для быстрых работ и пяти копий может быть мало;
- в случае если вы работаете с малознакомым материалом или непривычной техникой, рекомендую сначала потренироваться на отдельном листе, исполнив фрагмент рисунка в оригинальном масштабе, например квадратный кусочек 10×10 см. Это поможет подобрать правильную бумагу, кисть или карандаш, нажим, хват инструмента, последовательность действий. А времени такой фрагмент займет совсем немного, по сравнению с целой работой.

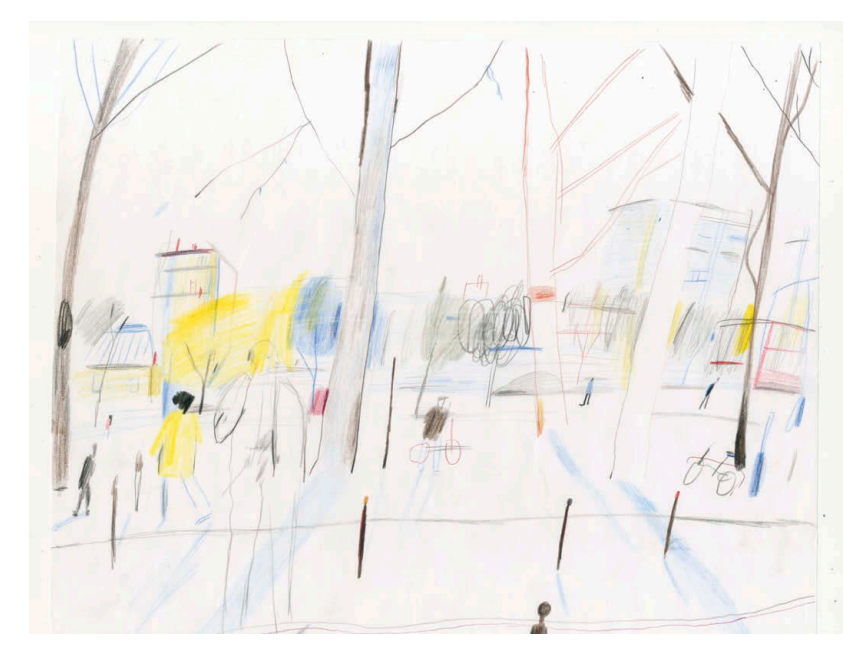

Татьяна Борисова. Копия с рисунка Янна Кебби

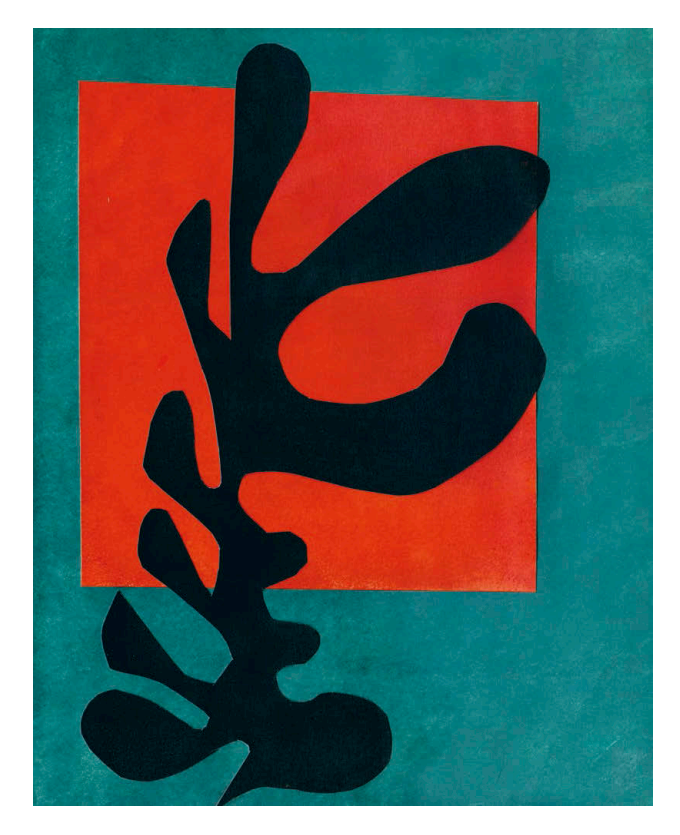

Виктория Когай. Копия аппликации Анри Матисса

#### 3. Натурное рисование

По итогам копирования сформулируйте три основные, на ваш взгляд, ценности автора. Это ключевые моменты в работе художника с композицией, цветом, материалом, форматом, деталью. Обратите внимание: это должны быть практически применимые вещи. Нам нужен анализ, а не описание. Хорошая формулировка ценности отвечает на вопрос «что делает?».

Сравните два варианта:

1.

- интересная композиция;
- красивые цвета;
- убедительная форма.

2.

- часто компонует объекты на листе очень тесно к краям или кадрирует объекты, частично срезая их;
- использует один яркий цвет и несколько цветов с пониженной насыщенностью;
- выделяет пятна света на всех объемах.

Первый вариант — это просто впечатления, эмоции, ими невозможно пользоваться как инструкцией при рисовании с натуры. А второй вариант — это руководство к действию.

В процессе рисования с натуры опирайтесь только на эти три ценности,  а не на  визуальную схожесть приема. Вам не нужно подражать манере автора, — мы рисуем свое, но берем за основу конкретные инструменты мастера и таким образом учимся у него. Цель этой работы — синтез ваших привычных навыков, приемов и вкусов с непривычными задачами, создание работ нового для себя уровня.

Натура и ее свойства — это еще одна опора, которая помогает нам работать. Тут возникает вопрос: что рисовать в ценностях художника? Тут я приветствую вашу инициативу и изобретательность. Можно пойти путем «подходящей» натуры, чтобы сюжет был созвучен сюжетам из ваших копий. Но есть и второй вариант, более интересный и сложный: рисовать в ценностях художника совсем не то, что рисовал он. Если вы копировали пейзажи, нарисуйте, кроме пейзажа, натюрморт, фигуру, портрет. Понаблюдайте, как выделенные вами ценности работают в разных задачах, как они меняют ваше рисование.

Если вы внимательны и честны в применении ценностей, то получится работа не «под кого-то», а ваш собственный рисунок нового типа и качества. В этом упражнении мы совмещаем собственное и привнесенное извне, а не замещаем одно другим. Наша цель — сделать свое рисование богаче и разнообразнее, а не нарисовать «как у него».

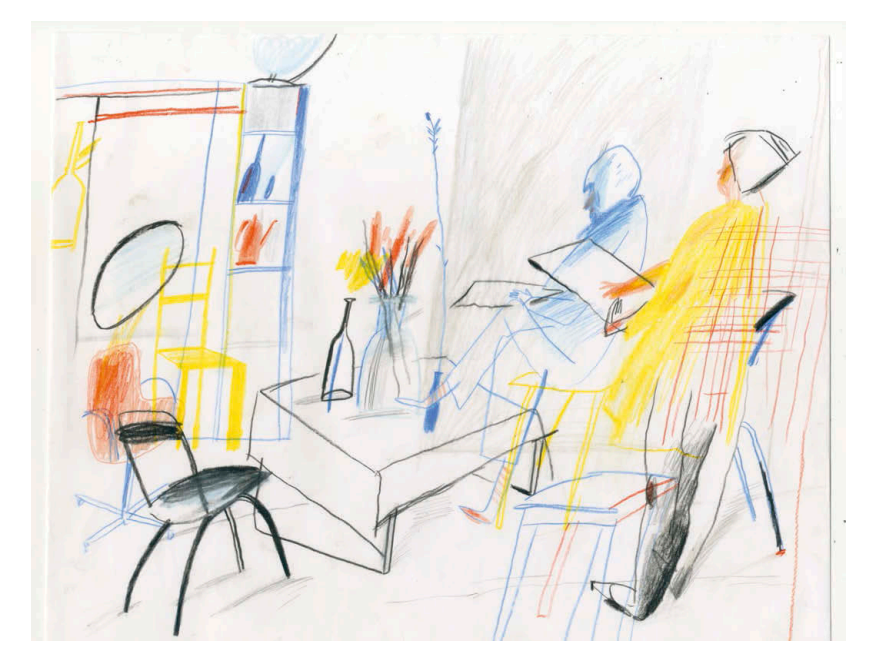

Татьяна Борисова. Работа с натуры в ценностях Янна Кебби. Цветные карандаши

Рекомендую выполнить не менее десяти работ с натуры. Затем разложите копии и натурные рисунки, вспомните три ценности и то, почему вы выбрали именно этого художника. Подведите итог:

- что изменилось в вашем рисовании;
- что нового вы узнали о композиции и материалах;
- получилось ли продвинуться в том, чему вы хотели научиться у художника.

Сделав перерыв в день или два, приступайте к работе со вторым автором по тому же плану.

Если вы сделали упражнение для двух художников и готовы продолжать, предлагаю задачу «со звездочкой». Нарисуйте хотя бы пять листов с натуры в ценностях двух художников сразу — первого и второго. Можно взять все шесть ценностей, но во избежание противоречий я рекомендую выбрать три, взяв, например, две у первого художника и одну у второго. Это сложная задача, но ее выполнение приносит самые неожиданные результаты.

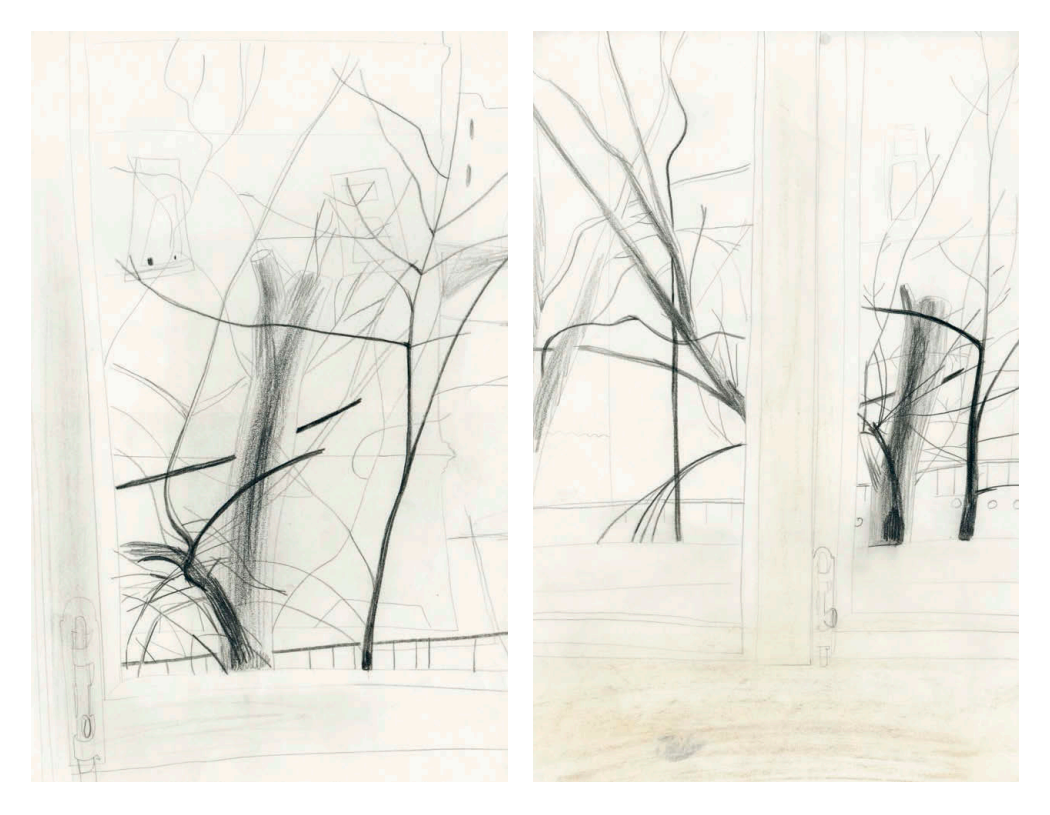

Полина Шутова. Из окна 1. Работа с натуры в ценностях Бена Николсона. Карандаш

Полина Шутова. Из окна 2. Работа с натуры в ценностях Бена Николсона. Соус, карандаш

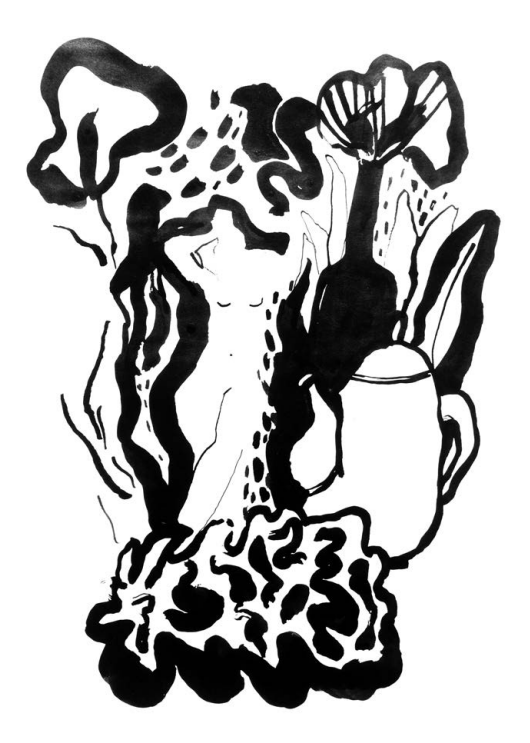

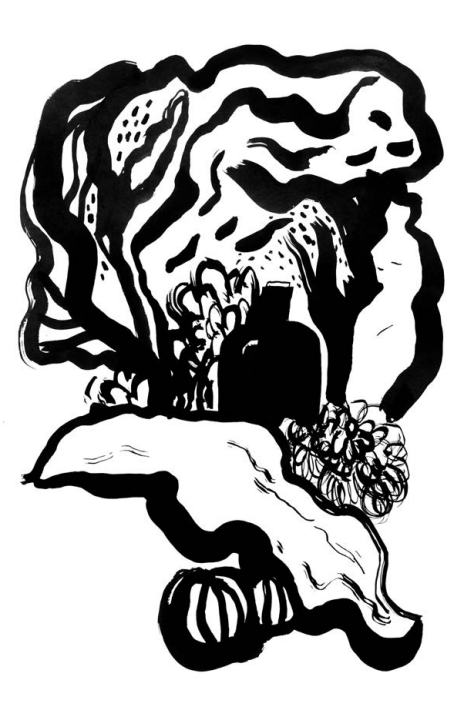

Ольга Пташник. Подражание Митуричу 1. Работа с натуры в ценностях Мая Митурича. Тушь, кисть

Ольга Пташник. Подражание Митуричу 2. Работа с натуры в ценностях Мая Митурича. Тушь, кисть

Кроме того, сделав упражнение с выбранной парой авторов, вы можете взять паузу, а потом приступить к разработке новой пары художников.

Такое упражнение может быть разовым тренажером, как в случае с двумя разными художниками, а может быть постоянной практикой, когда вы изучаете того автора, который вас занимает в данный момент.

**Техники ручной печати глава 8**

**В рамках этой книги я считаю нужным рассказать о двух самых доступных техниках ручной печати. Они помогут вывести ваши рисовальные упражнения на новый качественный уровень, завершить этот этап обучения чем-то весомым.** 

Если рисование во многом спонтанно, то печатная графика подразумевает четкий порядок действий, завязанных на технологию и изготовление тиража. Перевод рисунков в печатные техники позволяет глубже проработать идею и композицию, отказаться от лишнего.

Я рекомендую вам поработать в техниках трафарета и диатипии. Результаты практически любого упражнения в книге можно перевести в эти две техники, будь то натюрморт, пейзаж или рисунок фигуры. Трафарет особенно удобно делать на основе аппликаций или других работ с применением локальных пятен тона или цвета, а диатипию — на основе карандашных работ или рисунков тушью. Но возможны любые варианты — все зависит от вашей задумки.

## **Трафаретная печать**

Трафарет — это техника ручной печати, которая идеальна для начала работы с печатной графикой. Для нее не нужен станок и сложные материалы, не нужна специальная мастерская и обширные площади. Трафарет может изготовить любой человек у себя дома. При такой доступности хорошо сделанный трафарет выглядит профессиональной работой. Кроме того, в этой технике можно сделать небольшой тираж печатных листов.

Суть любого трафарета в том, что изображение наносится на бумагу (или другую поверхность) через печатную форму с вырезанным в ней силуэтным изображением. Краска попадает только на те части поверхности, которые находятся под вырезанными формами. В нашем случае краска наносится валиком, но используют также губки, кисти, аэрозольные краски (для граффити). В итоге получается силуэтное изображение с четким краем. Именно эта техническая четкость краев создает ощущение завершенности. Трафарет может быть монохромным или цветным, сделанным в один слой или в несколько.

Для изображения в несколько тонов или цветов нужно вырезать из бумаги или кальки отдельные печатные формы для каждого слоя. Например, один трафарет для серого тона, другой для черного, или отдельные трафареты для желтого, красного и синего цвета. Самое интересное в трафаретной печати — это разложение первоначального изображения на слои, которые потом станут печатными формами. Помимо самих очертаний этих слоев, вам нужно продумать и места их пересечения,

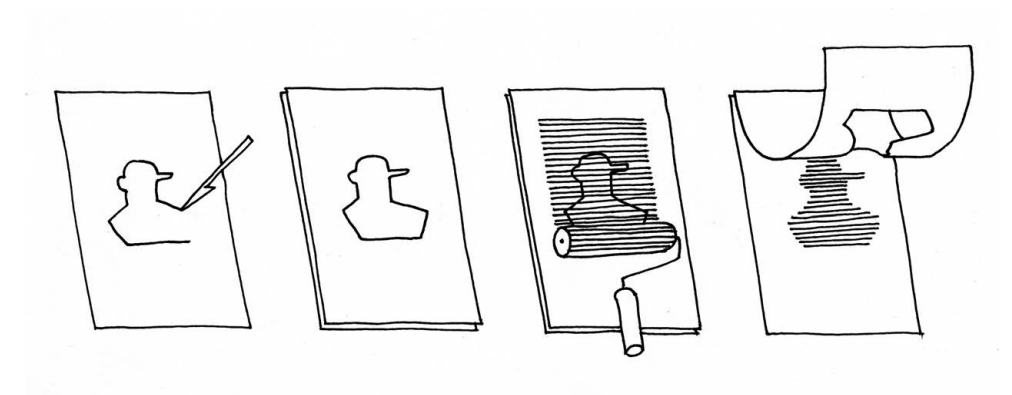

Процесс ручной трафаретной печати

где из двух прозрачных слоев будет получаться новый третий тон или цвет, как в упражнениях с цветными карандашами.

Хорошо, если разные слои не избегают друг друга, ложась на бумагу рядом, а именно пересекаются. Существует интересная закономерность в такой работе: чем менее узнаваемо изображение в каждом отдельном слое, тем цельнее и ритмичнее получится итоговый лист. Иными словами, слои сами по себе совершенно абстрактны, и только при наложении друг на друга они формируют ясное изображение. Такой подход помогает удерживать внимание на ритме и композиции пятен, не уходить в излишнюю детализацию и мелочи.

Материалы, необходимые для трафаретной печати:

- прижимные резиновые валики для обоев (желтого цвета, продаются в хозяйственных магазинах), широкий и узкий;
- чистые поролоновые валики, небольшие;
- типографская или масляная краска (чем прозрачнее, тем лучше, в идеале — лессировочная);
- бумага для печати, как можно более гладкая и тонкая, плотностью 90–120 г;
- бумага для трафаретов калька или пищевой пергамент;
- гладкий пластик для накатки краски (при работе с цветом для каждого цвета нужен отдельный лист пластика);
- доска для резьбы ножом;
- острый макетный нож;
- бумажный скотч;
- карандаш;
- растворитель для чистки валиков и досок.

Чтобы при работе с трафаретом получить качественный оттиск, важно соблюдать определенную последовательность действий:

- 1. Выберите композицию изображения и нарисуйте небольшой эскиз. Для  трафарета в один цвет удобно делать эскиз в технике аппликации.
- 2. Если вы задумали трафарет в два или больше слоев, нужно разделить первичное изображение на нужное вам количество цветов или тонов. Один будет базовым (его больше всего), второй и последующие слои отвечают за придание формы и акценты. Например, желтый цвет рисует все, кроме белых бликов, розовый — все тени, голубой — акценты на самых ключевых местах, его меньше всего.
- 3. Сделайте эскиз каждого слоя в отдельности на кальке, проверьте, как они накладываются друг на друга.
- 4. Вырежьте «окно» соответствующей формы для каждого слоя в кальке. Нужно, чтобы каждый лист трафарета был размером точно с печатный лист, так их проще совмещать. Калька удобна тем, что на ней можно рисовать контуры трафарета, положив ее на изображение другого слоя, это экономит время.
- 5. Выдавите на доску немного краски и раскатайте ее валиком очень тонким слоем (через красочный слой должно быть видно доску).
- 6. Совместите первый трафарет с листом точно по углам и закрепите его кусочками бумажного скотча с одной стороны.
- 7. Накатайте краску на лист через трафарет, сильно нажимая на валик, это позволяет получить четкие края.
- 8. Дайте краске подсохнуть или подсушите феном.
- 9. Повторите то же самое с другими слоями.

Советы:

- Перед вырезанием полноразмерного трафарета очень полезно сделать его уменьшенный вариант — буквально 5 см, это помогает упростить детали и быстро проверить, как накладываются и сочетаются слои.
- Хорошо, если ширина валика чуть больше размера изображения, это помогает избежать полос.
- Пятно не обязательно должно быть одинаково контрастным по всему периметру: усиливая нажим на валик с одной из сторон трафарета, можно подчеркнуть форму или ракурс.
- Для доводки листа можно добавить текстуры, подкладывая под валик сетку и другие материалы, или использовать поролоновый валик, который позволяет сделать растяжку или более плотный цвет.
- Для небольших белых форм, которые находятся внутри отверстия трафарета, можно использовать маски из бумажного скотча.

 – Чтобы получить чистый отпечаток, нужно правильно организовать рабочее место: с одной стороны стола располагайте все связанное с бумагой, с другой — все связанное с краской. Убирайте со стола все лишнее, регулярно мойте руки.

### **Упражнение**

В качестве упражнения выберите из ваших работ как минимум три рисунка, монохромные и цветные. Переведите их в трафареты разного размера — формата А5, А4, А3.

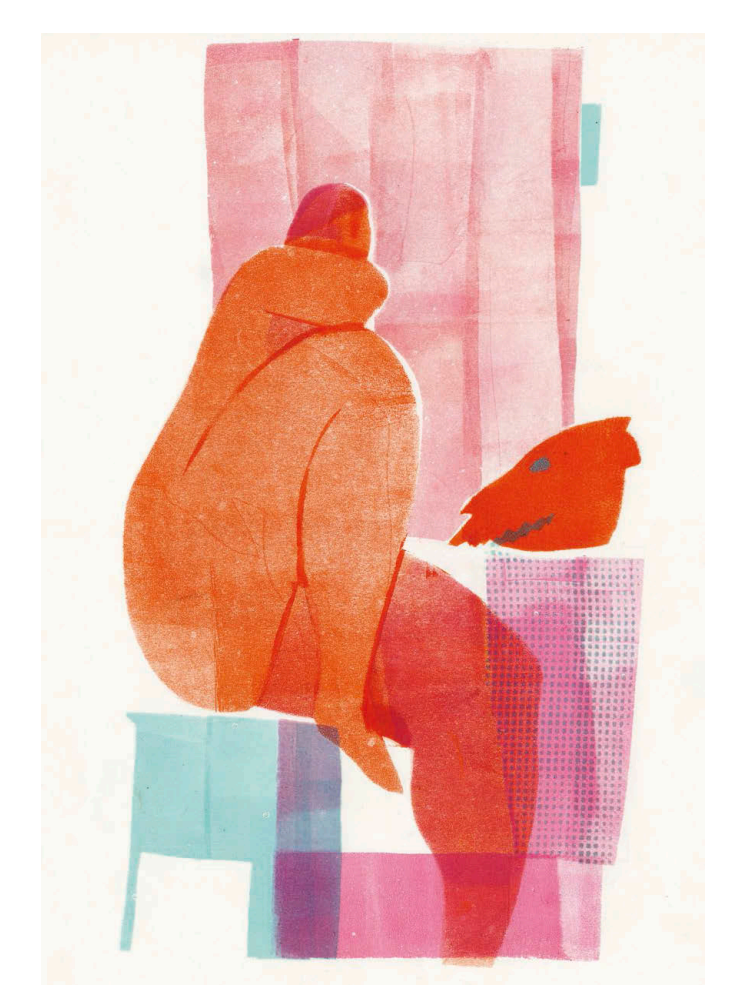

Полина Шутова. Модель с черепом. Трафаретная печать

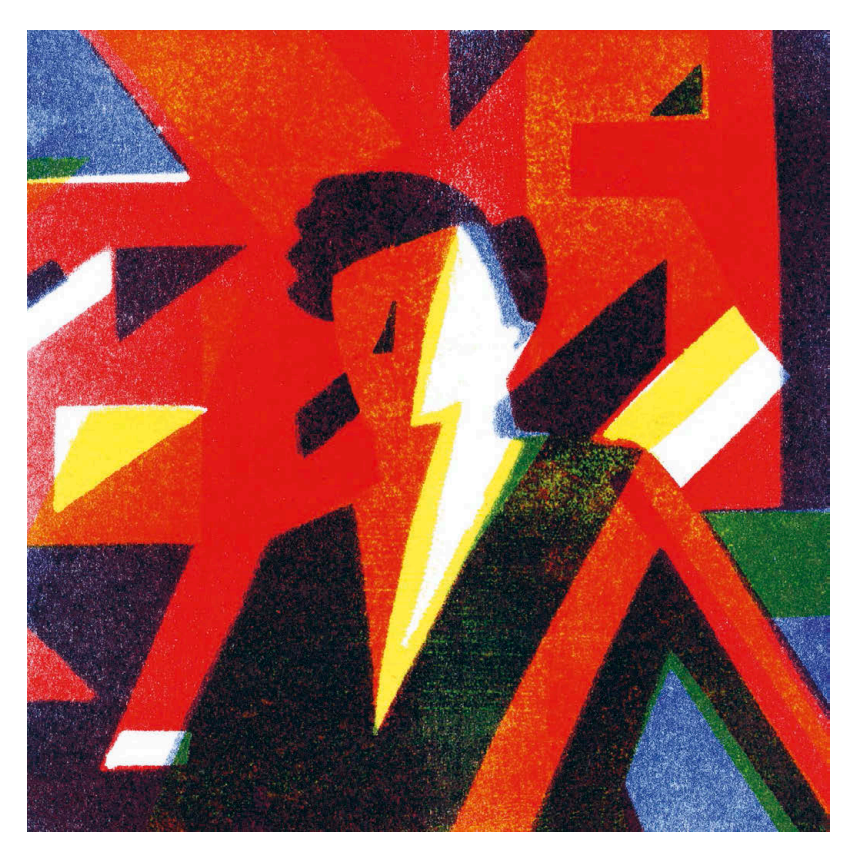

Дмитрий Горелышев. Женский портрет. Трафаретная печать в три цвета желтый, красный и синий. Из цикла иллюстраций в журнал Elle Decoration, для публикации изображение трафаретной печати было дорисовано

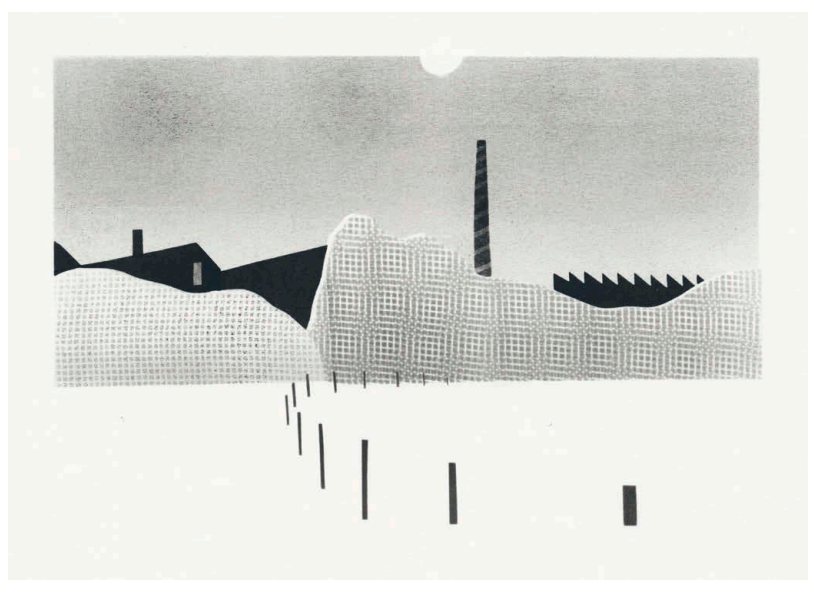

Дмитрий Горелышев. Воображаемый пейзаж. Трафаретная печать

# **Диатипия**

Диатипия — это техника ручной печати, разновидность монотипии. Монотипия позволяет получить всего один уникальный оттиск (отсюда и название). Монотипию печатают на бумаге с ровной пластины, на которую краской наносится изображение. В диатипии на выходе два листа — рисунок и оттиск. Эта техника работает по принципу копировальной бумаги, но с особой, присущей только ей текстурой и мягкостью тона.

Мы рисуем как обычно, но на двух листах бумаги, нижний из которых лежит на пластине с тонким слоем краски. Все, что происходит на верхнем листе, отпечатывается на нижнем. Можно не только рисовать карандашом или ручкой, но и проглаживать целые плоскости ладонью или пальцами, — это дает текстурный тон на оттиске.

Отличие полученного изображения от карандашного рисунка всегда заметное   линия становится мягче и фактурнее, появляется особая глубина тона. Лист с рисунком зачастую имеет самостоятельную ценность наряду с оттиском.

Диатипия доступна буквально каждому, для нее не нужны секретные ингредиенты или сложное оборудование, но при этом она обладает огромным спектром выразительных средств и полна нюансов. Диатипия позволяет работать разной линией и пятном, использовать маски и трафареты, создавать текстуры

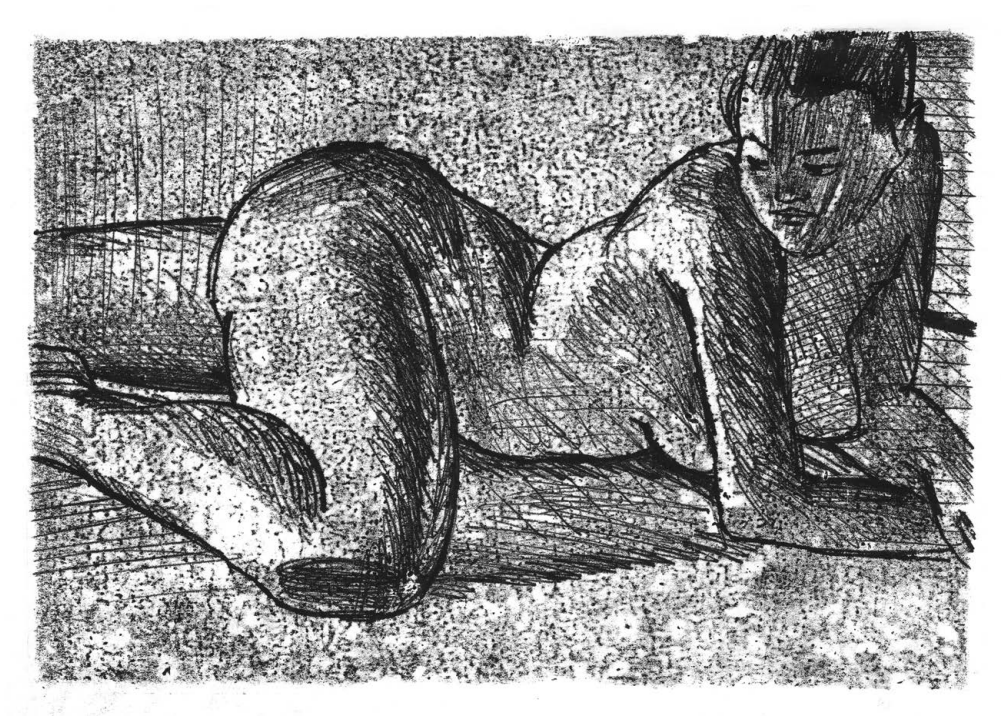

Дмитрий Горелышев. Обнаженная фигура. Диатипия
необычными инструментами, например расческой. Уникальность этой техники в том, что в ней сочетается динамика и спонтанность живого рисования с визуальным качеством печатной графики. Не важно, что вы изображаете: фигуру, портрет, натюрморт или пейзаж — из любого сюжета эта техника поможет сделать завершенный графический лист. Все дело в особой печатной текстуре, которую дает тонкий слой раскатанной валиком краски и наличие печатного поля — изображение ограничено по периметру белой рамкой чистой бумаги.

Готовый оттиск может быть похож на работу в технике литографии (плоской печати с полированной каменной плиты) или сухой иглы (разновидность офорта гравюры, выполняемой иглой на металле или пластике). Кроме того, в отличие от других печатных техник, диатипия не требует громоздких инструментов — все необходимое можно брать с собой даже в поездки и на пленэр.

При всей доступности эта техника мало распространена, ее иногда изучают в детских художественных школах и кружках, но взрослые графики ее используют крайне редко, а если используют, то поверхностно.

Для диатипии нужны следующие материалы:

- Ровная гладкая поверхность формата А3, например прозрачный пластик толщиной 1–3 мм. Проверьте, чтобы на пластике не осталось защитной пленки.
- Гравюрный валик или прижимной валик для обоев.
- Желтоватая или сероватая бумага из блокнотов, 90 г. Ватман и акварельная бумага слишком плотные для этой техники. Лист должен быть того же размера, что и пластик.
- Черная масляная или типографская краска. Масляную краску лучше обезжирить, предварительно выдавив некоторое количество на газету она впитает лишнее масло, на оттиске со временем не будут проступать жирные пятна.
- Небольшие канцелярские зажимы.
- Карандаши, шариковые ручки.
- Нож, ножницы.

Рабочую поверхность пластика нужно подготовить заранее: выдавить на нее немного краски и раскатать валиком очень тонким ровным слоем, не доходя до краев пластика сантиметр-полтора. Это позволяет оставить его торцы чистыми — тогда он не пачкает руки и одежду. Прогладьте красочный слой рукой через газетный лист, уберите газету и оставьте подсохнуть на несколько часов. Подсохшая краска обеспечивает последующим слоям лучшее сцепление и более сложную текстуру. Для транспортировки доски с накатанной краской удобно вырезать кусок картона того же формата и закрывать им красочную поверхность, закрепляя зажимами.

#### Как делать диатипию

1. На красочный слой положите сначала паспарту — лист бумаги того же формата, что и доска, в котором прорезано отверстие нужной вам формы. Это рамка для вашего изображения, она обеспечивает чистые края листа и задает форму печатного поля, которое может быть любым: прямоугольным, квадратным, круглым или соответствующим форме изображаемого объекта.

2. Сверху положите два листа бумаги: на нижнем листе будет оттиск, а на верхнем  — рисунок.

3. Прикрепите всю конструкцию к пластику двумя небольшими зажимами так, чтобы можно было открывать листы, как книжку. Если вы правша, будет удобно установить зажимы с левой стороны. Это нужно для того, чтобы листы не смещались относительно друг друга при открывании.

4. Теперь пора рисовать. Можно начать с контура или пятна, тон наносить штрихом или пальцами. Все, что вы делаете с верхним листом, отпечатывается на нижнем. Нужно быть осторожным: не трогать лист и не опираться на него без надобности. Лучше рисовать, держа руку на весу или упираясь мизинцем в то место, где находится паспарту. Любое случайное прикосновение фиксируется на отпечатке и может быть совсем некстати.

5. По ходу работы поднимайте листы и смотрите, что получается на оттиске. Это позволит быстрее понять, достаточно ли высохла краска, как сильно нажимать на карандаш, когда завершать работу.

6. При необходимости используйте маски — фигурные кусочки бумаги, положенные на красочный слой. Их хорошо использовать для бликов, резкого света, выделения какого-либо объекта. Там, где лежит маска, на листе ничего не отпечатывается — остается чистая белая бумага.

Оттиск получается зеркальным. Если для вас принципиально важно сохранить на оттиске исходное расположение объектов, то рисовать нужно в зеркальном отображении. Диатипию можно делать и в несколько цветов, для этого разными

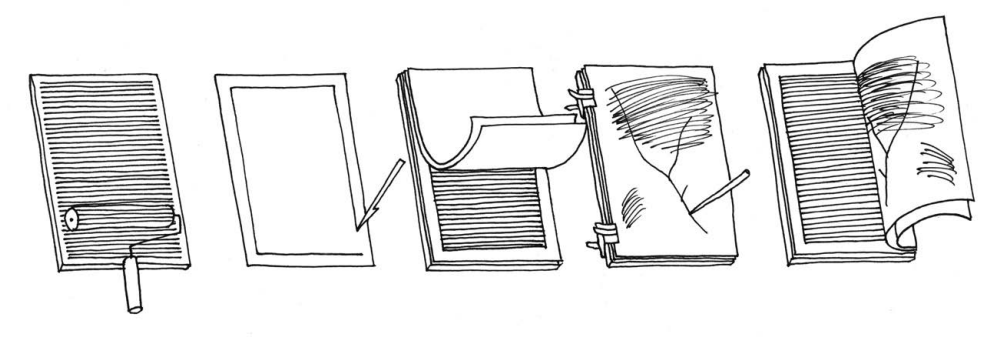

Процесс создания диатипии

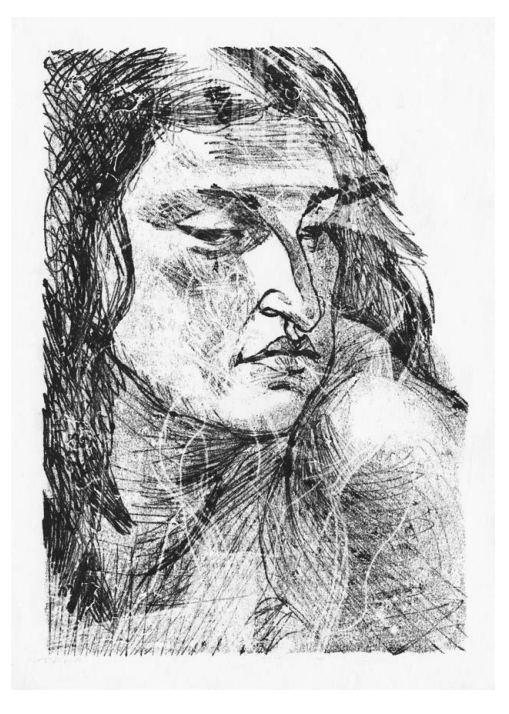

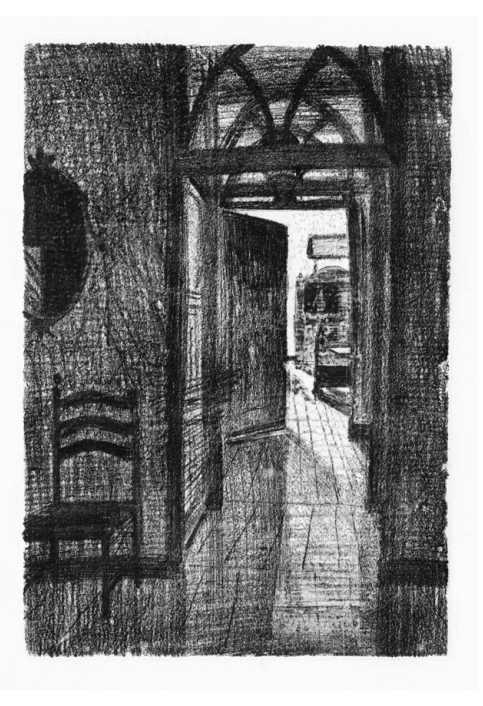

Дмитрий Горелышев. Портрет Анны. Диатипия

Дмитрий Горелышев. Интерьер квартиры в Порту. Диатипия

красками закатывается нужное количество досок одинакового формата. В остальном технология та же. Черно-белую диатипию также можно дополнить цветными акцентами с помощью трафарета.

Диатипия универсальна, с ее помощью можно сделать быстрый набросок фигуры или вести вдумчивую, послойную работу над одним листом в течение нескольких часов. Второй вариант подразумевает более сухой красочный слой он позволяет постепенно набирать плотность тона.

Эта техника требует чуткой настройки под себя: чем дольше с ней работаешь, тем лучше чувствуешь нужные параметры красочного слоя и силы нажима. Доску не нужно чистить после использования — новый слой накатывается поверх предыдущего. Все сделанные рисунки ложатся в «грунт» красочного слоя — это делает рельеф и характер вашей доски уникальными. Необязательно также обновлять краску перед каждой следующей работой.

### **Упражнение**

Для освоения диатипии можно выбрать несколько карандашных рисунков и перевести их в эту технику или же просто рисовать с натуры, что, по мне, даже интереснее.

**Дополнительные материалы глава 9**

**В этом разделе собраны рекомендации по материалам для самостоятельной работы. В обучении важно не только выполнять упражнения и получать комментарии от преподавателя, но и находиться в среде, которая питает и развивает. Нужно ходить в музеи, на выставки, смотреть работы разных художников в Сети, читать литературу и делать на основе этого наблюдения, подмечать для себя ценное. Чем разнообразнее будут ваши впечатления, тем пластичнее вы станете как художник и как зритель.**

### **Музей рисунка**

Это виртуальный музей и библиотека одновременно. Цель его создания — собрать в одном месте много качественной и преимущественно редкой рукотворной графики разных эпох, стилей и жанров. В собрании есть работы классиков, редких и малоизвестных художников и совсем новых молодых, но уже ярких авторов. Для удобства использования все публикации снабжены тематическими метками — по авторам, жанрам и техникам исполнения. С помощью них вы всегда быстро найдете то, что вам нужно.

Художников в подборке более 1600, меток по жанрам и техникам — больше сотни. Я не знаю ни одного ресурса, где было бы собрано столько качественной графики. Для меня это ежедневный рабочий инструмент: тематические метки помогают быстро найти в подборке пример, который нужен в данный момент для объяснения студенту. В Музее рисунка удобно искать работы по конкретной теме, выбирать материал для копирования и просто расширять кругозор.

#### drawing-museum.org

### **Простая школа**

Это творческая школа, мастерские и сообщество, где проходят учебные занятия и практики, связанные с изобразительным искусством. Именно на занятиях Простой школы были отработаны упражнения для этой книги. Мы находимся в Москве, но онлайн у нас учатся люди из других городов и стран.

По нашему мнению, надо делиться находками с теми, кому это нужно, поэтому мы публикуем у себя на сайте методики, рассказы о заданиях, видео лекций и практических мастер-классов. В паре с Музеем рисунка сайт школы становится серьезной опорой для самостоятельного обучения.

#### www.prostaya.ru

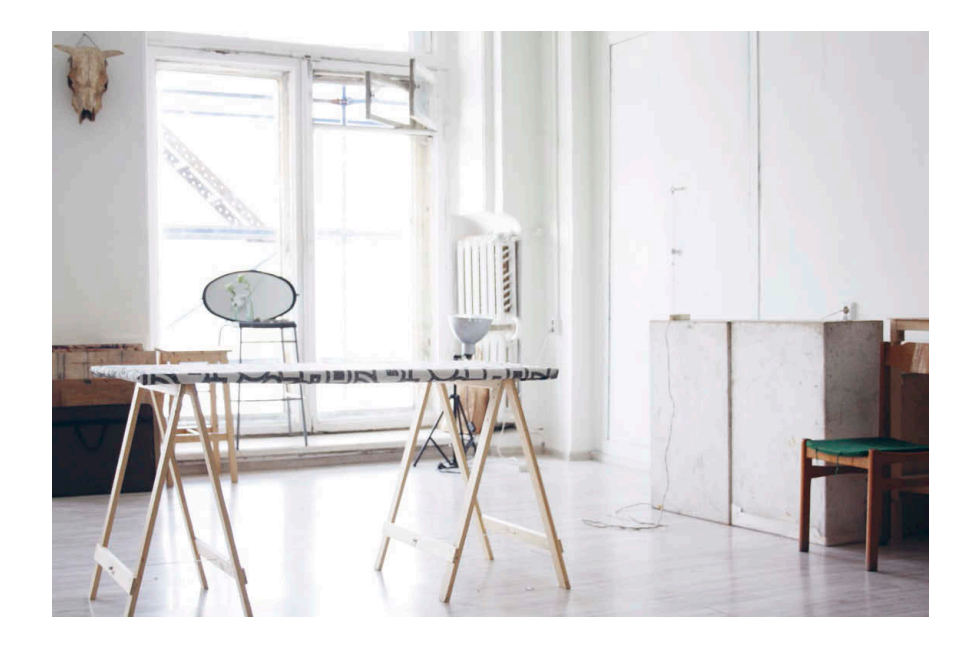

Вот что говорит о школе Никита Никитин, ее директор и сооснователь:

«В нашей школе люди посвящают свободное время занятию искусством - получают удовольствие от любимого дела, учатся ремеслу и сами развиваются».

#### **Удовольствие**

Люди занимаются творчеством, потому что им это нравится! И мы создаем условия, чтобы занятия шли легко. Скажем, увидев трудности с осанкой, мы наладили свое производство ортопедических подушек на стулья. Забота о таких мелочах привлекла людей, которые тоже ее ценят. Появилась атмосфера внимания и заботы, о которой мы читаем в каждом втором отзыве наших учеников.

### Учеба

Мы делаем сложное простым и понятным. Берем знания из классических и современных школ, добавляя свои находки там, где готовых решений нет, а потом оформляем их в виде простых интересных упражнений без заумности и пафоса. Дизайнеры, иллюстраторы, си-джишники и другие творцы прокачивают у нас рисунок, цвет, форму и композицию быстрее, чем в вузах. Бок о бок с теми, кто просто хочет рисовать «для себя».

#### Развитие

Продукт образования — это сами люди. В школе развивают владение вниманием. способность замечать, умение распорядиться ресурсами и вовремя остановиться,

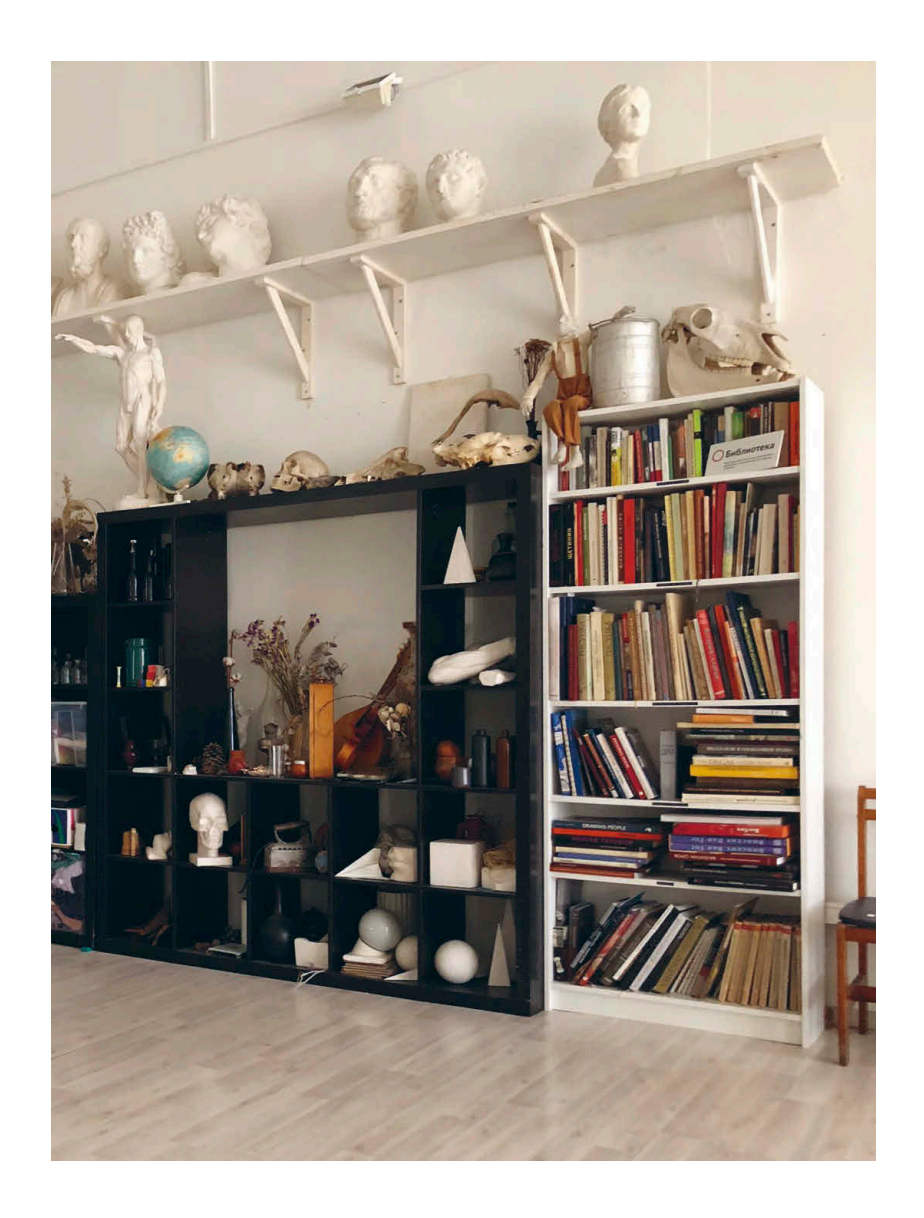

чуткость к окружению… Задача преподавателей — присутствовать здесь и сейчас и самим быть внимательными. Через общение они передают это ученикам, стимулируя их собственные открытия — в школе и в обычной жизни.

Мы открыто делимся знаниями на сайте, видеоканале и в соцсетях, чтобы ими могли пользоваться все. Ведем онлайн-мастерские с такой же чуткой атмосферой и выверенным содержанием, как в офлайне.

Приглашаем всех, кому интересно, прийти и попробовать! Кому-то окажется по душе, а кому-то совсем не подойдет: не попробовав, не узнать.

# **Рекомендуемая литература**

Как я уже писал в начале, научиться рисовать по книгам невозможно. Однако хорошая литература имеет свойство создавать полезный информационный контекст, попадая в который мы видим и чувствуем больше. Ниже я привожу книги, которые рекомендую для самостоятельной работы.

Книги в этой подборке разделены на две категории: о практических аспектах изобразительного искусства и теоретические — об искусстве и образовании.

## **Практика**

#### Анатомия

Баммес Г. Образ человека. Практическое руководство по пластической анатомии для художников. СПб. : Дитон, 2011.

Баммес Г. Изображение человека. Основы рисунка с натуры. СПб. : Дитон, 2012.

Это две лучшие книги по анатомии человека, с самыми подробными и наглядными схемами. Перевод с немецкого языка не самый лучший, но суть ясна. Самое ценное в книге схемы.

Michael Hampton. Figure Drawing. Design and Invention, 2009.

Более поверхностная и схематичная пластическая анатомия, чем у Баммеса. Хорошо подходит для аниматоров и иллюстраторов.

Хогарт Б. Динамическая анатомия для художников. М. : АСТ, 2001.

Книга в чем-то похожа на анатомию Хэмптона — в схемах присутствует очевидный гротеск, усиление пропорций и движения. Думаю, это хороший вариант для аниматоров и художников комикса.

Дудиева Н. В. Анатомия для художников: учебное пособие. М. : Издательство В. Шевчук, 2017.

Компактная, но содержательная книга об анатомии. Ясный текст и очень хорошие рисунки — одновременно мягкие и структурные.

#### Академический рисунок

Ли Н. Г. Основы учебного академического рисунка. М. : Эксмо, 2017.

Из существующего на рынке на данный момент это, пожалуй, самая полная книга про учебный рисунок. Расстраивает только то, что многие схемы откровенно взяты у Баммеса, и то, что рисунки автора к некоторым темам очень слабые, например гипсовые головы.

Рыжкин А. Н. Как рисовать фигуру человека. М. : Эксмо, 2014.

Рыжкин А. Н. Как рисовать голову человека и капитель. М. : Эксмо, 2014.

Два пошаговых пособия для поступающих в художественные вузы от преподавателя рисунка и пластической анатомии в Строгановке.

Традиции школы рисования художественно-промышленной академии им. А. Л. Штиглица. СПб. : Лики России, 2009.

Книга с хорошими рисунками по всей программе академии — как нынешней, так и пятидесятилетней давности.

Могилевцев В. А. Образцы для копирования. СПб. : 4арт, 2013.

Могилевцев В. А. Основы рисунка. СПб. : Артиндекс, 2007.

Книги, которые хорошо использовать парой. В первой представлены известные рисунки студентов Академии, в основном XIX века, — целиком и увеличенными фрагментами. Вторая — пособие по рисунку фигуры с упором на этапность действий и примеры из истории искусств.

Королев А. Л. Учебный рисунок. Методика преподавания. СПб. : Издательский проект Института живописи, скульптуры и архитектуры им. И. Е. Репина, 2005.

Методическое издание профессора Академии художеств, будет полезно как учащимся, так и преподающим. Выразительные схемы с сечениями по форме, ясный и емкий текст без воды.

Барчаи Е. Человек и драпировка. Будапешт : Корвина, 1958.

Книга о рисовании драпировки и человеческой фигуры во взаимодействии с драпировкой. Выразительные индивидуальные рисунки автора, что может быть как плюсом, так и помехой для обучения.

Школа изобразительного искусства: в 10 т. / под ред. М. Г. Манизера, В. А. Серова, П. М.  Сысоева. М. : Издательство Академии художеств СССР, 1960–1963.

Издание, предназначенное прежде всего для художественных школ, сейчас удивляет полнотой и глубиной материала. Многое из того, что описано в этих десяти томах (у каждого тома своя тема), сейчас не дается даже в иных художественных вузах: технология, последовательность работы, инструменты и их подготовка. Все это с отличными схемами и иллюстрациями лучших художников. Сейчас редко встретишь методическое издание такого уровня.

Хейл Р. Б. Рисунок. Уроки старых мастеров. М. : Астрель, 2005.

Переведенная на русский язык книга американского художника и преподавателя, куратора отдела американского искусства в музее искусств Метрополитен. На примере рисунков старых мастеров он очень подробно разбирает вопросы композиции, анатомии, приемов и этапности рисования.

#### Рисунок в целом

Ливанов А. К. Уроки рисунка. Книга Дуремара. М. : Wowhouse, 2008.

Ливанов А. К. Художники. О рисовании. Книга Артемона. М. : Экскурс, 2010.

Ливанов А. К. Спам Карабаса. М. : УП ПРИНТ, 2013.

Лучшие книги для чтения о рисунке и жизни в нем. Содержат множество емких, зачастую афористических наблюдений прекрасного рисовальщика и преподавателя. О рисовании, композиции, пространстве, художниках и о себе самом. Можно перечитывать сколько угодно раз.

Bert Dodson, Keys to Drawing with Imagination. North Light Books, 2017.

Книга для тех, кому нужен не академический рисунок, а что-то другое, из серии «как научиться рисовать». Много интересных, остроумных заданий.

Nina Paim. Taking a Line for a Walk. Assignments in design education. Spector Books, 2016.

Сборник развивающих упражнений разного времени для рисовальщиков и дизайнеров.

#### Композиция и колористика

Иттен И. Искусство формы. М. : Издатель Дмитрий Аронов, 2018.

Краткое описание форкурса Иттена в Баухаусе - ключевые понятия, упражнения. Полезно для тех, кто хочет узнать что-то, кроме академической системы.

Иттен И. Искусство цвета. М.: Издатель Дмитрий Аронов, 2018.

Самая ясная и структурная, на мой взгляд, книга о цвете. Четкие описания, наглядные схемы и ярко выраженная практическая ориентированность делают ее незаменимой для начинающих.

Альберс Дж. Взаимодействие цвета. М.: КоЛибри, 2016.

Книга ученика Иттена, но совсем другая по сути и структуре, нежели «Искусство цвета». Акцент сделан не на теорию, а на фиксацию наблюдений за цветом: различные типы контрастов, поведение цвета в разных количествах, тонкие отношения. Текста немного, и он ничего не навязывает. Очень красивые примеры.

Арнхейм Р. Искусство и визуальное восприятие. М. : Прогресс, 1974.

О психологии восприятия искусства. Суховато написано, есть странности в обобщениях, но много интересных конкретных примеров о композиции, цвете.

#### Теория

Виппер Б. Р. Введение в историческое изучение искусства. М. : Изобразительное искусство, 1985.

Книга, совершенно необходимая для прочтения всем, кто занимается изобразительным искусством. Автор не пишет ничего сложного или субъективного, но прекрасно систематизирует, разбирает техники, объясняет суть явлений. Наводит порядок в голове.

Кандинский В. В. О духовном в искусстве. М.: Рипол классик, 2016.

Очень кратко и емко про цвет, композицию и искусство вообще. Не учебник, а скорее собранные вместе мысли и наблюдения. Книга, написанная художником для художников. Всем остальным понять будет сложнее, потому что очень многое основано на ощущениях при работе с материалом и при восприятии, переживании натуры.

Фаворский В. А. Об искусстве, о книге, о гравюре. М.: Книга, 1986.

В этой книге собраны мысли одного из крупнейших русских художников и теоретиков искусства XX века о самом главном — соотношении цели и средств, композиции, свободе в рисовании, внимании к материалу. Все это написано очень спокойно, емко, без лишней витиеватости.

Гильдебранд А. Проблема формы в изобразительном искусстве. М. : Логос, 2011.

Книга 1893 года, переведенная Владимиром Фаворским в 1914 году. Скульптор и апологет Микеланджело пишет о форме, рельефе, пространстве.

Кларк К. Нагота в искусстве. СПб. : Азбука-классика, 2004.

Книга о человеческом теле в искусстве, от самых ранних произведений до ХХ века. Почему в разное время тело изображали по-разному, как эволюционировало изображение человека, кто на кого влиял. Самые интересные главы — об античной скульптуре и фигуре в движении.

Соловьева Б. А. Искусство рисунка. Л. : Искусство, 1989.

Книга о рисунке вообще, для понимания истории вопроса и расширения кругозора. Об истории, жанрах, техниках, художниках. Прекрасная подборка иллюстраций.

Хокни Д., Гейфорд М. История картин. М. : Ad Marginem, 2017.

Отлично изданная книга о том, что такое картина вообще, какие они бывают, как менялись в разные эпохи, как на картины влияли технические достижения, например оптика и фотография. Книга построена в форме диалога выдающегося британского художника Дэвида Хокни и художественного критика, искусствоведа Мартина Гейфорда. Текст хорош тем, что при всей легкости подачи в нем есть много интересных наблюдений о природе визуального и фактов из истории искусства.

Элкинс Дж. Почему нельзя научить искусству. Пособие для студентов художественных вузов. М. : Ad Marginem, 2015.

Исследование на тему того, что такое художественное образование вообще: как исторически развивалось, какое бывает, какие цели преследует, какими категориями оперирует. Что мы делаем на самом деле, когда учим изобразительному искусству. Рекомендую не столько даже студентам, сколько преподавателям вузов.

#### Список иллюстраций

Авдиева Ольга: «Натюрморт с зеркалом» (в книге: «Аппликация»), с. 80; «Мятая бумага, карандаш», с. 90

Аделова Юлия: «Белые льдины» (в книге: «Натюрморт. Белое в черном») , с. 11

Березина Любовь: «Still life\_1» (в книге: «Графическая серия»), с. 48; «Still life\_2» (в книге: «Графическая серия»), с. 49; «Still life\_3» (в книге: «Графическая серия»), с. 49; «Still life\_4» (в книге: «Графическая серия»), с. 49

Борисова Татьяна: «Узор» (в книге «Варианты композиций»), с. 29; «Цветной узор» (в книге «Варианты композиций»), с. 29; «Ворота», с. 138; «Архпортрет 2», с. 146; «Парк Горького 2», с. 155; «Ночь», с. 164; «Кебби копия» (в книге: «Копия с рисунка Янна Кебби»), с. 169; «Кебби копия» (в книге: «Работа с натуры в ценностях Янна Кебби», с. 171

Бородина Марина: «Лист бумаги», с. 92; «Пейзаж в  грозу», с. 157

Власова Анна: «Вузовки, конспект композиции» (в книге: «Композиционный конспект картины Константина Истомина "Вузовки"»), с. 25; «Герника, конспект композиции» (в книге: «Композиционный конспект "Герники" Пикассо»), с. 26; «Московский двор. 10 минут», с. 136; «Деревья, парк "Дубки"», с. 143; «Льды, воображаемый пейзаж», с. 162

Горелышев Игорь: «Паттерн "Серпы"» (в книге: «Варианты композиций»), с. 28; «Паттерн "Медузы"» (в книге: «Варианты композиций»), с. 28; «Эскизы в  три цвета», с. 45; «Задание на вдумчивое рисование» (в книге: «Задание на внимательное рисование»), с. 97; «Крутицкое подворье», с. 146–147, 151; «Новая Басманная», с. 152; «Флоренция. Площадь Санто-Спирито», с. 152; «Васильевский спуск», с. 153; «Дом Перцова», с. 156

Гриценко Наталья: «Индейская семья» (в книге: «Цветовая композиция с фотографии Себастьяна Сальгадо "Индейская семья"»), с. 46

Иванова Ольга: «Вид на Аничков дворец с набережной Фонтанки, 1» (в книге: «Упражнение на три плана»), с. 150; «Вид на Аничков дворец с набережной Фонтанки, 2» (в книге: «Упражнение на три плана»), с. 150; «Вид на Аничков дворец с набережной Фонтанки, 3» (в книге: «Упражнение на три плана»), с. 150

Когай Виктория: «Фигуры в движении», с. 118; «Копия аппликации Анри Матисса», с. 170

Кожевникова Ольга: «Композиция 1», с. 31; «Мятая бумага. Тушь», с. 91; «Смятый лист», с. 93

Пак Виктория: «Точная линия» (в книге: «Натюрморт»), с. 86

Пташник Ольга: «Люди в городе 1», с. 154; «Воображаемый пейзаж 1», с. 163; «Подражание Митуричу 1», с. 173; «Подражание Митуричу 2», с. 173

Урм Валентина: «Приближающийся», с. 40; «Отступающий», с. 41; «Активность по насыщенности и светлоте», с. 41; «Сближенный по светлоте», с. 42; «Цветовая композиция с фотографии Вивьен Майер "Купальщик"», с. 45; «Падение с велосипеда», с. 119

Ушакова Наталья: «Лежащая натурщица», с. 57; «Митинг», с. 132

Цой Анна, «Приближение. Аппликация», с. 40; «Отступание. Аппликация», с. 41; «Активность по насыщенности и светлоте. Аппликация», с. 41; «Сближенность по светлоте. Аппликация», с. 42; «Фигура в  костюме», с. 126

Шутова Полина: «Паттерн 1», с. 29; «Три плана в уплощенном пространстве 1», с. 33; «Три плана в уплощенном пространстве 2», с. 33; «Три плана в уплощенном пространстве 3», с. 34; «Рисовые поля. Цветной вариант фото Анри Картье-Брессона», с. 47; «Маша с мячом», с. 56; «Маша», с. 59; «Модель со спины (Настя)», с. 62; «Лежащая модель (Ульяна)», с. 63; «Настя», с. 64; «Модель в интерьере с курткой», с. 80; «Алиса», с. 122; «Шляпа», с. 124; «Пуховик», с. 125; «Москва», с. 138; «Дубки», с. 142; «На окраине уральского рабочего городка», с. 165; «Из окна (работа с натуры в ценностях Бена Николсона)», с. 172; «Из окна», с. 172; «Модель с черепом», с. 178

Камбьязо Лука (1527–1585): «Кувыркающиеся фигуры», с. 105, EN\_01322768\_2639, www.eastnews.ru

#### Издание для досуга

#### **Горелышев** Дмитрий

#### **ПРОСТОЕ РИСОВАНИЕ**

Упражнения для развития и поддержания самостоятельной рисовальной практики

Руководитель редакции Вера Ежкина Шеф-редактор Ольга Архипова Ответственные редакторы Ольга Киселева, Татьяна Медведева Литературный редактор Ольга Нестерова Арт-директор Мария Красовская Иллюстрация обложки Дмитрий Горелышев Дизайн обложки Сергей Хозин, Наталия Майкова Дизайн и верстка Юлия Анохина Корректоры Анна Угрюмова, Юлия Молокова

ООО «Манн, Иванов и Фербер» www.mann-ivanov-ferber.ru www.facebook.com/miftvorchestvo www.vk.com/miftvorchestvo www.instagram.com/miftvorchestvo

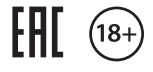

# **РИСОВАНИЕ И ХЭНДМЕЙД**

# **ИСКУССТВО**

**КИНО И ФОТО**

# **КРЕАТИВ**

# **ДИЗАЙН И РЕКЛАМА**

# **ВДОХНОВЕНИЕ**

# **МИФ** Творчество **Подписывайтесь**

**Все творческие книги на одной странице: [mif.to/creative](https://mif.to/creative)** 

**на полезную рассылку: книги, скидки и подарки [mif.to/cr-letter](https://mif.to/cr-letter)**

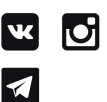

**#miftvorchestvo [mif.to/MifART](https://mif.to/MifART)** В отличие от большинства книг по рисованию, которые учат копировать работы профессионалов, книга Дмитрия Горелышева – о том, как развить внимание и осознанность в рисовании. Упражнения, собранные в книге, разработаны для очных и онлайн-занятий в Простой школе Дмитрия Горелышева, но подходят и для самостоятельного обучения. Они знакомят читателей с универсальными инструментами и методами рисования предметов, фигуры человека, пейзажа, аналитического копирования и ручной печати и помогают сделать рисовальную практику более структурированной и насыщенной. Серьезный, но простой, наглядный подход.

### \*\*\*

Дмитрий Горелышев отбирает и уточняет лучшее, что есть в традиционной школе, прибавляя к этому собственные многочисленные изобретения. Наблюдая за его преподавательской работой, я вижу, что он сам растет как рисовальщик и как художник. Лучшего комплимента я не знаю.

> Виктор Меламед, иллюстратор, куратор программы «Иллюстрация» Британской высшей школы дизайна

### #простоерисование

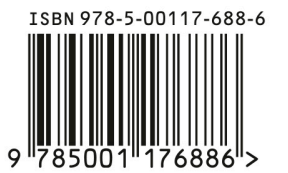

Максимально полезные книги на сайте mann-ivanov-ferber.ru

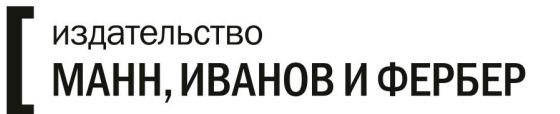

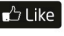

**Buike** facebook.com/miftvorchestvo

vk.com/miftvorchestvo

o instagram.com/miftvorchestvo